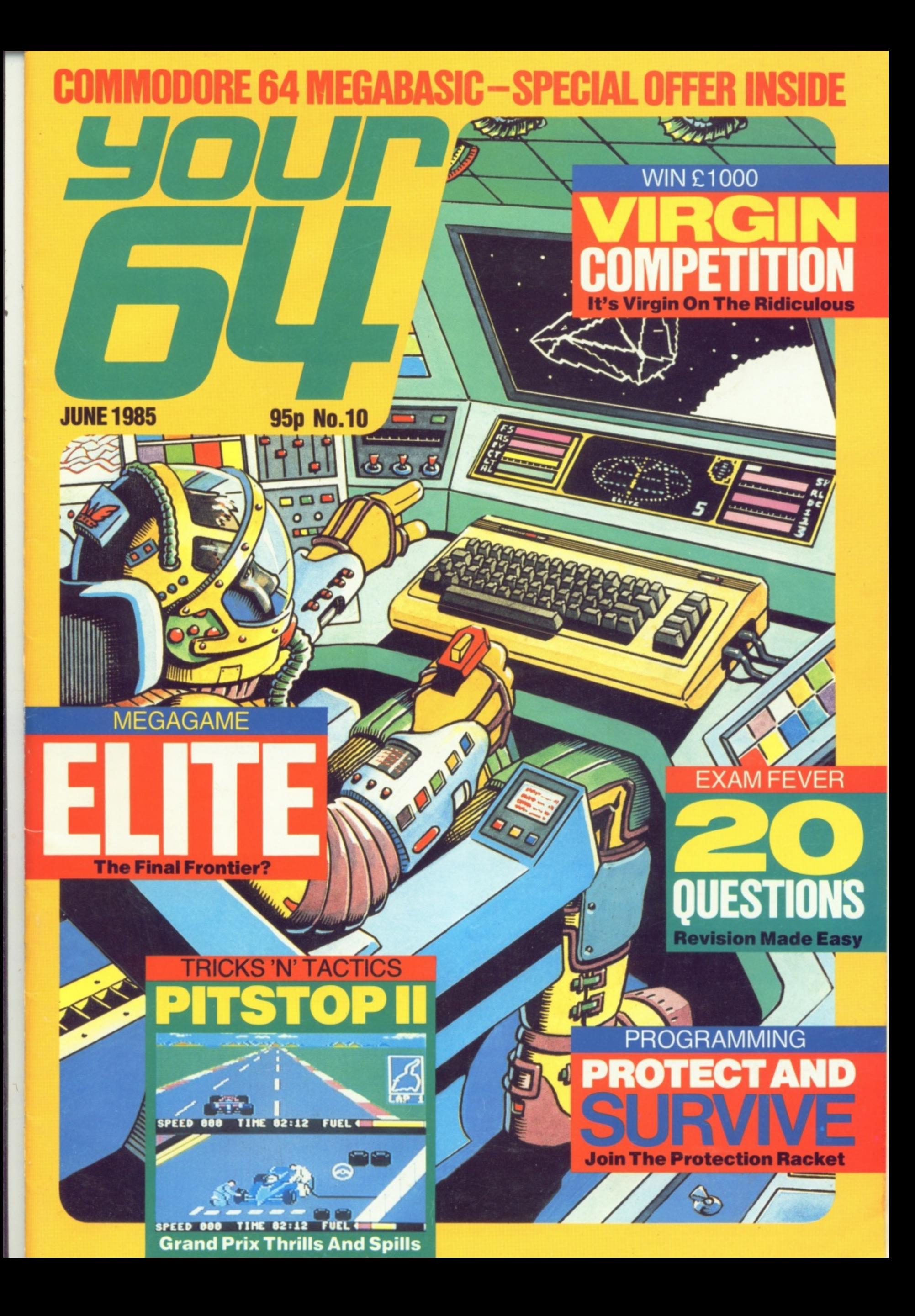

### $\overline{c}$ **ODES OF YES**

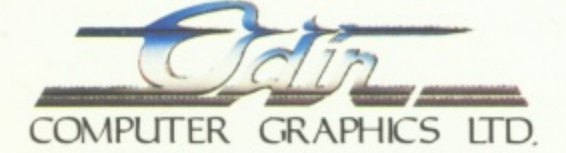

**SPECTRUM - COMMODORE 64 - AMSTRAD - MSX - B.B.C. MODEL B - COMPATIBLE TELEX 628332 GAME G TELEPHONE SALES 051 - "NODES OF YESOO" IS A COPYRIGHT OF ODIN COMPUTER GRAPHICS LTD**

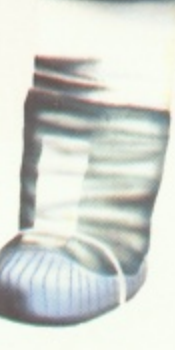

A •

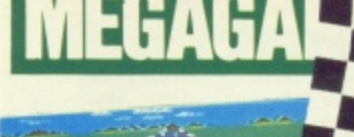

They're Off! Belt up and hang on to your helmets as we take a couple of laps around CBS/Epyx's Pitstop II.

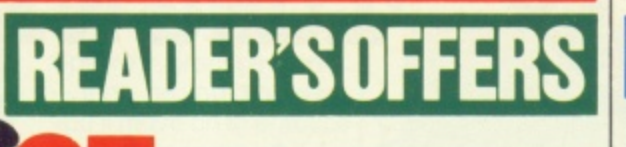

20 Questions Exam fever? No problem! Stick with us and your revision will be over in no time

**The Scribe — Part Two Design**

your own adventures — you think up the ideas, we'll provide the programming. It's easy when you know how!

**GAMES!**

**Y64 Adventure Helpline You** need never get stuck in an adventure program again! Think about it **20**

**Y64 Chart Challenge If you want** to become an official Y64 Games Consultant, you'll have to beat our high scores. Go on, we challenge you!

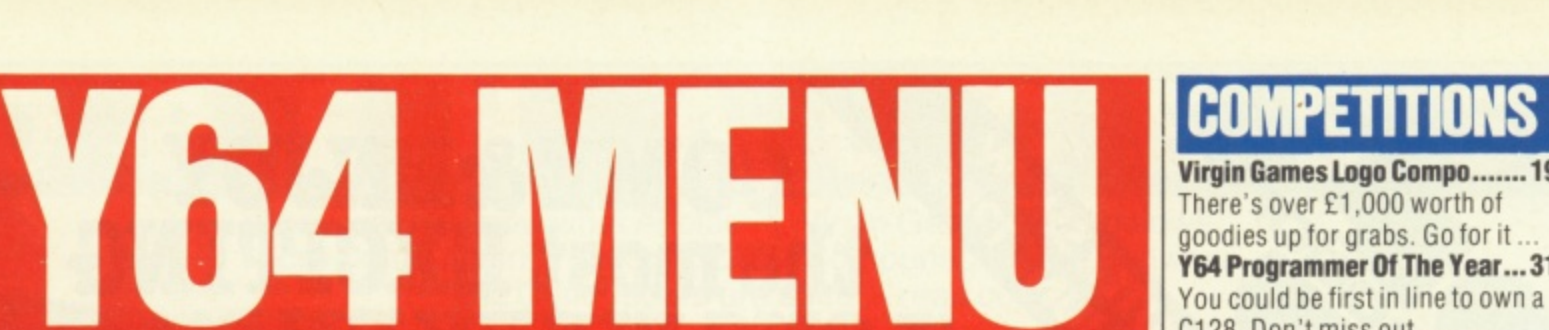

**Virgin Games Logo Compo.......19** There's over E1.000 worth of goodies up for grabs. Go for it **Y64 Programmer Of The Year...31** You could be first in line to own a C128. Don't miss out

### **OFFERS**

Softwares ................................21 Save yourself up to E2 off all the best 64 games software ... now! **Y64 Megabasic.......................56** Interested in treating your 64 to 30 extra commands?

## **ROUTINE STUFF**

**Scratchpad .........................**  $.22$ If you want to save bytes, you'll definitely want to see our Basic utilities.

**Machine Code Tutor ............... 62** More machine code magic ...

### **EN ACC**

**News 3** If it's new 64 hardware and software you're after, you've come to the right place ...

**Arcade Ace 4** Hint 'n' tips galore on BC's Quest, Ghostbustersand Henry's House. **Hard Lines 5** The bookshelves are full of texts

on the 64's musical ability ... so which one do you choose?

**Off The Hook ................................7** Never fear, Martin McGuinness is here ... with all sorts of news from the Y64 Helpline.

## **CORE MATERIAL**

**Missives 13** As the pen's a whole lot mightier than the sword ... can you afford<br>to miss these pages? **Classified Info ..........................59** Advertise for free ... and make a friend into the bargain. **Subscriptions ........................... 36 Back Issues ..............................36** 

**Cover illustration by Michael Brownlow**

#### **01-631 1433**

EDITORIAL ENQUIRIES Roger Munford PUBLISHING ENQUIRIES<br>Stephen England ADVERTISEMENT ENQUIRIES Alan Towler, Penny Rouch

#### **01-636 3513**

**Y64 HELPLINE** Martin McGuiness (Y64 Helpline enquiries between 10am-1pm and 2-5pm, Tuesdays and Thursdays only!)<br>Your 64, Sportscene Specialist Press, 14 Rathbone Place, London W1P 1DE.

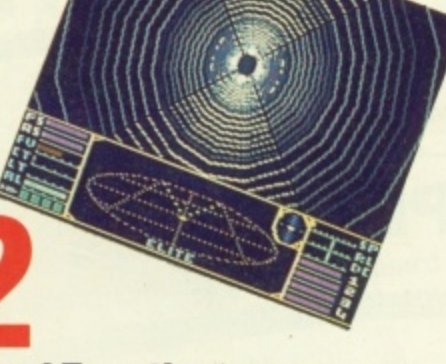

**The Final Frontier In space, no**one can hear you scream ... because they're all too busy playing Firebird<br>Software's Elite!

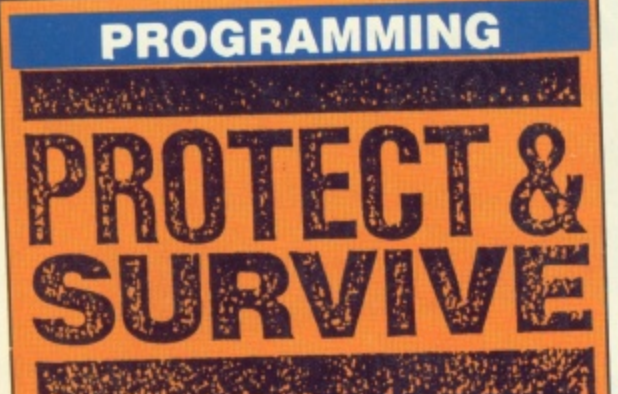

Protecting a listing from prying eyes can often be more trouble than it's worth. But if you've got something to hide, keep it well hidden — with a ittle bit of crafty code to beat the<br>
cheats. Read on ...<br> **PAGE 27** 

**Action Replay Five action-packed** pages of all that's new in 64 games software. See inside

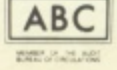

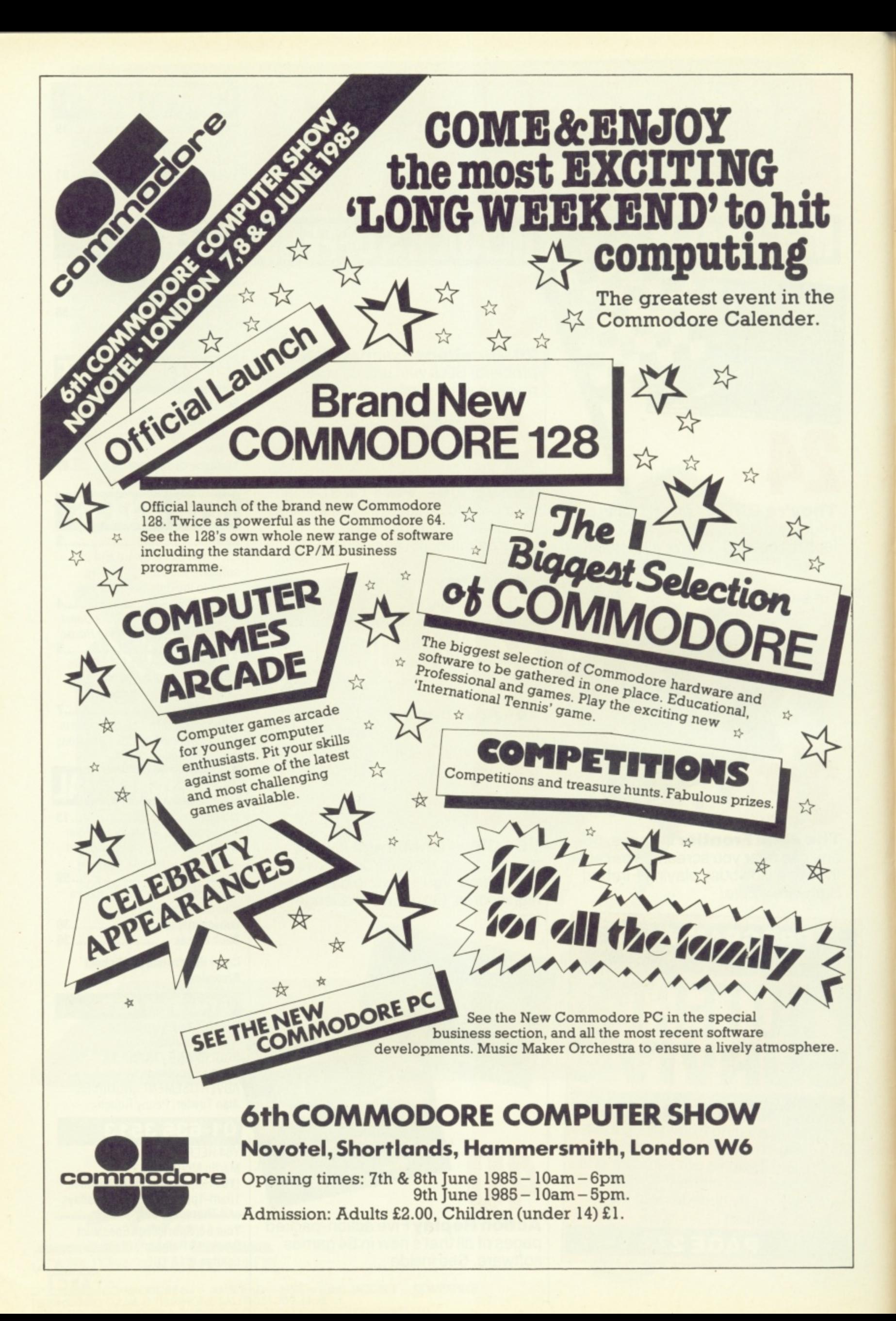

# OPEN ACCESS

**If you want to know what Ariolasoft, Virgin Games, Rumbelows,** Micro Computer International, SMC, Compunet, Anirog Software and Commodore are up to ... read on!

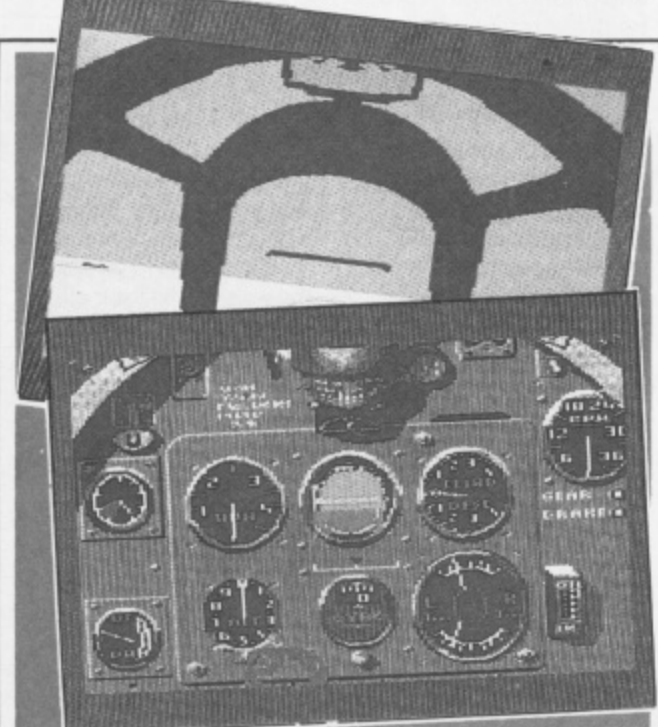

**All aboard for Mirroreoft's Spitfire 40 simulation. Chocks away!**

**Roger 'n' Out, Biggies!**

Think of it , , you're a Spitfire pilot in the **e;e4F,ArAtirgAr**

Marconi

summer of 1940 and you're about to undergo flight training in Britain's most famous fighter plane! Welcome to Mirrorsoft's Spitfire 40... First off, you've got to

**4**

**r**

**r**

**Z**

**d r**

**RB2** 

learn how to control the Spitfire in practice mode — then, as you progress, you'll move on to practice combat and ultimately to combat level. All combat and practice experience can be saved to your flight log enabling you to rise to the coveted position of Group Captain, DSO, DFC, VC.

Mirrorsoft is also running a competition in<br>which dedicated players, who've reached the rank of Group Captain, will be included in three prize draws for a fabulous day in the Battle of Britain Museum.

Spitfire 40 comes complete with a flight manual, quick reference and keyboard guide, and is available for the 64 on both disk and cassette at £12.95 and £9.95, respectively. Potential pilots should get in touch with Pat Bitten on 01-822 3947.

# **Good Con-**

Here's a few details about a parallel Centronics use of a custom chip, but<br>interface from Zero Elec-<br>there's also the option of interface from Zero Elec- there's also the option of<br>tronics. Connected up to a 16K buffer that means tronics. Connected up to<br>the 64's serial port, the the 64's serial port, the waiting between printouts<br>Zero interface is compat- will become a thing of the ible with all existing past.<br>software. And the good You want to hear software. And the good You want to hear<br>news is that the interface more? Get in touch with news is that the interface more? Get in touch with<br>can also be connected to Pete Griffiths on (0493) can also be connected to Pete Griff<br>a daisy wheel printer or 842023. a daisy wheel printer or

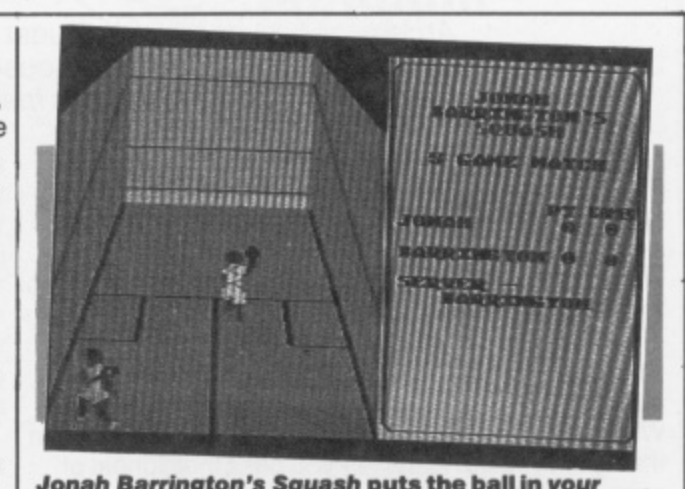

**Jonah Barrington's Squash puts the ball in your court!**

#### **What A Racket!**

New Generation Software has just launched Jonah Barrington's Squash for the Commodore 64. This simulation squash game was developed under the beady eye of Jonah Barrington (former World Squash Champion) and is said to sport superb animation and 3D effects. Programmer

incorporated a new concept called Reprosound ( Whatever that is. Ed.) which Malcolm claims will make the game even more realistic. Jonah Barrington's

Malcolm Evans has also

Squash is priced at E7.95 on cassette, further information can be squeezed out of Rod Evans on (0225) 316924.

graphics printer. We're assured that the nections?<br>
Here's a few details about to £42.95 because of the

will become a thing of the<br>past.

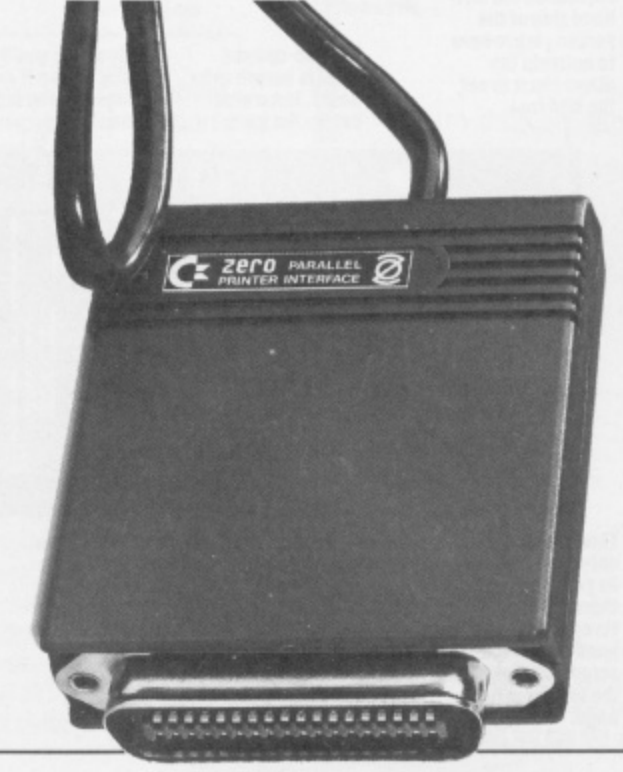

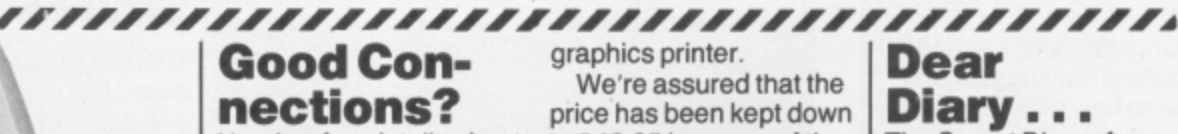

The Secret Diary of Adrian Mole: 30th May 1985, pm; Nigel will be really jealous when I tell him Mosaic Publishing is soon to release a new computer game about me. The company's going to put my secret diaries on a computer: I just hope they censor the bits about the steamy scenes I had with Pandora or she'll kick me in the goolies! She says she won't be labelled a 'scarlet' woman by Allun Sundry (goodness knows who he

is).<br>Mother says she's glad it's a text adventure as she thinks kids these days are getting too engrossed in nuking the Ruskies (which I thought was really helping East-West relations).

I've been told by Mosaic's Joe Lang that the game should be out in the Autumn — but thats all I'm allowed to say. If I get too anxious. I'll be ringing him on 01-228 4463 ... how about you, dear diary?

#### **Have A Bail!**

At last! A tracker ball that's claimed to actually stand up to constant  $_{\text{use}}$ 

The Marconi RB2 tracker ball has finally been launched for the 64 and looks destined for the big-time. And it's priced that way too — £59.95

Developed for serious hobbyists, educational **r** establishments and users **,** of graphics packages, Marconi claims the RB2 is **r** the most stable and **e** accurate joystick on the market. **A**

Dial Marconi on (0582) 64334 if you're having **r** trouble tracking the RB2 **a** down! **f**

#### Arcade ace takes on BC's Quest For Tyres, Ghostbusters and Henry's House ... with a little bit of help from his friends!

Back again with a whole bunch of tricks 'n' tips for all you joystick junkies...

........

And first off, we'll start with Software Projects' BC's Quest For Tyres, especially as I've got some advice from **Stephen O'Connor of** West Lothian. He tells me that when you get to the river, the best thing to do is wait for cavewoman to drop her club for the fourth time and then go for it. He also suggests that you go to the far left of the screen before you start your journey across the turtles.

That's all well and good, Stephen, but if you jump the first three turtles when you first get to the river, wait, and then jump the last tul tle, it's a lot quicker!

Moving swiftly on to Activision's Ghostbusters, I've had quite a few suggestions<br>as to how to beat it. But by far the most salubrious is the one from D Thomas of Cumbria, who's found an ingenious way of trapping the ghosts. All you have to do is manoeuver both ghostbusters to the far left of the screen, until they're in exactly the same place, and then fire the streams and set off the trap. You'll find that no matter where the ghost is on the screen, it'll be

And before we move away from Ghostbusters, why not try a tip from **Joseph Rossi of** Swindon. Apparently if you type your name, 'yes' to the account, and insert '26543' as the account number, it could be useful!

Moving on to a game I'm really into at the moment, English Software's Henry's House, I've a few suggestions for those of you, like me, who've had a problem with levels three to six. I've dealt with levels three and four in

the screen shots given, but for levels five and six, read on!

Level five is fairly easy really — all you have to do is collect all the objects at the top and drop off the right-hand side of the screen, making sure you press the fire button when you pass the highest of the tower blocks so that you parachute to safety.

To complete level six you've first got to collect the objects on the left and go to the right to get the objects on the ladders. You've now got to grab the telephone from the

**The tea-pot keeps**  $strasm of coffee as$ **you try to leap from one side to another** ...so watch out!

**This is where you**<br>enter the screen **as you can see there's no way through to the right- hand side of the screen until you tree the bird from its**

**cage.**

top left of the screen, and for that you'll have to use very fine control of the joystick. You'll have quite a few close calls, so make sure you have a joystick that allows you to move extremely short distances at a time.

**OPEN ACCESS**

And that's all from me this month  $\ldots$  but remember, if you've got any tricks 'n' tactics you want to share or you can't beat a particular screen on any game, write to me, Arcade Ace, at Your 64, 14 Rathbone Place, London W1P 1DE. Let's be hearing from you!

**Another hazard comes in the form at the toaster, which keeps flicking eul pieces of toast at unsuspecting adventurers.**

**Wait here while trying to collect the obiect above the can-opener until you've worked out the pattern of the can's movement.**

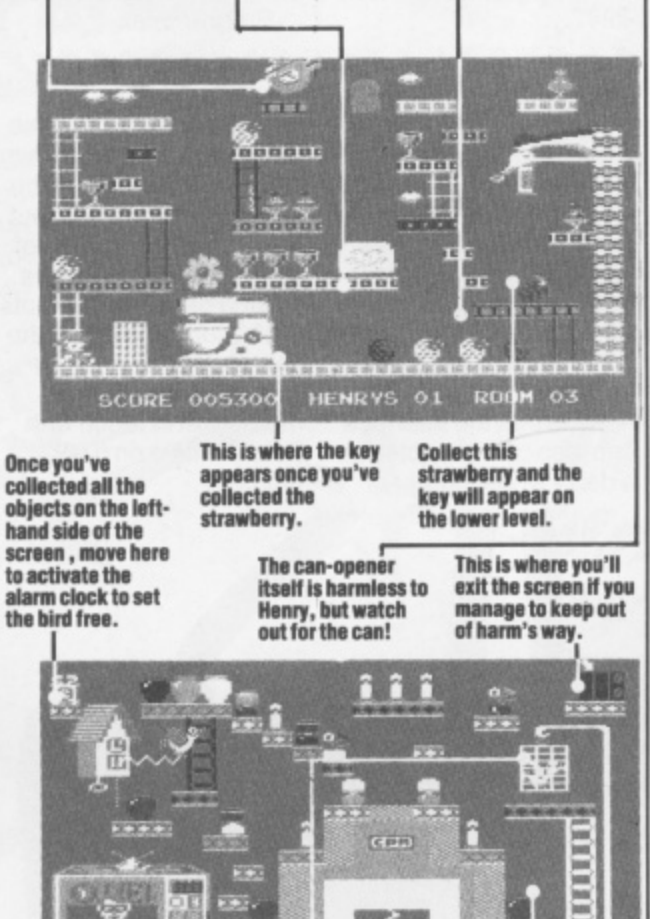

**Once the alarm clock's been activated, the bird will move across the screen at varying<br>levels. Keep out of levels. keep out of its way or it'll be curtains!**

**SCORE 002725** 

**IENRYS 01** 

**When you've set the bird tree, collect aN**

ROOM

 $^{04}$ 

**the objects on this side of the screen and you're home Ins!**

#### **It's A First!**

Two new companies namely First Publishing and First Software have been set up to put<br>serious, high-quality business software and books within the reach of Commodore 64 owners.

The companies have published a range of seven books and five disk-based software packages including an Assembler/Monitor at E19.99 and First WORD 64 word processor at E35.99, and all software will come with a large ring-bound instruction book.

Managing Director, Sara Galbraith told us "We aim to fill the gap between cheap software<br>that isn't good enough and business software that's just too expensive."<br>Sounds reasonable . . .

If you want to find out if they can fulfill their claim, contact Peter Jones on 01-580 8418/9.

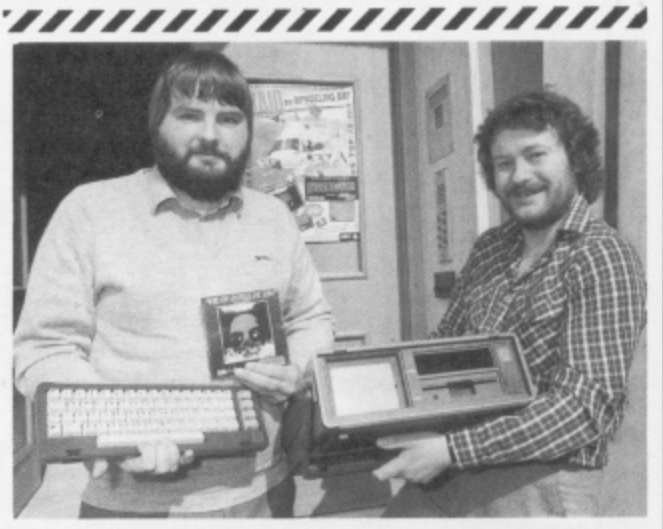

#### **Software Super-Savers**

The Y64 'super-hype' award this month goes to Ariolasoft, who's giving away £10,000 worth of goodies over the next few months. All you need to do is to get hold of any new Ariolasoft title and send the enclosed coupon off to the company and, who knows, you could be like Paul Cliff from Sharpness and walk away with an SX64.

Each Ariolasoft title also contains a special discount voucher — and if you collect them you start saving money: three vouchers will get you E5 off a Boss joystick; five vouchers saves you £10 on a Currah speech synthesiser: and, if you can wait long enough to get 10 vouchers, you'll save £50 on a Commodore 1541 disk drive!

Contact the 'money-off' king at Ariolasoft. Nick Thomas, on 01-222 0833, for further information.

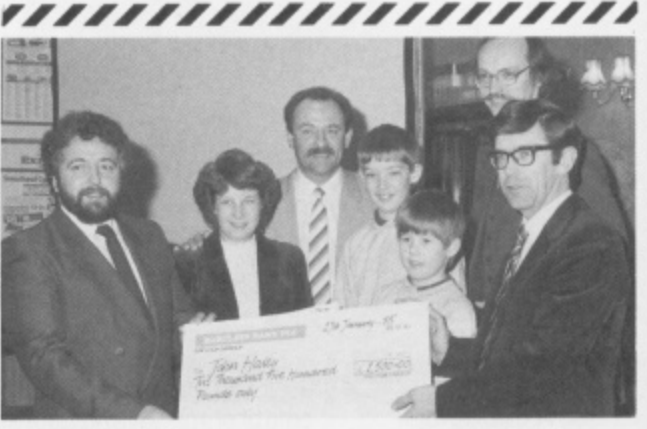

This happy group ot people are the Haley Family. And the reason they're so happy is that they've just won a two-week holiday in Florida and E2,500 simply because they managed to place in the correct order seven features of the C16. And why didn't Commodore and Spectrum groups PLC choose to base the competition around the 64? Well, rumour has it that the judges found so many fine features of the CBM 64 that the chances were no-one would have been able to put them in order! Seven features are fine... but 77!!

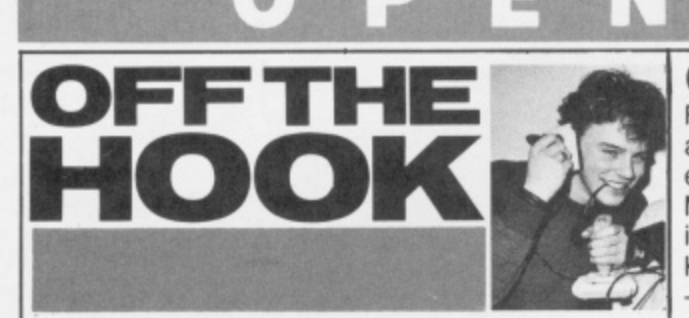

It you've got a problem on the Commodore 64, don't bottle out. . . ring Martin McGuinness on the Y64 Helpline.

The phones haven't stopped ringing over the past month! I was kept on my toes each Y64 Helpline day - but some of you still insist on ringing them, that is!) but you'd on the other days as well. It's great to hear from you all and I'm happy to try and answer all of your questions, but please limit your queries to **Tuesdays and Thursdays only!**

**And now let's get down** to business. A number of callers seem to be having a frustrating time getting their games software to load. Well I'm not one to defend software manufacturers, but I doubt it's the fault of the game itself. . . more likely, the problem's with your datasefte. **Commodore's cassette** decks are of very high standard, but there are a few on the market that seem to have difficulty with programs that load at 300 baud. And, of course, now the games market's inundated with all sorts of 'go-faster' loaders between 300 and 3000 baud, the Commodore (and, indeed, quite a few other) tape decks are feeling the strain. The solution? Well, there isn't really one as such, but it's worth checking out Interceptor Micro's Azimuth Head Alignment package. For your £8.99 you'll get all the gubbins you need to set your tape recorder up for perfect loading: there's even a free game thrown in as a **bonus.**

**Back to the Y64 Helpline, I had a very** panicky Stephen Keeney on the line, begging me to tell him how to get through the hole in the adventure Monroe Manor. Well, Mr Keeney, first you've got to get hold of the candles, matches, meat and the ladder. Then type 'Go Hole' and

'Get Coin', and you're nearly there! By the way, of course I'm happy to offer advice on adventures (if I've played be best advised to write in to the Y64 Adventure Helpline if you've got a major hassle on your hands. Write to the Y64 Adventure Helpline, Your 64, 14 Rathbone Place, London W1P 1DE . . . and that applies to adventure 'know-it-alls' too - why keep all those secrets to yourself. send in all your adventure hints 'n' tips

now. I've had a couple of<br>readers on-line enquiring about the Y64 Checksum program (Y64, issue 7). Well, the idea is that using the Checksum program you can make sure that any listing we publish in Your 64 can be typed into your Commodore 64 without error: any error shows up each time an incorrent line is typed in, If you'd like a photocopy of this program or a photocopy of the Checksum data for any program published in Your 64, please send me a stamped addressed A4 envelope and I'll do the rest.

Finally Angus Muir of Cheshire rang me with some very useful tips for **Y64 readers. He kicked** off with the fact that joystick port 1 is at address 56321 and joystick port 2 is at address 56320. He then went on to give me a couple of useful POKEs, one to disable the Run/ Stop-Restore (POKE 808,225) and another to enable it (POKE

**The Y64 Heipline is available on 01-636 3513 between the hours of 10am-1 pm and 2-5pm on Tuesdays and Thursdays only!**

808,237). Cheers, Angus!

#### **On Safari**

Fancy a break? How about a trip to the jungles. especially when Elephant Memory Systems is fooling the bill. Enter the Kenya Safari Competition — by purchasing a 10-

pack of Elephant floppy disks - and you're in with a chance to scoop up one of four super two-person safaris, first class accommodation and all expenses paid, of course. What's more, you may even get the chance to travel on a 'jumbo' jet!

Details of the compo come with each of the special packs but, if that's not good enough, chat to John Wise on (0923) 41244.

**. 1 r 4**

Having problen is with an adventure? **ADVISIONATION**<br> **ADVENTURE** Johnathon Walond, 5<br>
Brookside, Wellington, **HELM -**

Don't give it another thought... that's what the Y64 Adventure Helpline's all about!

**ANY ANSWERS?**

Michael Steward. 80 Stonecross Road, Hatfield AL10 OHP. Tel.

The Hulk

(30) 72238.

What we've got here is an **e** opportunity for those of **,** you going through that **r** frustrating experience of getting stuck somewhere **4** in an adventure program **f** to bare all . . . and let the valient readers of Y64 come to your aid. All you have to do is write in and tell us which program **A** you're having traumas you re naving traumas<br>with, and your address or phone number so that **m** some kind soul can some kind soul can<br>contact you, and we'll do Twin Kingdom Valley Richard Hennis, 196 Bolton Road, Haukshaw, Near Bury, Lancashire.

the rest! **a** Adventure fanatics, both frustrated and **r** knowledgable, should **#** complete the coupon and<br>send it off to *Y64* send it off to Y64 Adventure Helpline, Your **A** 64, 14 Rathbone Place, London W1P 1DE. Go for it! **c**

#### **ANY A QUESTIONS? r**

Return To Eden Alistair Cook, Thornfield, **m** Stranraer DG9 YLW. The Quest & Zork I Mr PA Eves, 26 Ridgeway, Berkhamsted, **v** Herts. Tel. (04427) 6319. Eureka Philip McCarroll, 18 Dows **r** Road, Ballyciarn, Belfast **BT8 8LX Tel. 023-126 J 382 (after 4.30pm).**

**R**

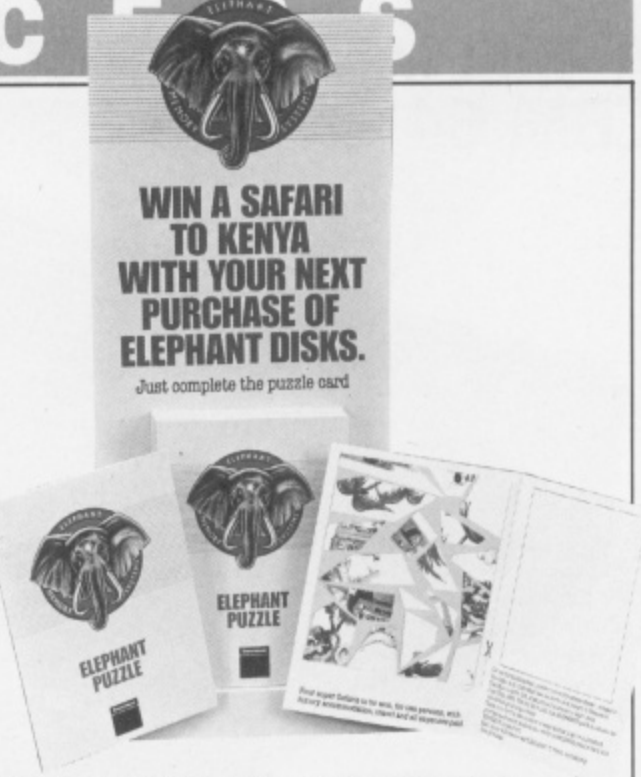

**You don't have to go to Africa to buy Elephant Memory disks but that's where you could end up!**

> Eureka Johnathon Walond, 5 Hereford HR4 8AQ. Tel. (043)271692. Fools Gold Mr R Bowler, 80 Middle Leasons, Woodgate Valley, Birmingham B32 15W. Tel. 021-422 9302 (after 2pm). Empire Of Kam Mrs Lynn Leech. Tel. (0942) 606900 (after 6,30pm). Upper Gumtree Matthew J Gregg, 16 Belmont Road, Midlands B66 4EL. Tel. - and 9pm).

Smethwick, Warley, West 021-429 9353 (between 5

**lommonia de l'anno 1988 e l'anno**<br>E V64 ANVENTIIDE UEI DI INF **64 ADVEI** ı **• numeral and the United States of the United States of the United States of the United States of the United States of the United States of the United States of the United States of the United States of the United States of Fig. 1.111 admitting failure with/probably the No.1 expert** b **• of •** <sup>111</sup> e • **Here's my problem/tactical hint\* U . .** e n • 5 1111 • 'Delete as applicable 1 Name Address • • **Postcode** I Phone And I'll be there from **(am/pm)** Complete this coupon (or a photocopy of same) and send it off to Y64 Adventure Helpline, Your 64, 14

Rathbone Place. London W1P IDE. •

429

### **A SPECIAL OFFER TO CBM 64 OWNERS**

telecommunication systems run by British Telecommunications in accordance with the conditions in the instructions for use

**APPROVED** for use with

communications package before Purchase a Tandata complete **PRESTEL & MICRONET** 1985,<sup>\*</sup> and we'll give you a FREE

subscription for 3 months to Prestel and Micronet. You'll be able to enjoy up-to-the-minute

**tand**

 $110$ 

**F**

**R**

**E**

news, comment, articles and reviews via Micronet 800 and Viewfax 258. Download computer programmes — many free of charge. Access all the other Prestel public databases. Communicate with other micros. And even carry out electronic messaging and mailing.

Tandata complete communication packages include a smart auto-dial modem and matching micropack with the appropriate software, cable and manual, In short, everything you need to convert your CBM 64 into a powerful Viewdata terminal.

#### **TANDATA SMART AUTO**

Auto-dial; Auto-recall; Auto log-on; Storage of up to 8 telephone numbers and IDs/passwords.<br>. Features: Multi-baud rate (V21/V23);

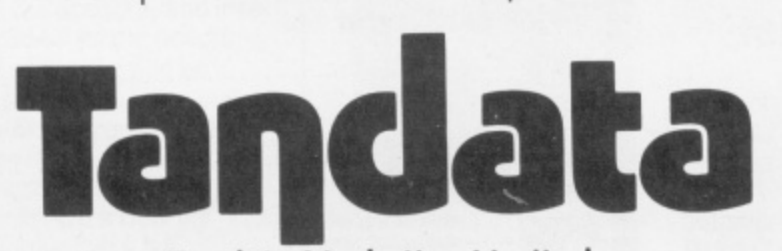

**Tandata Marketing Limited, Albert Road North, Malvern, Worcs. WR14 2TL Telephone: 06845 68421**

#### **MICROPACKS**

Contain software in ROM cartridge. Features include: Full Prestel colour emulation; Prestel or message editor; Save to disk or cassette; File transmit; Telesoftware downloader; Print.

**SUBSCRIPTION TO**

 $\mathcal{L}$ 

To take advantage of this limited offer, complete and return the coupon. We'll send full information and an application form.

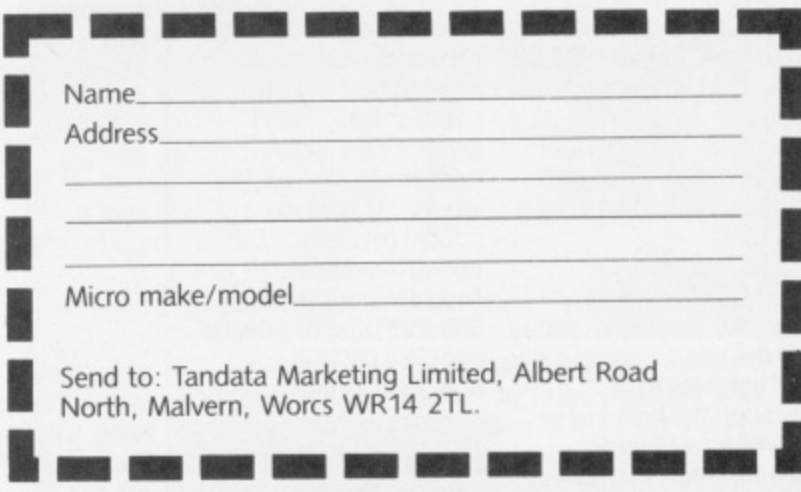

n **• Subject to auailabikly**

Prestel is a registered trade mark of British Telecommunications plc. Micronet 800 t **is the trading style of Telemao Ltd and British Telecommunicatons pk**

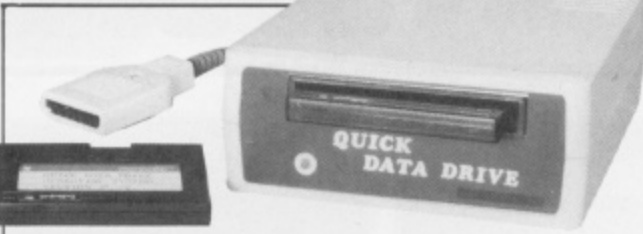

**The Watadrives are dead! Long live the Quick Data Drive!**

#### **Wafa Winners**

Thanks to all the readers who entered the Wafadrive competition ( Y64 issue 5). To refresh your memories, you were asked to place in order the ten attributes you'd like to see go into the making of a Rotronics Watadrive. Rotronics were offering 25 Commodore 64 Wafadrives as prizes, but unfortunately the original peripheral was never produced. Don't despair, though, the 25 lucky winners will now receive a Quick Data Drive, just launched by Dean Electronics.

This new unit loads 15 times faster than the conventional datasette and has a built in filemanagement utility that allows copying to and from cassettes, disks or other Quick Data Drives. There is also a supporting range of business and games software for the new system and Wafer Cartridges cost between £2.45 and £2.99. Further information can be gleaned by contacting

#### **rAreArArArArArAr#,ArArmAdrAr,ed Into The**

**Music?** "Moonlight Drive",<br>Our mole in Virgin Games "Positively Fourth Street" Our mole in Virgin Games<br>tells us that its team of 'live wires' is busy you have to do is blast<br>'touching up' the new your music at the 'touching up' the new your music at the games for release in April<br>and May.

Alongside Gates of Dawn — a trip into dreamland, in which you take part in a graphic adventure that's got to finish by dawn — there's also a re-write of the Spectrum favourite, Strangeloop.

Very much in the making is Ghettoblaster, a game written initially by the team that put together Seaside Special. The action involves a Rasta 'hip-hopping' around with a portable stereo taking cassettes from one

Shaun Tredinnick on 0344 885661.

Congratulations to the following Y64 winners, who will shortly be receiving their Quick Data Drives:

Mr P Millsorn, Harwood Park, Bromsgrove; Gert Madsen, Aasumvej 505, Denmark; C J Moore, Wallingford, Oxon; Alan Fawbert, Southport, Merseyside: Mr C F A Holmes, Mackworth, Derby; S Bennett, Mapperly, Nottingham: Mr T Martin, Seaton Burn. Newcastle Upon Tyne: Nanno Bolt, Hopstraat 19, Holland: Tom Reid, Port Seton, East Loathian; D Constable, Sharnbrook, Bedford: D Swainston, Halifax. West Yorks: N Kortenoeven, Huissen, Holland: Mr M P Green, Gainsborough, Lincolnshire; Mr D Jameson, Great Barr, Birmingham: Michael Rymer. Hackney, London: A Russel, Kettering. Northants: A J Sullivan, Forest Hill, London; Mr J Yarker, Pickering, North Yorks; Steven Higgs, Hazelmere, Bucks; J J Freestone, Redhill, Surrey: John Wheatler, Oldham, Lancs; W J Lawrence. Gleneagle Road, London: William Faulks, Kirkaldy, Fife; David Clasper,<br>Thurso Caithness; R Palmer, Burton Manor Road, Stafford.

songs, such as

and 'Hold Me Close'. All

**Comal At Last!**

By the time you're reading this, the long awaited Comal cartridge should be available in limited quantities from Commodore. The cartridge was originally set for release in January. but was held up due to chip shortages.

Including all the usual features of Comal - such as IF ... THEN ... ELSE procedure handling and so on — the cartridge version incorporates additional features, n unique to the 64: these g include screen and colour a sprite and sound control and much more. REPEAT ... UNTIL, control, turtle graphics,

#### l 7777777777 **Double** e **Trouble?**

Anirog Software has been busy of late — and it's come up with a couple of a graphic adventures for l the 64.

Catacombs has you crawling through caverns looking for the cure to the plague and, in complete contrast, Las Vegas is one of those glorified one-armed bandit affairs. Both of these sparks of originality are priced at £6.95.

Phone (0322) 92513 to find out if Anirog has anything else up it's sleeve.

eAr.trirA'Ar# deaf's, policeman and the 'Psycho Killers'.

an eye out for the 'tone- 8070. Strangeloop and Gates of Dawn are both priced at £8.99, but if you want to hassle Virgin about<br>Ghettoblaster, then give 'em a buzz on 01-729

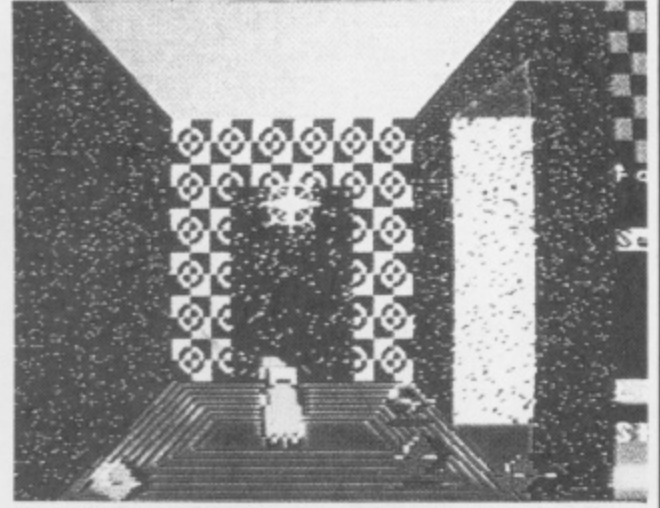

location to another; all the **Virgin's Dates Of Dawn — and there's some goodies to be won on page 19. Go for It!**

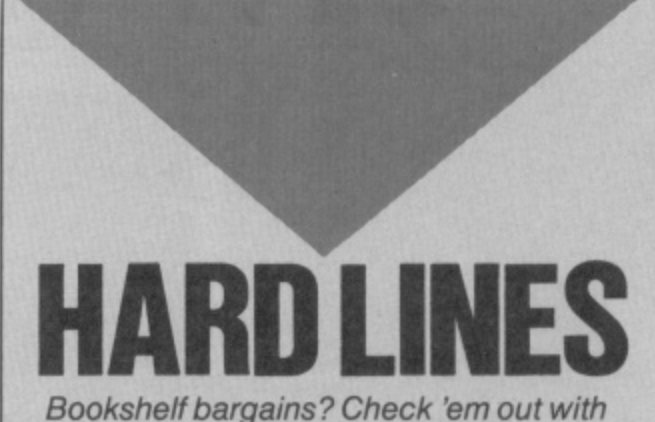

Chris Palmer...

Haven't we all fancied E6.95) by Mark Jenkins<br>having a crack at the big (of Melody Maker fame). having a crack at the big time? You know, walking The first part of the text<br>out on stage at the deals with the SID chip's out on stage at the posing casually in front of<br>thousands of screaming thousands of screaming concentrates on how the<br>fans. Experiencing the 64 can be used to control thrill as you crank the SID<br>chip up to brain-curdling

As you've probably<br>realised, under the calm realised, under the calm<br>exterior of the 64 is what on how to wire your 64 up And, the book world is but can turn arcade there as ever to help you games into something<br>make the most of it. altogether devastating

titles from those awfully<br>nice Sunshine people. nice Sunshine people. managed to get through<br>Commodore 64 Music two books without being (ISBN 0-946408-78-5,<br>£6.95) takes the classic approach, starting with a<br>couple of chapters music ... which will hold and Graphics on your<br>you in good stead next Commodore 64 (ISBN you in good stead next<br>time you're watching Top time you're watching Top 01-201-14330-1, £6.95).<br>of the Pops! The main The text labours through of the Pops! The main The text labours through<br>bulk of the book, old favourites such as however, examines each defining UDGs and<br>section of the SID chip, sprites, but the sound detailing how the different element is covered v<br>sections go together to few standard sound sections go together to few standard sounds<br>make up a sound, with effects routines! make up a sound, with effects routine<br>notes on how to write and Definitely not notes on how to write and<br>store tunes. You'll also enable your 64 to write its<br>own tunes.

Moving right along, I'll just tune up the 64,<br>there's *Electronic Music* leap in the limo and he on the Commodore 64 off for the bright lights.<br>(ISBN 0-946408-59-9. Thank you and goodn

#### **•ARRARARARARARA • Arzadovz, arabski fizik a strangel (iust off Service With** Greenford (just off **Agentic Contract Control** Western Avenue). You

What do you do with a<br>broken 64? Well, if you live near the Greenford/ Ealing area, why not pop along to Rumbelow's 'Service Clinic' at unit F, Greenford Industrial Estate, Fieldway,

Hammersmith Odeon, ability to produce sounds,<br>posing casually in front of while the second section 64 can be used to control<br>other musical chip up to brain-curdling instruments; this centres<br>volume and letting fly with around the Musical Digita volume and letting fly with around the Musical Digital Interface (MIDI to you lot)<br>standard.

exterior of the 64 is what on how to wire your 64 up<br>amounts to a very to a Hi-Fi amplifier which amounts to a very to a Hi-Fi amplifier which<br>powerful synthesiser not only makes your powerful synthesiser not only makes your<br>straining at the leash. music more meaningful... ake the most of it. altogether devastating!<br>First off is a brace of You're probably

You're probably<br>wondering how I've two books without being<br>nasty. The answer, of course, is that I'm saving<br>all my literary venom for couple of chapters the last offering, Addison-<br>explaining sound and Wesley's Creative Sound Wesley's Creative Sound<br>and Graphics on your old favourites such as<br>defining UDGs and section of the SID chip, sprites, but the sound<br>detailing how the different element is covered with a store tunes. You'll also recommended for serious<br>find a program that'll musicians of the famemusicians of the fame-<br>and fortune-seeking kind!

And that's it from me... there's Electronic Music leap in the limo and head<br>on the Commodore 64 off for the bright lights. Thank you and goodnight.

> don't have to be a regular customer to use the clinic -- and Rumbelows claims it to be "the most efficient, sophisticated and convenient on offer to the public".

> Find out for yourself by ringing The Service Clinic on 01-575 7400.

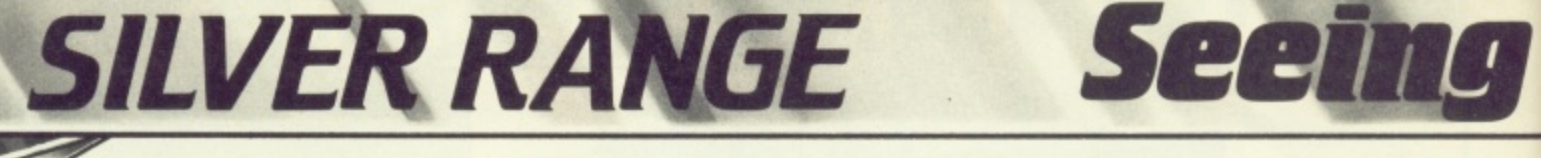

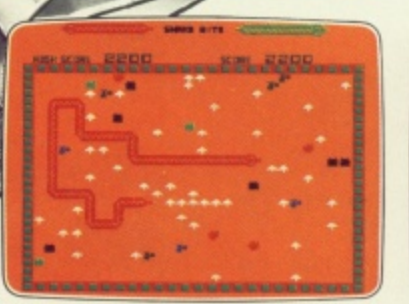

001 Arcade VIC 20 (UNEXPANDED) SNAKE BITE - Simply the slitheriest game of its kind

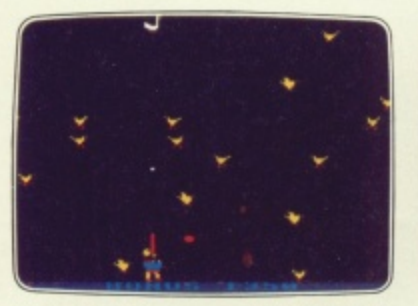

005 Arcade BBC MICRO B **DUCK! - Comedy and music in this** duck shoot.

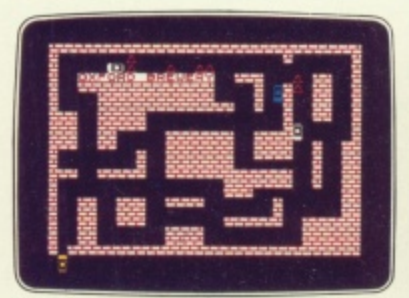

006 Arcade SPECTRUM 16K/48K **RUN BABY RUN - Multi-car cop -** chase and shoot-out.

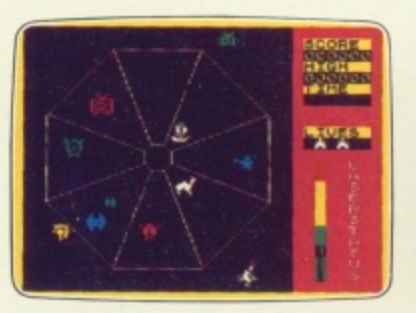

007 Arcade SPECTRUM 48K **EXODUS - Strange creatures** emerging from the pits

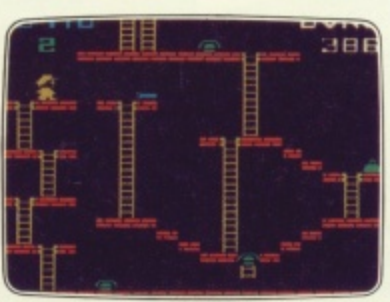

002 Arcade, VIC 20 (UNEXPANDED) 003 Arcade BBC MICRO B<br>**MICKEY THE BRICKY** – Four **BIRD STRIKE** – Wing the planes screens packed with fun. and shoot the pigeons.

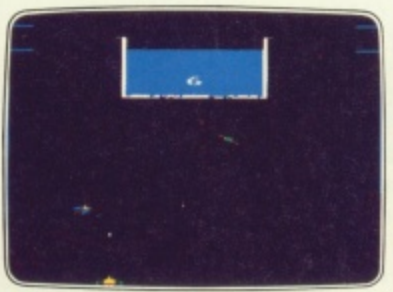

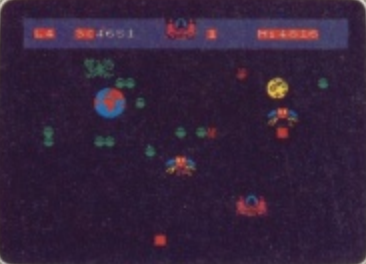

**TERRA FORCE - Terra man**

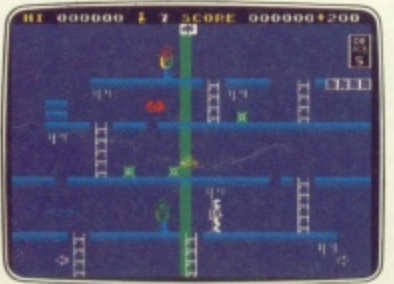

014 Arcade/Strategy SPECTRUM 48K. **MR. FREEZE - Six compartments,** each tougher to de-ice.

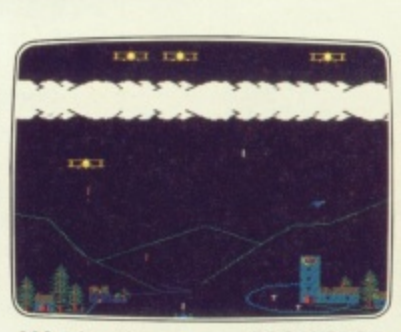

**BIRD STRIKE - Wing the planes** 

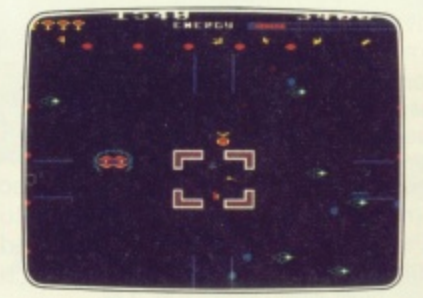

013 Arcade BBC MICRO B 022 Arcade BBC MICRO B 023 Arcade/Strategy BBC MICRO B<br>**ACID DROPS** - Fly through to tackle **ESTRA** - Recover the sacred statue THE HACKER - Terminal to modem, **ACID DROPS**-Flythrough to tackle **ESTRA**- Recover the sacred statue the mutant spinners.

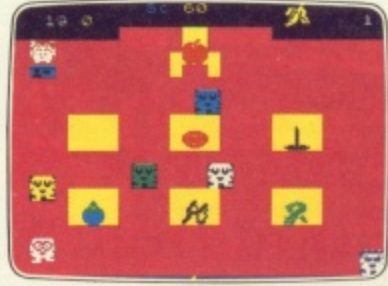

010 Arcade SPECTRUM 16K/48K **MENACE - What happens when** teacher turns his back

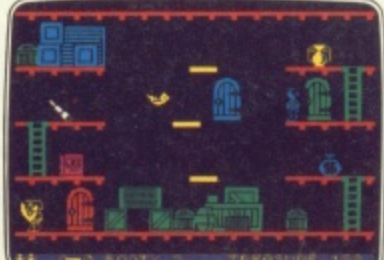

016 Arcade Adventure SPECTRUM 48K **BOOTY - Twenty holds crammed full of pirate loot**

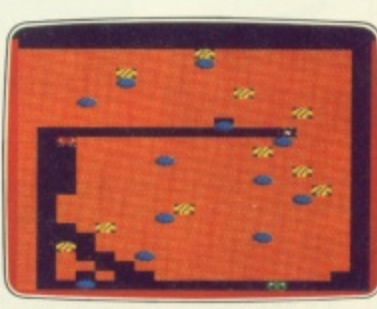

004 Arcade BBC MICRO B **GOLD DIGGER - The hazards of** digging for gold down under

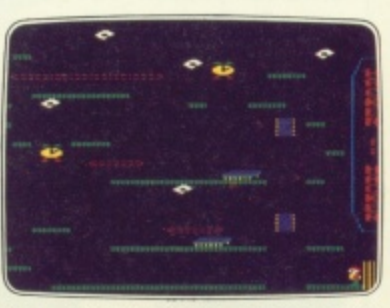

telephone network to mainframe.

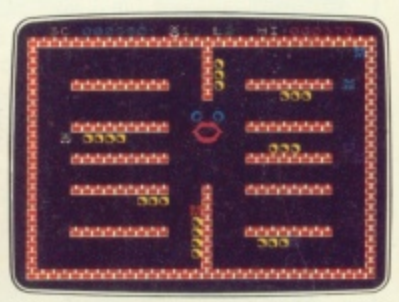

021 Arcade SPECTRUM 16K/48K Arcade **CRAZY CAVERNS - Ten crazy - , Y caverns, ten h**

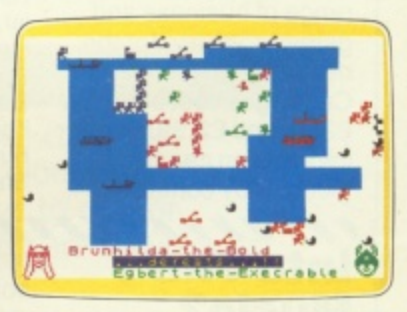

008 War Game SPECTRUM 48K **VIKING RAIDERS - A test of strategy** against the computer or friends.

#### **SCREEN PRINT SERVICE**

**SINCLAIR SPECTRUM AND BBC MICRO B USERS ONLY**

**Notice the quality of printed screens on the front of our Silver range packs. If you are a computer artist we can offer you hard copy of your creations in the form of:**

- 12" x 9" FULL COLOUR PRINTS by ink jet printer. These are available in two formats: 1. PAPER- £6.95p each, or 2. LAMINATED (Board-backed)-£9.95p each;
	- **both prices inclusive of VAT and postage**

**Send your saved screen on cassette or disc (state border colour, if Spectrum) with a crossed cheque/PO made payable to FIREBIRD SOFTWARE, to the address below Your cassette or disc will be returned with order. Allow 14 days for delivery.**

#### **SCREEN PRINT:**

**\*FREEPOST RREBIRD, WELLINGTON HOUSE, UPPER ST MARTIN'S LANE, LONDON IAIC2H 9BR**

**\*No stamp required.** 

#### **MAIL ORDER**

**Please state name of game (and machine) and numbers required. Enclose crossed cheque/PO made payable to FIREBIRD SOFTWARE. All offers are subject to availability Orders are despatched promptly. All prices inclusive of VAT and postage**

**MAIL ORDER: \*FREEPOST FIREBIRD, WELLINGTON HOUSE, UPPER ST MARTIN'S LANE, LONDON WC2H 9BR** 

**\*No stamp required** 

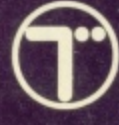

009 Arcade SPECTRUM 16K/48K defends earth against all odds

**NEW RELEASES: MR FREEZE** 

THE WILD BUNCH-

MSTRAD<br>**MR FREEZE** 

**MICRO B** ESTRA-

**MODORE 64 BIRD STRIKE** 

> THE HACKER **ELECTRON**

# is believing

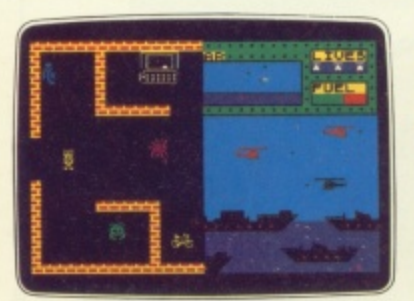

SPECTRUM 48K 011 Arcade **BYTE BITTEN - Solve the clue then** play Sea King.

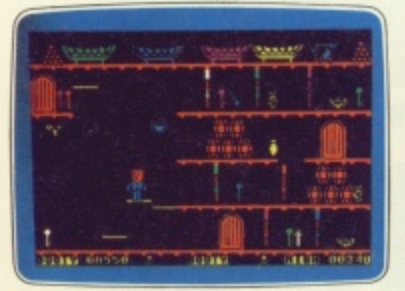

017 Arcade Adventure COMMODORE 64 **BOOTY** - Twenty holds crammed full of pirate loot.

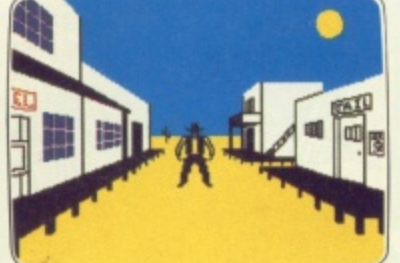

SPECTRUM 48K 012 Adventure THE WILD BUNCH - Accused of murder, hunt the real killer.

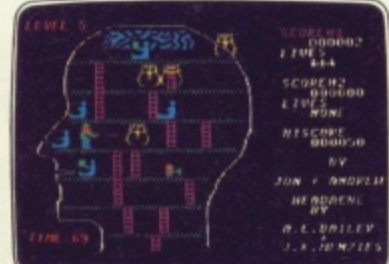

COMMODORE 64 019 Arcade **HEADACHE - Nervous Ned's quest** to serve The Brain.

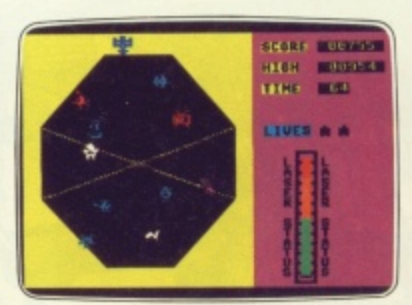

£2.50 each

COMMODORE 64 018 Arcade **EXODUS** - Strange creatures emerging from the pits.

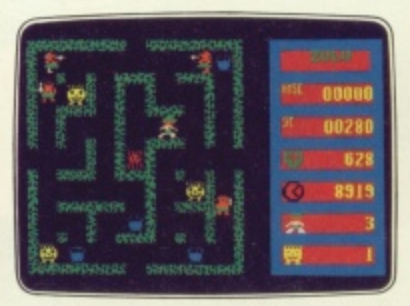

COMMODORE 64 020 Arcade ZULU - 100 golden masks hidden in a magic maze.

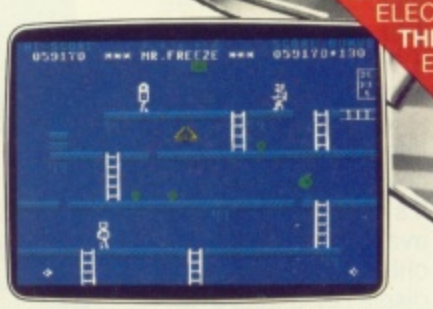

015 Arcade/Strategy COMMODORE 64 MR. FREEZE - Six compartments, each tougher to de-ice.

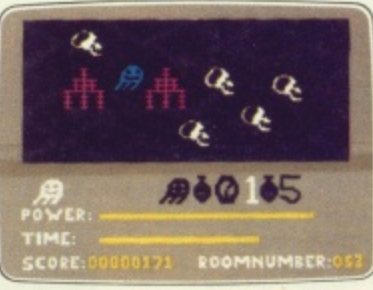

024 Arcade Adventure COMMODORE 64 GOGO THE GHOST - 150 different haunted castle chambers.

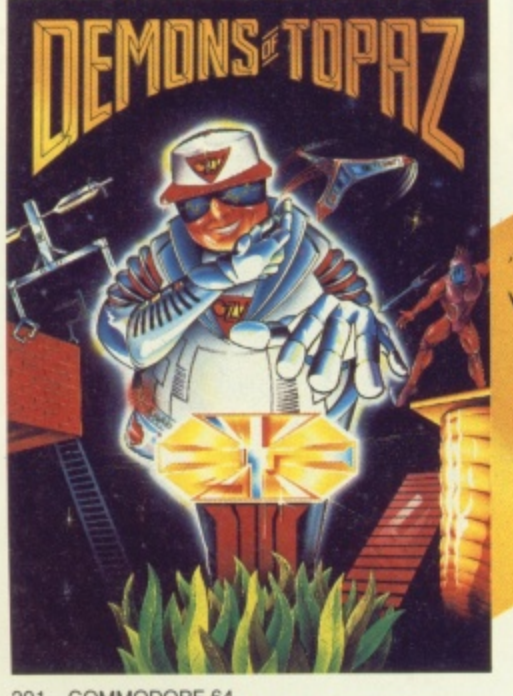

201 COMMODORE 64 **DEMONS OF TOPAZ -**100% Graphic Exploration.

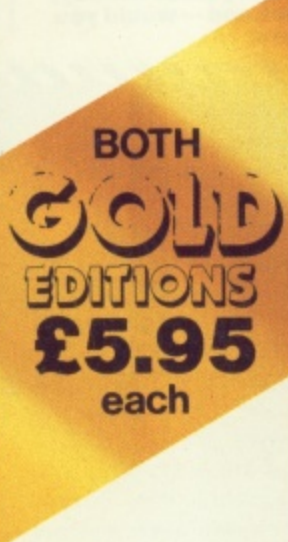

202 SPECTRUM 48K **BUGGY BLAST-**Space Mission Simulation.

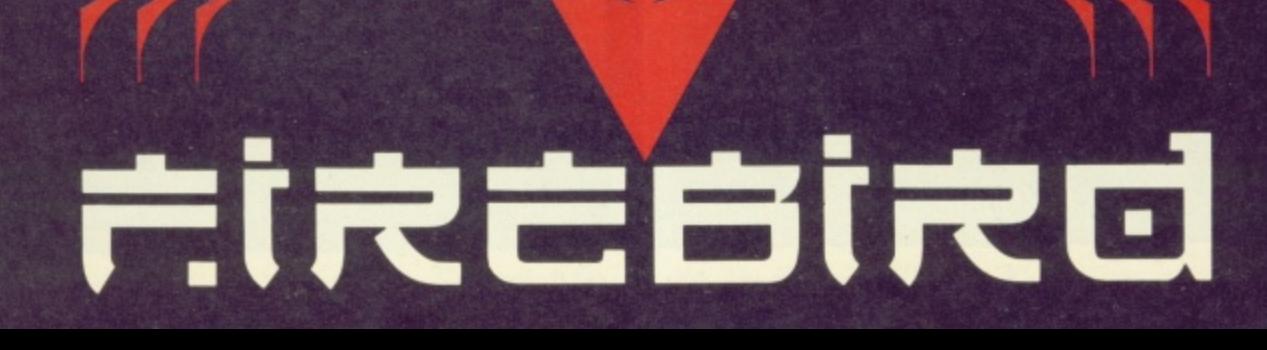

#### Bin It!

If you haven't already had enough of the Thames Television quiz show 3-2-1, there's now a 64 version of the game

Micro Computer International is the company responsible and it's making 3-2-1 available by mail order only. There's the usual display of 'things to be won', but there's a Star prize of one week's holiday for two in sunny Spain. Other prizes include Fidelity colour TV sets, Raleigh bicycles, food processors, Microvitec monitors, Trojan light pens, Cheetah peripherals and software by Virgin and New Generation.

There's also the chance to win the booby prize - yes, you've guessed it - a Bendys Toy's Dusty Bin

For further information contact Paul Duffy on 01-904 1735.

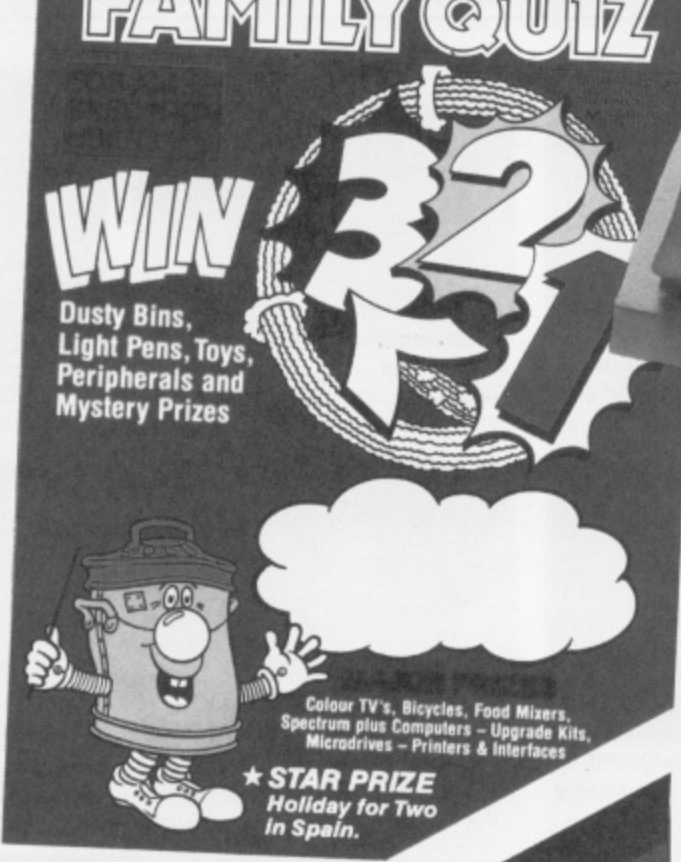

3-2-1 gives you the chance to win a Spanish holiday, colour TVs, printers and interfaces and — would you<br>believe — bicycles and food mixers!

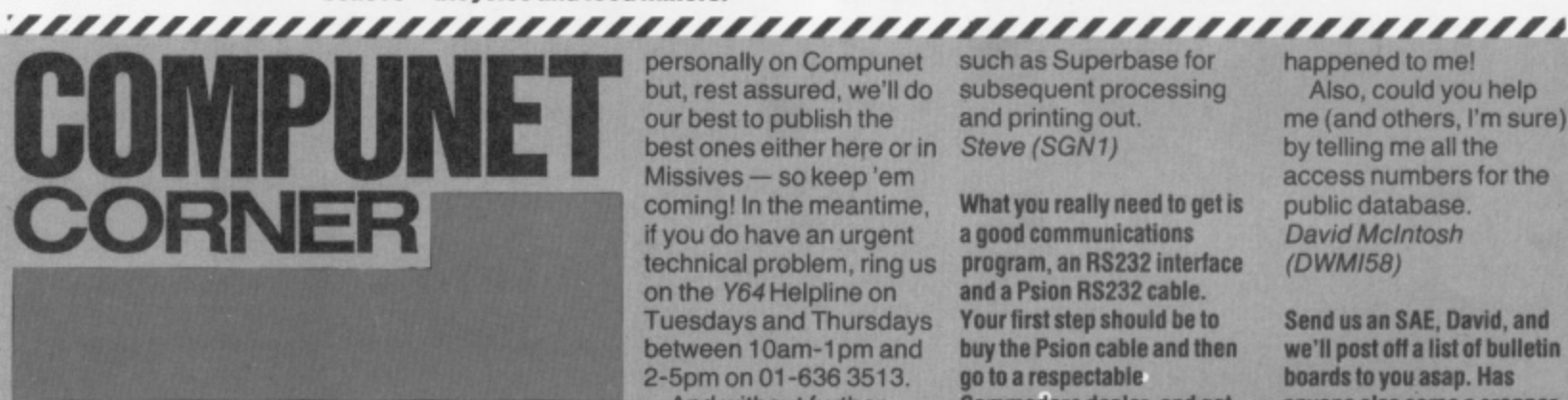

Make the most of the Your 64 pages on Compunet with Surya. Read all about it!

For the unitiated, here's a brief run-down on how to set yourself up to gain access to Compunet. First up, you'll have to shell out £18 for a rectangular British Telecom socket. Then you'll need to get yourself a Commodore **Communications Modem** - that's available from Commodore (0536 205252) for £99.95, but included in that price is your first year's subscription to Compunet.

With your 64 turned off, now insert the modem plug into the cartridge socket and plug the modem lead into the telephone socket. Now switch the 64 on and you should be greeted with a white sign-on screen.

complete with the 'Compunet Ver 1.0' message; if you get the normal blue start-up screen, switch off and start again.

You're ready now to follow the logging-on instructions given in the Compunet manual. Once done, select 'GOTO' from the duckshoot at the bottom of the screen and press the Return key. Now enter 'GOTO 109277' and you'll be whisked away to the Y64 pages of Compunet.

As Compunet news this month is a bit thin on the ground, we're going to be looking at some of the letters you've sent us on the system . . . and it's great to hear from you. We may not have time to answer all your letters

personally on Compunet but, rest assured, we'll do our best to publish the best ones either here or in Missives - so keep 'em coming! In the meantime, if you do have an urgent technical problem, ring us on the Y64 Helpline on **Tuesdays and Thursdays** between 10am-1pm and 2-5pm on 01-636 3513. And without further

delay, over to your letters.

I've been trying to get some help regarding the use of a Shinwa CP80 printer and trippler interface with the Compunet system and the Commodore Modem. Where would you suggest I start looking for an expert in this area? John O'Brian (JOB4)

The best advice we can give you is to ring the Commodore Information Service on (0536) 205252 - they're really very helpful. Of course, if some of our friendly Y64 terminal junkies can come up with an answer for you... Surya.

Can you tell me how I can go about loading data recorded on a Psion Organiser into my Commodore 64? What I'd really like to do is load the data on to a program

SMC's Mouse should make you 'paws' for thought.

#### Mouse Trap?

SMC has released the Mouse - a peripheral that'll help more artistic 64 owners get the most out of their machine.

Priced at £59.95, the Mouse isn't cheap... but you do get a vast array of facilities thrown-in,

such as Superbase for subsequent processing and printing out. Steve (SGN1)

What you really need to get is a good communications program, an RS232 interface and a Psion RS232 cable. Your first step should be to buy the Psion cable and then go to a respectable **Commodore dealer, and get** them to demonstrate the best combination to go with it. Surya.

I've just been leafing through the latest issue (Y64, issue 8) and seen your plea for ideas on things to do with Compunet.

Well, I'd like to say a few things about MUD (Multi-User Dungeons) a fully interactive adventure game. It's a great game, but in the short time I've been playing I've seen many a player accumulate (expensive) points only to die at the hand of a 'roque' wizard who thinks it's fun (?) to kill a lowerranked person. Why don't Compunet change the game rules so that once you've achieved a reasonable score, no idiot can crush you on an idle whim. And, yes, it's

including a choice of 16 colours, various brush shapes, air brush, fine point and many others. There's also a variable size test and panic button for those who get into a mess

Find out more about the Mouse from David Crossweller on 01 402 9134.

happened to me!

Also, could you help me (and others, I'm sure) by telling me all the access numbers for the public database. **David McIntosh** (DWMI58)

Send us an SAE, David, and we'll post off a list of bulletin boards to you asap. Has anyone else come a cropper in MUD...let's hear from you. Surya.

Can you help me? I'm trying to find a program that will transform my 64 into a terminal. The program should allow me to change its duplex and baud rates on-line, as well as clear the screen when the cursor goes to the top of the screen and doesn't scroll.

I accessed the program you put up on the Y64 pages on Compunet, and it's very good. It's just that I now find I need these extra facilities. **Brian** 

Well, Brian, your best bet is to<br>contact Chris Townsend **Computers on (0484) 516266** - the company sport a wealth of communications software, and you might just find what you're looking for. Surya.

**IEN** 

AD.

)<sub>DE</sub>

MP<sub>(</sub>

UZ7

**IIGF** 

1OC

**TER** 

EN

IP C

**SIE** 

EVE

 $\exists G$ 

**STI** 

# **MORE** GAN **THAN THE OLYMPICS**

**LEN · ABYSS · ADVENTURE QUEST · AGENT USA · AIR TRAFFIC CONTROL · AMERICAN FOOTBALL · ANT ATTACK · AUTOMANIA · AVALON · AVIATOR · BATTLECARS · BEARS · BEARS · AND · AVIATOR · AVIATOR · ASSESS · BEARS · AND · AVIATOR · AVI Al) • HIAGGER • BLOCKBUSTERS BLUE MAX' BOILER HOUSE' BOULDER DASH' BRAINSTORM • BRAXX BLUFF' BRUCE LEE • BYTE • CAMELOT • CASTLE OF TERR** IDENAME MAT · DALEY THOMPSON'S DECATHLON · DETECTIVE · DIGGER DAN · DOOMDARK'S REVENGE · DRAGON FIRE · DRELBS · DUNGEON ADVENTURE · EDDIE H **. %IP CHALLENGE - ELITE • EUREKA FIGHTER PILOT. HREQUEST • FLAK • FOOTBALL MANAGER • GHOSTBUSTERS • GIFT FROM THE GODS • GOLD RUSH 'GRAND PRIX DR S REVENGE • DRAGON LIZZLER • HIGH NOON • HOT DOT SPOTTER • HULK • IMPOSSIBLE MISSION • INTERDICTOR PILOT • JACK & THE BEANSTALK ' JASPER - JET SET WILLY JETPAC • JINN GE FIRE MULLIS CHTLORE • KOKOTONI WILE • LEGIONNAIRE • LEMMING SYNDROME • LORDS OF MIDNIGHT MANIC MINER • MASTERMINI )- MATCH DAY' MATCH POINT- MOLAR Mi • DUNGEON ION PATROL • MR ROBOT • MS PAC MAN • MUGSY - MUSIC MACHINE • MUTANT MONTY • MYCHESS II • NATO COMMANDER • NOMAD OF TIME • OLYMPICS 84 • ORI ADVENTURE ER PAN • PIPE LINE • PLOP • POGO • POLE POSITION • POSITRON - PYJAMARAMA • QUANGO QUIZMASTER • RAID OVER MOSCOW • RATTLER' REDCOATS • RETURI• • EN' RIVER RAID - ROBBER • ROBOTRON 2084 • ROLAND GOES DIGGING • SABRE WULF • SAGA OF ERIC THE VIKING • SCRABBLE' SCUBBER DIVE 'SHEER PANIC • SHERLC EDDIE IP OF THE LINE • SHOOT THE RAPIDS • SKOOL DAZE SKULL • SMUGGLER • SNOOKER • SNOWBALL • SOFTWARE STAR • SON OF BLAGGER 'SPACE SHUTTLE • SPELLBOI t NEGED • SPIDER-MAN SPIRIT OF THE STONES • SPITFIRE ACE • SPY HUNTER • STAFF OF KARNATH 'STAR TRADER 'STAR TREK ADVENTURE • STAR WARRIOR STEW , WE DAVIS SNOOKER' STOP THE EXPRESS • STRIP POKER' SUICIDE EXPRESS • SULTAN'S MAZE • SWAG • TALES OF THE ARABIAN NIGHTS • TECHNICIAN TED • TEST MAT GALACTIC PLAGUE • THE GREAT SPACE RACE • THE THINKER • TIR NA NOG • TRANSYLVANIAN TOWER • UGH! • VIZAWRITE 65 • WANTED MONTY MOLE • WEAT 6TER • WHITE LIGHTNING • WILD WORDS • WIZARD OF WOR • XAVIOR • ZAGA MISSION • ZARM • ZAXXON • ZENJI • ZODIAC MASTER • ZOOM PASCAL • ZORK II • ZOP** 

> **When you are looking for the best games in town look no further than Software City.**

> **Even if you are just browsing we'll be happy to show you the selection of great games we have to offer.**

> **We stock software for Spectrum, Commodore 64, Atari, BBC Electron, Amstrad, MSX, Apple and IBM machines, or we will order if you cannot find the program on the shelf.**

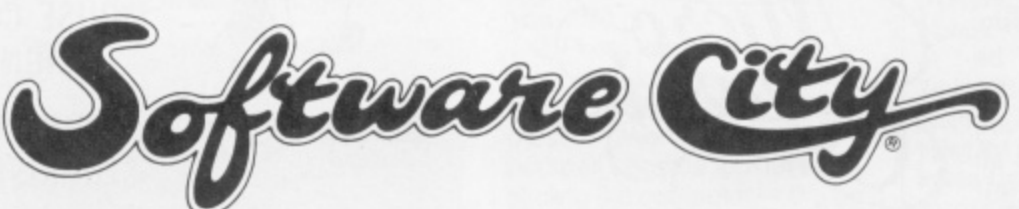

THE UK'S NO.1 SOFTWARE DEALER LIMITED 382 Kings Road Chelsea SW3 01 352 9220 **14 Thames Street Kingston-on-Thames Surrey 01 541 4911** 47 Cheap Street Newbury Berkshire 0635 31696

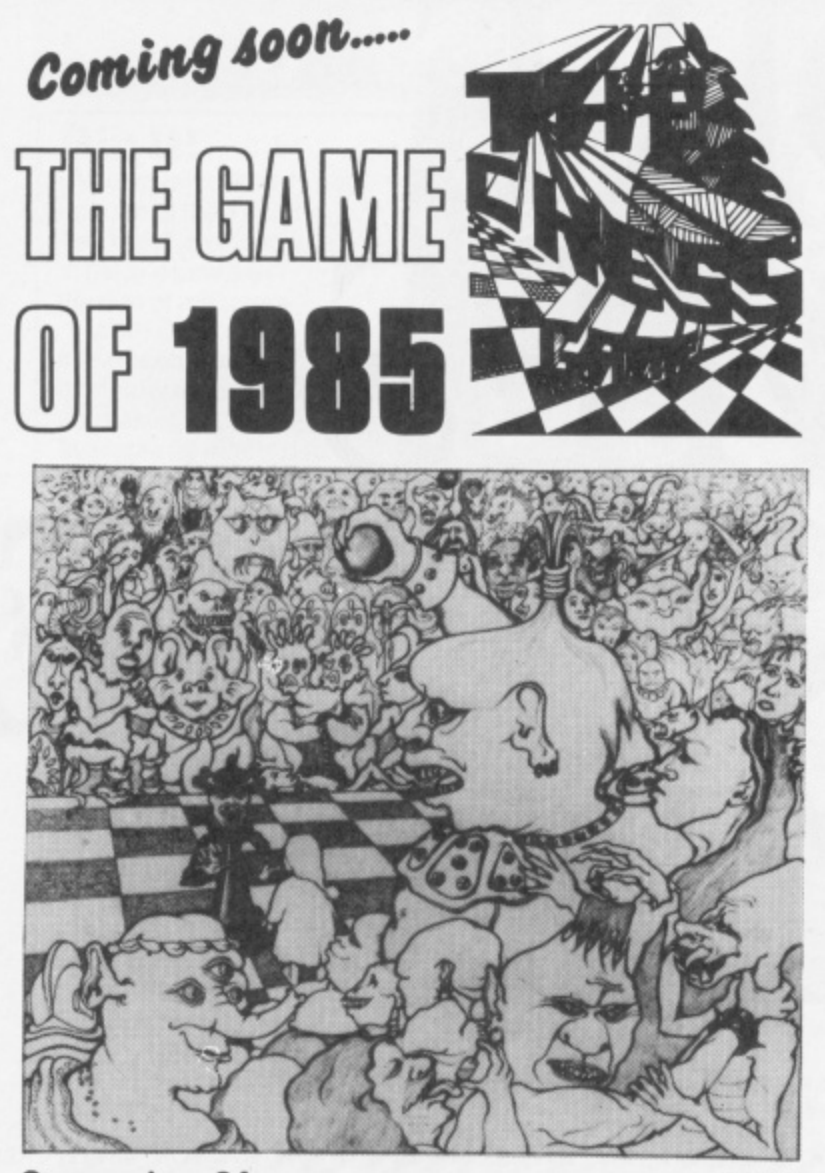

Commodore 64

£7.95

#### **BEST 3D ANIMATION EVER!**

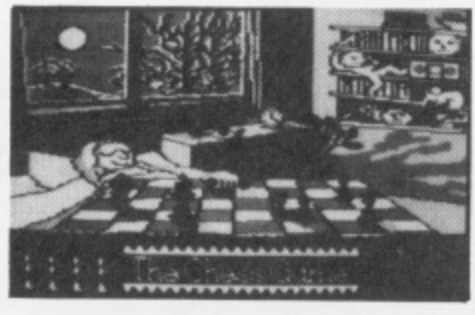

is going to shock and delight the most demanding computer gamer. New standards in excitement and quality

are set. Do not miss THE Classic game of

Up till now MicroClassic

has worked as a development house producing programs

like the number one best

seller Hunchback for Ocean

1985.

A stunningly original arcade adventure which

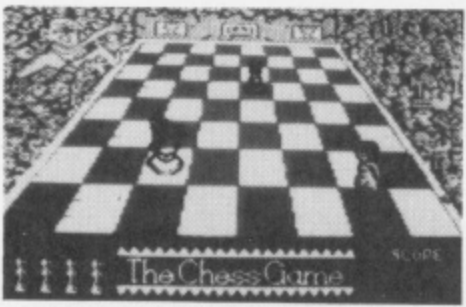

**SPECIAL LAUNCH OFFER** Be one of the first to get The Chess Game, and take advantage of a very special offer from MicroClassic. The Chess Game will be released in June 1985. To celebrate its release we are giving £2 off, that is an all inclusive price of just £5.95! But hurry, this offer ends on June 10th.

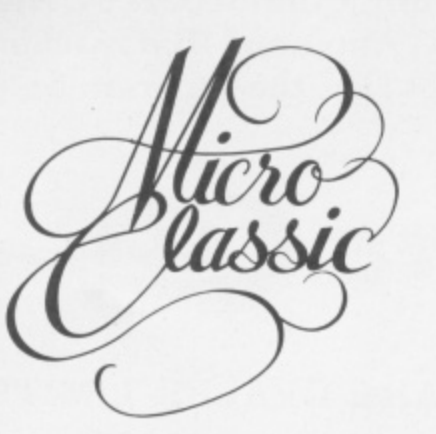

MicroClassic. Greenfields. Priory Road. Forest Row. Sussex

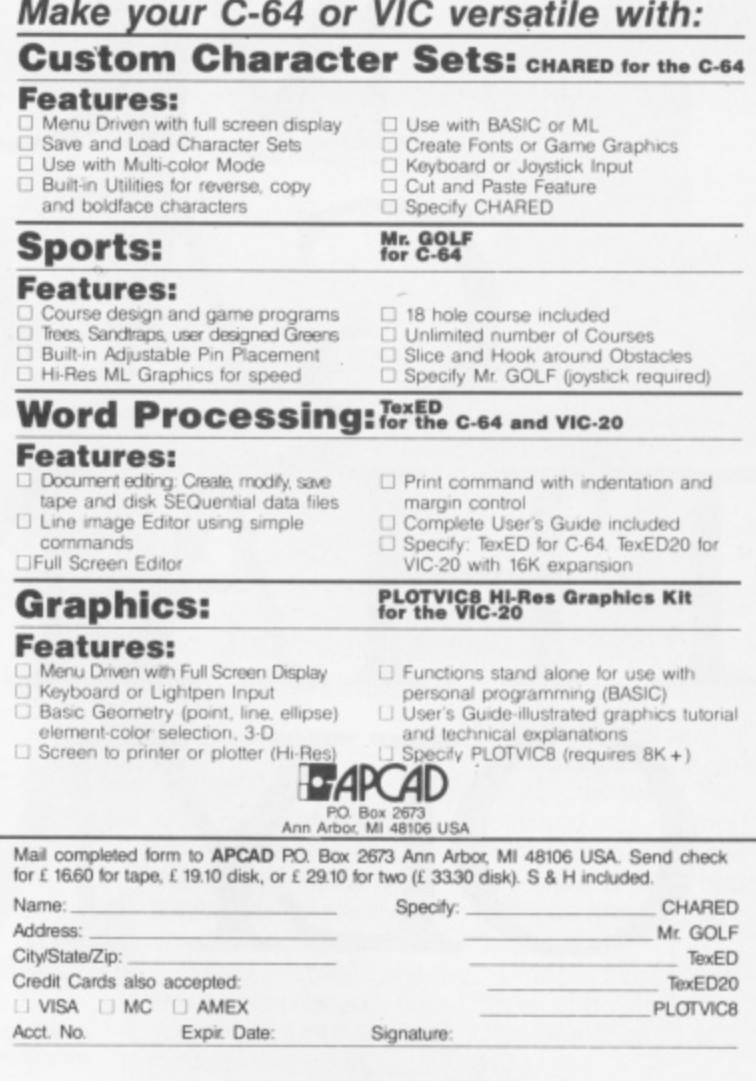

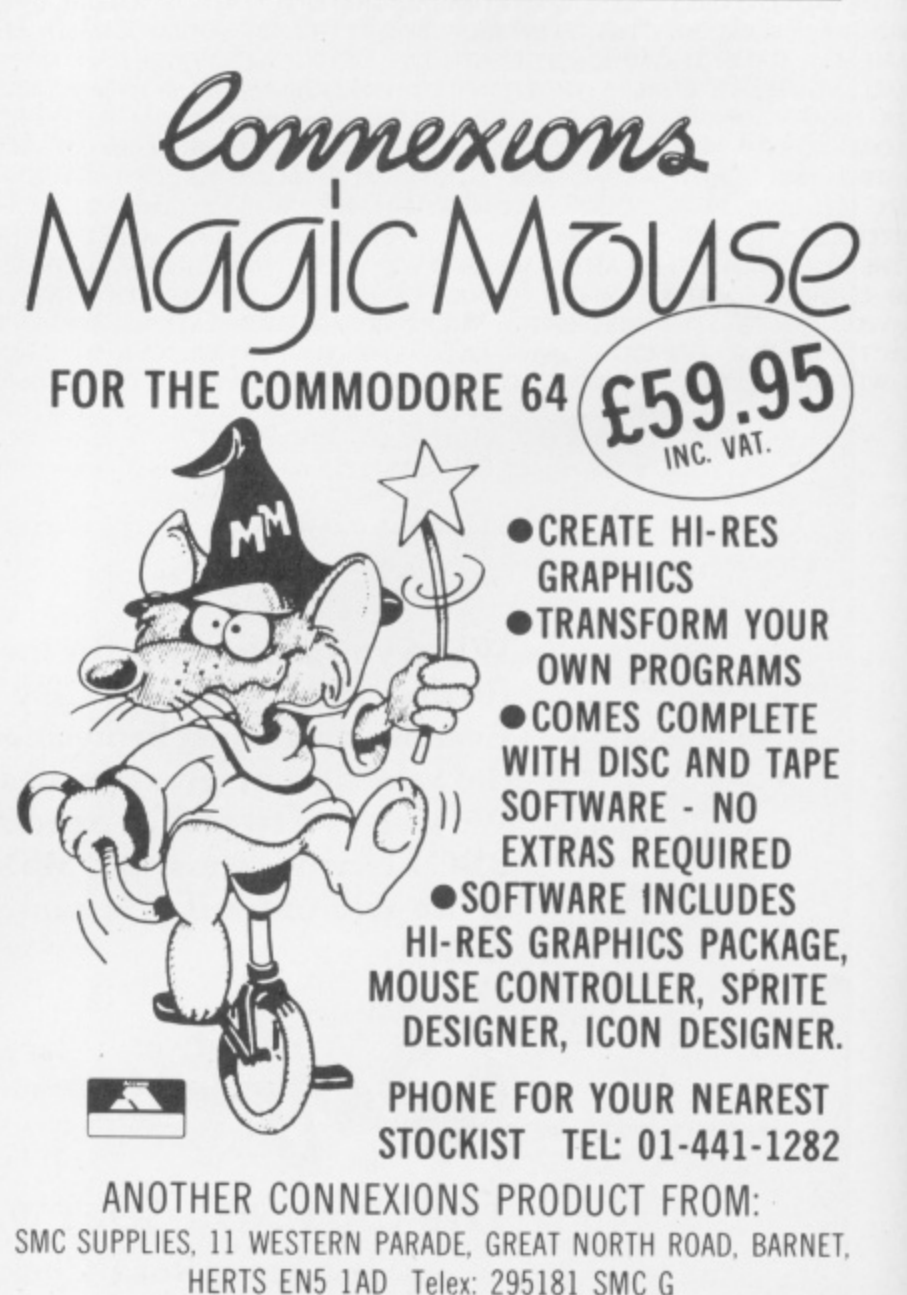

Y64 invites you to air your views on all things 64: funnies, straights, anguished pleas for help. All published letters are rewarded with a brand new game and book, and the author of the star letter will also receive a free one year subscription to the mag. Write to **Y64 Missives,** 14 Rathbone Place,<br>London, W1P 1De.

SSIVE

#### **Tip From The Top**

After reading the letter from Toby Hughes ( Y64, issue 9) I just had to send you some games tips of my own. So here goes.

Ghostbusters: The Run/Stop key pauses the game. This is quite useful when the Marshmallow man appears. You can also freeze the action until you're ready with the 'B' key to drop the bait and then restart the action by pressing Run/Stop again.

Summer Games: For a high score on the platform diving, push the joystick to the right this will put you into a fast spin. Then, just as you're about to hit the water, push it forward to straighten the diver out.

Daley Thompson's Decathlon: The game can be played using the keyboard by pressing CTRL and '2' keys for running, and the Space bar for jumping or throwing. This saves considerable wear and tear on the joystick to say the least.

Pole Position: When you're on the straight parts of the track, place your car in the centre of the road with your right wheels just over the centre lines. In this position you can avoid cars on both sides of the road.

What do you think of that lot? Paul Hazell, Maidenhead, **Berkshire** 

Great stuff, Paul! Let's have some more of those hints 'n' tips. And if you're into games tactics. check out Arcade Ace in Open Access and the Y64 Adventure Helpline tor adventure strategies. Go for it! Ed.

#### **Power Play**

**;**

**1 C**

It's occured to me that although there's a facility on the 64 to find any power of any number, there's nothing to help you find the Nth root of any number, which could have equally useful applications. Despite extensive searching through books,

#### **Bear Essentials**

I read the letter from David Smithson about the Koala Pad  $(Y64,$  issue 4) with interest, especially when he mentioned all the new accessories available. I quite recently bought a Koala Pad myself, but these items were not included because, I was told, they hadn't been created yet. Could you tell me if it's possible to buy the extra bits separately and, if so, where can I obtain them? Tim Wyatt, London

I've been in touch with Audiogenic about this and, although the company's no longer distributing Koala Pads and so on, it's certainly selling the software. For a full list of accessories available, contact Audiogenic on (0734) 664646. Next please...Ed.

#### **For The Record**

Help! I've just got my CBM 64. Fab! Brill! But my Dad is a selfemployed mechanic and wants to use it for service records of customer's vehicles, accounts and financial status, and general information. But alas, I've heard that the 1541 disk drive is a terrible peripheral and is much too slow and unreliable. Please could you advise me on whether I should get him to buy a disk drive. Also, do you know of any software that's available for this sort of work.

Robert Sutton, Farnham, Surrey

Your father may well find it useful to have a disk drive it he's going to want to save a lot of data and access information quickly. Regarding

magazines and manuals, I've yet to find any reference to this utility, so I wrote my own.

This short Basic program calculates any root much quicker than the built in facility and finds the power of a number. **WH Lovelock, Bangor** 

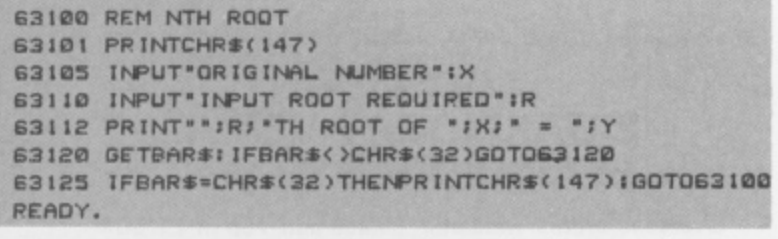

-

<sup>t</sup> k **H** Lov umber IH Lough **ARS< WH Lovelock's program calculates the root and power of any number you care to input.**

50000 OPEN1, 4: BA=8192: FORX1=0T024 50010 FORX2=0T0312STEP8:C=X1\*320+X2+BA 50020 FORX3=0TO6:A(X3)=PEEK(C+X3);NEXT 50030 E=0:FORB=0T07:FORC=0TO6 50040 IFA(C)AND 50050 NEXT;D(E)=D;E=E+1;D=0;NEXT;A\$="' 50060 FORB=6TO0STEP-1 50070 A\$=A\$+CHR\$(128+D(B)) 50060 HEXT:PRINT#1,CHRS<S)AS:1NEXT 50090 PRINT#1:NEXT:PRINT#1:CLOSE1:END

, 0 **This routine from Michael Carroll dumps Hi-res graphics to the MPS801.**

#### 0 9 **What A Dump!**

0 In reply to the letter from Mr Souton (Y64, issue 8) about dumping Hi-res graphics to the MPS801, I've written a routine that'll dump graphics pages to the printer. Unfortunately, the program isn't all that fast and a small amount of the actual

software available for this type of E work: Supersoft's Busicalc 1 is a spreadsheet which is ideal for small companies and costs £19.95. For a 1 database I'd go for Superbase 64 by P Precision Software, priced at C99\_95. Ed.

1

I

#### N **Commodore** Cover-Up

On a recent visit to the head : office of my employers I had a quick look in the computer room and the first thing that caught my eye was the smoked perspex computer cover. I then decided to make a computer cover myself, and after much trial and error I came up with a smoked perspex cover which N was almost as good as those sold commercially.

O What about the cost I hear you say? Absolutely nothing at all! And now for the Blue Peter step-by-step guide to producing a fabulous computer cover!

1. Find an old fridge crisper box, mine was slightly too small so I obtained a blow lamp and played it around the edge until the box softened slightly (Make sure you have an adult to help **you. Ed.).**

2. Press this over the computer until it takes the shape of the machine. Care must be taken not to let the perspex become too hot or it'll stick to the computer — the best way to tell when the plastic is pliable enough is to press it with a wooden spoon until it gives a bit.

display is lost when converting from character memory (eight by eight bits) to the MPS801 UDG mode (seven by six bits). However, the program does work and I think you'll find the results are perfectly acceptable. Michael Carroll, Wexford, Ireland

3. Cut-outs for the user ports can be made with a fine fretsaw enabling you to cover the computer without disconnection. R Bilbie, Nottingham

Blowlamps, fretsaws... good grief, Blue Peter was never like this! Ed.

#### **Check, Mate!**

Your introduction of a Checksum generator ( Y64. issue 7) is an occasion which should not go unnoticed. Any reader who's struggled with long programs must have longed for such a facility.

I'd never have coped with the Lawrence and England Codemaster it they hadn't had the foresight to include a Checksum generation in their book C64 Machine Code Master.

Since I completed the program a year ago I've often wondered why CBM 64 magazines have not provided the same facility, it doesn't take up that much room! Congratulations Y64 for being the first to include something that is long overdue. J Galvin, Huddersfield, West Yorks.

Trouble is, is that it does take up room  $\dots$  but that shouldn't stop you using the Checksum program. If you haven't got it and you want a copy, send in an SAE and we'll send you a copy of it for you to type in. Then, it you're having any problems with any ot our listings, send us an SAE and tell us which programs you'd like the

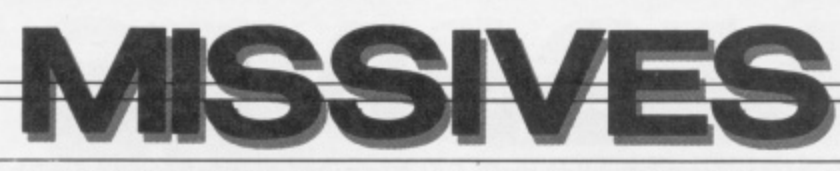

checksum data for and we'll do the **rest. Of course. it you're writing to us lor a copy of the Checksum, why not vote in the charts at the same time? Ed.**

**games, Encounter for one, won't run on my system;**

**difference in the clock speeds and can be rectified by some** Dave Mantei, Saudi Arabia.

**Well, Mr Mantel, there are two possible television systems that you Let's hear more Mr Sloth! it's not you is to buy disk versions of the Thank you, Mr Graham 'Clever Clogs' Either PAL — the British system or using the phrases 'machine code' there are ways of converting** put together couldn't finish State. NTSC, the American one. By PEEKing and 'the machine functions perfectly' cassette-b **at location 678 you can find out which system you have. It there is a zero here then you'll know your**

**work when using UK software.**

**However, try typing, 'POKE 678,0' — this should rectify the problem. II you still cannot get it to work refer to page 150 in the Programmers** Paye Too in the Programmers<br>Reference Guide. This section deals **Driven Crazy** | Staff **with raster registers — you may find** Time Warp<br>
Time with raster registers — you may find<br>
recently bought a 1541 disk<br>
recently bought a 1541 disk<br>
recently bought a 1541 disk<br>
out is the problems?<br>
I'm the proud owner of an<br>
the production of Staff Of Karna

# **Code!**

**I'd just like to correct one point** needless to say, the cassette that the dreaded 'squish board' software (including Turbo-load Menhir spell worked as you<br>loads and runs fine on a UK (Missives, Y64, issue 8). When the from tape to disk — especially message I've been told that the<br>
most of the ROM is switched to<br>
RAM, the 64 is ony 'useless' if<br>
of them! Can you advise<br>
and if anyone out ther still<br>
see. And if anyone out ther still **the user is trying to use Basic. In machine code (if he knows what that is!) the machine functions perfectly, up to 60K of RAM!**

> often we get readers who write in **games you want to play. Of course,** Craig! Even with our map, all of us using the phrases 'machine code' there are ways of converting put together couldn't finish Staff.... **in the same sentence. But seriously, any hints and tips you've got, especially in machine code. send**

**other machine code magicians). there's a legion of 64 users awaiting your words of wisdom. Ed.**

### **Driven Crazy!**<br>I recently bought a 1541 disk

**use some of the excellent UK**<br> **one For The** disk drive sits there switched of the pieces. **Software available.**<br>The trouble is that some<br> $\begin{bmatrix} 1 & 0 & 0 \\ 0 & 0 & 0 \\ 0 & 0 & 0 \end{bmatrix}$  and  $\begin{bmatrix} 0 & 0 & 0 \\ 0 & 0 & 0 \\ 0 & 0 & 0 \end{bmatrix}$  and  $\begin{bmatrix} 0 & 0 & 0 \\ 0 & 0 & 0 \\ 0 & 0 & 0 \end{bmatrix}$  wever, that's all changed

**Is there any way I can transfer commercially produced please?**

Ross Chestney. Crawley, West

And there's the rub, Ross. The only real and 'proper' advice I can give<br>you is to buy disk versions of the  $\cos$  **cassette-based programs to disk, but this is where we enter the realms of 'piracy paranoia'. Perhaps it's worth putting pressure on the software** monitor is American and why it won't | 'em in. C'mon 'Two-Toed' (or any | houses to start distributing programs | got a satisfied customer . . . Ed.

**on cassette and disk. What do you think? Ed.**

I'm the proud owner of an<br>American CBM 64 and I've now<br>got the opportunity to buy and<br>got the opportunity to buy and<br>got the opportunity to buy and<br> $\begin{bmatrix} 1 \\ 2 \\ 3 \\ 2 \end{bmatrix}$ . It is the search of Staff Of Karnath (Y64, issu got the opportunity to buy and<br>use some of the excellent UK<br>assettes to load . . . while my<br>managed to pick up was eleven

**however, that's all changed**<br>now! I've finished the Staff Of **Karnath once and for all! The**  $see.$  And if anyone out ther still **hasn't completed the game yet, keep trying I thoroughly enjoyed**

Graham Craig, Inverness, Aberdeenshire

**editorial office is once again crammed full of bodies trying to finish it. Oh well, nice to hear we've**

**FAST LOADERS Commodore TAPE TO DISK 64**

#### **MEGA-DISK**

Transfer your fast loading tapes to disk  $-$  and fast load them as well! MEGA-DISK comprises:

A suite of 26 routines which will transfer a wide variety of multipart/flashingscreen/picture loaders including some VERY popular chart toppers. No user knowledge required.

2. A disk fast loading system equal in performance to any software competitor. Just add this short program to each disk and most programs will load at FOUR times the normal rate without having to load the utility separately.

3. A multi-option FAST disk formatter, and a disk to disk transfer utility for single files of any length. Disk £11,00.

#### **DISKUS 1**

The most efficient tape to disk transfer utility yet devised. For virtually all standard rate programs. Multipart. autorun and even headerless files are all catered for. All transfer is automatic. No user knowledge required. Diskus 1 has special provision for program types which NO other utility can handle. Cassette E9.50. Disk E11.00.

#### **R.B.S. (RAPID BACKUP SYSTEM)**

Convert your slow loading games to TURBO LOAD. Multipart and autorun programs are handled with ease. Converted programs reload independently. No pokes, no SYS calls, no user knowledge required. R.B.S. will convert more programs than any competing utility. Cassette £7.50.

#### **HYPERSAVE-64.**

Programmers fast loading utility. 8 additional basic commands. Error checking. Converted programs reload independently. Autorun facility. Also allows a number of fast loading programs to be converted to Hyperload. Cassette £7.50.

#### **BACKUP-DELUXE**

The most powerful tape backup utility available, Incorporates a sophisticated header reader. For all standard rate programs. Versatile and user friendly. Cassette £4.50.

#### **PRO-SITE**

Library/editor/animator for single and multicolour sprites. Menu driven. Joystick control. 100% machine code. Cassette 17\_50\_

DISCOUNTS: Diskus 1 + Mega-disk + free package (disk) E19.00, Any two of R.B.S., Hypersave, Backup deluxe, Prosprite (tape) E9.99 or all four at f 19.00. The ENTIRE package levery program in this ad.) on disk at E29.00 Free Secrets' guide with every order.

Fast despatch. Cheque/P.O. or SAE to:

#### **DOSOFT 2 OAKMOOR AVENUE BLACKPOOL FY2 OEE**

Overseas orders welcome. Please add 75p or £1.50 if outside Europe,

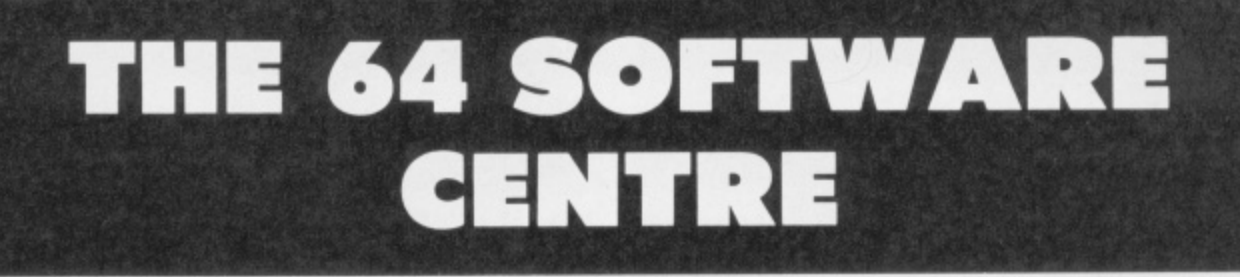

#### **1 Princeton Street, London WC1R 4AL 01-430 0954**

The Specialist Centre with the Largest Stock of Software for the Commodore 64

# **SPECIAL PROMOTION PACKS**

**Practifile Database and Practicalc Spreadsheet (discs) E59.95 inc. V.A.T. (usual price E89) Practifile Database and Practicalc II Spreadsheet (discs) E89.95 inc. V.A.T. (usual price E114.45)**

OPEN 10 am — 6 pm (including Saturdays)

#### **THE 64 SOFTWARE CENTRE (Ref. IfS)**

**1 PRINCETON STREET, LONDON WC1R 4AL** 

Please supply the following:-

Name............................... Address L Cheque Ll Access Card Number Date Signature

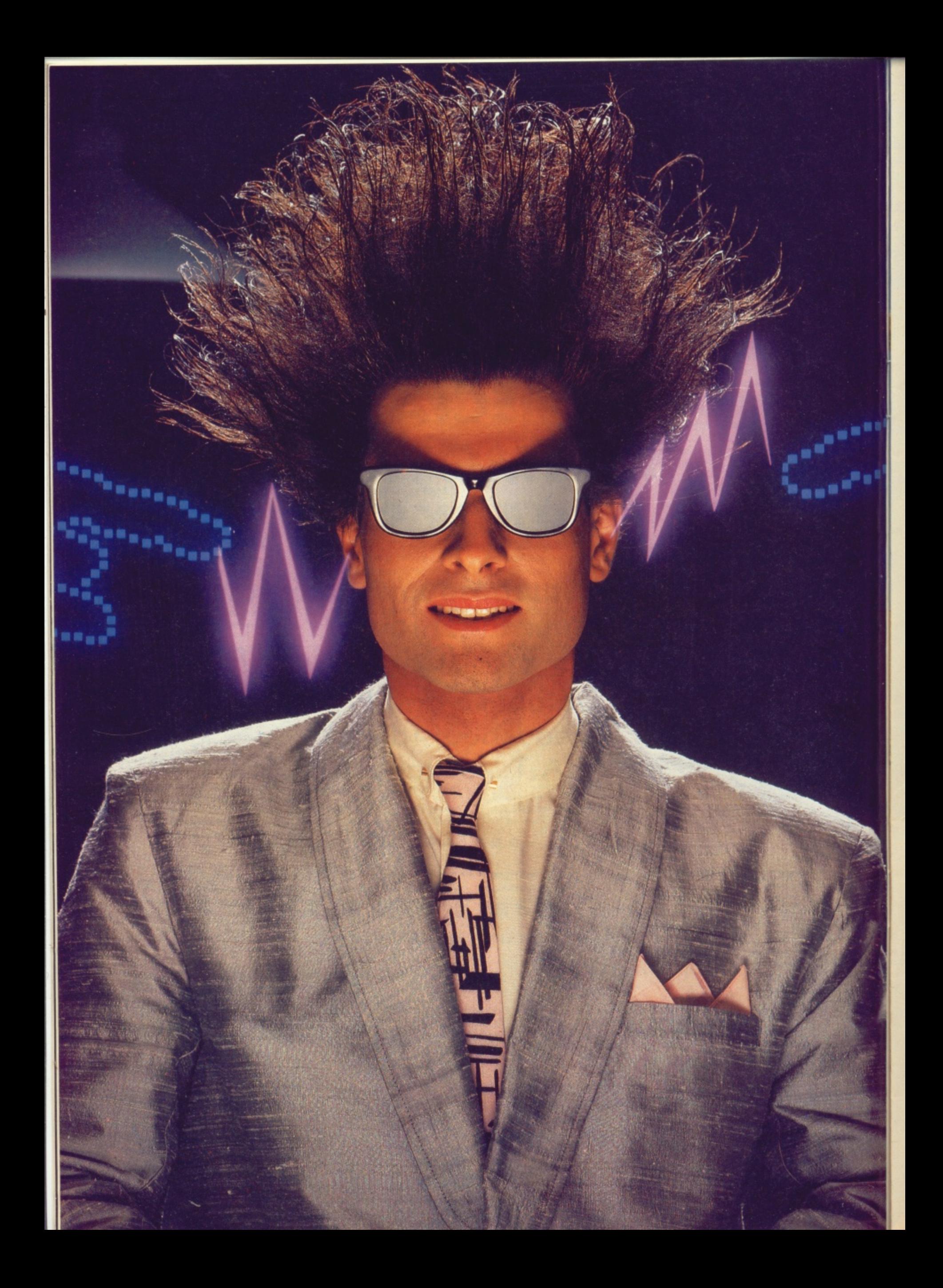

# **Nice Password. Shame about the Identity.**

It's a unique combination.

Your Special Identity Number and Personal Password. The valuable key to huge databases teeming with activity, set on our Mainframes across the nation.

On Micronet 800, you're a valued individual, adding your own special flavour and personality to the database.

Take our exciting new "Gallery"-<br>You control your personal screens for all to see. The intriguing "Chatline" public conversation service gives you freedom to express your views and meet some remarkable people.

All part of a tremendous Communications section that networks you to 50,000 Micronet and Prestel users across the country. Try Teleshopping, or interview celebrities live on "Celebrity Chatline" every Wednesday night.

And there's FREE (& instant) National Electronic Mail, plus International Telex, and the Contact and SwapShop bulletin boards.

Get computer news first on Micronet's daily (and controversial) "Newsflashes" and read up on the latest reviews and courses. Feast from our regularly changing menu of programs to download straight into your micro - absolutely free.

You also get access to Educational Computing's "School Link" and Prestel's huge 300,000 page database, including world news, business & share bulletins and optional homebanking. For only  $£16.50$  per quarter, that's less than the price of a daily paper !<br>Micronet is unique amongst

networks and bulletin boards as it keeps your phone costs very low with

**discription** 

micronet

**m**

**oh**

special local\* rate calls whenever<br>you connect up – that's around 40p for a whole hours entertainment each evening.

The only accessory you need is a Modem, to get the best value for money around in micro communications.

Fill in the coupon for the full facts and send to Micronet 800, 8 Herbal Hill, London EC1R5EJ. But be warned. Micronet 800 is a "living' service with ever-expanding features. So maybe you'd be better to call in at your local Micronet 800 Action Station. There are thousands of Micronetters waiting to meet you!

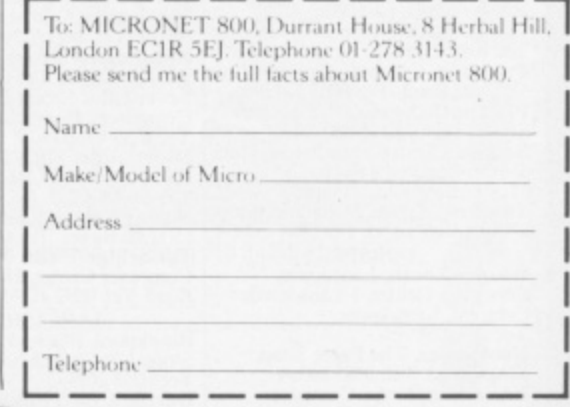

**Prestel is a trademark of British Telecommunications plc**<br>On Prestel

#### **See Micronet 800 in action! See Micronet at John Lewis, main Boots, Laskys or your local computer store.**

AVON<br>Bath. Boots, 1 Marchants Passage, Southgate. Tel: 0225 64402. **Bristol.** Avon Computer Rentals,<br>16 West Street, Old Market.<br>Tel: 0272 550600. **Bristol.** Boots, 59 Broadmead.<br>Tel: 0272 293631. **Bristol.** Laskys, 16-20 Penn Street.<br>Tel: 0272 20421. **Clevedon.** Computer Centre,<br>12A Old Street, Clevedon.<br>Tel. 0272 879514. **BEDFORDSHIRE**

**Bedford. B,** oots **The HarpurCerare, Harpur Street. let 0234 56231.** 57 Guildford Street. Tel: 0582 455860. **BERKSHIRE** 

**V** Games, 245 **Slough. M Games, 245 High Street Tel 75 21594. BUCKINGHAMSHIRE Bletehley. RAMS Computer Centre, 117 Queensway. Tel 0908 647744. Cheshans. Reed Photo & Computers, 113 High Street Tel 0494 783373.**

**CAMBRIDGESHIRE Cambridge. Boots, 65-67 Sidney Street and 28 Petty Curry Street.** Tel 0223 350213 **Cambridge. Cambridge Computer Store, 4 Emmanuel Street Tel 0223 358264** Peterborough Logic Sales, Unit 6, **the COV 831 49696. Peterborough. Boots, 40-42 Bridge - le/ 0733 65352** Chester. Street. 1 el: 0 **Werburgh St CHESHIRE Chester.** Boots, 47-55 Foregate<br>Street. Tel: 0244 28421 **Chester. Computer Link, 21 St**

**Werburgh Street let 0244 316516. Crewe. Midshires Computer Centre, 68-78 Nantwich Road\_ 1 e l 0 2 7 0 Hyde.** C Tech Computers, 184<br>Market Street. Tel: 061-366 8223. **Macclesfield.** Camera Computer<br>Centre, 118 Mill Street.<br>Tel: 0625 27468 **Macclesfield. Computer Centre, 68 Chestergate Tel 0625 618827. Marple. Marple Computer Centre, 106 Church Lane. Tel 061-447 9931 Wilmslow. Wilmslow ,Micro Centre. 62 Grove Street Tel 0625 530890.**

**2 1 0 8 6 C CLEVELAND Darlington.** Darlington Computer<br>Shop, 75 Bondgate. Tel: 0325 487478. **88-90 L Middlesbrough. Boots,<br>88-90 Linthorpe Road,<br>The Cleveland Centre.<br>Tel: 0642 249616. EXECUTE COMBRIA**<br> **Kendal** The Kendal O **I Kendal, The Kendal Computer Centre, Stramongate Tel 0539 22559, e l 0 3 Penrith.** Penrith Communications, **14 Castlegate. TeL 0768 67146. Whitehavega P D Hendren, 15 King Street. 1 et: 0946 2065.**<br>**Workington.** Technology Store,<br>**12 Finkle Street. Tel: 0900 66972.** 

**2 5 4 8 7 4 7 8 -** 67-71 High St **Chesterfi DERBYSHIRE Alfrelon. Gordon Harwood, 67-71 High Street 'Tel 0733 832078. Chesterfield. Boots, 35-37 Low Pavement, Market Place\_ Tel 0246 203591. Chesterfield. Computer Stores. 14 Stephenson Place. TcL 0246 208802. Derby. Boots, 1 Devonshire WalkTel 0332 45886, DEVON**

**Ezeter. Boots, 261 High Street, l e t 0 3 9 2 3 Exeter. Open Channel, Central Station Queen Street Tel 0392 21818 7 Paignton.** Computer Systems Ltd,<br>35 Hyde Road. Tel: 0803 524284.<br>**Plymouth.** Syntax, 76 Cornwall **Plymouth. SWIltalE, 76 Cornwall Street Tel 0752 28705. Seaton. Curtis Computer Services,** Seaton Computer Shop, 51c Harbour Road. Tel. 0297 22347. **Tiverton. Act ron Microcomputers, 37 Bampton Street. 1 cl: 0884 252854.**<br>**DORSET** 

**2 2 4 Computer Centre, I Lansdowne Crescent, Lansdowne\_ 4 . Bournemouth. I ansdowne I rk 0202 290165. Dorchester.** The Paper Shop,<br>Kings Road. Tel: 0305 64564. **Poole. Lansdowne Computer Centre, 14 Amdale Centre. Tel 02(12670901.**

**ESSEX Basildon. Basildon Software Centre, 78-80 liberty Shopping** Hall, East Square. Tel: 0268 27922.<br>**Braintree.** Mirage Microcomputers<br>Ltd, 24 Bank Street. Tel: 0376 48321. **Chelmsford. Marton Havman, 5 Bromfield Road. Tel 0245 354595. Chelmsford. Way In Computers, 7 'Village Square, Tel 0245 467858, Colchester. Boots, 5-6 Lion Walk Tel 0206 577303. Colchester. Colchester Computer** Centre, 3a Short Wyre Street.<br>Tel: 0206 47242. **Grays. H**. Reynolds, 28a Southend<br>Road. Tel: 0375 31641. **Harlow. Harlow Computer Centre, r r S t a p l e T y e .**  $\overline{C}$ **e l 0 2 Gloucester. Boots, 38-46 Eastgate Street Tel 0152 423501, 9 2 2 8 4 6 . Hornchurch.** Comptel Computer **Systems, 112a North Street "Fel M02 446741. Ilford.** Boots, 177-185 High Road.<br>Tel: 01-553 2116. **Romford.** Software Plus,<br>72 North Street. Tel: 70 65271. **Southend-on-Sea. Computerama, 88 1 ondon Road. tel 9702 115443. Southend-on-Sea Computer Centre, 336 London Road\_ 'let 9792 337161. Southend-on-Sea. Estuary** Personal Computers, 318 Chartwell<br>North, Victoria Circus Shopping<br>Centre. Tel: 0702 614131. **GLOUCESTER Cheltenham. Laskys, 206 High Street. Tel 0242 570282. Cheltenham. Screen Scene. 144 St Georges Road. Tel 0242 528979. . HAM 1** ield. Fo **HIR Basingstoke.** Fishers, 2-3 Market<br>Place. Tel: 0256 22079. **Petersfield.** Foly Micros, **46 hapel Street. let 0730 66841. Portsmouth. Micro Choice,** 159 Havant Road, Drayton.<br>Tel: 0705 327591. **l e t 9 7 0 5 3 2 7 5 9 1 . HUM BERSIDE Portsmouth.** RDS Electrical, 157-<br>161 Kingston Road, Tel: 0705 812478. **Southampton. Business<br>Electronics, Micromagic At Atkins,<br>7 Civic Centre Road. Tel: 0703 25903. Waterlooville. GB Microland, 7 Queens Parade, London Road. 'Eel 0705 259911. HERTFoRG Potters Bar, the Computer Shop. 107 High Street Tel 0707 44417. Stevenage. DI Computers, 11 '[own Square. Tel 0438 65501. Watford. SRS Microsystems, 94 The Parade, High Street Tel: 0923 26602 Welwyn Garden City. DJ Computers, 40 Fretheme Road. Tel 0707 32844. Beverley. Computing World, 10 Sssits Vanl, Dyer Lane, Tel 04U 881831. ItEmr Asbleed. DGH, 10 North Street TeL 0233 32597, Ashford. Creerinp, of Ashkird, 80 High Street Tel 0233 33366. Bromky. Boots, 148-154 High Street Tel 01-460 6688, Bromley.** Computers 1oday.<br>31 Market Square.<br>**Chatham.** Boots, 30-34 Wilmott **Square, Pentagon Centre Tel 0634 405471. Gravesend. Gravesend Home Computers**, 39 **s Supplies Maidstone**, Bo **\_ Tel 0474 23871. Gillingham. Regal Software Supplies, 49 High Street. Tel - M** 3 47<br>**D** a **5 7 9 6 1 4 \_ Maidstone. Boots, 56-62 King Street. Tell 0622 53911 Maidstone. Kent Miam, 5 1 Union Street Tel 0622 52784. Hainham.** Microway Computers, **19 high Street Tel 0634 376702. Sevenoaks. Ernest Fielder Computers, Dorset Street 'I el 0732 456800. Shortlands.** The Village House<br>of Computers, 87 Beckenham Lane. **Tel 01-4607122. Sittingbourne. Computer Plus, 65 High Street. Tel 9795 25677. Tunbridge Wells.** Modata<br>Computer Centre, 28-30 St. Johns<br>Road. Tel: 0892 41555.

**LANCASHIRE BlackpooL Blackpool COMpUterl Store, 179 Church Street Tel 0253 20239- Burnley. LMO Business Systems. 39-43 Standish Street Tel 0942 44382.** **Preston. 4Mat Computing, 67 Friargate. tel 0772 561952. Preston. Lasky, 1-4 Guildhall Arcade. Tel 0772 59264. Wigan.** Wildings Computer Centre,<br>11 Mesnes Street. Tel: 0942 22382.

**LEICESTERSHIRE\_ Leicester. Boots, 30-36 Gallowtree**<br>Gate. Tel: 0533 21641. **Market Harborough. H**arborough<br>Home Computers, 7 Church Street.<br>Tel: 0858 63056.

LONDON **W1.** Computers of Wigmore<br>Street, 104 Wigmore Street.<br>Tel: 01486 0373. **WI. Laskys, 42 Tottenham Court Road. Tel .01 - 636 0845. W1.** Lion House, 227 Tottenham<br>Court Road. Tel: 01-637 1601.<br>**W1.** Sonic Foto Micro Center,<br>256 Tottenham Court Road. **'let 01- 580 5826. WI. Tomorrows World Today, 27 Oxford Street Tel 01-439 7799. W1.** Walters Computers, DH Evans,<br>Oxford Street. Tel: 01-629 8800. **WC1.** Transam Micro Systems,<br>59-61 Theobalds Road. **'let 01-405 5240. WS.** Laskys, 18-19 Ealing Broadway<br>Shopping Centre. Tel: 01-567 4717. **W8.** Walters Computers, Barkers,<br>Kensington High Street.<br>Tel: 01-937 5432. **SE7. Vic Oddens Micros,** 5 London Bridge Walk.<br>Tel: 01-**4**03 1988. **l e l 0 1 - 4 0 3 1 9 0 . SE9.** Square Deal, **373-375 Footscrav Road, New Elthant TeC 01-859 1516. SE15.** Castlehurst Ltd, 152 Rye<br>Lane, Peckham. Tel: 01-639 2205. **EC2.** Devron Computer Centre, 155 Moorgate. tel: 01-638 3339.<br>**N14.** Logic Sales, 19 The Bourne,<br>The Broadway, Southgate.<br>Tel: 01-882 4942. **N22. Boots, 38-40 High Road,<br>Wood Green. Tel: 01-881 0101 -** Tel: 01-431 1300. **NW3. Maycraft Micros, 58 Rosslyr Hill, Hampstead. 'Vet 01-431 1300. NIV4., Davinci Computer Store, 112 Brent Street, Hendon\_ Tel 01-3/2 2272. NW7.** Computers Inc, 86 Golders<br>Green. Tel: 01- 209 0401. **NINIO. Technornauc, 17 Burnley Road, Wembley\_ 01-208 117/. MANCHESTER Bolton.** Computer World UK Ltd,<br>208 Chorley Old Road.<br>Tel: 0204 494304. **Manchester. Boots, 32 Market<br>Street. Tel: 061-832 6533. Manchester. Laskys, 12-14 St Marys Gate\_ 1 el 061-833 0268. Manchester. Mighty Micro, Sherwood Centre, 26l3 Wilmslow Rawl, E allowtiett lel 061-224 81 17 Manchester. NSC Comp u Shops, 29 Hanging Duch Tel 051-832 2269. Manchester.** Walters Computers,<br>Kendal Milne, Deansgate.<br>Tel: 061-832 3414. **Oldham. Home St Business 54 Yorkshire Street Tel 061-633 1608 Swinton.** Mr Micro, 69 Partington<br>Lane, Tel: 061-728 2282. **MERSEYSIDE licawalL Thomguard Computer Systems, 46 Pensby Road, Tel 051-342 7516 LiverpooL Hargreaves, 31-37 II'arbrock Moor, Walton, lel 051-525 1782. St. Helena. hticroman Computers, Ramford Industnal Estate, Mill Lane Rainford. Tel 07.44 885242. Southport Central Studios, 38 Easibank Street Tel 0704 31881 MIDDLESEX Enfield. Laskys, 44-48 Palace Garden Shoppmg Centre. 'Eel. 01-363 66Z7 Harrow. harrow Micro, 24 Spring**<sup>r</sup>eid Road. Tel: 01-427 0098. **Hounslow. Boots, 193-199 High Street Tel 01-570 0156. Southall. TwdbtarComputers Ltd, 7 Regina Road, Tel 01-574 5271. Teddington. Andrews, Broad Street Tel 01-997 4716 Twickenham. Twickenham Computer Centre, 72 Heath Road. Tel 01-892 7896. Uxbridge. JKL Computers, 7 Windsor Street. Tel 0895 51815. NORFOLK** Tel: 01-363 6627. **Newcastle-upon-1 o Houns** 

Norwich. Adams, 125-129 King Street Tel 0603 22129,

**NOTTINGHAMSHIRE Newark. Jacobs Computer 13 Middle Gate. Tel 0636 72594. P** Street. Tel: ( **I t c t k02**<br>Cutram orksop **5**ridge Sutton in Ashfield. HN & L Fisher, **87 Ou tram Street 'let 0623 54734. Worksop. Computer Grafi; 12 Bndge Street Tel 0909 472248.**

**' a OXFORDSHIRE**<br> **Pringdon Lyon Fields** Comp **Abingdon.** Ivor Fields Computers,<br>21 Stern Street. tel: 0235 21207. **7Banbury. Computer Plus, 2 Church lane Tel, 0295 55890. Oxford, Absolute Sound & Video, 19 Old High Street, Heaclington. 'let 0865 65661. Clarendon Street. Tel 0865 54022.**

**SCOTIAN') Aberdeen. Boots, 133-141 Union Street Tel 0224 585349. Edinburgh. Boots, 101-103 Princes Street Tel: 031-225 8331. Glasgow.** Boots, 200 Sauchiehall<br>Street. Tel; 041-332 1925. **Glasgow. Boots, Union Street** and Argyle Street. Tel; 041-248*7387.*<br>**Glasgow.** Tom Dixon Cameras,<br>15-17 Queen Street.<br>Tel: 041-204 0826.

**SHROPSHIRE Shrewsbury.** Clairmont<br>Enterprises, Hills Lane. **Hills** Castlegate. **lel 364 7 Telfo 49. Shrewsbury. Computerama. 13 Castlegate. Tel 0743 60528. Telford. Computer Village Ltd, 2.3 I lazeldine House, Cen t ral Square. Tel 0952 506771, Telford. Telford Electronics, 38 Mall 4. Tel 0952 504911.**

**STAFFORDSHIRE Newcasde-under-Lyme. Computer Cabin, 24 The Parade, Silverdale. Tel 0782 636911. Stafford.** Computerama, 59<br>Foregate Street. Tel: 0785 41899. **Stoke-on-Trent.** Computerama,<br>11 Market Square Arcade, Hanley.<br>Tel: 0782 268524.

**7 11. B**ur **8 5 2 4 . SUEPOLK Bury St. Edmunds.** Boots,<br>11-13 Cornhill. Tel: 0284 701516. **Bury St. Edmunds. Suffolk Computer Centre, 1-3 Garland Street\_ Tel 0284 705501. SURREY Bagshot I'& II Electronics, 22-24 Guildford Road. Tel 0276 73078.**

**Croydon. Laskys.77-81 North End. Tel 01-681 8443, Croydon\_ The Vision Store, 53-59 High Street 'let 01-686 6362. Croydon. •[he Vision Store,** 96-98 North End. Tel 01-681 7539. **South Croydon.** Concise<br>Computer Consultants, 1 Carlton<br>Road. Tel: 01-681 6842. **Epsom. The Micro Workshop, 12 Station Approach.**<br>Tel: 0372 721533. **Guildford.** Walters Computers,<br>Army & Navy, 105-111 High Street.<br>Tel: 0483 68171. **Wallington** Woking, H Commercial  $B_{x}$ ,  $\frac{3}{2}$ 22"St. L **53 W'oodcoteRoad 'Fel 01-647 5616. Woking. Harpers, 71-73 Commercial Way. Tel 0486 225657. SUSSEX Bexhill-on-Sea.** Computerware,<br>22°St. Leonards Road.<br>Tel: 0424 223340. **Brighton.** Boots, 129 North Street.<br>Tel: 0273 27088. **Brighton.** Gamer, 71 East Street.<br>Tel: 0273 728681. **Brighton.** Laskys, 151-152 Western<br>Road. Tel: 0273 725625. **Crawley. Gatwick Computers, 62 lhe Boulevard. Tel 0293 37842. Crawley. 1,askys, 6-8 Queensway, Tel 0293 544622. Eastbourne. Boots, 15 Eastbourne Arridale Centre. Tel 03232 7742. TYNES WEAR. Newcastle-upon-Tyne. Boots, Eldon Square. 1 el 0632. 329844. Newcastle-upon-Tyne. Laskys,<br>6 Northumberland Street.<br>Tel: 0632 617224.** 

**Neweastle-upon-Tyne. RE Computing. 12 Jesmond Road. Tel 0632815580.**

#### **WALES**

815. **Aberystwyth.** Aberdata *<u>Tal.</u> 0070* **Aberdare. Inkey ComputerServics, 70MilSt rehSquare- Trecynon\_ I•cl 0685 881828. Aberystwyth. Aberdata at Galloways, 23 Pier Street Tel 0970 615522,**

**Cardiff.** Randall Cox, 18/22 High<br>Street Arcade. Tel: 0222 397162. Mold. Clwyd Personal Computers, **Unit 19, Daniel Owen Precinct Tel 0352 56842. Newport. Gwent Computers, 92 Chepstow Road. •Iel** Centre **8Wansea.** The I<br>Singlaton Street **Swansea. Boots, 17 St Marys** Centre. Tel: 0792 43461. **Swansea. The Microstore, 35-36** Singleton Street. Tel: 0792 467980.<br>WARWICKSHIRE **w Coventry.** Coventry Micro Centre,<br>33 Far Gosford Street.<br>Tel: 0203 58942. ent 020 **e**  $\overline{020}$ **i e L 0 2 0 Coventry. Impulse Computer** World, 60 Hertford Street Precinct.<br>Tel: 0203 553701. **Coventry. JBC Micro Services, 200<br>Earlsdon Avenue, North Earlsdon.<br>Tel: 0203 73813. Coventry. Laskys, Lower Precinct.<br>Tel: 0203 27712.** 

**-**

 $\overline{m}$ i uss **s t 3 5 8 9 Leamington Spa. IC Computers, 43 Russel Street Tel 0926 16244. Leamington Spa. Leamington** Hobby Centre, 121 Regent Street.<br>Tel: 0926 29211.

**H 0 7 4 ' 2 Nuneaton. M**icro City, 1a Queens<br>Road. Tel: 0203 382049. **Rugby.** O.E.M., 9-11 Regent Street.<br>Tel: 0788 70522.

**= 4 6 . 7 . 0 1 7 8 8 0 Birmingham. laskys, 19-21 Corporation Street. Tel 021-632 6303. 5 2 2 .** WEST MIDLANDS **Birmingham.** Boots, City Centr<br>House, 16-17 New Street.<br>Tel: 021-643 7582. **Dudley. Central Computers, 15 Churchill Precinct Tel 0384 238169. Stourbridge.** Walters Computer Systems. 12 Hagley Road.<br>Tel: 0384 370811. **Willgall New Horizon, 1 Goodall Street Tel 0922 24821. West Bromwich. DS Pe** 7 Queens Square. 1 et: 021-525 7910. **YORKSHIRE Bradford.** Boots, 11 Darley Street.<br>Tel: 0274 390891. **Leeds. Boots, 19 Albion Arcade, Bond Street Centre, Tel 053233551. Sheffield. lAskys, 58 Leopold Street. Tel 0742750971.**

**York. York Computer Centre, 7 Stonegate Arcade Tel DaM 641862.**

**micropoly** 

micronet.

**"e**

**o**

**ot**

**-/**

**o**

m

**Phone 01-278 3143 for your free information pack now!** Micronet 800, 8 Herbal Hill, London EC1 **Thetford. .1hetford CB& Micros, 21 Guildhall Street. Tel 0842 61645. Cardiff.** Boots, 26 Queens Street.<br>& 105 Frederick Street.<br>Tel: 0222 31291.

#### **YOUR 64/VIRGIN GAMES COMPETITION**

If you haven't yet seen Virgin<br>Games' latest release The Gates of Dawn, the plot involves you taking on the persona of a knight in shining armour and you have to solve the graphic adventure before the break of dawn. And if that sounds like one heck of a task, you ain't seen nothing yet.

What we've got for you here is a sort of 'spot the difference' competition ... with a difference! Look carefully at the illustration and you may see one or two Virgin Games logos in amongst the design; the Virgin Games logo is a Pac-person shape with a triangle coming in from the top, Of course, there are more than just one or two logos hidden there — but that's for you to spot,

When you think you've found<br>all the Virgin Games logos, ring them on the illustration and complete the rest of the Logo Compo, Your 64, 14<br>coupon. Then, before you pop it Rathbone Place, London \ all into an envelope and post it oft to us, write the number of logos you found on the back of **Prizes Galore!**<br>the envelope. All entries should Obviously we wouldn't as the envelope. All entries should Obviously we wouldn't ask you<br>be sent off to Virgin Games coupon. Then, before you pop it<br>all into an envelope and post it<br>all into an envelope and post it<br>off to us, write the number of<br>logos you found on the back of<br>logos you found on the back of<br>the envelope. All entries shoul

We're not talking nightmares here ... it's a dream come true! Your 64, in conjunction with Virgin Games, presents a competition that gives you the chance to win all sorts of goodies. Read on!

**SLEEPLESS NIGHTS AT THE GATES OF DAWN!** LOGO COM<sup>P</sup>O

Rathbone Place, London W1P<br>1DE.

to strain the ol' brain cells too much if there wasn't a decent clutch of goodies to pick up at the end of it all. For the first five correct answers out of the

Editor's voluminous hat, there'll be a Virgin Atlantic Flight Bag.<br>But that's not all ... far from it! Inside each bag, you'll find a Virgin Atlantic Watch, a custom-built calculator, a Virgin games T-shirt, a Gates Of Dawn colour poster, and copies of the classic games Falcon Patroll II, Sorcery and Terrorist. Not bad eh?

Sor correct answers pulled out of the hat will each get the Gates Of Dawn colour poster, a Virgin d Of Dawn colour poster, a Virgin Games T-shirt, and copies of Falcon Patrol II, Sorcery and<br>Terrerist And that's not all! The next 20 Terrorist.

So, there's no excuse ... send those entries in now!

#### $\overline{\phantom{a}}$ Virgin Games Rules<br>OK!

• Entries for the Virgin Games Logo Compo must be post-dated not later than June 30, 1985.

• Each entry must include a copy of the completed coupon, as well as the number of Virgin Games logos clearly marked on the back of the envelope. • The Editor's decision is final and no correspondence will be entered into regarding the results

**VIRGIN GAMES LOGO COMPO**

sannenne Cist

讍

WARTH RIVER

**II** o f g

lis

Send this coupon off as quick as you can ... if you want a chance of getting your hands on all the Virgin Games goodies. Address all entries to Virgin Games Logo Compo, Your 64, 14 Rathbone Place, London W1P 1DE. And don't forget to write the number of Virgin Games logos you find in the illustration on the back of the<br>envelope!

**M I MB MI MI MI MOM, dill 111M imp 11111 an as**

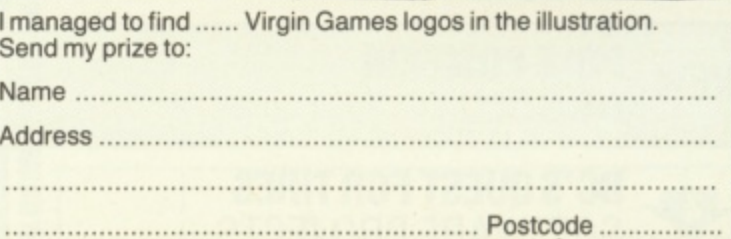

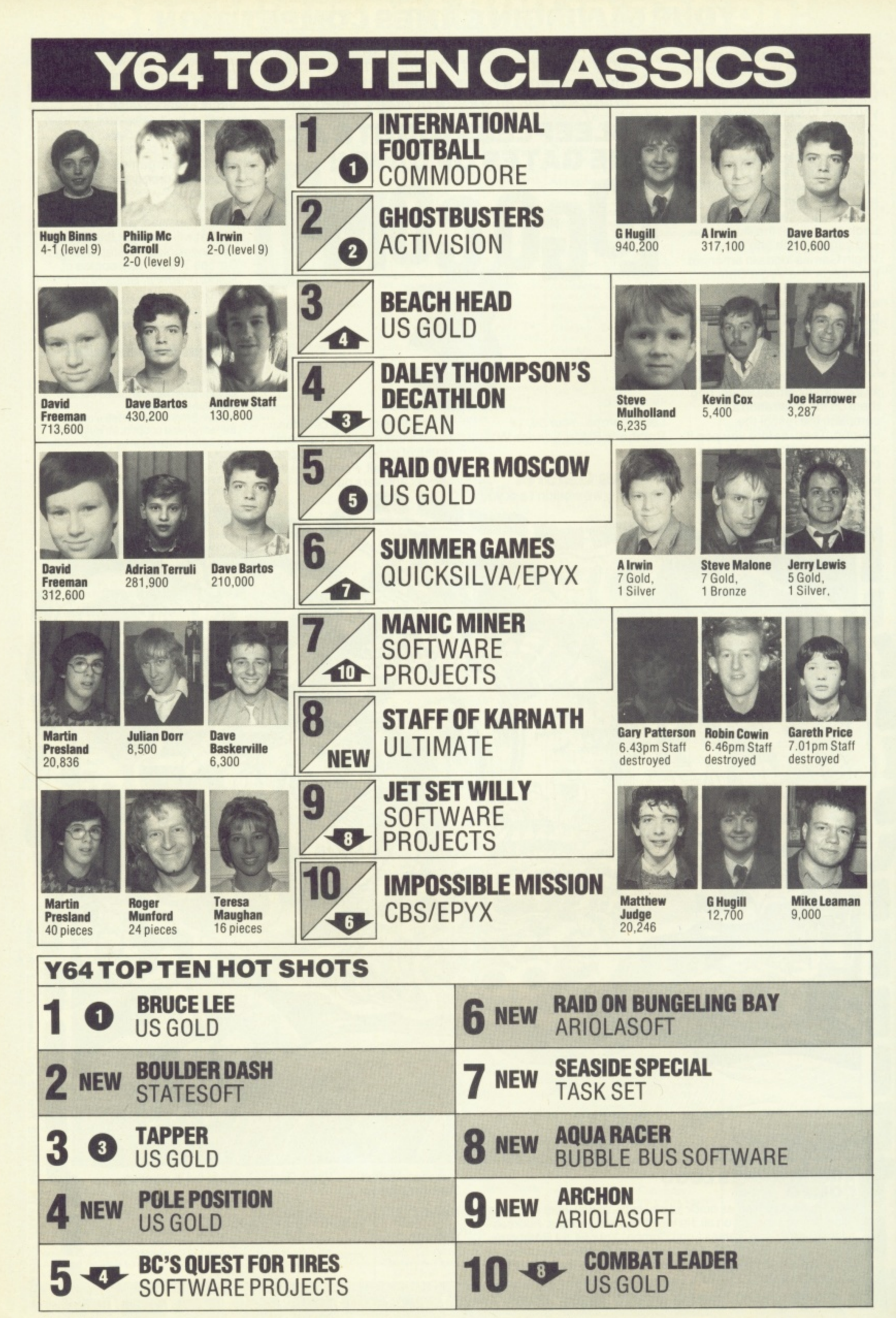

Want to be famous? Well, if you're a high-scoring become an official Y64 games consultant ...

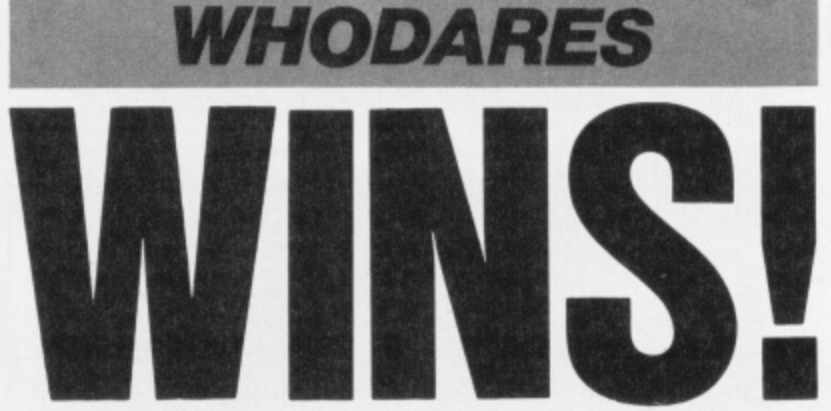

By now, you must have noticed that Y64 sports two Top 10 charts - the classic Top 10 of all-time favourites, and the Top 10 Hot-Shots chart which reflects the new packages you've just bought and those you're hoping to buy.

#### **Vote With A Photo!**

If you're a red-hot top scorer, now's your chance to appear in Y64!So, send us your votes for your all-time faves, and when you tell us your high scores remember to send in a passportsized black and white photo of yourself. (Don't forget to get a person over the age of 18 to witness your scores).

If you beat the resident top scorer it's your face that'll appear in the mag  $-$  and if you're good enough you may even rise to the esteemed position of Y64 official games consultant. It's up to you - go for those high scores and send in your votes. Now!

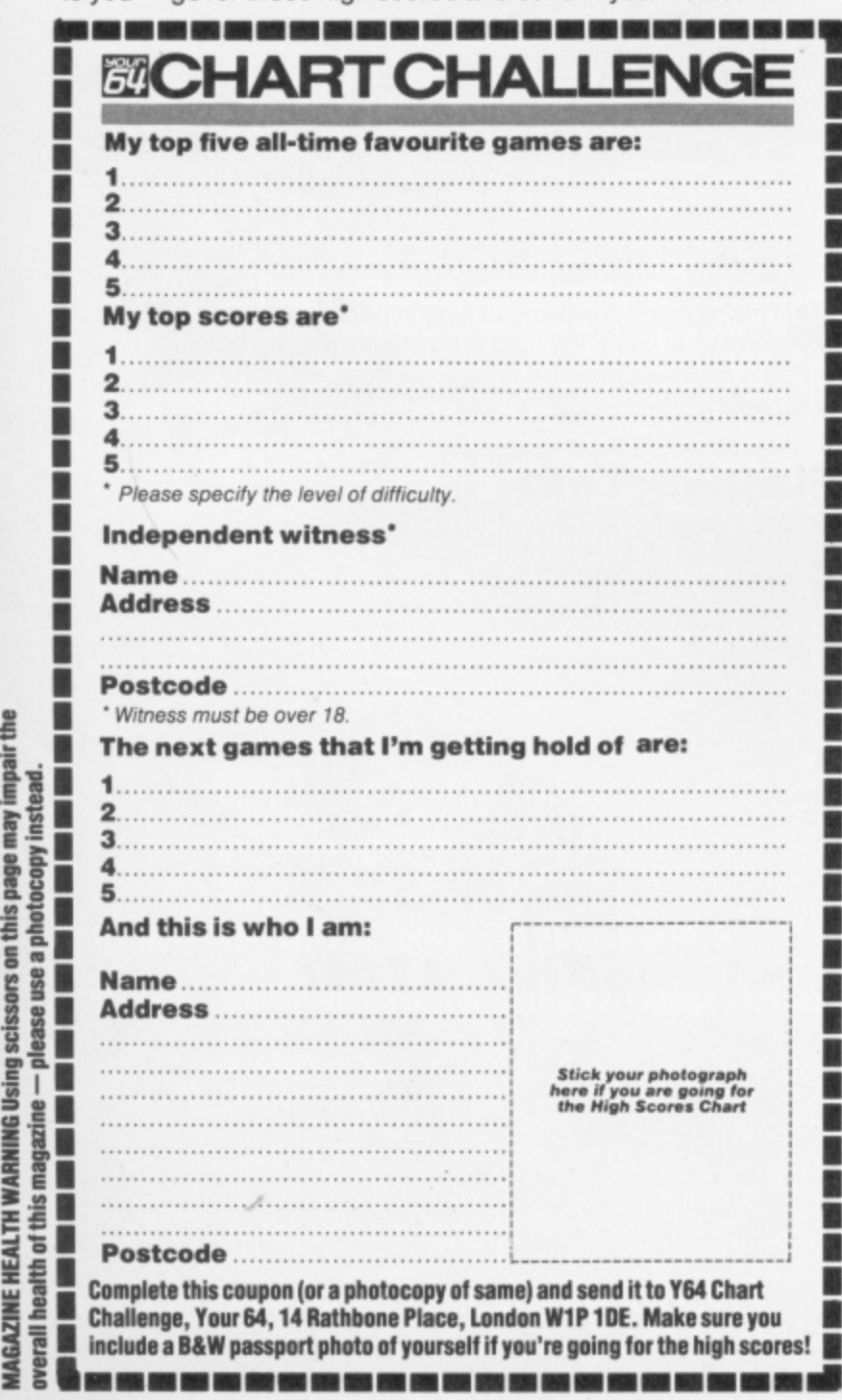

11

g. Ø

U H c

111

i

l

l l

f

l

i i l l

l i

l

.

l l

1

酒店 ł B B

)

r

E

I I•

w

O . 0

**I**

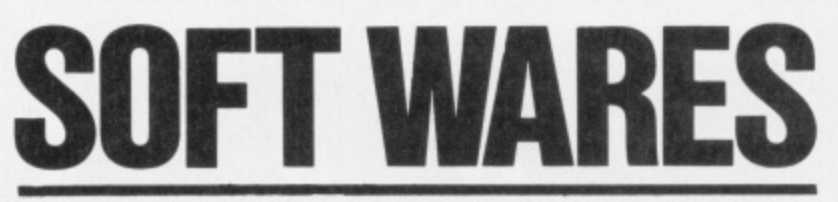

Save £££s off selected software titles in this exclusive offer for all Y64 readers. Go for it...

The price of commercial games software is always on the increase ... unless you take advantage of this special offer and save yourself a fortune. Each month, we'll be listing a number of 'pocket-money specials' that'll include many of the latest and greatest games around — and you can order as many or as few as you want!

# **RemONEY WITH Y64**

Please allow 28 days for delivery. • Complete this coupon (or a photocopy of same) and send it off to Y64 Soft Wares, Your 64, 14 Rathbone Place, London W1P 1DE.

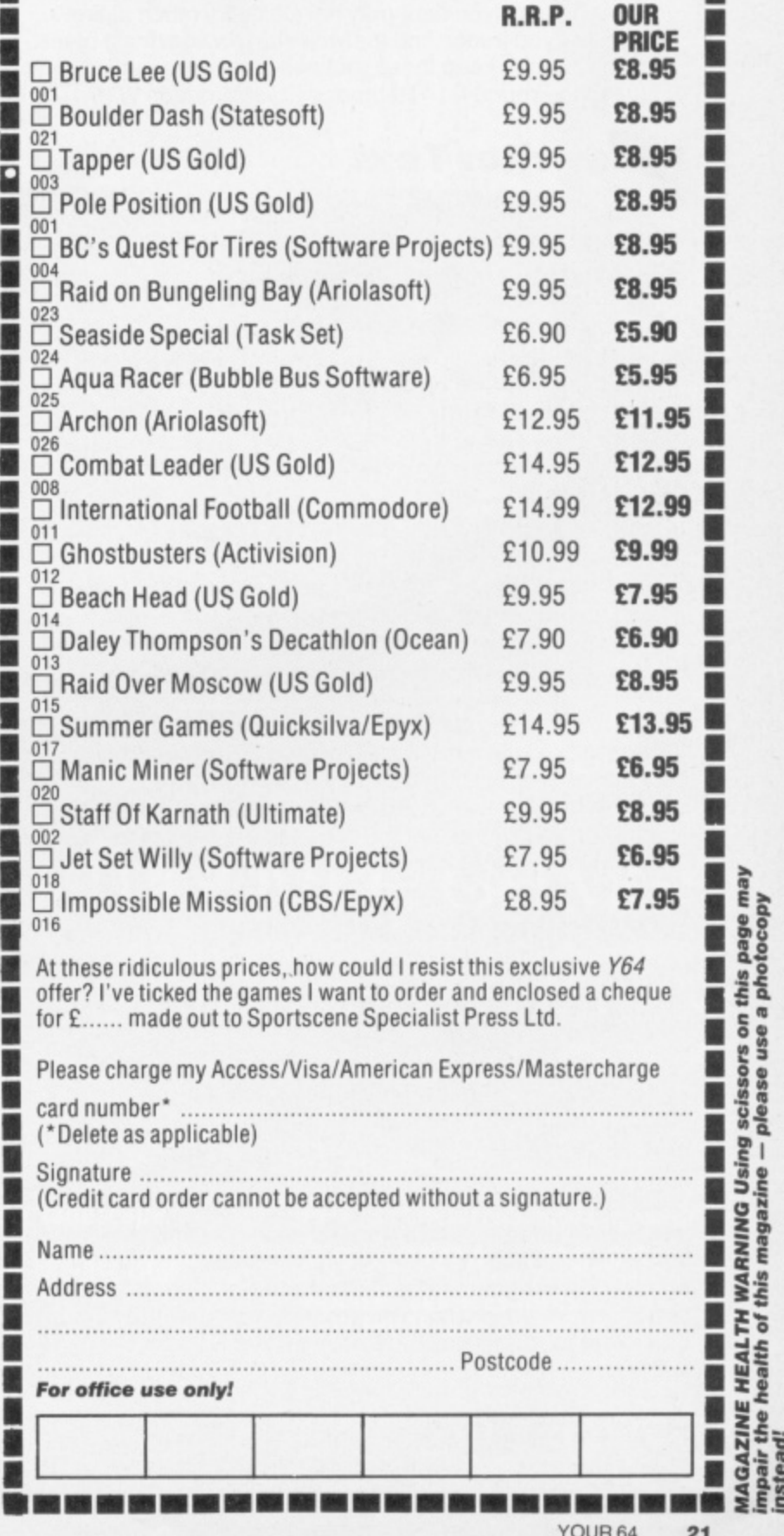

**•**

# **SCRATCHPAD**

We welcome back programming Guru Jamie Clyde for another helping of the best software hints and tips around.

**4**

**\***

**I N**

This here's the stopping-off place for all you programmers about to set out on a major project. What we've got here is a series of small routines that deal with a specific programming problem in the most efficient way. Each routine has been written to a set format — lines 20-50 call up the routine from the main part of the program, and lines 1000 on contain the routine itself.

Of course, if you've got a routine that you think would be suitable for your fellow Y64 programmers. then send it in. Try and keep to the same style if you can, and it's worth bearing in mind that you'll not only become famous, but you'll be paid for your contribution — we pay well for published routines, but they've got to be good!

The routines given here may not look very much at first glance, but you'll soon find that you start saving those bytes. And don't forget, keep those routines coming — send them to Scratchpad, Your 64, 14 Rathbone Place, London W1P 1DE.

#### **Typewriter Text**

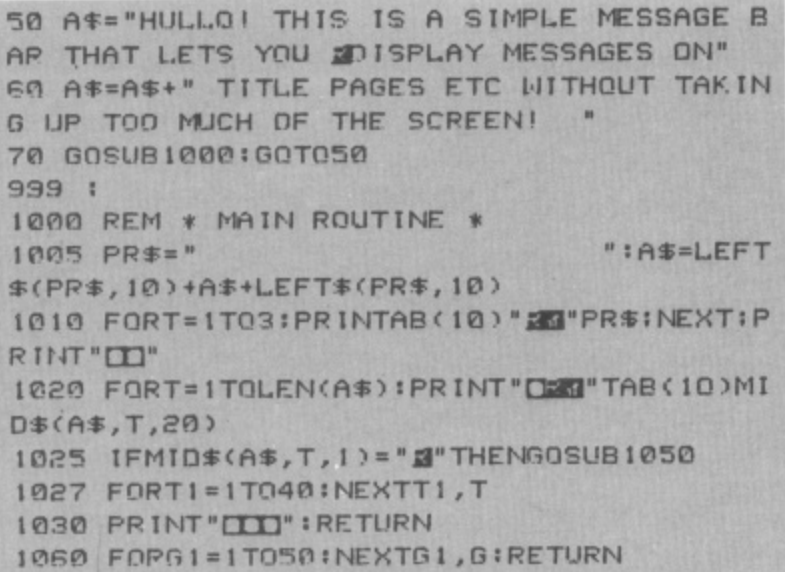

**=** here's a routine that'll do it all for you. All you have to do is place the text in the array A\$ and it'll be printed up in a slow **M** Remember the way the instructions for Activision's Ghostbusters game were typed up on-screen? Well, 'typewriter' style. note that the speed of the printing is controlled with the variable T1 in line 1010.

#### **Sounding Out The Keys**

```
20 RS="S":GOSUB1000:EN3
1000 REM * MAIN ROUTINE *
10•0 PRINT"PRESS '"R$"'"
1020 GETBS:IFBS()RSTHEN1020
1030 S=5427POKES+24,15:P0KE9+4,ItPOKES
+4,0:POKES+4.17:POKES+1,100:POKES+5,14
1040 POKES+6,15:FORT=1T0110:NEXT:POKES+1
1 POKES+4,0::RETURN
                                   a
```
A m other key make a noise, you'll have to alter R\$ accordingly in **line 30.** which can often be useful if you're developing an **educational program. Type in this routine and you'll find that** the 'S' key will beep when you press it; obviously, to make any

#### e Printing Boxes

30 R\$="S":GOSUB1000:END

```
50 X=10: Y=15: X$=" ~\ U|": GOSUB1000: END
- -
999 :
-0.-
1000 REM * MAIN ROUTINE *
1010 B$="":FORYT=1TOX-2:B$=B$+MID$(X$,2,
1):NEXT:PRINTLEFT$(X$,2)B$MID$(X$,
1020 FORT=1TOY:PRINTRIGHT$(X$,1)SPC(X)R)
:END
XS,2,2)
GHTS(XS,1
1030 B$="":FORYT=1TO
1):PRINTMID$(X$,4,2)
1TOX-2:171S=13$
```
**4 . MID** business as far as memory goes — but here's a routine **100 Defining boxes all over the screen can be a costly** that'll save you bytes. Simply enter the length and width of the box as variables X and Y in line 50, and then define the shape of the box as X\$: the shapes you input to X\$ should be in the form of top-left corner, top, top-right corner, bottom-left corner, bottom-right corner and the sides.

#### **Data Type**

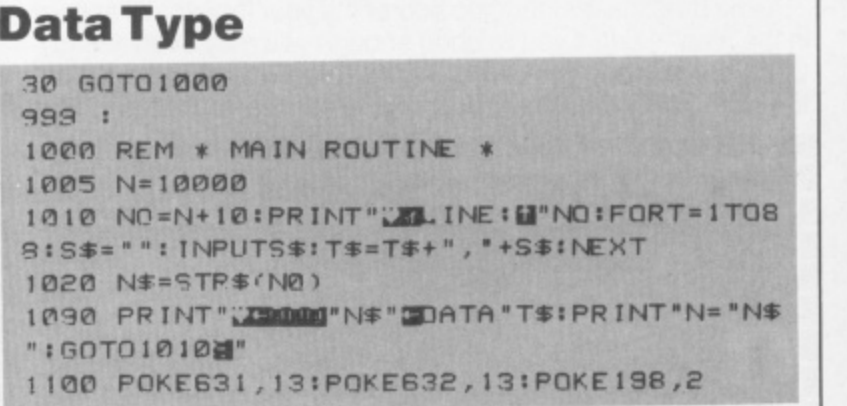

**R O** that this routine should be deleted as soon as all the data has been entered. This routine allows you to type in data in blocks of eight, starting at line 1000 (see the variable in line 1005). Note

**1 1 ISS."":INPUTSSITSmTs4-","\*SIS:NEXT**

#### **N E Flashing Text**

50 A\$="DATA CAN BE INSERTED HERE": GOSUB1 **000 CO AS="AND PRINTED 5MOOTHLYGOSUB1000:e 4 NO 1000 REM \* MAIN ROUTINE \* 1010 FORT = 1TOLEN(A\$):PRINT"\"MID\$(A\$,T, 1**)::FORT1=1TO

**i - CON** This is a useful display routine that'll scroll any text entered **NEXT into A\$ sideways across the screen. The added bonus of 1** this listing is that, if you put a •RVS ON' character in the array. **,** the next 20 letters will be flashing.

#### **R Centering Printed Text**

```
INSTERSION
THE ASSAULT CONSTRUCTED ASSESS
;
.
>":GOSUB1000:E143
R E
ST>
999
T U
1000 REM * MAIN ROUTINE *
R N
1010 OPEN1,4:PRINT#1,""TAB(<80
-
2)A$
LENkAS))/
1020 CLOSEI:RETURN
```
This routine allows you to centre any text that's entered into the array A\$ (see line 50) on the printed output. An obvious note, maybe, but it's worth remembering that you'll need a printer to make this routine work properly!

o m

**S**

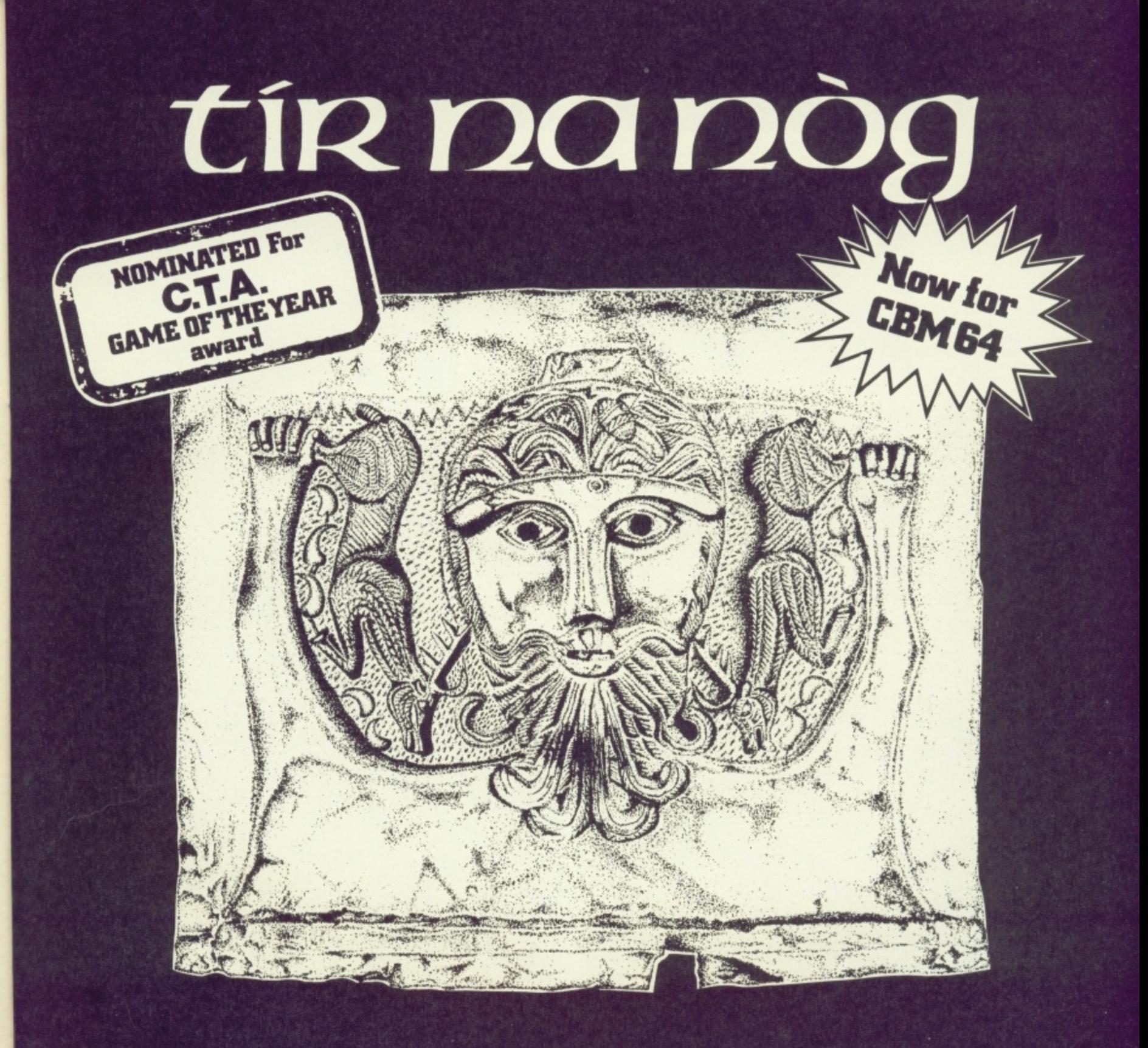

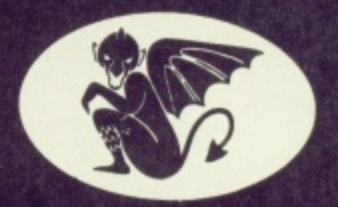

# GARGOVLE GAMES

#### **E9.95 48K ZX SPECTRUM CBM 64**

- Tir Na Nòg the land of youth, the other world.
- **Tir Na Nòg—the kingdom of the sidhe, the home of dagda's cauldron.** ALSO FROM GARGOYLE:
- **Tir Na Nog—a vast and complex adventure, in a magical Celtic landscape. THE STUNNING SPACE GAME,**
- Tir Na Nog—a most stunning visual experience, with state-of-the-art film **AD ASTRA £5.95**<br>animation. animation
- **Tir Na Nog—a true computer movie.**

**DISC VERSION DIRECT FROM GARGOYLE E14.95**

**animation. WINNER-CRASH READERS' BEST SHOOT-EM-UP AWARD**

**This is you, sitting in the** pits — once you've **changed your tyres and re-fueled, get back an the track quick!**

**This mechanic is in charge of fueling the car,** clever pitstoppers will **find they can start the fuelling process and then move the lyre mechanic around to change the lyres only trouble is, once the tool lank gets tilled to capacity it goes back to empty, so make sure you stop him in time or you'll have to start all over again!**

**Ewen while you're in the pits, precious time ticks away. II you want to be able to get a respectable time notched up on the scoreboard, don't spend too long in the pits!**

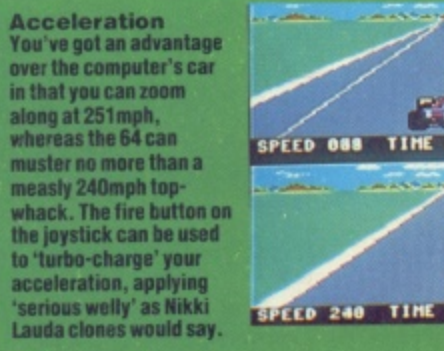

**Observation Always Judge the degree ol viciousness you use in car-to-car combat by watching the state at the other car's boots oriscreen, besides your Own!**

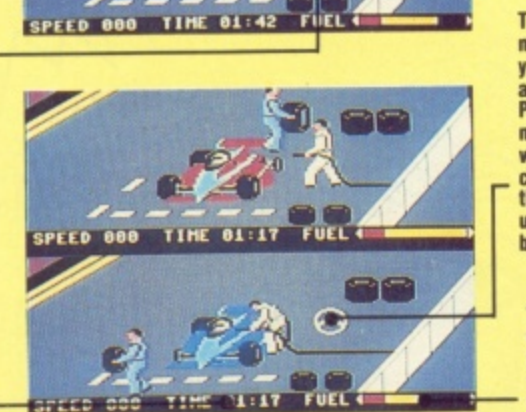

SPEED ONS TIME 02:04 FUEL 4

 $-1$ 

SPEED 009 TIME 00:50 FUEL

SPEED 000

**FUE** 

۰I a i

SPEED 000 TIME 01:42

**Once you've activated this mechanic you can guide him over to the damaged lyre, he'll pick it up and you maneuver him over to the pile of the mew tyres to change it. Changing the tyres is a**<br>**Wittle awkward at first, but you'll soon gel the hang of it.**

**To activate the two mechanics and, once you've lopped up on luel and tyres, and the Grand Prix driver, you manoeuver the driving wheel over the figure and click the fire button; you<br>then control that figure until you press the fire button again.**

**This indicates how much** fuel you've got in the<br>tank. Be careful when you're topping up ... if **you don't stop before you fill the tank, it'll register empty and you'll have to start the whole process again.**

**o l t h a t**

 $\partial\!\!\!\!/\,$ 

**i g u r**

 $\overline{\mathbb{P}}$ 

 $\mathbb{S}$ 

**acr cars in the** race every 30 seconds or **so. The best way to tackle** them is to hang around charge' through the gap!<br>the first button and which the gap!<br>charge' through the gap!<br>charge' through the gap!<br>also are also the gap!<br>charge' through the gap!<br>stress for a stress that also the gap is a stress of the star i **close on their tail and, as soon as you see a gap. hit the tire button and 'turbo' rashes** kerb mirac **ops you even drastic e the tyres and ell all your speed. blowouts actually Skid you off the len-hand side at the track and that's exactly where you Stay until the end of the oice!**  $\mathscr{D}$ 

SPEED 888 TIME 88:48 FUEL . -4 TIME 00:52 FUEL SPEED 248

> **Behave like an Italian racing driver with trattoria menu name by viciously ramming the opposition into the side ol the track. II your re playing the computer, wool( notice that it almost always visits the pits tor a tyre change if you manage to damage them at the start Ibis is known in the trade as** the 'Banzai Spaghetti' **technique.**

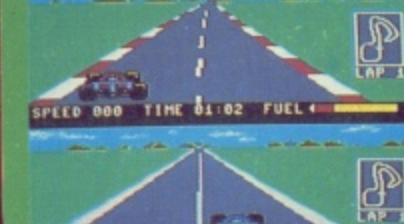

SPEED 228 TIME 01:02 FUEL 4

**If you look carefully at your tyes, you'll notice they change colour each time you scrape the grass verge or bump unto a rival racing car. You don't have to worry about the change el colour too much, until it turns yellow at this point, you'll have to become a 'Sunday**

**ATT** SPEED 000

ππ

S.

SPEED 800 TIME 82:12 FUEL

**ELZ FUEL OF** 

 $\overline{\bullet}$ 

 $\mathbb{S}$ 

**Afternoon' driver arid poodle round to the pits**

π

 $\blacksquare$ 

n

H

 $\mathbb{Z}$ 

**There are six Grand Prix racing tracks from around the world to choose from, and you also opt to play the Grand Circuit which means you get to race around all six circuits.**

**You have the choice ol three, six or nine laps; it you're going to select nine laps on the Grand Circuit, make sure you've got an hour arid a half to spare!**

:•:•:•:•:-:--:-:-;:: NUMBER OF DRIVERS **THO TRACK CIRCUIT**<br>RAND CIRCUIT **NUMBER OF LAPS**  $$1x$ LEVEL OF DIFFICULTY **ROOK\*\* FERRERERT THE RACEMENT** 

**There are three levels of difficulty: Rookie. Semi-Pro and Pro; Rookie level's fairly easy tor beginners, but if you reckon yourself as a would-be Sion Pros! then switch on to Pro level and hang on to your helmet!**

**FUEL 4** 

 $2:04$ 

TIME 00:50 FUEL 4

**When you've selected thr number of players. the circuit you want to race on, the number of laps** and the level of difficulty, **move the arrowed line cursor down here and<br>press the fire button on press the fire button on your joystick to start. It you're not happy with the race at any time, you cam call up the start screen again by pressing the Restore key**

**This figure indicates your speed. The 64's car can only manage 240mph top whack, whereas with candid driving you should be able to zip round the track at 251mph with your loot on the floor.**

> **The Formula One car you control is always shown** in the foreground of the<br>screen.

%

**S ' t 4 \* \ " t 4 \* \ " t 4 \* \ " t 4 \* \ " t 4 \* \ " t 4 \* \ " t 4 \* \ " t 4 \* \ " t 4 \* \ " t 4 \* \ " t 4 \* \ " t 4 \* \ " t 4 \* \ " t 4 \* \ " t 4 \* \ " t 4 \* \ " t 4 \* \ " t 4 \* \ " t 4 \* \ " t 4 \* \ " t 4 \* \ " t 4 \* \** 

**' / • i • i** • **i** • **i** • **i** • **i** • **i** • **i** • **i** • **i** • **i** • **i** • **i** • **i** • **i** • **i** • **i** • **i** • **i** • **i** • **i** • **i** • **i** • **i** • **i** • **i** • **i** • **i** • **i** • **i** • **i** • **i** • **i** • **i** • **i** • **i** • **i 0 • # 2 • # 2 • # 2 • # 2 • # 2 • # 2 • # 2 • # 2 • # 2 • # 2 • # 2 • # 2 • # 2 • # 2 • # 2 • # 2 • # 2 • # 2 • # 2 • # 2 • # 2 • # 2 • # 2 • # 2 • # 2 • # 2 • # 2 • # 2 • # 2 • # 2 • # 2 • # 2 • # 2 • # 2 • # 2 • # 2 • #** 

0

 $\mathbb{R}$   $\mathbb{R}$ 

**No. N**

%

*/ de #*  $\frac{1}{2}$ 

**III. e/**

**N**

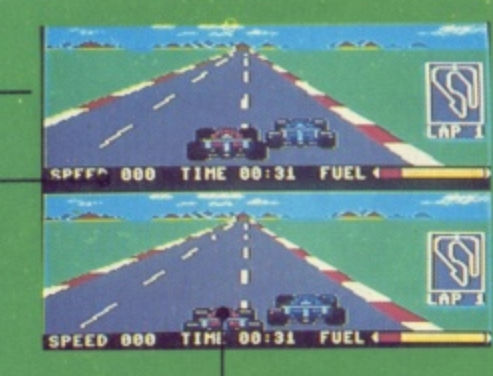

**Overtaking Pacing and beating a human opponent to motive pulp is where the killer thrills begin. When you're in trent, use the other screen es a 'rear view mirror'. blocking any advances on your car. It you're unlucky enough to be the lail-end Charlie', bluff it out with dummy moves lo make explortible gaps in the** traffic.

**• Random Racers Stray, or random, cars**<br>**Construction**<br>**AP -I** victory was not offense **11 often present problems by blocking your path to 'victory ... and often seem to slow you down pist to wind you up. Don't get annoyed, though, or you'll end up on the verge with while tyres. Your best bet is to hang on to their wretched tails and go tor the gaps**

> **Ibis circuit diagram [pun intended) shows your position on the track as a flashing cursor: experienced drivers will keep one eye on the circuit so that tight corners wont come as too much ol a surprise.**

**Cornering Use the 'racing line' in the middle of the track, straightening out on the bends for lastest cornering but avoiding curb-crunching at all costs; erratic driving of this ilk loses speed and guts out of the tyres.**

**the while line in the middle ot the track is useful to lotion. especially when you're lakiag corners; ii your car scrapes around the corners. you'll lind you lose speed as well as damage your tyres.** l b l.

amp

 $\mathcal{L}_{\mathcal{A}}$ 4 1 .

**It's The Pits<br>Over-enthusiastic 'Banzai<br>Spanbetti' behaviour can immediately put you into can 11 Illustration of the can 11 Illustration of the 11 Illustration of the 11 Illustration of the 11 Illustration of the 11 Illustration of the 11 Illustration of the 11 Illustration of the 11 I** su r<br>er C out. The computer cheats<br>outrageously with<br>lightning 15 second type cti S **Over-enthusiastic 'Banzai k the contract of the contract of the contract of the contract of the contract of the contract of the contract of the contract of the contract of the contract of the contract of the contract of t** *outrageously with* **I is a set of the set of the set of the set of the set of the set of the set of the set of the set of the set of the set of the set of the set of the set of the set of the set of the set of the set of lightning 15 second lyre** changes, but practice *and a second of the second second* **and a second second of the second second second second second second second second second second second second second second second second second second second sec makes almost pedect.**

**10 6,000 6,000 6,000 6,000 6,000 6,000 6,000 6,000 6,000 6,000 6,000 6,000 6,000 6,000 6,000 6,000 6,000 6,000** 

**100 0.000 0.000 0.000 0.000 0.000 0.000 0.000 0.000 0.000 0.000 0.000 0.000 0.000 0.000 0.000 0.000 0.000 0.000** 

**I**

**#**

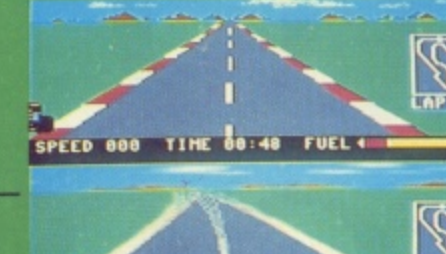

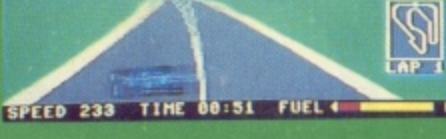

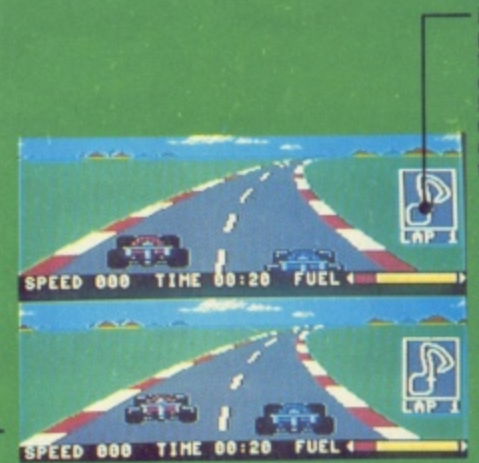

Strap yourself in for a hair-raising race around some of the fastest Grand Prix tracks around the world. Racing fanatic Roger Willis and Sue Denham drive themselves round the bend with the CBS/ Epyx package Pitstop II.

**I**

**1**

**1 0** **111**

ar-racing simulator games seem to be two-a-penny nowadays, but Pitstop II is different. Fans of its predecessor, Pitstop, will be pleased to hear that none of the thrills are gone ... indeed, they're doubled! The horizontally split screen presents a separate vista of two cars on the grid, showing both but majoring one on each halfscreen. A player can take on the computer or two budding Grand Prix stars can tangle joysticks in heroic wheel-to-wheel savagery.

#### **Wheels Meet Again?**

Basic driving skills must be developed to swerve masterfully and zoom around the selection of well-known Grand Prix circuits.., but the key to enjoyment. addiction and even fanatical dedication is the competitive element, best exploited via human opposition. It is possible,

though. once you've had a bit of practice to blow the computer-driven opposition into the weeds.

Apart from getting, and staying. in front. complications arise through tyre-wearing trickery and the resultant necessity for pitstops. Judging when to use the pits and getting good at the operations taking place therein add a great deal of fun, except when you're battling against the 64 who seems to have a great deal of experience in this messy task. Even experts cannot miss swopping rubber virtually every lap when you're at 'Pro' level (the<br>highest of three levels; beginners would highest of three levels; beginners would be well-advised to stick to 'Rookie' level until they get the hang of things) because the game is engineered cleverly to make avoidance of aggrevation pretty near impossible. If your opponent isn't Out to get you, you can be sure that the other cars will be!

Nothing's perfect, and Pistop II certainly has its limitations. It's no good driving the jolly old bangers with just any old joystick — a good one is vital! Also, it can become very frustrating if your opponent crashes off-circuit with a terminally blown tyre because there ain't nothing left to do except cruise around and wave to the exultant crowds — if there were any. that is. This premature ending to the automative fisticuffs can be particularly annoying when it happens in the middle of a good ol' ding-dong. 'Spose it's just the rules of the game though.

If you see yourself as a budding Mario Andretti clone, you could do a lot worse than shelling out E9.95 for the cassette version of Pitstop II (or £14.95 for the disk version) and getting your first few hundred hours of Grand Prix experience under your safety belt on the 64.

# **If you're into program writing.**

# **Get this into an envelope**

**Li** 

If the programs you are writing involve sophisticated graphics, you have two choices, a severe headache or Touchmaster.

Obviously you'll want to consider the matter, so in the mean time send away for your free Touchmaster literature and find out more about the best value/performance graphics tablet available.., or take two pain killers!

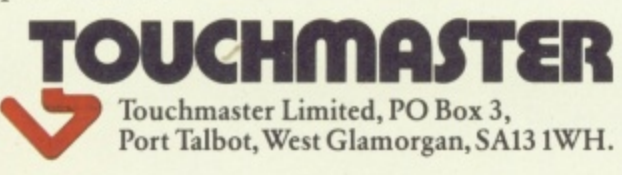

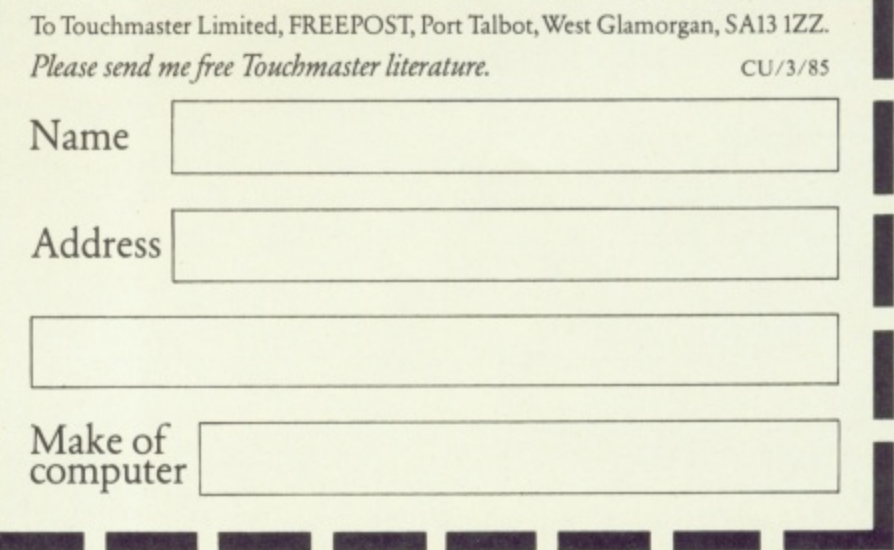

•

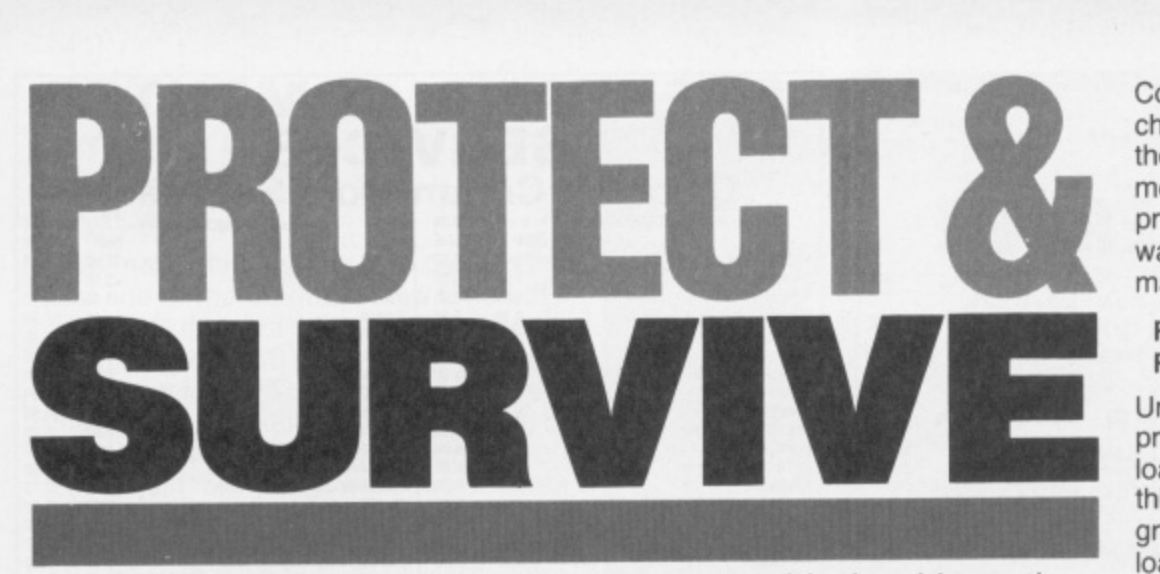

Protecting your listings can often be more trouble than it's worth. But if you've got something to hide, keep it concealed... with a little bit of help from Max 'Big Brother 'Philips!

bug that bites many a programmer is the strange desire to bury a listing under a veil of secrecy. While this is debatably a less im-A b portant issue than stopping people from copying your programs, it's still a popular<br>reading and accesionaly a very useful pastime and occasionaly a very useful g thing to be able to do.

t yourself - should you be protecting your last program or writing the next? A good t reason for hiding a listing is to stop someone cracking a password system or i You may even want to bury a hidden serial number in each copy of a program. Well, it's all possible . . . It is, however, hard to do properly. Ask cheating at your latest adventure game.

#### **The Protection Racket**

If you still want protection, it must be said n now that you can never totally protect a listing, especially if it's in Basic. It's a gambler's game: you try to put more effort into p take a look at some simple 'tricks' you can use, but be warned that this is only a startprotecting the listing than someone cares to put into cracking it. What we'll do here is

ing point for you to develop your own system, Even if the codebusters haven't met these tricks before, they'll certainly know all about it once they've finished reading!

The golden rule to bear in mind is that any sensitive stuff in a Basic program should be encrypted so that even if someone got to have a good look at the listing they'd be none the wiser. Of course, the 'brute force' method of protection is to alter the program so that it won't list, and there are hundreds of possible techniques to consider

. Ask anyone about protecting listings and, with a token shrug, you'll get "Oh yeah, there's a single POKE that does it". Want a bet? There is a POKE, but it's almost impossible to build it into a program so that the listing never becomes visible. Try it for yourself — load a sample program and then type:

#### **POKE 774,0**

LISTing it now will only give you the line numbers up on-screen. Addresses 774 and 775 are collectively called 'the List vector', and hold the address of the part of Commodore Basic that lists out lines. By changing that address, you can relocate the LIST command to anywhere in memory you like. Personally, I much prefer to POKE in the address of the 64's warm-start routine with the following commands:

#### **POKE 774,PEEK(808) POKE 775, PEEK(809)**

Unfortunately, there's no way that a program can execute these POKEs as it loads into memory. The only way to make this a sensible tree to bark up is if the program auto-started everytime it was loaded — it could then disable LIST, Run/ Stop and Restore, and no-one would ever stop and list it. But as you probably know, it's very hard to make a Basic program auto-start on the 64.

What we need is some way of tamper ing with the program itself so that it foils the LIST command. Key in the following short program so that we can experiment on it

10 REM \*\*TESTME\*\* 20 FOR I=1 TO 10 **30 PRINT I 40 NEXT I 50 PRINT "DONE"**

Once done, have a look at the accompanying diagram that details exactly how the program is stored in memory. Each Basic line starts with two bytes that tell Basic where the next line starts: this is known as the 'link field' — it links the lines together. The next two bytes are the line number of that line, and then there's the line itself which is encoded in it's own sweet way. Each line ends witha zero byte and the next one begins straight after. Finally a link field of two zeros signals the

GOTO, GOSUB and LIST all use the link fields to find their way round the program, but RUN doesn't. You can therefore hide lines by POKEing a link field with the

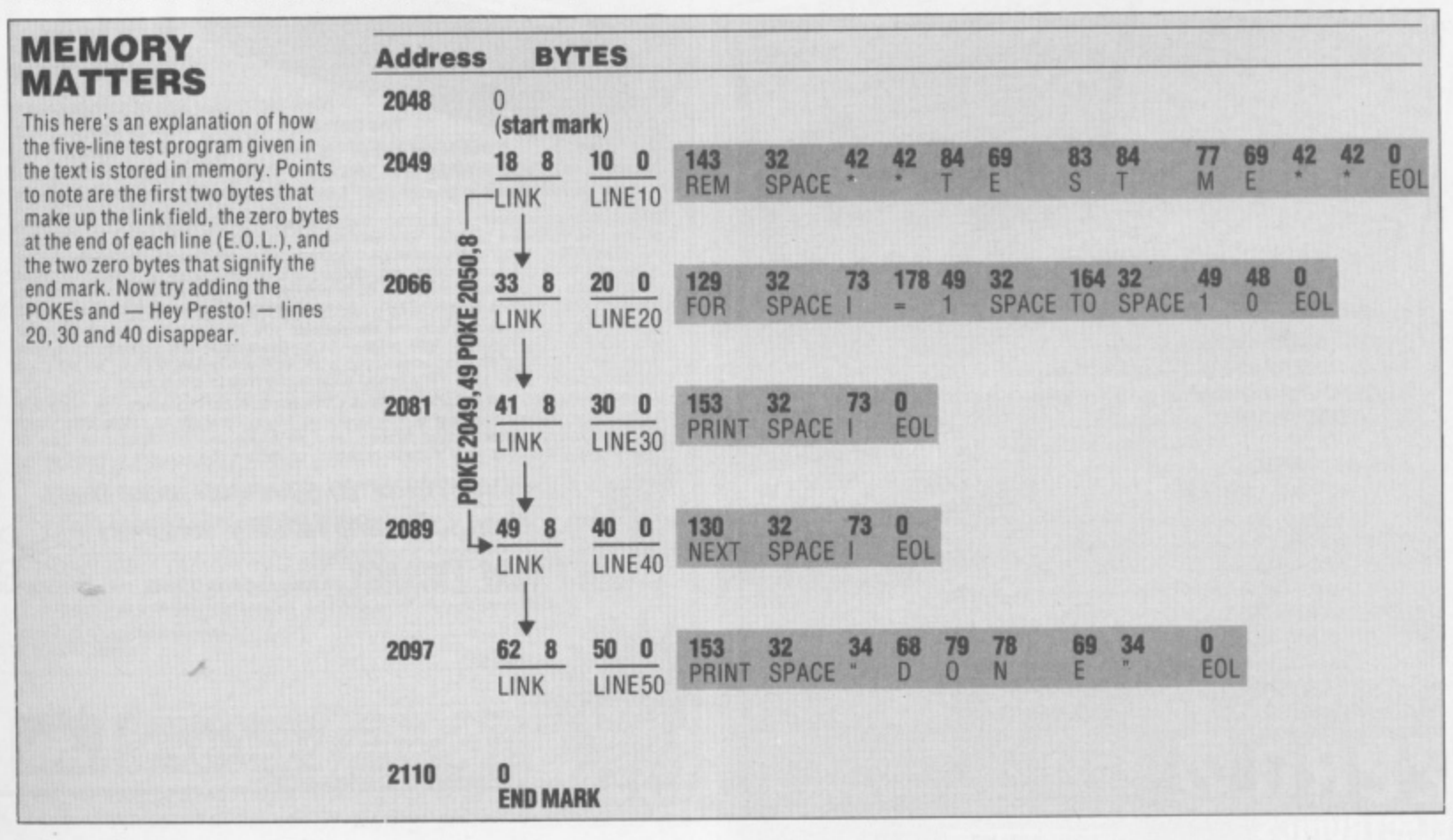

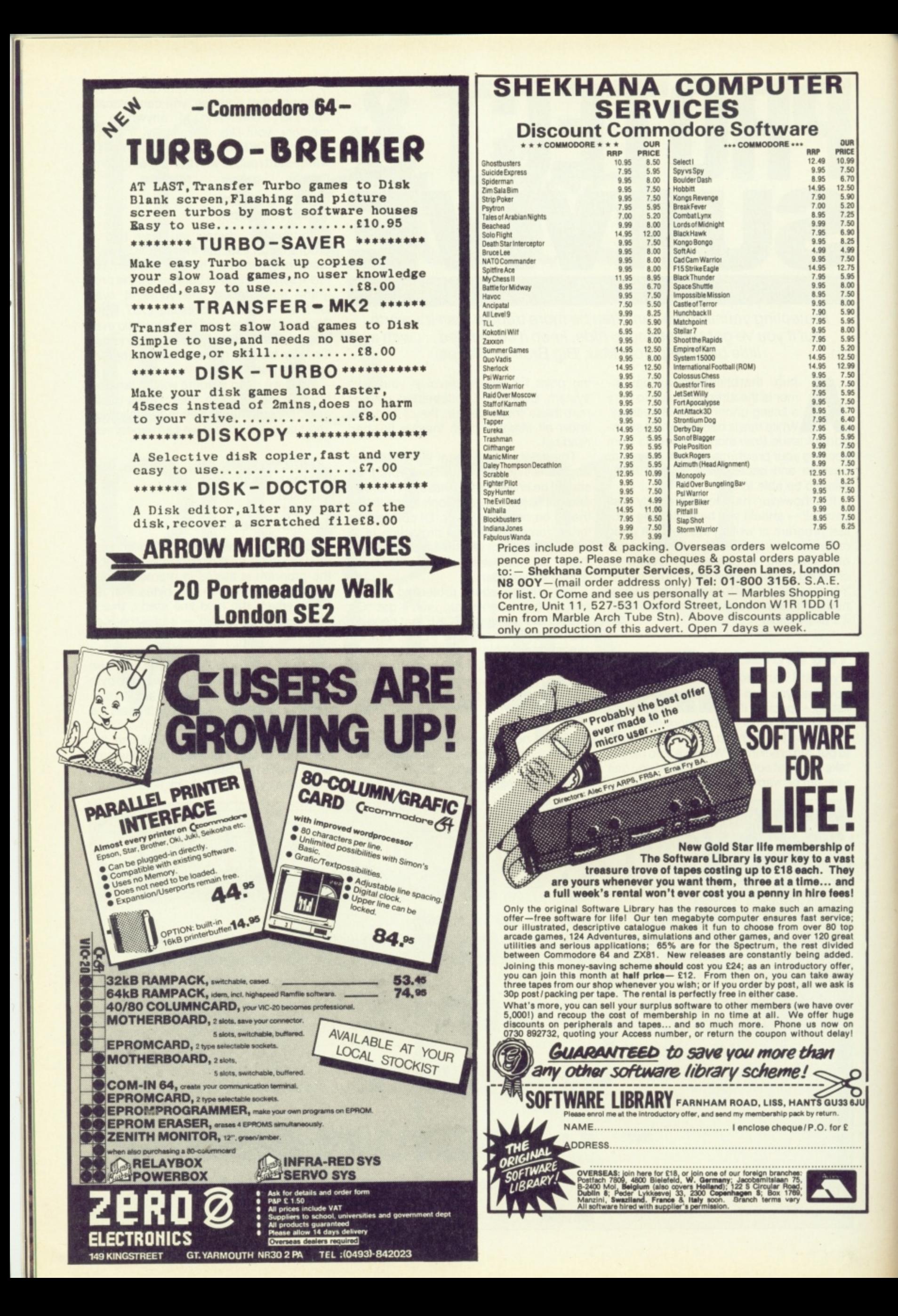

address of a line further down the program, Try:

#### POKE 2049,49 POKE 2050,8

This makes the first link field point to the last line of the program. Now type LIST and you'll find that lines 20,30 and 40 no longer appear; LIST follows the links and skips over them. What's happened here is that you've created a hidden patch of memory inside the Basic program: you could just as easily have some data POKEd in it or even a small machine code routine. Now RUN the program and you'll find that although they don't exist on the on-screen LIST, they still work!

Now for the catch. GOTO and GOSUB can't find hidden lines (they follow the links remember). Secondly. whenever you alter a program or even just LOAD it, a part of Basic (politely called the re-linker) fixes all the links in the program. The hidden lines re-appear. Foiled again!

#### **What's New?**

We can, however, use this technique to half-NEW a program. From first principles, when you enter NEW, Basic makes the first link field into two zeros to signal the end of the program and then alters locations 45 and 46 to hold the address of the first byte after this end mark. Addresses 45 and 46 are called VARTAB and hold the address where the current Basic program ends in memory.

However, if we leave VARTAB alone and just POKE two zeros into the first link field, we still have a program in memory but Basic can't find it (this is called a semi-NEWed program). So, to protect the program enter:

#### **POKE 2049,0:POKE 2050.0**

You can still SAVE and LOAD as normal but, before you can use the program, you'll have to POKE addresses 2049 and 2050 back to their original values. It's therefore prudent to PEEK them and make a note of their values before you protect the program.

Before we move on to greater things. there's one very popular trick that involves altering the line number field rather than the link fields in order to produce an indelible copyright message or otherwise interesting remark statement. Add a message at the end of your program, such as:

#### 9999 HEM KILROY W02 HERE

Then, add these lines at the start of your program, run them and then delete them:

#### **1 I-PEEK(45)+PEEK(46)• 256-4** 2 IF PEEK(I)  $<$  > 0 THEN I=I-1:G0T0 2 **3 POKE I+3,255:POKE 1+4,255:END**

These seek out Kilroy's line number and change it to 65535, which is an illegal line number and therefore extremely difficult to delete!

#### **The Doctor Is In!**

Enough of this frippery . . . and let's get down to a program that really does conceal listings. It's called Or Jimmy and,

**100 TS=2048:L=0:H=0:1=0 110 VE=PEEK(43)+PEEK(44)+256 120 SB=PEEK<55)+PEEK<56)+256+1 125 PRINT "SILENCE PLEASE..." 130 I=VS:C=0 140 FOR I=I TO I+4:POKE SB+C,PEEK(I):C=C +1:NEXT I 150 POKE SB+C,0 160 FOR C=C+1 TO C+3:POKE SB+C,INT<RND(1 s,.+254)+1:NEXT C 170 IF PEEK(I)<>0 THEN POKE SB+C,PEEK<I) :C=C+1:1=I+1:OOTO 170 180 IF ICVE THEN 140 200 H=INT((SE+C)/256):L=(SE+C> - 205 PRINT CHR4<147):PRINT:PRINT 256\*H 210 PRINT "POKE 45,"A\_;": POKE 46,";H:PR INT:PRINT 220 H=INT((:SB+1)/256):L=(SB+1) - 256\*H 240 PRINT "POKE 55,0:POKE 56,160":PRINT: 230 PRINT "POKE 43,";1—;": POKE 44,"Al:PR INT:PRINT PRINT 245 PRINT "REM NOW \*SAVE+ IT!":PRINT:PRI NT 250 PRINT CHRS(19) 270 FOR T=631 TO 634:POKE T,13:NEXT T:PO KE 198,4**

**The program above. Dr Jimmy, will protect all your Basic listings. First off, load the original, the POKE 43, PEEK (451; POKE 44, PEEK 1461. How load Dr Jimmy, then POKE 55, PEEK(451: POKE 56, PEEKI46)-111. and save the protected version. Reset the 64 and load the protected listing.**

#### **DR JIMMY'S MEMORY MAP**

Here you'll see that the program to be protected is loaded in to the 64. Dr Jimmy is then loaded above it and upportunity to only the protected version. He start the oxy and RUN — it then copies the original into tree memory, making changes as it goes, and then gives you the opportunity to SAVE the protected version. Re-start the 64, load in your new program and there you

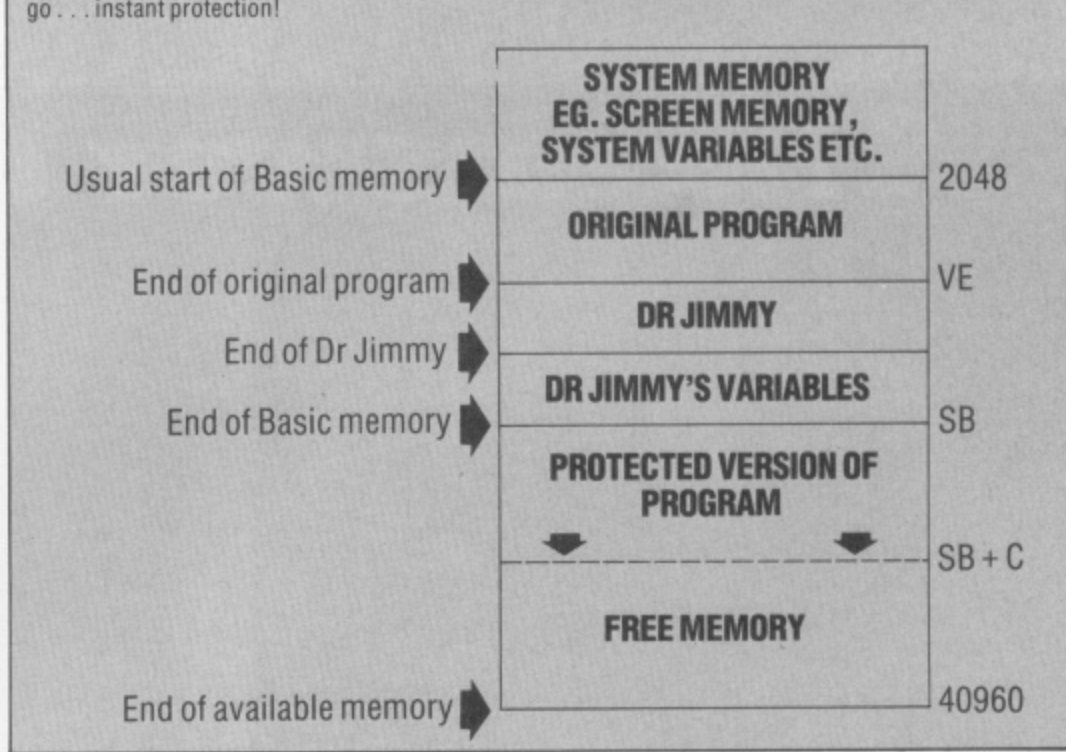

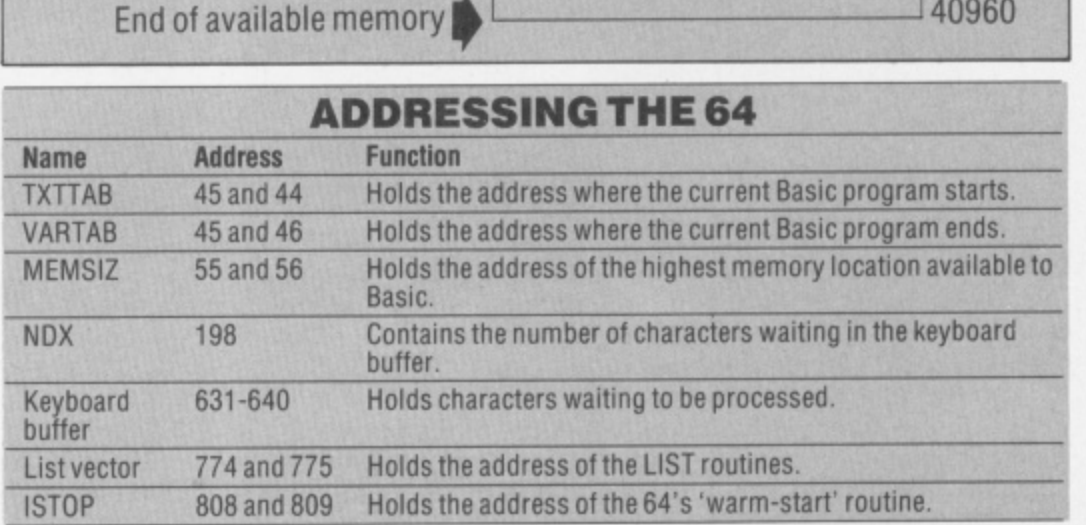

**We've made use of a number of useful locations in the memory map to achieve maximum trickery. Here's a table of the most useful of them — read and digest.** **0\_1**

**ao**

although it looks bizarre, the program should deter all but fanatics from looking at your masterwork. There's a vicious rumour going round that there are some 64 owners who don't read Y64, but these poor unfortunates are going to be more than sorry next time they try breaking into one of your listings. Indeed, even if you're using the program yourself you've got a tough job on your hands.

Dr Jimmy doesn't actually go to the trouble of encrypting a program — it just adds a few extras to each line that'll stop LIST printing anything but the line numbers up on-screen and fool the dreaded re-linker. But these extras don't prevent RUN and all the other commands from working properly. Of course, there are some overheads to this — every line grows by five bytes and the conversion process itself means that you can only protect programs up to about 16K in length. But it's still rather clever... have a look at the memory map to see just how clever!

To use Dr Jimmy, first type in and save its listing. Next, make sure that you've got an original copy of your final masterpiece once protected, it's not easy to restore the listing! Now, enter:

POKE 43,PEEK(45) POKE 44.PEEK(46)

This tells the 64 that Basic programs now start where the original ends so that you can LOAD Dr Jimmy without destroying your original. Now type:

#### LOAD "DRJIMMY"

Next, we want to seal off free memory ready for the protected version of your program, so input:

#### POKE 55,PEEK(45) POKE 56,PEEK(46)+8

The '+8' part leaves some space for Dr Jimmys variables. Next, enter RUN and wait. Conversion is quite slow so be patient and, finally, you'll see the screen clear and a series of POKEs automatically execute. These prepare the protected program for SAVEing. Finally, SAVE the protected version with a new name. Don't even think of doing anything else before you SAVE it or else you'll spoil the whole spell!

You can now switch off your 64 (the easiest way of restoring its memory to<br>normal) and load the protected listing. You can still add and delete lines from the listing so that at this point you could add a title and copyright message to the 'invisible' listing: you can even doctor a small section of the program by protecting it first and then adding all the 'public' lines afterwards.

#### **How It Works**

Dr Jimmy works by exploiting a strange anomoly in Commodore Basic\_ After the line number and link fields, it writes a phoney end-of-line mark (a zero byte) — this means that after LIST has printed the

line number, it finds this and goes straight to the next line. Following the zero byte. line 170 POKEs in four magic numbers that allow Basic to execute the rest of the line as normal; this phoney end mark also throws the re-linker off the scent so that it never makes the hidden lines re-appear!

After it's generated the protected version of the program, Dr Jimmy halts and automatically executes some POKEs to make the protected version into an 'ordinary' Basic program so that you can SAVE it. The POKEs are executed by printing direct commands on to the screen and then filling the keyboard buffer with four carriage returns. When the program stops, the 64 dutifully types the four carriage returns for you and you're ready to SAVE. I'm afraid there's no way you can put these POKEs into a normal Basic program because they effectively make the program itself vanish as it's executing!

#### **In The Beginning**

Obviously, this is just a starting point. You could alter the program to actually encrypt the Basic program, perhaps using a password: a hidden routine at the start of your program would then restore the encrypted program before continuing. But if you're serious about protection, you shouldn't discuss your final Modus Operandi with anyone. On the other hand, if you do come up with some interesting suggestions do let us know! You never know, we may be able to help . . .

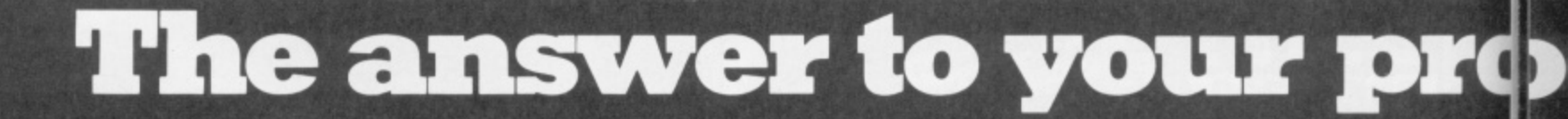

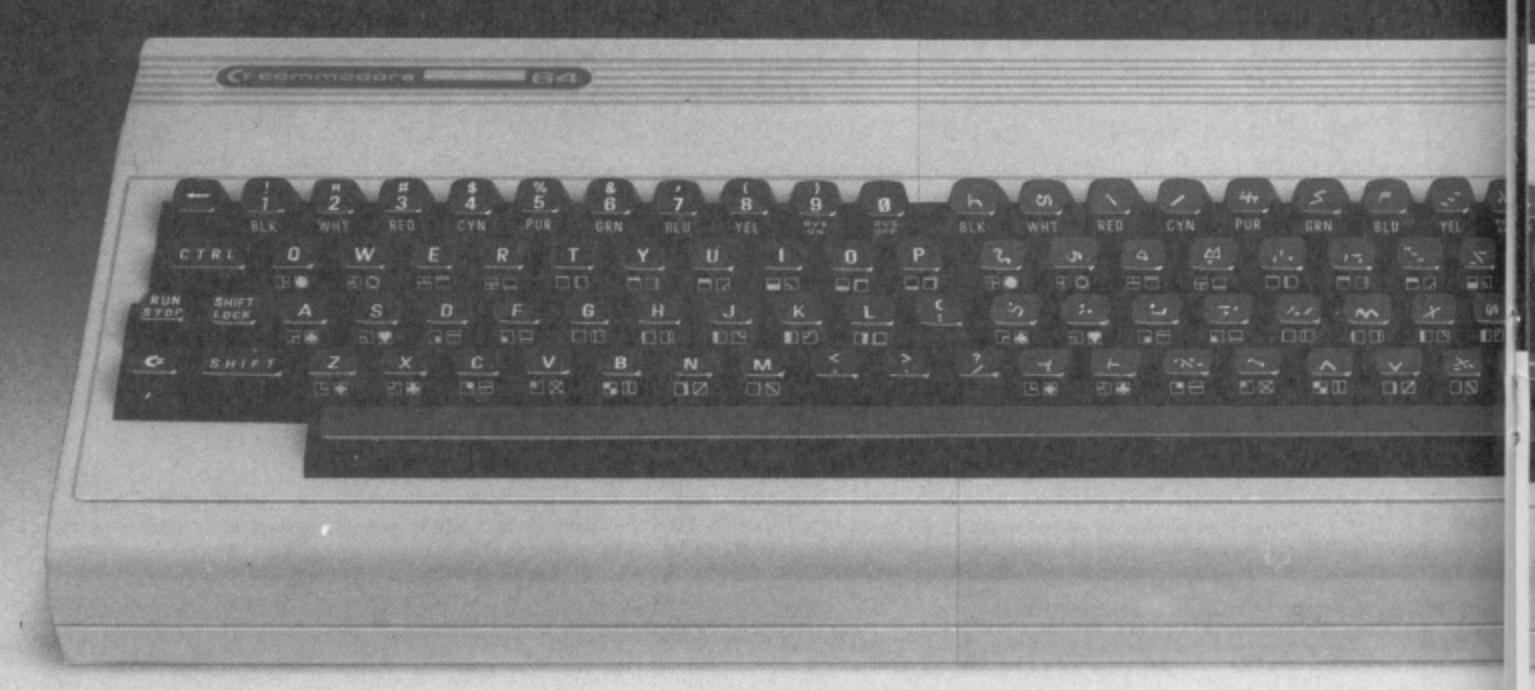

#### **That's one answer, here's a more practical one - BREDEN'S BASIC BREDENS BASIC** - the Essential Extended Basic for the

Much as we all love the Commodore 64 for playing games or running our business software on, when it comes down to the nitty gritty of learning more about the computer and doing some programming, there is much room for improvement.

That is why we created **BREDENS BASIC:**- it may not be ing information we are sure b e following information we are sure it is the only one you'll buy. the only extended basic around, but after reading the

Commodore 64 incorporating High Resolution Colour Graphics, Structured Programming Techniques, Multi-Colour Graphics, User Defined Character Graphics, Music and Sound Synthesis and Toolkit Facilities plus many other useful features.

BREDENS BASIC has more commands, 135 in all, for the programmer to use than any other Extended Basic currently available, and drives the Sound and Graphic chips to their fullest extent short of writing in Machine Code.

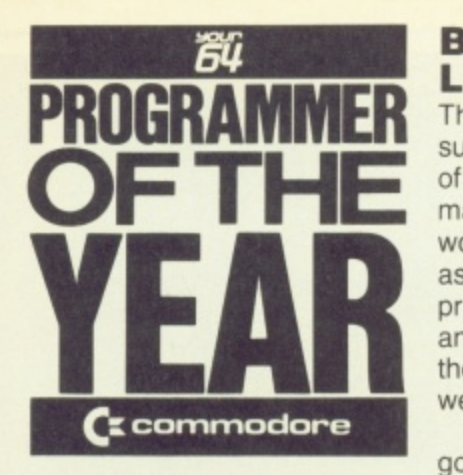

**,** Don't hide your bytes **c** under a bushel. If you're **o** a brilliant programmer **m** awaiting discovery **m** here's your chance! **o** And you could be in **d** Commodore 128. Let's **o r** be hearing from you! the running for a

Your 64 magazine and Commodore UK have teamed up and we're searching for a very special person — the Your 64 Programmer of the Year. And it could be you ...

So, if you've written a program for the Commodore 64 — be it an arcade game, adventure or utility — or this is<br>the push you've been waiting for, then we want to hear from you.

81 K

- 90

; -,-,- • k **• • - - •**

e

, **• 198** 

**+ • -**

#### **Byte High, No Limit**

There'll be no limits to the subject matter or the number of programs you submit — just make sure it's all your own work. All submissions will be assessed on the programming skills displayed and their ability to carry Out the function for which they were written.

The only handicap you've got is that we're going to impose a 10K limit on the amount of code you use. (We've upped the limit to give you a bigger byte of the action, Ed.) Of course, if you're into machine code,<br>you've got an advantage... but this isn't a test of who thinks best in binary. Each program will be judged for structure, use of sound,

user-

friendliness, professional polish and, above all. original ideas.

The best six programs submitted will be published in Your 64, one per issue starting in July 1985. The last possible date we can accept entries for the competition is October 31st, 1985 — but if you've already written a worthy program, send it off straight away or you'll miss out on the early judging.

#### **The Winners**

The six published programs will go into the final judging to choose the overall winner of the competition. But the best program won't just win its

author the coveted accolade Your 64 Programmer of the Year, there's also a brandspanking new Commodore 128 up for grabs!

Of course. all six programs published will earn their authors a substantial fee from the magazine ... and Commdore UK are stumping up a bonus prize of your choice of Commodore software up to the value of E50 for each author. Can't be bad!

So, if you want your name up with the greats from the programmer's book of Who's Who, send your programs to Programmer of the Year, Your 64, 14 Rathbone Place, London W1P 1DE. Fame and fortune could come your way ... so get programming now!

**Write a program and you could be in line to win a Commodore 128! Pictured here is the American version of this great 64-compatible computer.**

# **)graznming problems?**

• Each command fully explained with example and explanation.

- **Allows control of up to two joysticks or 4 paddles.**
- **Automatic light pen co-ordinate scaling.**

ie

s,

iny

1e ntly eir

- SPRITES and U.D.G's may be SAVEd or LOADed directly from tape or disc. The same is true of HI-RES GRAPHICS.
- Makes obsolete the need to calculate RAM addresses for any graphic commands.
- BREDENS BASIC comes with a 180pp easy to use manual plus disc and cassette in a presentation box.
- Less than 8K BREDENS BASIC allows plenty of room for program development.

**BREDENS BASIC OFFERS**

**LP MITRE 185** 

**3 Italy 1999 METURN** 

**RESTORE** 

 $\sim$ 

Great value for money at E39.95, a higher degree of versatility and tremendous user friendliness All in one easy to use package.

C.S.M. (Consolidated Software Marketing Ltd.). Eardley House, 182.'184 Carnpden Hill Road, bondon WB lAS. Telephone 01-221 35% Welcome aboard the Cobra Mk III for a spot of interplanetary trading. Your co-

pilots are Teresa Maughan and Steve Broadhurst, boldly going where none have been before...

veryone's heard of Elite - it was ing the number one spot in the Firebird Software, and it's every bit as good as the original and in some respects been converted for the Commodore 64 by charts for ages. Well, it's now a smash on the BBC Micro, holdit's even better

# **Rough Trade**

idea of what Elite's all about. You play the trading and combat craft. . . and it's your task to zap about the eight galaxies and over 2,000 planets, buying and selling If you recall the classic games Trader and Star Raiders, you've got a pretty good part of the commander of the Cobra Mk III goods in order to make your fortune.

title 'Harmless', but your object in life is to age', 'Competent' and 'Dangerous', until you start off with the simplest of weaponry You begin your mission with the lowly rise through various levels, such as 'Averyou achieve the esteemed rating of 'Elite' Cash flow is quite important in the game

sophisticated lasers and so on and how to and a mere 100 credits, so very quickly you'll have to work out when to buy more spot a good interplanetary bargain.

tive' and that means you're not only easy bounty hunters... but the police will be Probably the easiest way to make some quick readies is to adopt an alternative life-style and start trading in narcotics. However, you'll soon find that if you do, you'll soon earn yourself the title 'Fugabait for the various pirate ships and after you as well!

# **Star Wars?**

need some fairly heavy-duty weaponry to require you to fly into politically unstable planetary systems, and that's where you'll To trade successfully will almost certainly survive.

You'll soon be able to recognise the<br>approach of enemy craft, and tht's the fights can be great fun, but you've got to time to act. . . before it's too late. Dogbe good - there's no quarter given here!

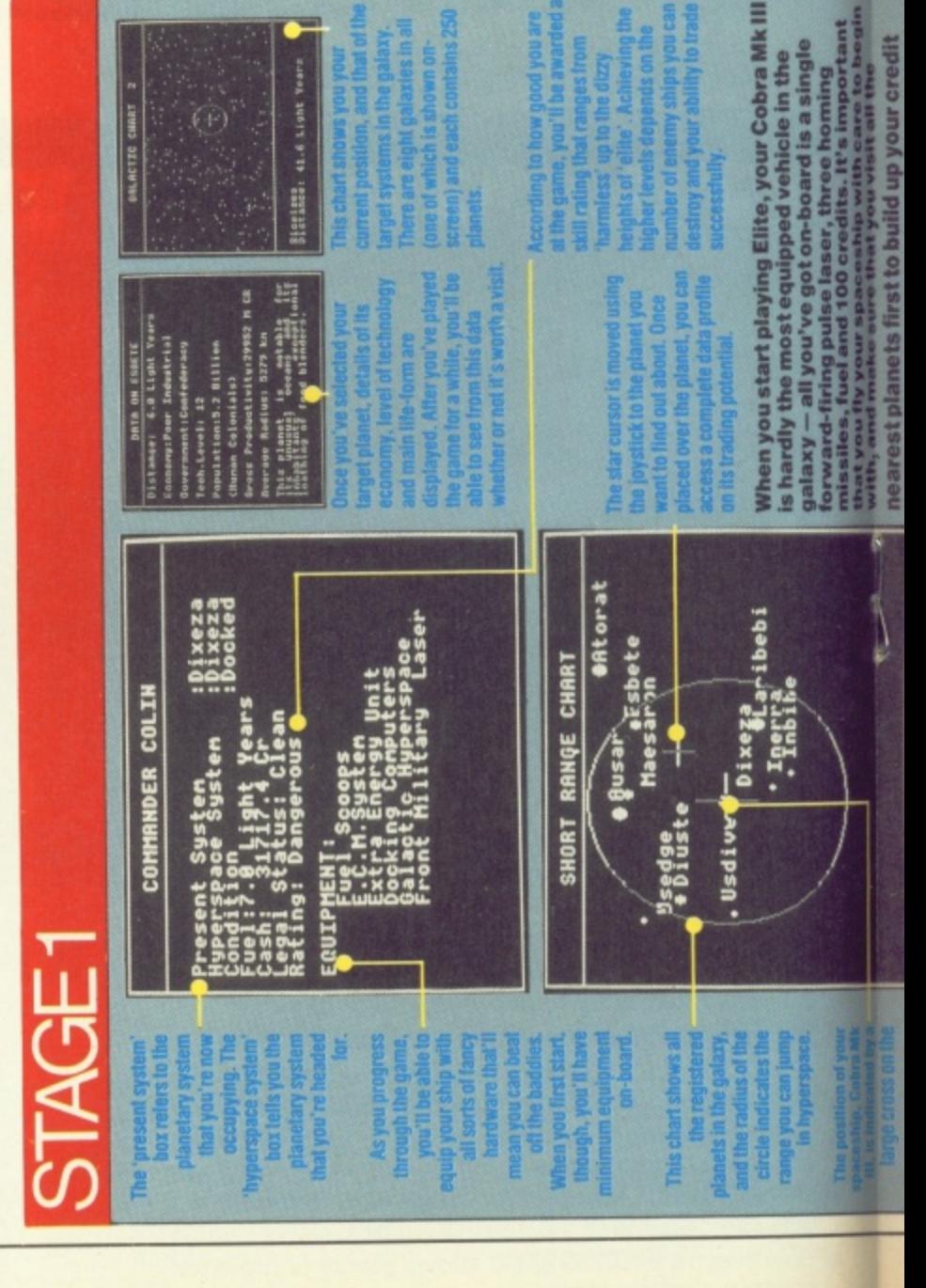

you're going<br>r best bet is hip into the **g** procedure au canages the entrance to -station **You'll need some** just come **nd** spins in practice actually with the stationces the planet to practise the not so easy docking your **to.** You rou've na an pace

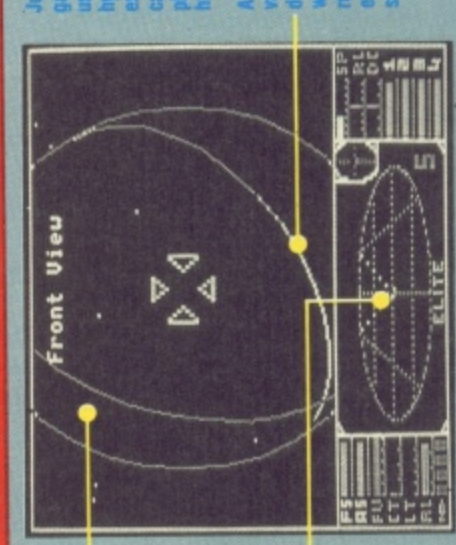

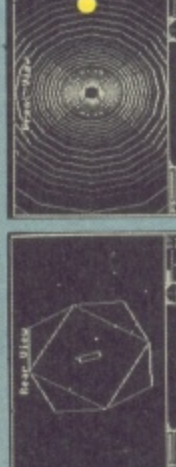

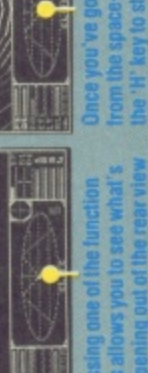

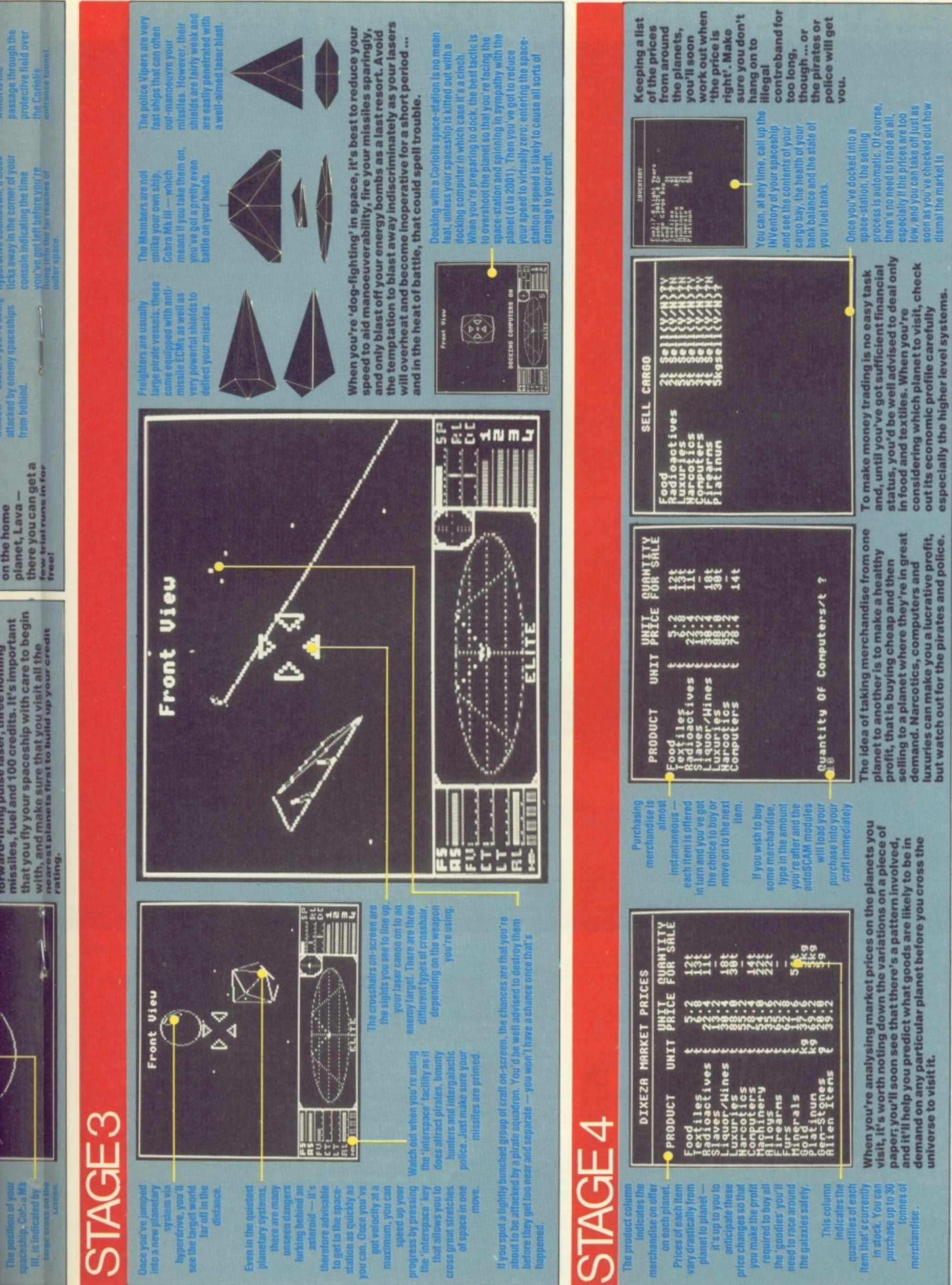

# **MAY WICO BE WITH YOU**

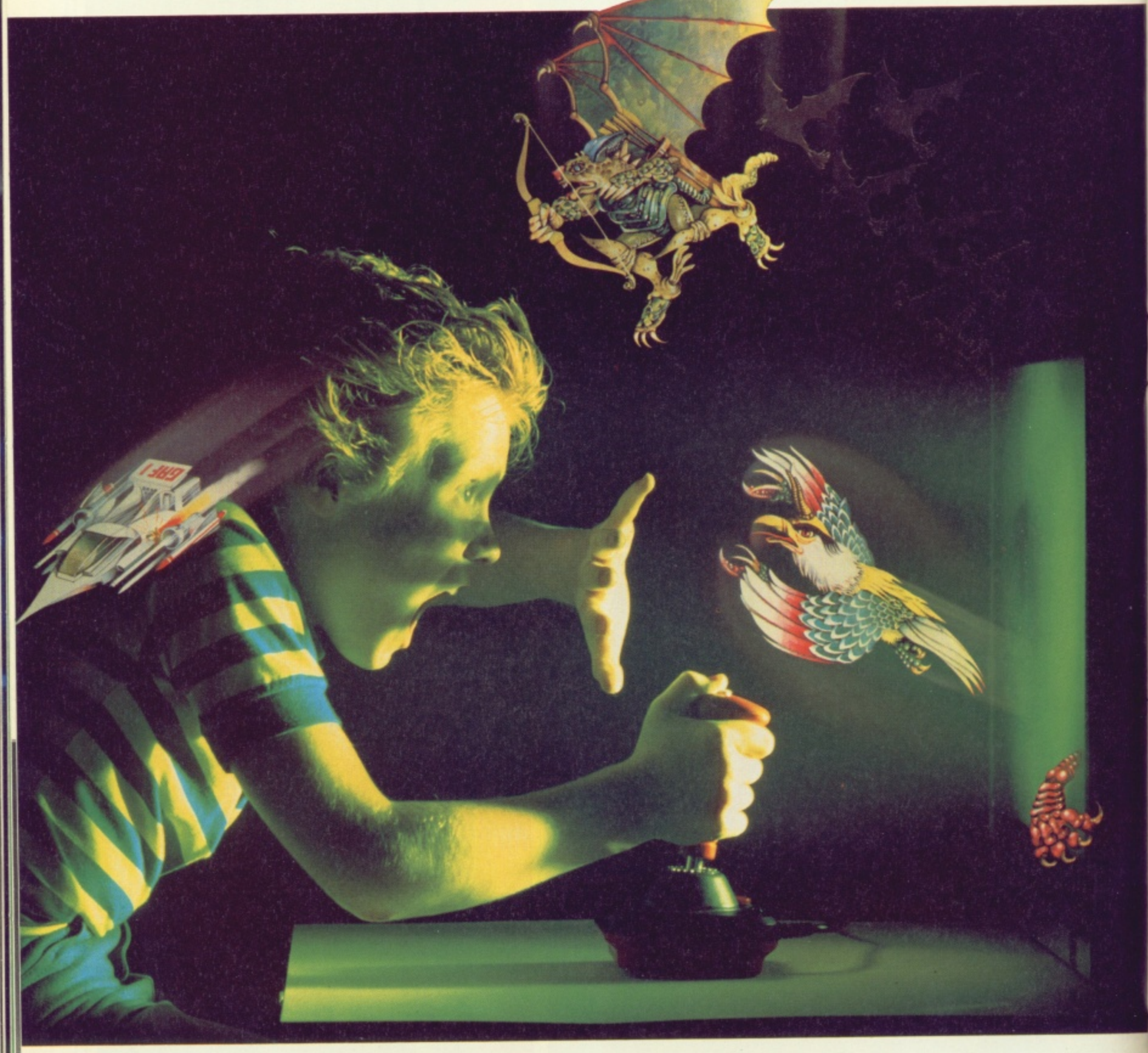

W lien you're up against all the evil in the universe, you need the finest joystick, Weak, sticky slow controls can only lead you to your doom.

You need a Wico.<sup>®</sup> The controls in more than 500 modern arcade games are actually made by Wico.<sup>®</sup> They set the industry standard for durability and performance. And the same arcade quality goes into the Wico<sup>®</sup> you take home.

Wico<sup>®</sup> joysticks work directly with the Commodore 64,™ Vic 20,™ all Atari\* Home Computers and Atari\* Video Games.

Add an interface, and you can connect into a Sinclair Spectrum or Apple II<sup>®</sup> and IIe.<sup>®</sup> If you have a new MSX computer there's the just released MSX Grip Handle for you.

What do you get? A man-sized handle<br>on a virtually unbreakable shaft. Tough, ultra-sensitive Wico® switchgear. A heavyweight base. A year's guarantee. And more sheer dodging, chasing and blasting power than ever before.

The Wico® range includes the famous Red Ball,™straight out of the arcades. The Three Way Deluxe with interchangeable handles. The light but rugged Boss. And check out the state-ofthe-art Trackball: many owners use it for serious programming, where it gives them effortless cursor control.

> Ask your dealer to let you handle a Wico.<sup>®</sup> Quality (you'll find) costs money.<br>But if you want to have less trouble fighting your

controls, and more power for fighting the forces of darkness  $\dots$  only Wico<sup>®</sup> is worthy of your hand.

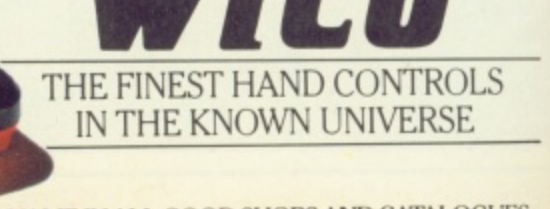

CGL HOUSE, GOLDINGS HILL, LOUGHTON, ESSEX IG10 2RR. 01-508 5600. LOOK FOR THE WICO NAME IN ALL GOOD SHOPS AND CATALOGUES.

# **THE FINAL FRONTIER?**

In-flight battles can also be very lucrative; you can increase your legal status and pick up cargo from the wreckage but, again, you've got to have more than earned your wings to get this far.

Firebird Software has added a feature to the original game — providing three different on-screen sights indicating the type of laser you're using to blast the enemy ships. As an aside, try and keep out of the way of Thargoid vessels apparently, the crew have had their fear glands surgically removed (Sounds painful! Ed.).

The 64 version of Elite also includes a breed of alien called Trumbles that can be purchased at various space-stations. These cute and cuddly creatures multiply at a terrific rate and, as Firebird isn't letting on how to get rid of the darn things, you soon end up with them plastered all over the screen to the point that you don't know where you're going! Of course, if anyone out there can tell us how to get rid of the pesky beasts, write in fast! (There'll be a prize of five new software packages for the first solution we receive. Ed.).

#### **Read All About It!**

The package includes a 64-page booklet called the Space Trader's Flight Training Manual that covers everything you

wanted to know about Elite . . . but were afraid to ask! No wonder, you may say, that it takes around 72 playing hours just to get up to the level of 'Dangerous'. And if you're thinking of exploiting the bugs in the BBC Micro's version of Elite, forget it... we've tried, and Firebird Software has already got to the code first!

still in its 'finishing-off' stages — Firebird has still to add some new fonts to some of the on-screen goings-on, and the company's promising one or two other little surprises for the final version. One thing Firebird is quite confident about is the price . . . it'll set you back £14.95 for the cassette version, and E17.95 for those lucky enough to own a disk drive.

At the time of writing, Elite for the 64 is

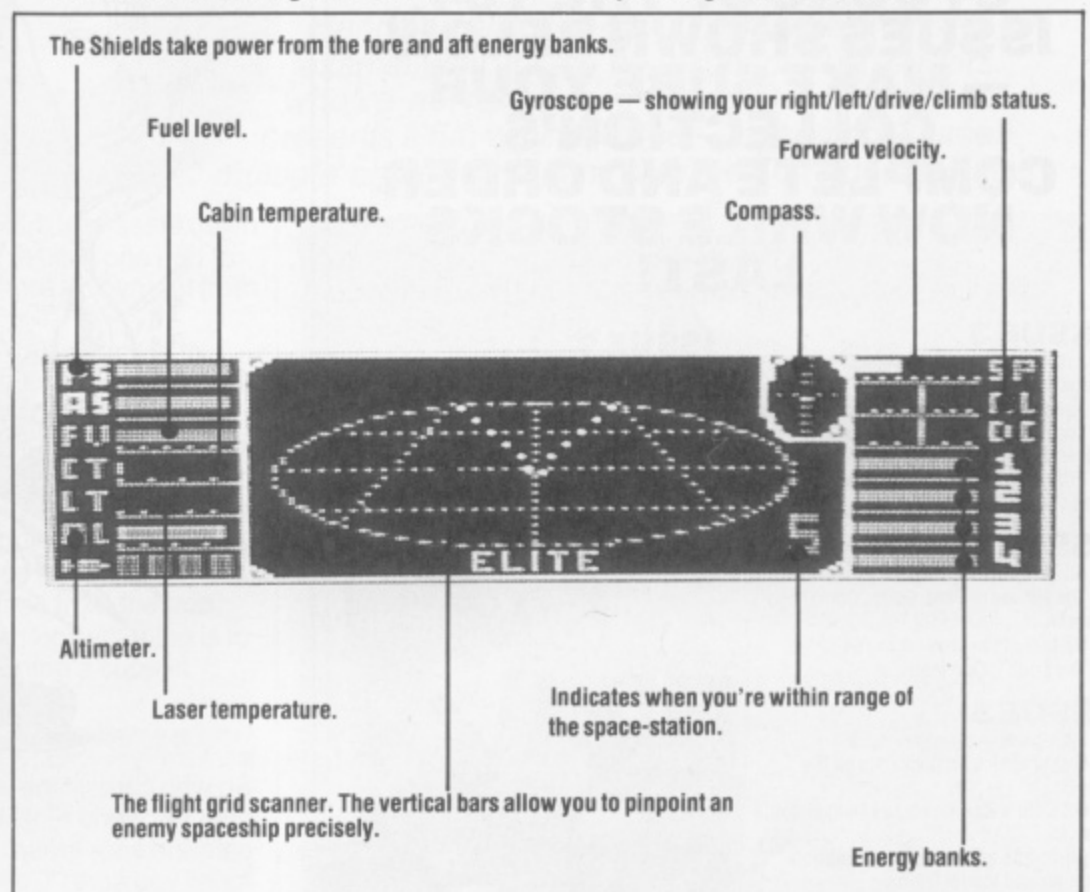

#### **POWERFUL UTILITIES FOR YOUR "64"** THE BEST RANGE OF UTILITIES FOR THE 64. WRITTEN BY PROFESSIONALS—SOLD BY PROFESSIONALS

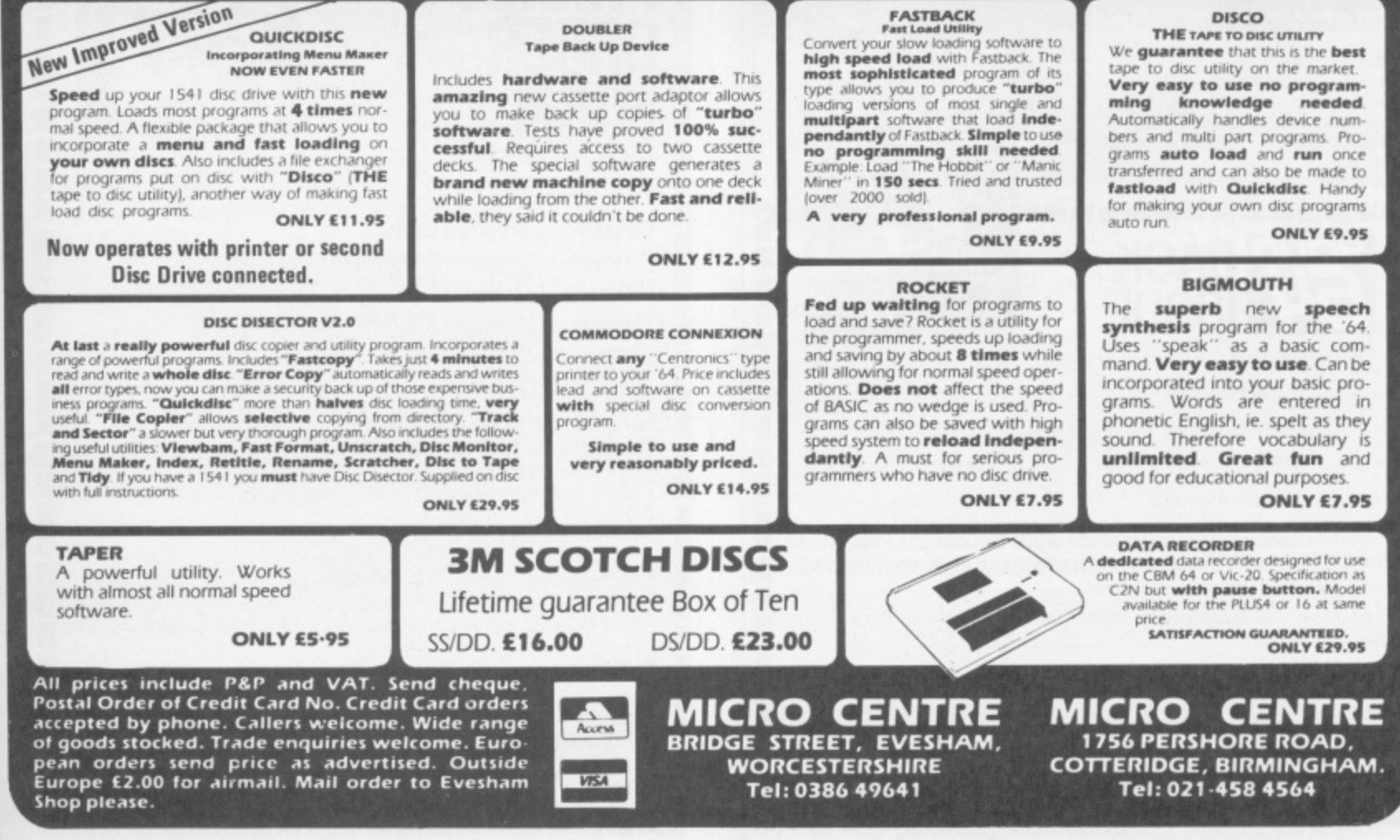

#### **BACK ISSUES ISSUE I AND 2 ARE NOW SOLD OUT! WE HAVE LIMITED STOCKS OF THE Y64 ISSUES SHOWN BELOW - MAKE SURE YOUR COLLECTION'S COMPLETE AND ORDER NOW WHILE STOCKS LAST!**

#### **ISSUE 3**

- Extended Basics compared are they value for money? **• The KoalaPad on the bench.**
- Legend's Valhalla the best adventure sirce The Hobbit?  $\bullet$  Interested in 50 on-screen colours?
- You should he! **ISSUE 4**
- $\bullet$  ACOS  $-$  the high-speed cassette!
- The virtues of Pilot, Forth, Comal and Pascal.
- UK bulletin boards for the 64

#### • The Edge's Quo Vadis.

- **ISSUE 5**
- Lightpens now they work.  $\bullet$  Five graphics art packages on the bench.
- · US Gold's Zaxxon versus Dynavision's Havoc.
- All-in-one assembler, disassembler. monitor and loader listing\_

#### **ISSUE 6**

- **Commodore's Music Maker.**  $\bullet$  Activision's *Ghostbusters* - the game!
- Commodore's C-16 versus the Plus/4.
- $\bullet$  Invaluable routines for adventure program writers.

#### **ISSUE 7**

- · US Gold's Raid Over Moscow.
- $\bullet$  Wordprocessors  $-$  six of the best. • Compunet versus Micronet.
- Llamasott's Jeff Minter speaks out!

#### **ISSUE 8**

- Ultimate's Staff Of Karnath all<br>mapped out!
- mapped out!
- $\bullet$  Ariolasoft's *Raid On Bungeling Bay.*  $\bullet$  Musical matters — miracles on the SID
- chip
- $\bullet$  Amazing listing  $-$  3D Maze.

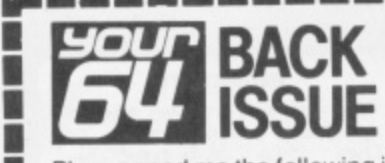

.............copies of issue 3 Please send me the following issues: .............copies of issue 7 ..............copies of issue 8

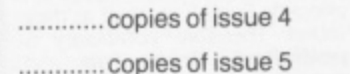

..............copies of issue 6

Send a cheque/postal order made out to Sportscene Publishers Intervals. for £1.10 (includes postage and packing) for each copy ordered

**WINS** 

..............copies of issue 9

g e

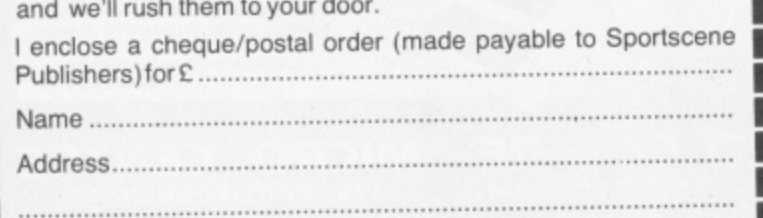

riommo <del>on ariom</del>mologrammologroma en en una serviza de la mologrona en en una serviza de

Postcode

#### **ISSUE 9**

• Joystick jury — top ten joysticks reviewed! • Commodore's International Basketball and CBS/Epyx's Mission Impossible.

 $\bullet$  The Scribe — the ultimate adventure writer

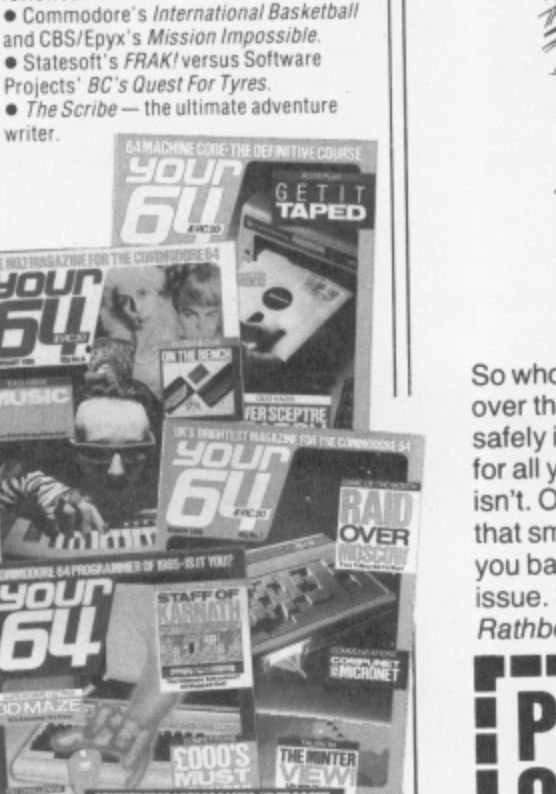

£1,000

y в N

Ħ

#### **Subscribe to Y64 and see watch in'**

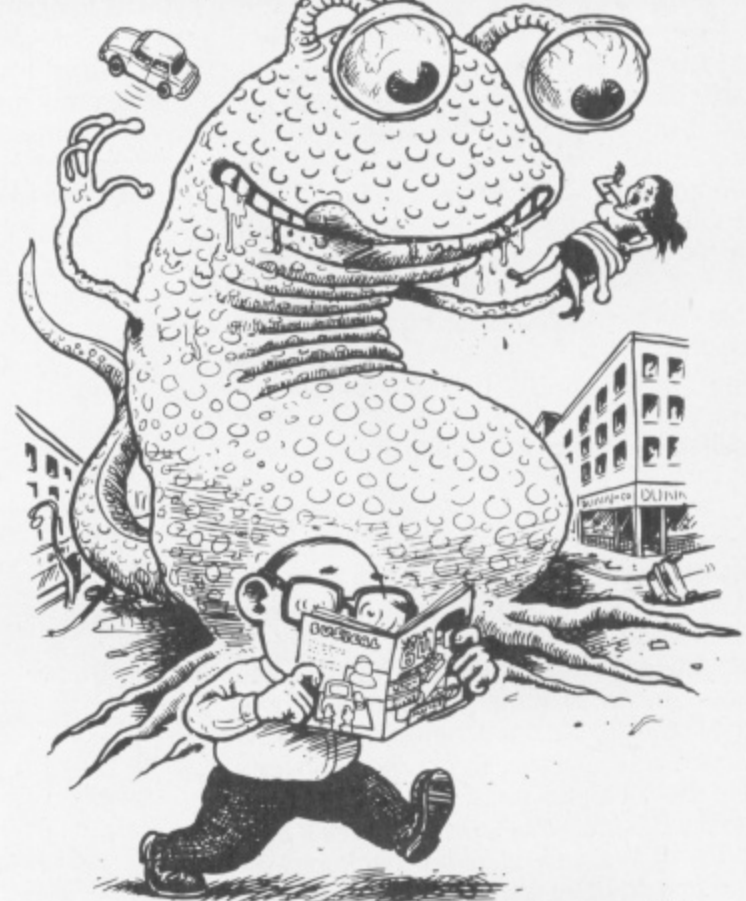

So who cares if the jolly green giant from Mars wants to take over the world — as long as you've got your copy of Y64 safely in your grasp, Sainsbury's could drop the price of beans for all you care. 'Cos Y64 is not to be missed — so make sure it isn't. One filled-in coupon, one short walk to the post box, and that smug smile is yours to keep! Postage and packing will set you back a paltry 5p over the odds and you'll never miss an issue. Send the coupon below to: Y64 Subscriptions. 14 Rathbone Place, London W1P 1DE.

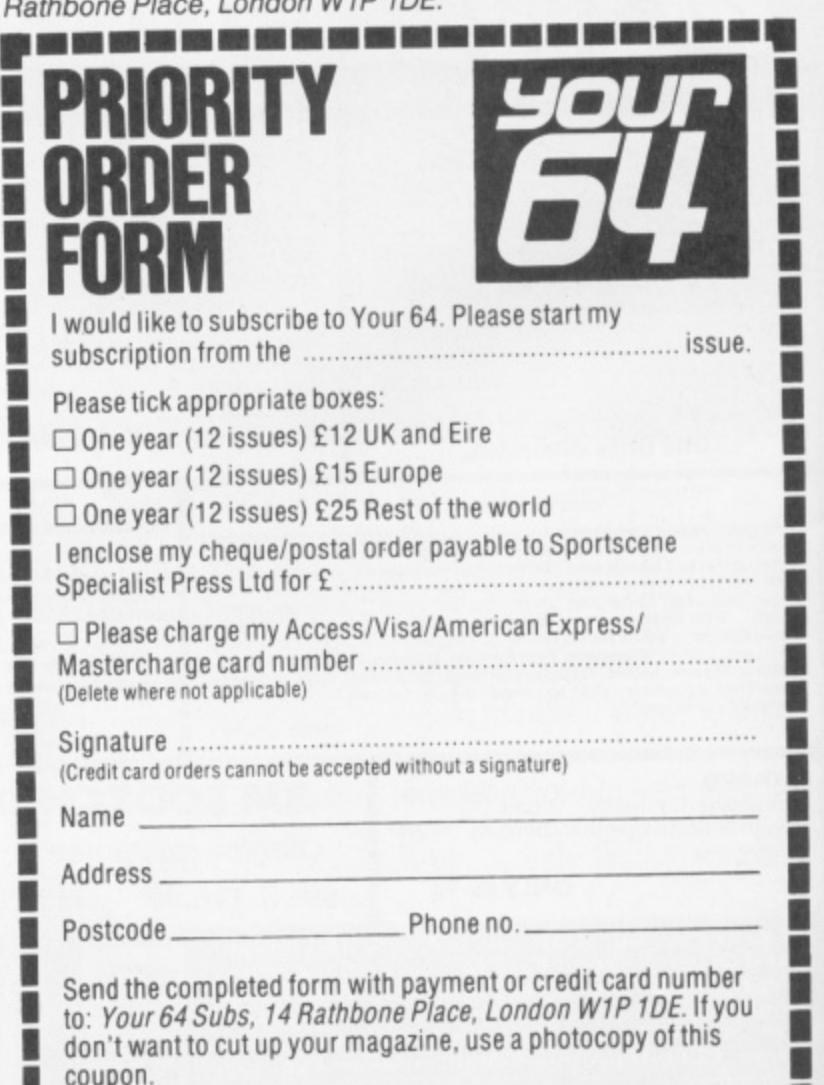

**Ihommoommagoloonomommommodi**

**I .**

N

B

Hands up all those of you who enjoy revising for exams! Well, for the 99.99 per cent of readers who've not raised their hands, Bernie Douglas presents a fun way to revise — by setting yourself multiple choice questions with the Y64 Educatabasel

**JESTIONS** 

ften the best way to revise for an exam is to settle down with a textbook and plough through it from one end to another ... but you'll probably get more enjoyment from watching paint dry!

O f input 20 questions, with four answers for each (one of which will<br>he the carrect ano). Once you've input all the questions and e answers, you can save them all to tape for future reference. Of course, you could always get together with a few friends and do a number of quizzes between you, and then you won't know the answers unless you've really swotted the subject! What we've got here is a simple program that asks you to be the correct one). Once you've input all the questions and

e b Educatabase for any subject — famous names from the pop e have some fun ... there's no reason why learning a subject s should be boring. Go for it! Billed as a revision program, you could use the Y64 world, gardening questions and so on. The important thing is to

t

a y t o r e v i s e f o r a n

s

o s e

e d o w

l l

```
w
 1000 GOSUB 2000:REM
SETUP ARRAYS
 1:1105 IF FLAG=I THEN
1020
 1010 GDSUR 2000tREM
ENTER QUESTIONS
 1020 GOSUR 4000:REM
RANDOMIZE QUESTIONS
 1030 GOSUR 50001REM
PRINT QUESTIONS
1040 PRINT "WAFROM A POSSIBLE TOTAL OF
 50 QUESTIONS"
 1050 PRINT;PRINT"
 OPPECT ANSWERS"
 1060 PRINT:PRINT" OR "ISC*5:""
 .
1070 PRINT:PRINT:PRINT:PRINT "PRESS
 4 "
TO PUN THE QUESTIONS AGAIN"
 1080 PRINT:PRINT"
 DATA"
 10e5 PRINT:PRINT 3. TO QUIT
 1090 GET AS:IF AS="1" THEN 1020
 1100 IF A$="2" THEN PUN
 1110 IF A$="2" THEN STOP
 1120 GOTO 1030
                     YOU HAD ":SC;" C
                         2. TO ENTER NEW
```
Lines 1000-1 program calls each of the routines in turn, and then prints up a score at the end.

```
m
 2020 FOR C=1 TO 6:PRINT:NEXT C
2010 DIM 0$(20)IREM QUESTIONS ARRAY
rise
2025 DIM AS(20),B5(20),C$(20)e0S(20)
t h
2020 DIM R(20):REM RANDOM POINTER INDEX
e
m a
2060 POKE 53281,6tPOKE 532e0,s
i n
2065 PRINT:PRINT " T H E 'Y 0 U
 \mathbb{R}2070 PRINT "MM MULTIPLE CHOICE REVISION
r o
"
PROGRAM"
o
o
p
T
 2040 DIM RS(20)1REM CORRECT ANSWERS
 2050 PRINT "JA"
   P 64
 2090 PRINT ' LOAD EXISTING FILE Y/N
 ? "
 2100 GET AS: IF A$="" THEN 2100
 2110 IF AS="Y" THEN GOSUB 75001FLAG=T;RE
 TURN
 2120 IF AS<)"N" THEN 2100
 2130 RETURN
```
Lines 2000-21 and answers. You're allowed up to 20 questions, with four corresponding answers.

3010 FOR C=1 TO 20 **2020 PRINT "J":PRINTIPRINT 1030 PRINT "PLEASE ENTER QUESTION NO;";C 3040 PRINT :INPUT 1\$ 3050 PRINT :PRINT " IS THIS QUESTION OK? Y/N" 2060 GET YS:IF Y\$="" THEN 3060 3070 IF Y\$="N" THEN 3020** 3080 IF Y\$<>"Y" THEN 3060 - THEN **3090 Q5(C)=1\$** 2060 **3100 PRINT "LEASE TNPUT THE MULTIPLE ANSL.ERS TO QUESTION NO:";C** 3110 PRINT:PRINT "Q. ";:P\$=Q\$(C):GOSUB 6 **000 31P0 PRINT"aNgMAMM":PRINT "ANSWERS1-":PR** INT **3130 INPUT "A.":1S;AS(C)=1\$ 3140 PRINT:INPUT "6.IS:13,(C)=IS 2150 PRINT:INPUT "C.":IS:Cs ( 3160 PRINT: INPUT "0.";'S:D1(C)=1\$ c)./s 2:170 PRINT:PRINT** 3180 INPUT "ENTER THE CORRECT ANSWER A, B **,C.0.":1\$** Pio 3190 IF ASC(I\$)(65 OR ASC(I\$))68 THEN P **RTNM "0";;GOTO 2180 3200 RS(C)=IS 3210 PRINT:PRINT:PRINT PRESS ANY K EY TO CONTINUE." 3220 GET As; IF A\$=' THEN 3220 3230 NEXT C 3240 PRINT :PRINT"jMN SAVE FILE TO CASSETTE? Y/N" 3250 GET AS:IF AS="" THEN 3250 3260 IF AS="Y" THEN GOSUB 7000:RETURN 3270 IF AS<>"N" THEN 3250 3280 RETURN** Lines 3000-3240 This routine asks you to enter a question, checks that it's OK, and then places this in array QS(). You're then asked for<br>high cashed: four answers (one of which should be correct) which are then iour an placed into arrays AS(), BS(), CS() and DS(). Once done, you re asked for another question and four answers  $\dots$  up to 20. rout **4009 FOP C=1 TO 20:P(P)=0:NEXT C** 4010 FOR C=1 TO 20 4020 P=INT(RND(0)\*20)+ 4030 IF R(P)()0 THEN 4020 y **1 4040 R(P)=C** o **4050 NEXT C** u **4060 RETURN** Lines 4000-40 input questions to be displayed on-screen. 5005 SC=0 e n t Set **5010 FOR C=1 TO 20 5020 PRINT "J"** e r a **5030 PRINT "OUESTION NO.":C;PRINT** a ran **5040 PS=0S(P(C))** q u dom **5050 GOSUB 6000 WHICH IS THE CORR** e s seq **5060 PRINT:PRINT**

ECT ANSWER?"

o n c e **5070 PRINT:PRINT "A. "::PS=AS(R(C))**

#### **THE Y64 EDUCATABASE**

**50130 GOSUB 6000 5090 PRINT;PRINT "A. •IIPS=EIS(R(C)) 5100 GOSUB 6000 110 PRINIT1PRINT C. •I IPS=CS(R(C)) .5120 GOSUR 6000** 5130 PRINT;PRINT "D. ";:P\$=D\$(R(C)) **3 .5140 GOSUB 6000 5=0SCR(C)) ISO INPUT 'ENTER A,B.C.D":1\$ MO PRINT:PRINT:PRINT** 5170 IF ASC(1\$)(65 OR ASC(1\$))68 THEN PR **INFT "O': :GOTT) 5160** 5180 IF R\$(R(C))=I\$ THEN PRINT:PRINT I\$ **• • IS CORRECT' I SC =SC + 1 GOTO 5200 5190 PRINTIPRINT I\$; ". • 5200 PR INT:PR INT " ANY KEY TO CO** INUE<sup>®</sup> **5210 GET AST IF** f **A'S=" • THEN 5210 5220 NEXT C 5230 RETURN** 

**Nor - —**

 Lines 5000-5220 Ask the questions in the random sequence set up in R(), displaying each of the four possible answers. It then checks your answer alongside the correct one, updates the score and moves on to the next question.

**R E 6010 IF LEN(PS) >40 THEN 8050 T U R 6050 NI =40 SOSO IF MID\$(P\$,N1,1)<>" THEN N1=N1-11 6E12E1 FOR N-I TO LEN(PS) 11' 6030 PRINT MIDS(PS,N. I ): 6040 NEXT NIPR INT:RETURN BOTO SOSO 6070 FOR N=N TO , N I 60E10 PRINT MIOS(PS,N,1) P 6090 NEXT N:PR TNT 6100 PS=MIDSWS,N1+1) 6110 GOT° 6010**

Lines 6000-6110 This routine takes the string held in P\$ and prints it in a format that makes sure no words are split over the edge of the screen.

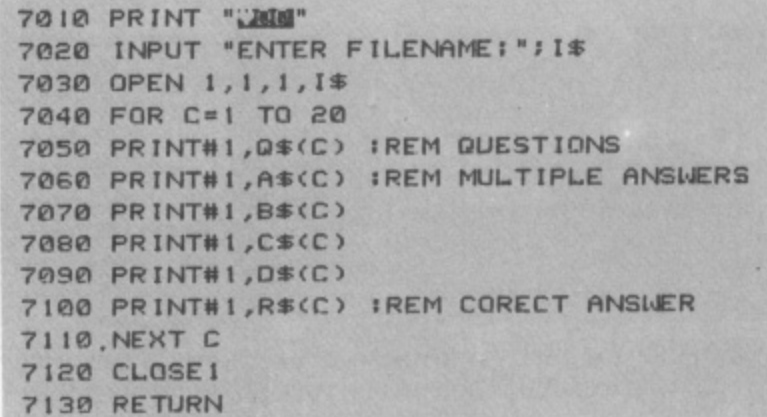

n g h  $\frac{y}{u}$ **Lines 7000-7140 This is the 'save' routine, allowing you to save the** questions to cassette for future reference or for swopping quizzes with your mates

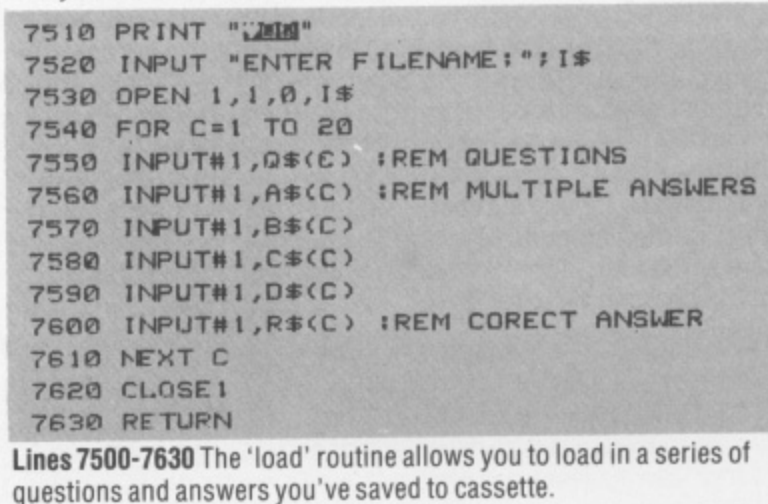

 $\frac{1}{2}$ 

#### **THE BEST TAPE TO TAPE UTILITIES ON THE MARKET FOR THE COMMODORE 64! MEW! COPY KING !NEW!**

s i

r

- **Revolutionary new copier for FAST LOADING programs.**
- **Copies the majority of fast loading programs and many of the TOP games!!!. Picture loaders, multi-coloured stripe loaders and multipart programs handled with ease.**
- 
- Many fast loading systems catered for including the most popular systems.
- **Back up copies are made on blank TAPES at fast speed (faster than disc!).**
- **Extremely easy to use no technical knowledge required-**
- **Clear and simple instructions provided. • No additional hardware and no second cassette recorder are required.**
- 
- **Ready now for rapid dispatch. We believe this 100% machine code copier is unrivalled in performance,**
- **Buy the market leader. Great value at E7\_95.**

#### **COPYCAT**

- 
- **Our highly popular back-up copier for Commodore/Standard rate loading systems. Thousands sold in the last year.**
- **Backs up programs Onto blank tapes.**
- **Multipart and autorun programs easily handled.**
- 
- **Copies almost all protected software using the Commodore system onto blank tapes. Wizard sound effects. Cassette magic sense.**
- 
- **100% machine code tape copier with full instructions. Don't waste your money on the competition this is the best copier in its class.**
- **Superb value at E5.**

#### **LIGHTNING LOAD II**

- Converts almost all your slow loading games SUPERFAST TURBO LOADING VERSIONS.
- Converted cassette programs are stored on blank tapes and will independently load faster than the Common of the Commodore disc drive than the Common of the common of the common of the common of the common of the common o
- **The tedious wait for loading is over when you buy this excellent program.**
- **No sys calls, no pokes, no technical knowledge reouried.**
- **Easily deals with autorun and multipart programs.**
- **Simple to use with full instructions.**
- **Converts your Basic programs plus many famous games.**
- **All converted programs load with multi•coloured stripes. • The best fast back-up system on the market and the best value at E5.95. Compare our prices!**

Overseas orders welcome. Europeans please add 50p. Outside Europe add **Friedrich Contract for the 1.000. Europe free.** 

#### **WIZARD SOFTWARE (DEPT. P) 59 THE MARLES, EXMOUTH, DEVON EX8 4NE, U.K.**

**Dispatch of these professional programs within 24 hours! Cheques/POs to!**

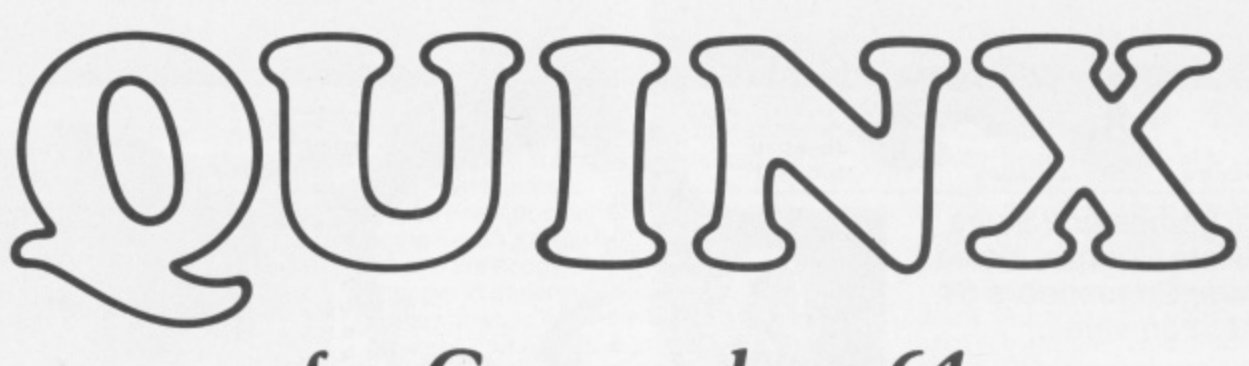

# **for Commodore 64**

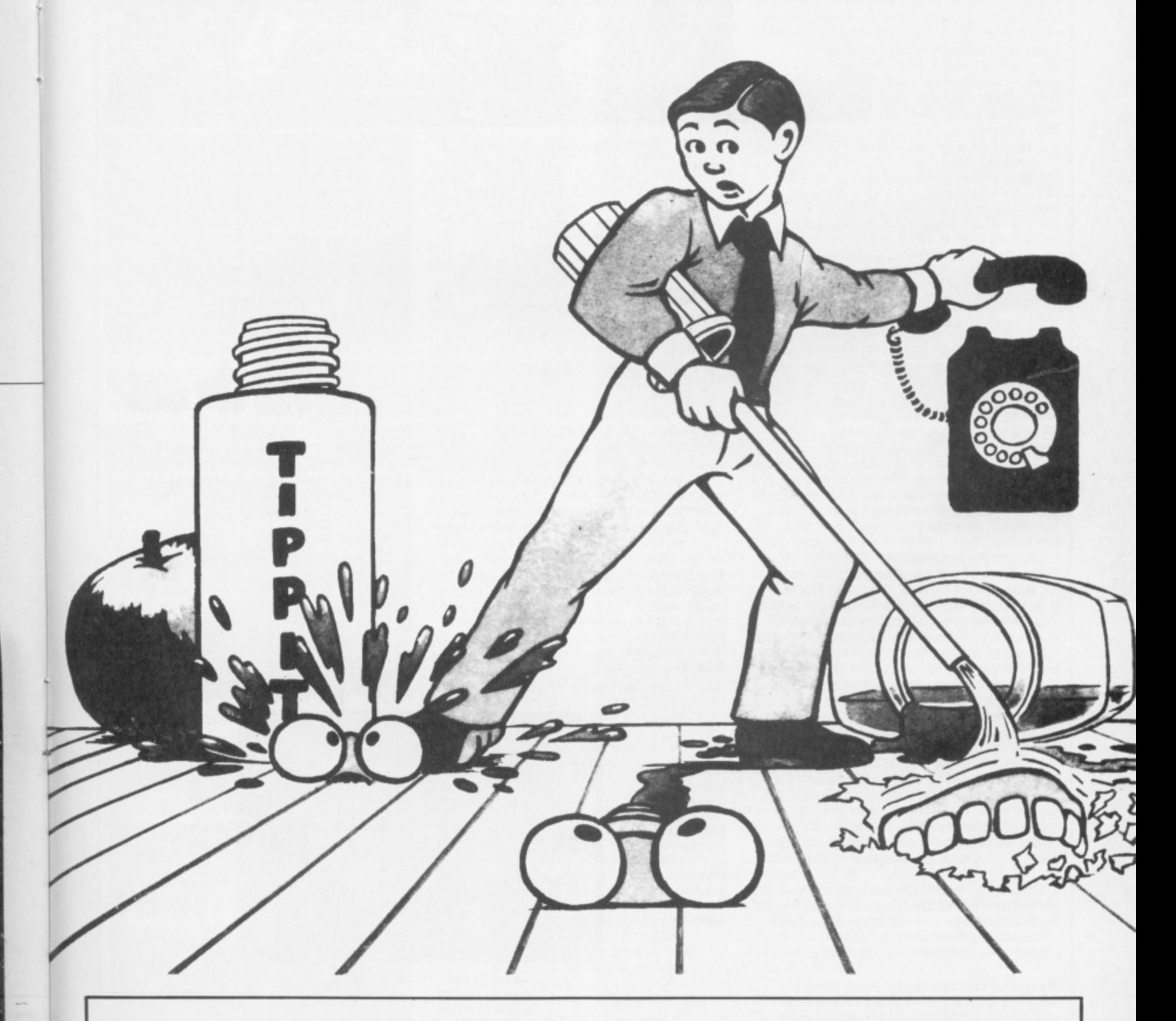

**Available now, PRICE E6.95, from your Dealer or SUPERSOFT, WINCHESTER HOUSE, CANNING ROAD, HARROW**

#### **Our resident gamesters, Steve** Malone and Pete Connor, tackle all that's new in Commodore 64 games software.

Joystick

**No. of players** 

You could put it down to hardening arteries or perhaps premature senility, but it does seem that the quality of games software is improving. A frightening thought, eh? The reason could be that it's finally dawned on software companies that they're not going to flog everything that's 'churned out' these days

rather, all new products need a modicum of effort and originality to back them up. However, of course. that's not always the case . . . which brings us to the 'best of the rest' — the games that didn't quite make it to the larger reviews. Hold on to your joysticks and here we go

Take Star Ranger.. . please! This game is produced by a not inexperienced software house you may have heard of - Commodore. Dressed in the same sort of packaging as International Football, the unwary may consider that they're on the verge of buying something special. What you're really getting is an arthritic adaptation of Galaxians — with only three or four aliens on-screen at any one time — which lumber around ponderously until you put them out of their misery. A shocking game.

Also from Commodore, there's Wizard Of Wor. Now here's a funny thing. This is touted

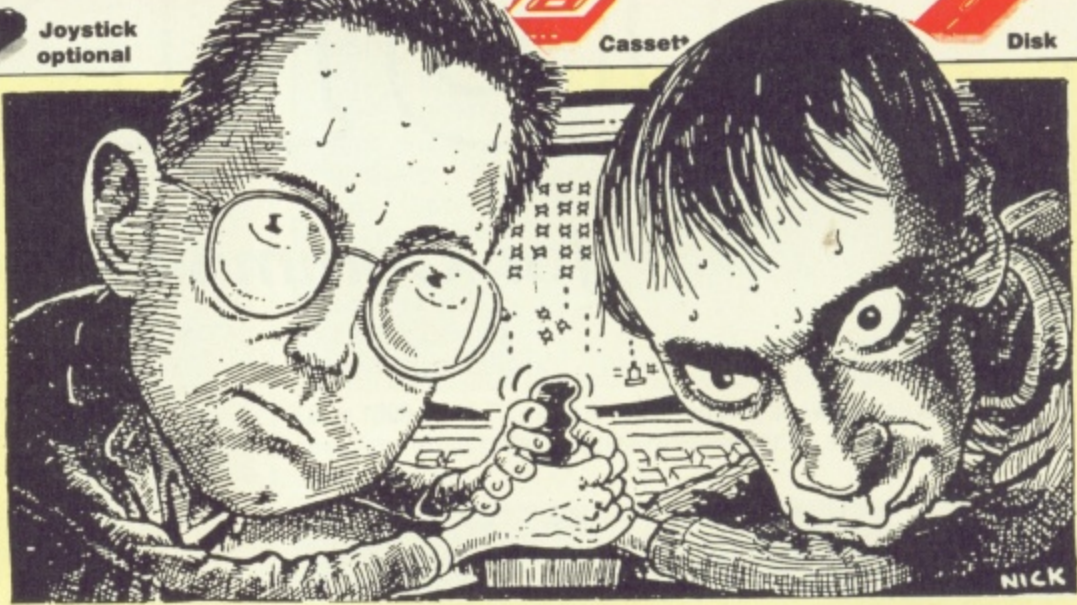

as a 'new' release, but the title page says 'Copyright 1980'. And what's more, it shows! Wizard Of Wor is one of those 'blast the aliens in the maze' games that probably had the punters swooning with delight when it first rolled off the production line but, as they say, the times they are a'changing.

Another runner in Commodore's gold watch stakes is Gorf, a title that sounds a little like someone 'laughing down the toilet'! This isn't one game, but several little ones stuck together, and the first is just a version of good old fashioned Space Invaders, the others are the sort of production line 'shoot-'em-ups' that

we've come to expect from the 'cheapies' Complain to your MP.

Looking through the other hand me downs on the rummage stall, there's Rock'n' Bolt from Activision. The idea here is that you've got to create a tower block, using bolls and girders, from the blueprint displayed at the bottom of the screen: if there is no blueprint displayed, you make it up as you go along (which explains a lot about the policy used to design the tower blocks in the UK!). It seems like a pretty good game, until you encounter the dumb sprites and block graphics. Not bad. but not rivetting (geddit?).

Steve Just recently there's been a deluge of 'realistic' flight simulators. Software houses r customer, with all manner of knobs and e controls to play with. However, most of these a games involve high performance jet fighters . . . whereas this one's based on a helicopter. have vied with each other to provide you, the

achieved fame in the Vietnam war and, more t recently. in such films as The Killing Fields. i c Gold's programmers have taken the opportunity to add a few extra buttons that aren't on the original — but what the heck! The Huey was a helicopter that first However, this is Super Huey-an experimental new version! In other words, US

levels of play, which means that you can get the hang of the controls before you start doing anything serious . . . like starting a fight with somebody! Like most of these games, there are four

The game certainly appears to be realistic<br>(but then easin what do Lisnow?). For rev the motor to the correct speed, engage the rotors and then take off. Once in the air, you pretty it is too, with scrolling towns, trees and (but then again what do I know?). For instance, instead of just lifting off, you have to can potter around the countryside — and quite the like.

getting a trifle bored with flight simulators with of the better games around. At least I Despite the fact that I'm sure we're all endless banks of controls, this is certainly one managed to keep my nose out of the ground!

Pete Don't be daunted by Super Huey's lengthy instructions - this is the only flight lengthy instructions — this is the only fight simulator that's got me off the ground in less than two days!

Thanks to the Huey's sophisticated on-board computer you're up and whirling in no time at all, swooping and climbing over a very attractive red terrain that's dotted with all sorts of colourful trees and buildings. Despite having two different functions — cyclic and collective — on the joystick, control is pretty straightforward. I must admit, though, that hovering is still beyond me.

Complete with the training program Solo Flight, Super Huey gives you the chance to go into combat, rescue stranded folk in mountainous country and even try your hand at map-making. The graphics are excellent, as is the whirring noise of the engines and the boom of your machine guns. This is one flight simulator you won't want to crash-land!

> The altitude and speed controls are given here. By a process of deduction you'll notice that the Huey is hovering in mid air.

The amounts 01 fuel and oil remaining are shown in these gauges. Unless you intend to do a lot of sight-<br>seeing you shouldn't have too much trouble here.

Although the view from the cockpit is not terribly detailed, there is more to than in most such simulation games

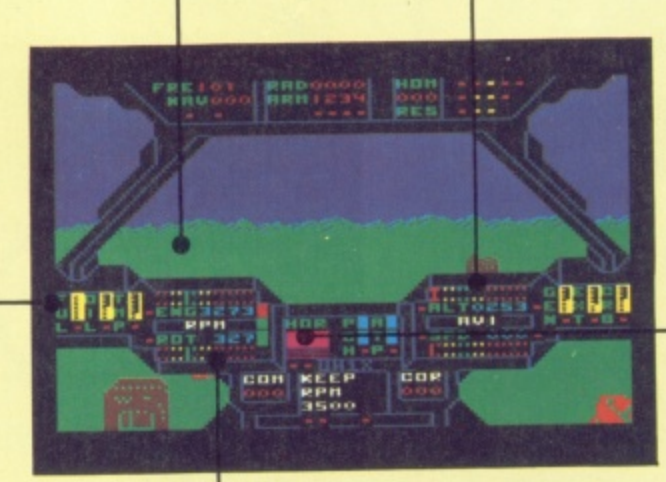

The engine and propeller rotation have to be revved to the correct speeds otherwise you'll either stay and look foolish or worse — stall.

**The artificial** horizon allows you to keep a level head while all about you are losing theirs.

e

# 2

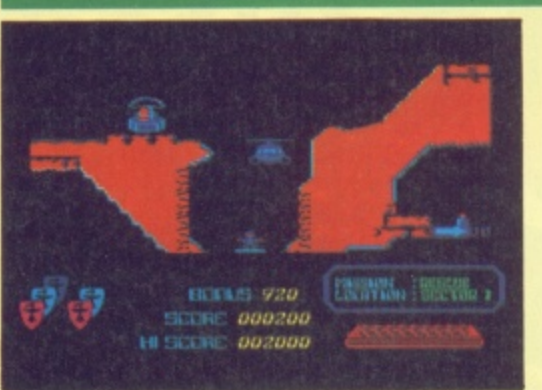

Steve It may not have escaped your attention, but just recently helicopters seem to have taken over from jet aircraft as the vogue

machine to fly in the arcade stakes — and here's yet another

Like Fort Apocalypse, which won the game of the month a while back, Airwolf is based around the dodgy proposition of flying a chopper in underground caverns. And, when it comes down to it, Airwolf's a better game; whereas Fort Apocalypse was just a good old 'shoot-'em-up', Airwolf requires you to think about what you're shooting at. For example, to get out of the first section, you've got to blast the right thing before a door will open to let you out.

The graphics are very nice and well detailed — a special mention should go to the helicopter itself that's made up of multicoloured sprites. As far as movement goes, it must be said that the chopper's not the

easiest beast in the world to control — a slight nudge on the joystick will send it careering off all over the place — but at least you're not dumped Out of the game each time you bang your head on the ceiling of the cavern!

The fire button spits plentiful amounts of death, which is useful when you don't know what you are supposed to be firing at. The best tactic to employ is to quickly shoot everything in sight!

Pete This was a pretty good game on the Spectrum, but it's even better on the 64! Graphics and sound are both excellent, and this version's much harder to play than the Spectrum original. Getting out of even the first cavern will make you feel that you've accomplished something!<br> **COOO** 

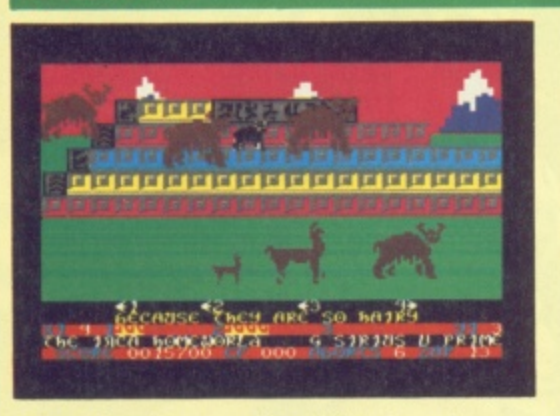

Pete After the spaced-out light show of Psychedelia, Jeff Minter bounces back to 'reality' to give us 'some good honest

KANSAS CITY, MO

zapping

The game's similar to Revenge, but this time instead of camels, you've got to guide Mama Llama and her two little ones through lots of weird and wonderful waves of attackers.

But there's no linear progression. You select the wave you want to start at and the various levels of play from the strategy grid at the beginning, and off you go. It's a very clever and colourful idea that works well; it's also well beyond my capabilities to explain here . . . so check it out yourself.

For purposes of destruction. you control a 'killdroid', a sort of throbbing hamburger that hovers over the llamas. 'Droid response is fullinertial', says Jeff, meaning that it's hard to control at first, but you soon get the hang of it.

I've seen in a long while? It can only be compulsiveness, because there's precious little else to recommend it!

As a secret agent, you've got to travel through the US of A in an attempt to destroy the FuzzBomb which is turning the honest and dishonest citizens alike, into mindless Fuzzies. It's a little like the theme of Invasion of the Body Snatchers.

The bomb has been formed by extraterrestrial crystals, and contact with a crystal will turn fuzzed citizens back into good ol' Reagan-voters. You have ten crystals to start with and the idea is to grow them, by planting them in a quiet spot: you need 100 crystals to eventually destroy the bomb. Of course, it's not so easy as you're always being pestered by citizens who won't leave you alone for a

The attack waves have great titles like 'Because they are so hairy', 'Evil eyes' and 'Colourspace Vortex', and contain critters of similar strangeness. Great Stuff! As always. both graphics and sound are superb. The quality of this program makes it a must for all his fans. Highly recommended.

**Steve** More woolly-minded antics from Liamasoft. I remember the days when the company used to turn out attractive little brainless 'shoot-'em-up's, These days you have to work out the icons, waves, patterns and who knows what else just to start playing the game! Once you've sorted out what levels and so on you want to play, you get the attractive, brainless 'shoot-'em-up' I was expecting from the beginning. OK though.

minute. It's heartbreaking when they gobble up the crystals you've so lovingly tended. Agent USA is great fun and, at the more difficult levels, is very hard to crack. What's more, you can even pretend it's educational you'll certainly learn a lot about the geography of the United States.

**Steve** Subtitled "If this is Tuesday it must be Chicago". This appears to be one of those 'hey-let's-educate-the-kids-while-they're - not-looking' packages — the object being to sort out the location of American cities while playing an arcade/adventure. Not bad, but it does get a bit tedious after a while and, knowing the site of Albuquerque is hardly going to stop someone becoming a

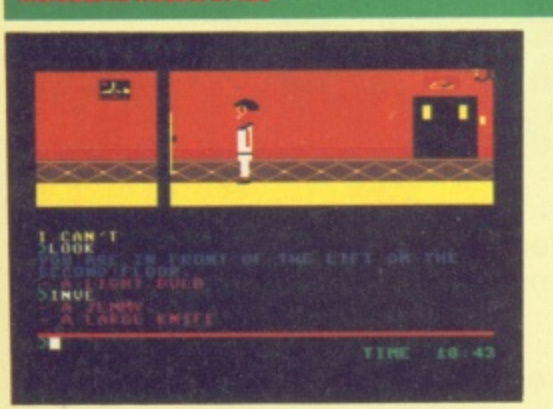

Pete Boring graphics, minimal sound and simple gameplay. So what is it that makes Agent USA one of the most enjoyable games

**Steve** Someone with a crueler streak would probably suggest that the title of this game shows the development of a healthy streak of honesty in software houses. Far be it from me, though, to say that the title summarises the contents. But it must be said that Grand Larceny is without doubt the lousiest action/ adventure game I've ever seen.

Coming from Melbourne House (who should be ashamed of itself) the format of the game is similar to that of *Zim* Sala Bim. Basically, this means that you're in an ongoing adventure situation, but you can move your character around with a joystick, cutting out all that usual 'Go North' nonsense. But herein lies the problem.

While Zim Sala Bim wasn't exactly Galaxians in the joystick stakes, the hero did at least make reasonable progress in getting from A to B and you could always admire the scenery in the process. Grand Larceny has

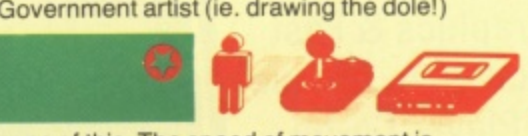

none of this. The speed of movement is painful to watch (it has to be written in Basic) and the graphics design is simply awful. Perhaps, the game's been released to encourage us gamesters to write our own games?

The adventure itself is bog standard, and not helped by the fact that by the time you get anywhere you've forgotten (or lost interest in) why you came!

Pete The funky music was very nice, but the rest of the game didn't really match up to it. The graphics were grim: our hero has an apoplectically red face and the animation is terribly jerky. The game falls between being an adventure and an arcade game. and ends up as neither one thing nor another.

# **• 7 A CHALLENGING 3D ACTION/STRATEGY PROGRAM FOR YOUR CBM 64 <sup>v</sup> REAEM, IMPOSSIBILLT**

### **FEATURES**

WEFOR

 $\triangleright$  Dramatic 3D Graphics & Fast Action  $\blacktriangleright$  Unique 2-Player Co-op erative Mode  $\blacktriangleright$  4 Levels of Difficulty  $\rightarrow$  13 **Different** Dungeons 129 Different Rooms  $\blacktriangleright$  Joystick Control

**OBJECTI The evil cleric, Wistrik, has stolen the** INCLUDE **7 crowns of the** Special Discount **He has hidden them** Prize Draw **all among his 13** Voucher **Dungeon strongholds - YOUR TASK - enter the dungeons, find the crowns, and get out alive! 0**

atch out for the zombies, **' 11 1 1** a hit too many times and you're dead. **'** t W snakes, spiders & orbs - get

c h **F** crosses and spells. **XXX rotect yourself** with magic

AVAILABLE FROM ALL GOOD SOFTWARE RETAILERS - If it's not there, please order it - or in case of difficulty send your crossed cheque/P.O. made out to **Ariolasoft U.K. Ltd.** including your own name and address, to Ariolasoft U.K. Ltd., Suite 105/106, Asphalte House, Palace Street, London SW1E 5HS. **REALM OF IMPOSSIBILITY Cassatia FO OF b** Disk F12 OF includes VAT & p&p UK orders only

**MODORE 64** 

**IMPÖSSIBI** 

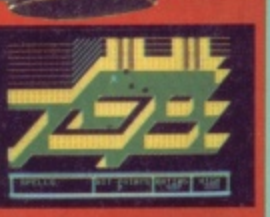

cr.

 $\overline{c}$ 

Orbs in hot pursuit in he Mines of Mino.

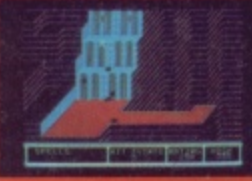

Trapped in the Pits of Gehenna.

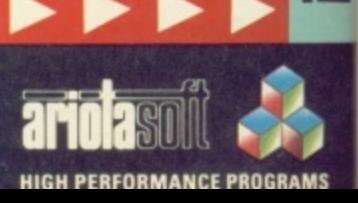

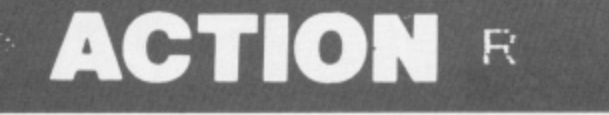

#### GIVE MY REGARDS TO BROAD STREET Mind Games/£8.99

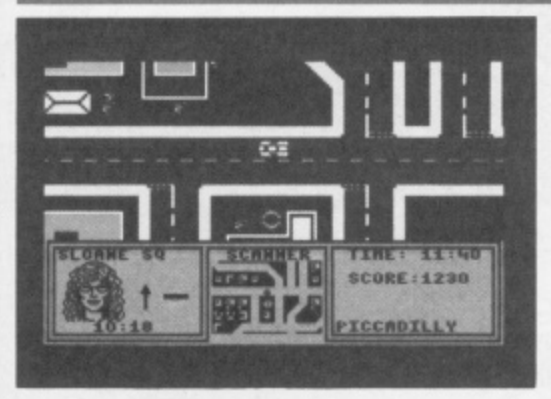

Pete The old Wing's song, Band On The Run plays constantly throughout this game. It's an appropriate choice, (even if it does get on your

#### nerves pretty quickly) because that's what this one's all about - a band on the run. As Paul McCartney (Yeah, yeah, yeah! Ed.), you've to recover the last track from the stolen master<br>tape of your latest LP. And if you don't get it back, the evil financier Rath will 'do the dirty' and you'll lose all rights to the record.

P

E

The trouble is, you can't remember the . so, the only thing to do is re-construct tune. it by catching up with all the other members of the group and making them re-do it all. You end up rushing around London trying to meet your old band as they emerge from various tube stations; you're provided with a tube and road map, and information about each bandmember. If you manage to complete the tune within the set time limit, you've then got to get back to the studio and mix it.

#### 800 Screen display is very good, with pretty

А

pictures of London landmarks wherever you go. Steering your car seems a lot easier with the keys (rather than the joystick) and, overall, the game's got a lot of obvious similarities to Ghostbusters. Still, if you prefer strategy to action, and you're game for a challenging puzzle, then check it out.

Steve Supposedly based on the film (which I haven't seen), you've got to track down the bits of the title tune from the various members of the band. And, as you know the band's 'habits' you know where to find them. Not, as you might think, the all night bars of Soho, but (of course) theatres, health parlours and flash restaurants(!). For un-reclaimed Beatles fans only.

you'll be familiar with the action from a thousand other 3D 'shoot 'em-up's. The

graphics are OK, but they are beginning to

show their age (although it must be said that the 3D effect is very convincing). Your ship

responds well to joystick control and there's little frustration when it comes to aiming your

Steve From the usually classy US Gold, Buck Rogers looks remarkably like one of the Quicksilva potboilers that get reviled in this<br>column from time to time. Perhaps the yanks

At the lowest level the game is boringly easy. The trouble is, the higher levels include

the same scenario so that by the time the

are finally running out of steam?

lasers. Good, wholesome on-screen violence.

 $\overline{a}$ 

၀၀၀

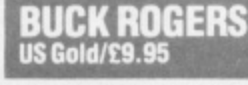

LST.

 $\epsilon$ n

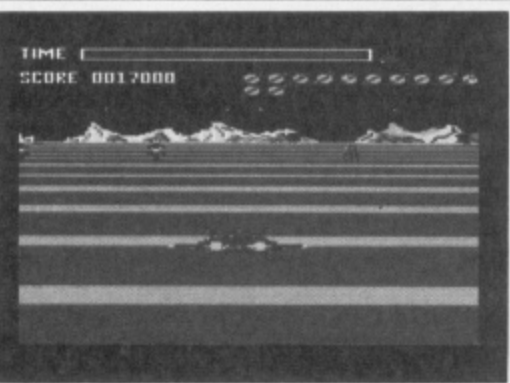

Pete Buck's getting a bit long in the tooth these days - Sega brought him out way back in '83, if anyone remembers that far - you'll

#### CAULDRON Palace Software/£7.99

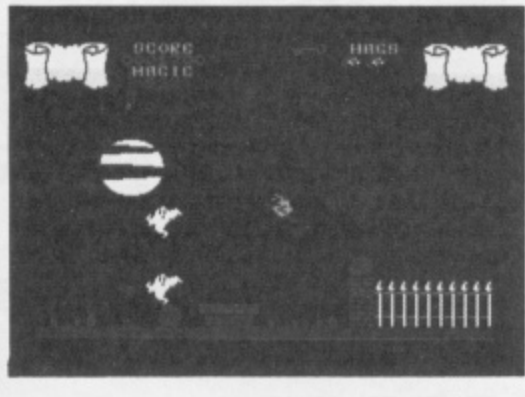

**Steve** This month's arcade contender for the 'Golden Goblin' award is Cauldron, and it's no easy matter to become queen of the witches.

find his latest foray still pretty good value if<br>you're an aficionado of the '3D zap 'em' type game.

Essentially, you have to blast your way along the surface of a planet, blast into deepest space, blast some space ships, blast an even bigger space ship and then go back to the planet where you can blast your way through the whole business all over again. Got<br>the picture? Unsophisticated, but simple pleasures do have their attractions.

The first stage is rather like a space slalom, as you whizz through a number of gates on<br>the surface. After that, you go through them again but now trying to shoot what look like oddly-shaped sputniks and malevolent pogo**sticks** 

In outer space, things are a bit more sedate;

The ingredients for the spell you're looking for don't just turn up on the doorstep, you've got to get on your broomstick and go look for

them. It's funny, but games of this sort always seem to be written rather better than yer average SF alien basher. Cauldron involves great attention to detail in the graphics, often missing from the average Defender clone; here, the sprites and background graphics are prettily constructed which makes the game a delight to look at.

Starting off in the witch's house, you leap on to your broomstick and it's up, up and away! Naturally, destroying the assorted bats and pumpkins scores points, but if they hit you, your magical power decreases. Once you've flown about a bit, you can always pop into one

ဥ၀၀၀  $\overline{a}$ 

action gets interesting you're bored by the rest

of it. Just a way of making a fast buck I s'pose!

of the caverns and here the action reminds you a bit of Jet Set Willy.

An added bonus to this game is that the programmer has a sense of humour (something that's sadly lacking in a lot of games). The way the instructions are written at the start, and the on-screen portrayal of the witch tumbling out of the sky when she runs out of magic, should bring a smile to even the most jaded of games players.

Pete The graphics are bewitching, with a clarity and charm I've rarely seen on the 64.<br>I thought I'd really enjoy it. But I didn't. I just<br>couldn't get the hang of flying and landing, no matter how hard or long I tried. I think this game needs one or two more spells to make it a cracker.

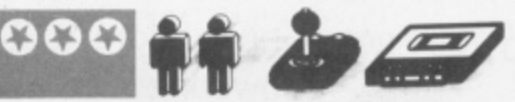

throw. However, after a few throws I found some were not allowed . . . when I tried a fast low shot, the computer came up with the message 'BALL'. At first I thought this was a comment on my playing, until I realised the<br>computer was trying to tell me that you<br>mustn't aim at the batter's softer parts!

All in all, World Series Baseball isn't bad in fact, it was much better than I expected. But it's hardly a 'MegaGame' is it lads?

Pete It takes some time to work out the rules of this game, despite its similarity to Rounders, because Imagine hasn't provided all the necessary instructions. However, once you get the hang of it, it's quite good fun. The graphics are excellent, even if the figures do seem to be a bit porky for athletes.

#### **/Orld Series BaseBall Imagine Software/£7.95**

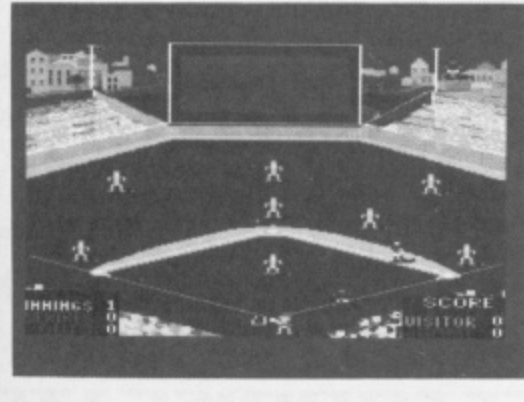

**Steve** Imagine Software, the company that went bust so spectacularly last year has been patched up and thrown back into the fray, and it's first offering is World Series Baseball (or rounders as my old games master used to call  $it)$ .

As you can imagine (tee hee), you control a baseball team and your task is to score more runs than the other side. When batting, you've<br>got the choice of hitting the ball hard, slow or medium, and pressing the fire button at the right time gets your man connecting ball to bat. My first innings were pathetic! But then it<br>dawned on me that the big video screen at the top wasn't there for decoration and it's that you've got to watch (and not the field) if you want a chance of hitting the ball. Once you've actually hit the ball it's easy - your man runs to first base automatically.

Likewise, when your team's fielding, you've got the choice of height and speed of any

# **REWRITE THE HIGH SCORE TABLES**

So, you've got a Commodore. You've also got enemies. With the Gunshot, you'll have all the opposition cowering in corners. 8-directional action and an all-in-one moulded stem allows accurate annihilation and strength to survive those all-night sessicins. Dual fire buttons for fading fingers (and a rapid fire version when they're really coming thick and fast). • And, if you break it (and we know you'll try) our I2-month guarantee will prove invaluable. Only £8.95. The Gunshot plugs directly into the CBM 64 and Vic 20. Ask about Vulcan interfaces for the C16 and Plus 4.

See the range of Vulcan joysticks and interfaces at your<br>local stockist ... we'll see you on the high score tables.

**ELEETRUITIE5 LTEI**

**ZOO BRENT STREET HENDON NW4 1BH TEL: 01-203 6366 JOUSTI** 

# **ACTION R <sup>A</sup>**

#### **OSPREY 8ES/E9.95 Cassette, £11.95 Disk**

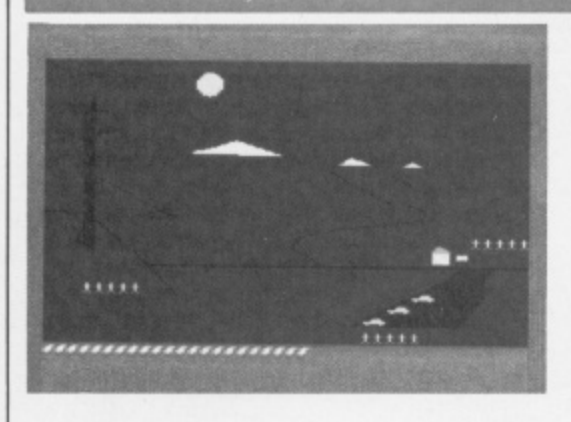

Pete The osprey is an endangered species, and if this program's anything to go by, the

**4**

0 . ; 1 1 **I** .

#### **ROCKET BALL IFK Software/£7.95**

**: • •e • • m :4 12 C** Koda **1 4**

computer game will go the same way.

The idea is to protect the bird in its breeding rounds — a remote and beautiful part of Scotland. You're in charge of the wardens and must allocate them to various tasks, such as preventing egg-stealing and making people aware of ospreys. And that's it! At the beginning of the game you get to choose how many wardens will do what, and then you just sit back and wait for the consequences; these are shown in very pretty graphics, with green, snow-capped peaks and a deep blue lake.

But it's hardly thrilling. My most exciting moment came when I was told that 'Norwegian ospreys have luckily migrated to

Scotland'. Watching stick-men shinning up trees to steal eggs isn't much fun either. Now **if you had a shotgun....**

'sports' simulation you've been pining for. Imagine a version of Commodore's

International Football where the fouls are more important than scoring goals and you're getting near the principle of Rocket Ball. It's played with two teams of five roller-skated players on a circular track — the ball has to be picked up and goals are scored by hitting a magnetic disc attached to a board.

But scoring goals is by far the least enjoyable part of the game — the main idea here is to do as much damage to your opponents as possible. You can bump, kick. ram or punch just about anyone you feel like, Controlling the players takes some practice, but repays the effort. The graphics aren't as smooth as those in International Football, but **they're certainly clear enough and the players**

Hailed as 'a masterpiece' by one misguided magazine, this game leaches precious little about ospreys and offers even less in the way of gameplay. Even the most avid ornithologist (bird fancier to you lot) wouldn't be able to muster a spark of enthusiasm for Osprey. It comes with an informative and nicely illustrated booklet — but that's not really what you want from a game, is it?

**Steve** Here's a game that aims to make you aware of how important it is to look after our ospreys. Trouble is, no-one's going to play the game unless they're told to in a Natural History class. The graphics are decent enough, but you're not going to get excited just juggling your warders around. I'm afraid this one gets the bird from me!

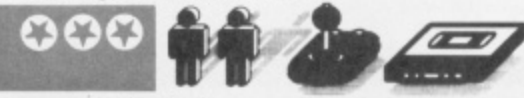

**are well-animated,**

This isn't a game for the faint-hearted but for those of a more aggressive nature, you'll have lots of fun playing against your friends(!).

**Steve** This game is a sort of cross between rugby and Rollerball, so if you're a fan of either of these there's a fair chance you might enjoy it. The object of the game is to score lots of goals and, in the meantime, thrash the opposition. Needless to say. I had enough trouble trying to find my players, let alone play the game. Once I'd found my players I still had difficulty in actually playing the game. To be fair, though, it does seem the sort of game that you only get good at after about three months practice. See you in about three months - if<br>I'm lucky!

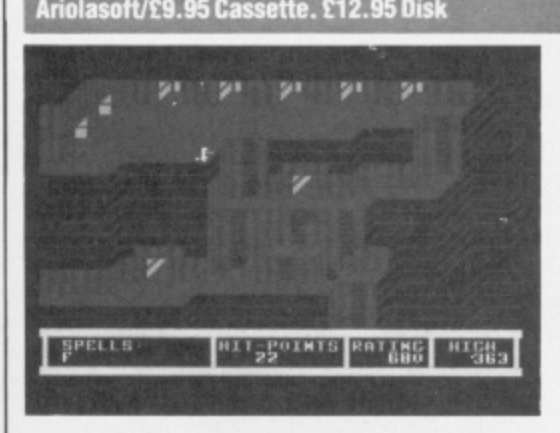

**Pete** If you're into a bit of violent spor<br>contact karate or bare-knuckle boxing perhaps — then Rocket Ball may be the / **REALM OF IMPOSSIBILITY**

Pete If you're into a bit of violent sport - full-

**Steve** It would appear that yet another **I T** wizard has stashed some treasure in his **O** castle and, as always, it's your job to rescue said baubles (which shall hearatter be referred to as the Seven Crowns of Middle Earth) from the 13 dungeons they've been locked in. It's hard work being the good guy!

Realm Of Impossibility is a sort of cross between Lode Runner and Ant Attack . . . with a few adventure-type spells thrown in for added spice. The idea is that you've got to guide your little man through various 'Cecil B Demille'-type dungeons to get to the keys and spells and so on, that get you (eventually) to the dungeons where the crowns are. Naturally. the wily ol' wizard wouldn't be a fully paid-up villain if he hadn't left all manner of snakes, zombies and pink blobs to guard the dungeons,

In order to get in and out of the dungeon alive with the key Or whatever, you have to run

00000 **Finlucky!** 

> like fury to avoid the nasties. One way to success is to slow the creatures up by liberally spreading a number of magic crosses behind you (which they can't cross) or by chucking one of your spells around to freeze them.

> The game is run at a hectic pace and, when you finally make it out of a dungeon with a key clutched in your hot, sweaty palm, you'll feel good . . . good and exhausted!

Pete I rather liked the abstract nature of the different scenes in this game and their strange perspective. I couldn't decide whether the horrid, formless creatures were a clever attempt at something nightmarish ... or just bad graphic design. Realm of Impossibility is a fairly mediocre game, but should provide<br>some enjoyment.

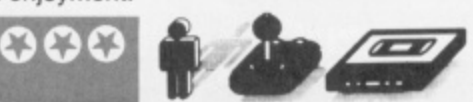

**Despite the fact Software Star had me** completely abosorbed I'm not sure it's up to the high standards of Football Manager... . but then Addictive has to keep those games acoming like everyone else.

How did I do? Software houses will be happy to hear that I lost several hundred thousand pounds!

Pete I really enjoyed making £72,000 profit in my first year, instead of the 10,000 target the directors had set me. And, I even managed to make two number one hits as well! But of course, things went rapidly downhill after that, Software Star hasn't quite got the addictiveness or complexity of Footbail Manager, but it's pretty gripping stuff all the same.

#### **1 6 1 SOFTWARE STAR** 000

M

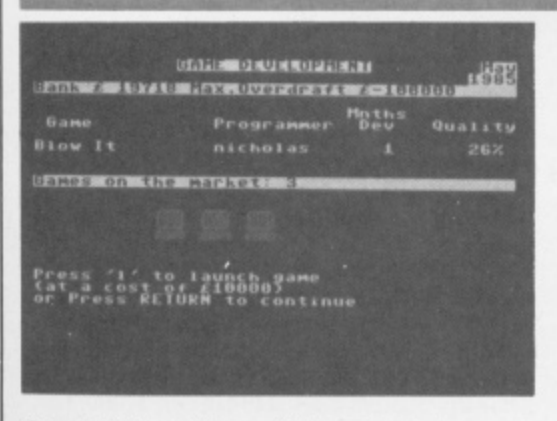

Steve Picture, if you will, the scene at Addictive Software: Programmer: "I can't think I of anything to write about, boss." Boss: Of

course you can, my boy. There are hundreds of subjects. Write about something you know<br>about." Programmer: "But, boss, since you had me chained to this 64, I never see anything but the inside of this software<br>house." Boss (irritated): "Then write ab 'Boss (irritated): "Then write about that then!"

The resulting game, Software Star, comes to you from the man that brought you the popular Football Manager and, as you might expect, is a similar sort of simulation. The trick is to crack the whip with the programmers, **keep a high profile and make sure the new games are rolling off the production line while** culling those that have outlived their usefulness. Big money can be made by having a hit game, but you can lose your shirt on one that bombs.

#### **ACTION R** P

wonderful Soft-Aid cassette) the software houses aren't falling over themselves to bundle their best games together. The first game is Starfire, a three

it's easily controlled.

rapidly replaced with boredom.

here . . . a new cliché?

Pterodactyl!

dimensional dogfight in space affair. I've seen it before and you've seen it before, but this turned out to be one of the better versions. Starfire won't win any prizes for its graphics, but the scrolling is smooth and believable and

I must admit that for the first few minutes I actually enjoyed jetting through outer-space zapping enemy starships, but then I got that 'I've done this before' sensation in the pit of my stomach and the feeling of pleasure was

Fire One sounded as though it was going to be a strategy game. Actually, it's more an

on his trusty steed, fighting off evildoers with his fearsome lance. So, what have we got

Jouste sports a very 'futuristic scenario' something you'll believe when you spot the heroic knight riding a very large buzzard that flies around the screen taking on all sorts of creeps, including Lava Trolls and an invincible

Obviously, jousting of this nature requires the winner to be the knight whose lance is highest: this means there's a fair amount of button-pressing to keep the buzzard's wings flapping. Luckily, though, there are a number of platforms to rest on, that can also be used

to zoom up or swoop down on your

unsuspecting enemies.

#### **STARFIRE/FIRE ONE CBS/Epyx/£8.95 Cassette, £11.95 Disk**

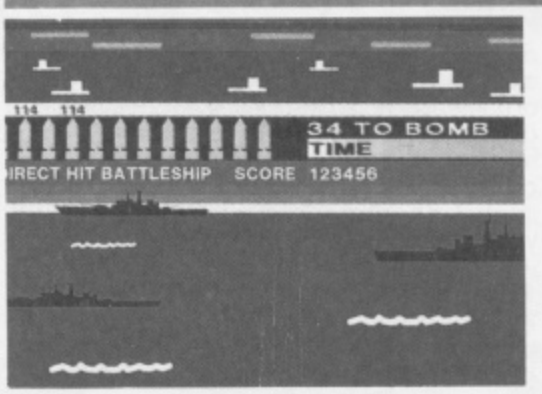

Steve Now, here's a new trend I like putting two or more games on a single tape. Admittedly, (with the exception of the very

**JOUSTE IFK Software/£6.95** 

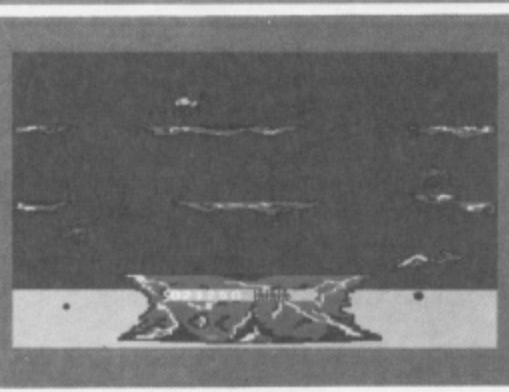

Pete Well, here's an idea that seems to have been around in computer games since at least the Middle Ages: the jousting knight, seated

#### 0000

**'arcade with a brain', along the lines of Beach** Head. Your mission is to sink an enemy fleet from a submarine before they sink yours. That's it — shoot anything else, and it won't help you win, just add to your high score.

I wouldn't have let these games oft so lightly, if they were sold singly, but together they make quite a nifty little package. You won't find the excitement of overloading the heart, but you could do a lot worse.

Pete Even though there are two games on the tape it still doesn't seem worth having. S*tarfire* is a boring and archaic 3D 'shoot-'em-up' with terrible burbling noises. while Fire One is a boring and archaic 'sub' game with ternble gurgling noises. I don't

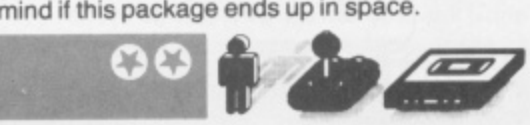

eye out for the eggs your adversaries drop and crush them before they hatch more evil. A nice touch is the huge hand which sometimes reaches out of the water to grab your mount.

This ancient and venerable idea is unlikely to strike many gamesters as very exciting. But if you fancy some nostalgic lance-to-lance combat, at least it's been programmed well.

Steve I think I might be missing something on this one. I mean, I get the idea and everything, but I can't understand why everybody else's ostrich can fly and mine can't. Because of this, the game is weighted far to heavily in favour of the computer — a criticism that can be levelled at a number of software titles on the market at the moment. It only goes to show there's no joustice in the world of games.

 $\overline{a}$ 

 $\sigma$ 

#### **MULE Arielasoft/£11.99 Cassette, £14.95 Disk**

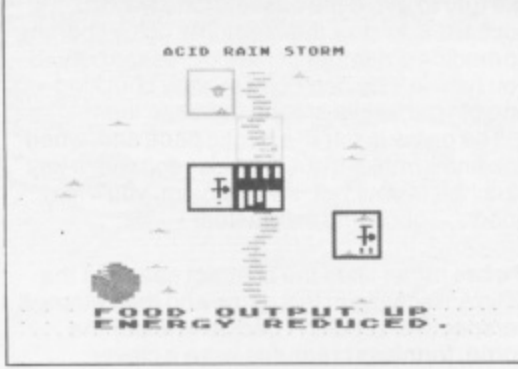

**Steve** Another American import which involves something called the MULE (which stands for Mutli User Labour Element — the 1 . ..

all-purpose robot workhorse of the future). The scenario of the game is that you and three other unfortunates have been dumped on a planet and left to get on with it.

**As well as jousting, you've got to keep an**

So far, it all sounds like a typical sort of science fiction projection, similar to Beyond's Psychon. Well. not exactly. What MULE actually does is re-kindle the pioneering spirit so beloved of Ronald Reagan.

The trick of the game is that you and the other players get given plots of land and, in order to survive you've got to have sufficient quantities of 'Smithore', energy and food. If you can corner the market in one of these commodities, you can then make your fellow pioneers pay through the nose for it. (In a fit of capitalist zeal at one point I managed to make one poor blighter pay four times the normal

0000 **01• dir**

 $( 1 0 0 )$ 

maximum price for energy — and what's worse is that I felt good about it!).

To get hold of the choice pieces of land, you've got to press the joystick button before anyone does. This is virtually impossible when playing the computer at the higher levels but, luckily, the machine remains just a stupid as it is on lower levels when it comes to buying and selling.

Despite, the insidious work ethic propaganda behind the game it had me thoroughly hooked. Recommended.

Pete It wasn't at all bad being a Bonzoid and taking on the computer in a game that seems designed to inculcate the values of thrusting entrepreneurialism. With two or more humanoids it could get very interesting.

Spelunker is no exception, materialising from the almost prehistoric era of 1982! I've never understood why software houses persist in bringing out these relics from the past hoping they'll become popular.

Spelunker is a venerable caverns and ropes game: 'Treasures of inestimable worth, etc.... traps and barriers, restless ghosts of spelunkers who lost their way.,.' all await you if you take on the challenge.

You descend in a convenient elevator and potter around the caverns, trying to collect batteries for your phantom blaster, dynamite for obstructions, keys, treasure... and so on. Frequently a cute ghost will waver along and turn you into a spirit — if you're not quick with that blaster, that is!

The game really looks its age, with blurry

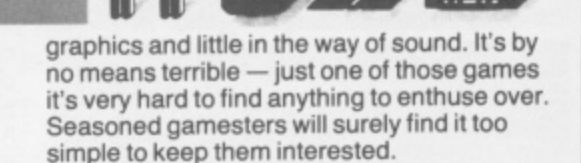

**Steve** Brøderbund produced some of the better games that have appeared over the last few months. I wasn't struck by this one even though it's got all the qualities of their previous efforts. For a platforms and ladders game (and that's all it really is), it wasn't nearly fast or awkward enough for my taste. The tiny figures that have appeared to such good<br>effect in previous games are lost in Spelunker, and what's worse, no use is made of the splitpixel positioning that's so much a part of the fun in these games.

**Atiolasa(t/E9.95 Cassette, £12.95 Disk** r n A

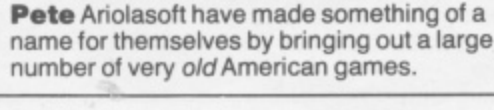

**SPELUNKER** 

.

# **INCENTIVE**

#### i=b•  $\overline{\phantom{a}}$ .1E . M • w• M•••• **-• • • • • • • • •••••••• .111.110-**  $\equiv$ **• • • 11 , a l M E N - . -.N N W .• 11.,- ,• 11=5. • • • • • • • • .• • • • • • • • -• • =11• ..MIE MI• .MIIIIM , .0• 11.- • • 11..• • • • • • • • • -. MEW- mI nEgi m , ...M M . -...... -.11•• min.MIIM11 , - - , •••=••• ,mm••••• •••••••••• -a==li•**

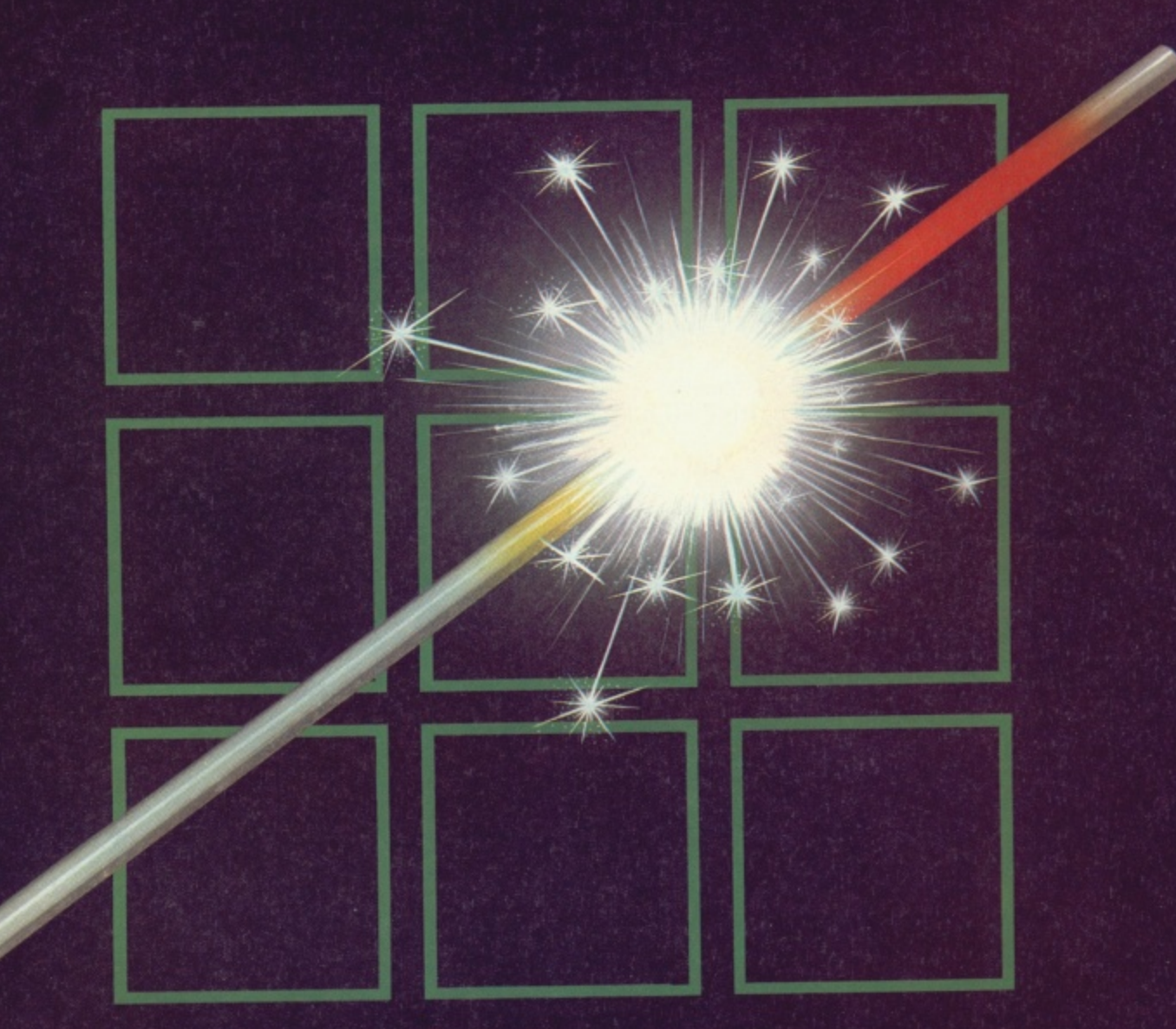

# **THE FUZION OF MIND AND MACHINE**

**- COMMODORE 64 \* COMMODORE 64 \* COMMODORE 64** $\star$ 

Price £6.95 Trade and Credit Card orders: Telephone (0734) 591678

**INCENTIVE, 54 London Street, Reading RG1 4S0**

**SINCLAIR SPECTRUM** SPELLBOUND STARBIKE KOKOTONI WOLF THE PYRAMID HORACE GOES SKIING GILLIGANS GOLD ANT ATTACK 3D TANK DUEL JACK & THE BEANSTALK **SORCERY** 

THE EDGE ELITE<br>FANTASY

**BEYOND** 

— MELBOURNE HOUSE/PSION

 $\overline{A}$ 

- OCEAN
- **QUICKSILVA**
- **REALTIME**
- THOR - VIRGIN

# **E499 10 Top titles on one cassette! only**

**Features** the Hit Single **'DO they know it's Christmas?' BAND Ira momisolo**

**-**

#### **COMMODORE 64**

GUMSHOE — A & F PITFALL — ACTIVISION STARTRADER KOKOTONI WOLF - ELITE<br>CHINA MINER - INTERCEPTOR CHINA MINER INTERC<br>GILLIGANS GOLD OCEAN GILLIGANS GOLD<br>FRED - QUICKSILVA<br>- TASKSET **GYROPOD** FALCON PATROL - VIRGIN<br>FLAK - U.S. GO – U.S. GOLD

**Available from Microdealer UK Ltd.**

**All proceeds to The Bob Geldof Band-Aid Ethiopian Appeal Fund.**

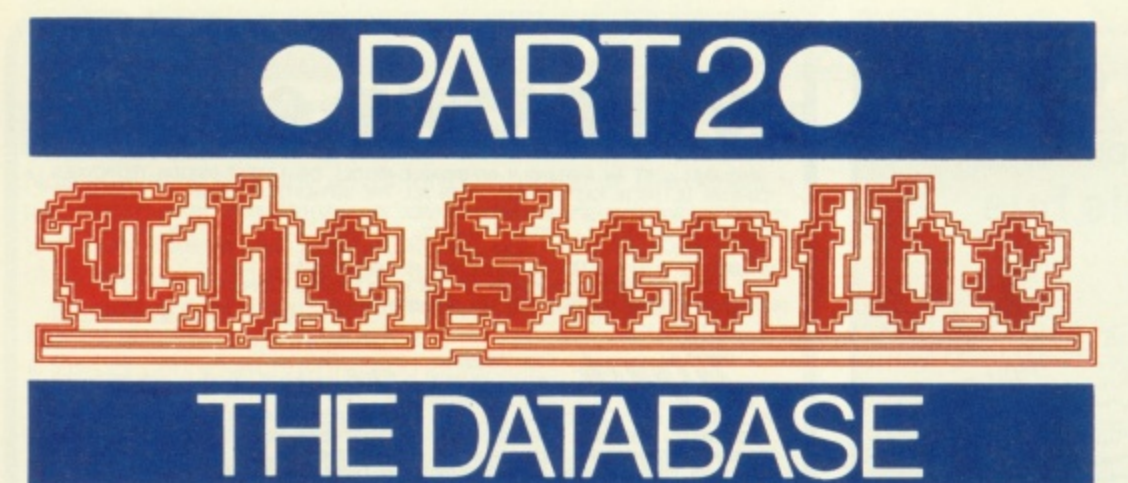

In the last issue of Your 64, Dougie Bern detailed an interpreter program you can use to create an adventure game with a difference ... and that difference is that you're in control! Join Dougie now in an adventure database that'll not only provide you with a scenario to baffle your friends, but also with a framework for you to follow when you write your first adventure program. It's quick and easy ... bring nothing with you, apart from your trusty 64 and a healthy imagination. Welcome to The Scribe. 人人人人的人人人 **BAAAAAAAAAAAAA** THE DENSE FOREST AAAAAA You'll find some wood<br>here, but make sure you<br>got the torch lit first<br>otherwise you'll be<br>wandering around here ore you'll come across<br>ime keys, a pile of coa<br>id a case of dynamite.<br>I means grab the keys<br>id coal. but give the  $\blacktriangleleft$ ss; if you **WEST EAST** Ш **HE JUNCTION** 25513 785 **INSIDE THE OLD SHACK**<br>Inside the Old Shack you<br>find a torch and some<br>matches. Make sure<br>you're not carrying the<br>dynamite if you're CO d to light them **STARTING POINT<br>This is where you begin the** a a where you<br>ure, with AAAAAAAA -15 **HPITE** ely, the keys **HE DEEP GORGS** have to burn it do This isn't really a location<br>at all — and all that'll at all — and an<br>happen to you if you come<br>happen to you if you 'll fal ce inside the Old Mine ∢

<u> AAAAAAAAAAAAAAAAAAAA</u>

and a local and

f it's been your secret ambition to write an adventure program then this is your lucky day! Together with the program in last month's issue (Y64, issue 9), you are now holding the programming wherewithall to produce an adventure of your own making.

#### **Do It Yourself!**

The main problem with adventures is that they take so long to write... if you've got a month or two sometime, why not have a go? But, of course, that's why we're here and, more specifically, why The Scribe was written. Using the interpreter program given last issue along with the database given here, you'll be able to battle your way through a nine location scenario that takes you through a forest, by a fast-moving river, by snow-capped mountains, eventually leading you to an old, disused mine-working.

Well, if that doesn't sound so exciting, don't stop reading now. . . we've only just begun! We're not into the business of just giving you an adventure program - we're providing an unlimited number of adventures; all you need to do is to think of a scenario and it'll be a matter of a few minutes work to change the listing given here into something completely different.

And that's not the only thing. Once you've cracked a commercial program there's nothing to do except let the cassette gather dust on the shelf. With The Scribe, once someone's beaten one of your adventures all you have to do is alter a few variables, change a couple of PRINT statements and you've developed a whole new adventure!

#### **Venturing Out...**

Although the adventure scenarios given here may cause a few problems for experienced adventurers, none of it's secrets will be held back for Your 64 readers. So that you'll be able to fully understand each section of the database, we've had to spoil the adventure somewhat by telling you exactly what'll happen. But then, once you've typed it all in and read through the explanations of each part of the program, you'll be set to re-write and add to the database as it stands.

It is a long listing to type in (unless you're lucky enough to be able to access it straight off Compunet on the exclusive Your 64 pages) but if you take it in stages, and read through the line-by-line analysis of each section, you shouldn't find it too much of a hassle. Once finished, and tagged on to the program given in the last issue (Y64, issue 9) type RUN and play the game a few times making sure you understand how and why everything works as it does.

#### **The Adventure Continues ...**

And if it's incentive you need, we've got it. There'll be a prize of ten software packages for the best adventure that's been written using The Scribe. All programs should be sent in by July 30th to Y64 Adventure Competition, Your 64, 14 Rathbone Place, London W1P 1DE. We look forward to your entries flooding in ...

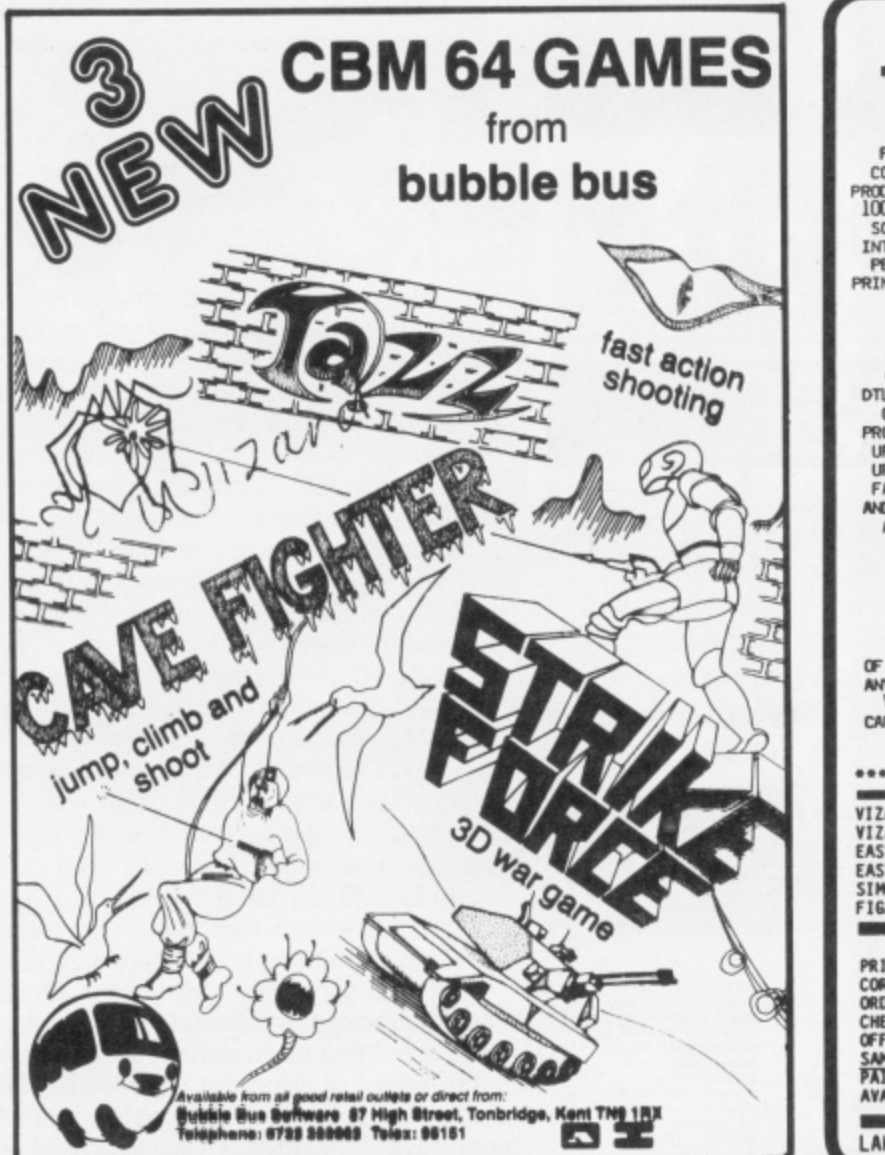

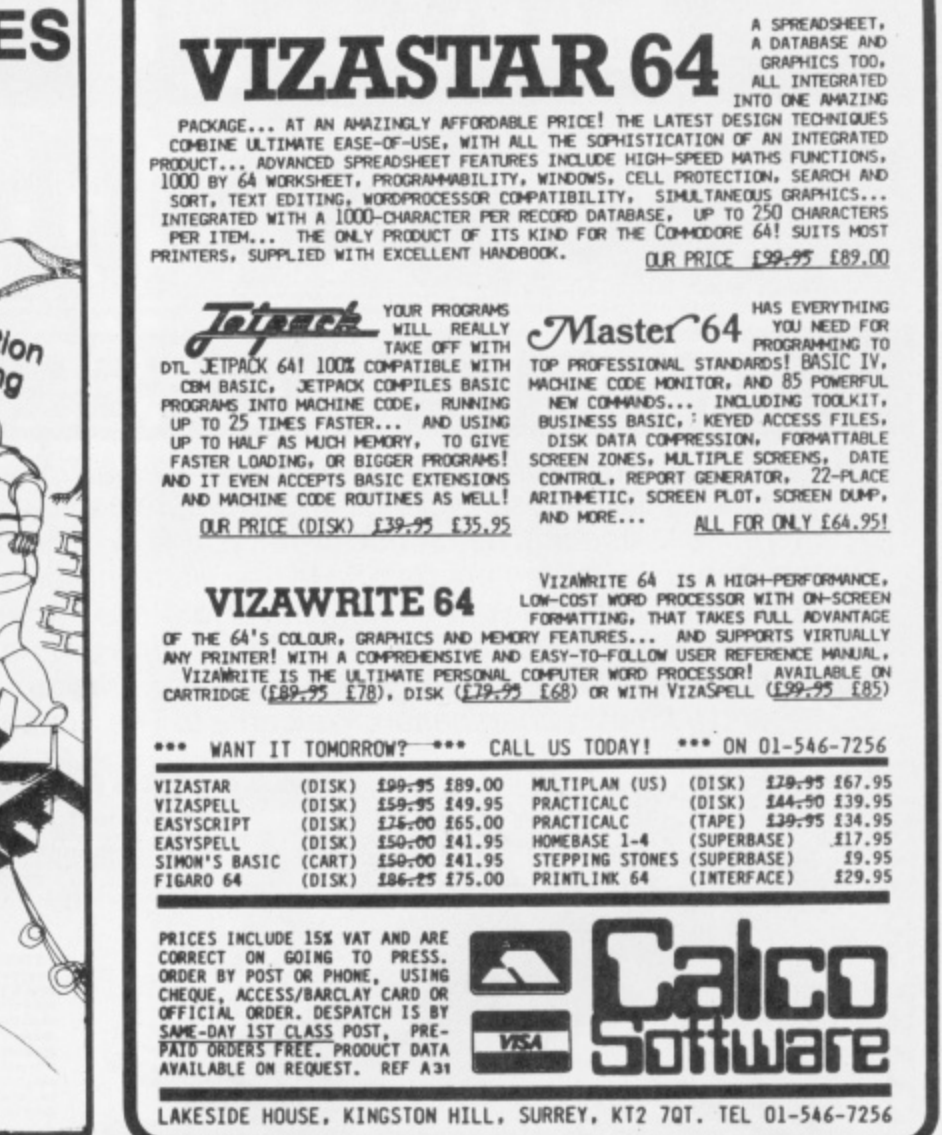

# **COMMODORE 64 GAMES LIBRARY**

- 700 plus titles.
- **Return of post service guaranteed.**
- Full 7 to 14 days hire.
- Up to 4 games at once.

• Membership fee down to £5 till 28th Feb and hire of 1st 3 games absolutely free. Due to popular response, offer extended to the end of April.

- Only originals used.
- Each member gets a full journal kit.

Join over a thousand existing members now n money back approval or send for further details

#### **do YORKSHIRE SOFTWARE LIBRARY UNIT M11, STANNINGLEY INDUSTRIAL<br>CENTRE, PUDSEY, W. YORKSHIRE**

Please make cheques payable to: Yorkshire Software Library

### **Business Software for Commodore 64**

Suitable with almost any Commodore disk unit

PAYROLL E99.50 + VAT

Seven overtime rates, four pre-tax adjustments, inc. pensions and SSP, six after tax, deduction card, payslips, coinage analysis etc.

**FINAL ACCOUNTS NEW E60 + VAT** A nominal ledger system with complete audit trail, 200 nominal accounts on 1541 disc, 700 on 8050 or 8250 disc, 22 reports inc profit and loss and balance sheet.

**INTEGRATED ACCOUNTS E299\_50 + VAT** Purchase ledger, sales ledger, invoices on almost any invoice forms, statements, stock control and final accounts (as above).

**ELECTRONIC AIDS (TEWKESBURY) LTD 62 High Street, Evesham, Worcestershire, WR11 4HG Tel: 0386 49339**

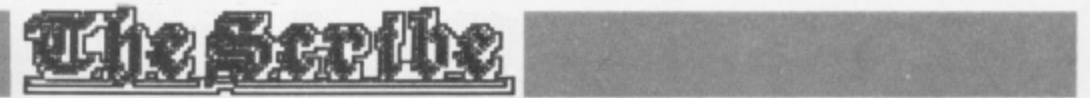

#### **THE ADVENTURE DATABASE**

Now you've typed in the adventure interpreter of The Scribe, let's move on to the database you'll need to play the game. Before we look at the game itself, though, here's a rough idea of what to expect over the next few lines of code.

The adventure database is divided into seven sections:

• A list of responses/messages.

• The location descriptions and location numbers.

• The EVENT\$ table — the actions performed by the

computer once you've given a command. • The STATU\$ table — the actions performed by the

computer if certain combinations of events turn out to be true.<br>• A table of connections between locations.

• A dictionary of words recognized in the game.

• The objects recognized in the game, their descriptions and starting locations.

Each of these sections will be explained in turn, but first we'll have to create an adventure with which to relate these to.

First off, it must be stated that this isn't going to be a complex adventure — that'll be up to you to sort out! There'll be no secrets here as to what will happen . . . everything will be set out so that you have no problem beating the game after all, it's the technique you've got to sort out!

Have a look at the map of the adventure given and, once you've sorted Out what goes where, have a look at the various tables in the database and see if you can make sense of them.

#### **MESSAGES AND RESPONSES**

The messages and responses printed up on-screen during the adventure are stored between lines 3005-3151. The reason for each message may not be apparent from a quick squint through the print statements, but all will be clear once you've started playing!

To give you a rough example of how it all works, imagine that you're at location 3 (the Old Shack) and you've just typed in the command 'OPEN DOOR'. If you're carrying the keys, you'll get the message printed up from line 3005; if you've not yet collected the keys, you'll get the message from line 3010. (These messages are printed up only if the program can find a match for your command with the ones specified in the EVENT\$ table).

The messages given in these lines are deliberately spaced, just in case you want to add a few descriptions to embelish the adventure given here.

3005 PRINT "THE DOOR IS OPEN.":RETURN **t ,. 010 PRINT "THE DOOR IS LOCKED.":RETURN 3020 PRINT "YOU ARE SWEPT AWAY AND DROWN** IN THE FASTFLOWING RIVER. ":RETURN **0 i3030 PRINT "THE ROAD BENEATH YOU CRUMBLE** S AWAY AND" **1 P 0 3032 PRINT "YOU PLUNGE DoWN A DEEP GORGE TO A' i**  $\theta$ OCKS BELCW. **3034 3034 T Y 1 3036 RETURN A 3040 PRINT "I'SS ALREADY LIT BOSS. T N 8 fitts1 H D IRETU 3050 PRINT 'YOU'S JUS' BLOWN Y'RSELF T E BITS BOSSII : RETURN O 3060 PRINT "TH** URN<sub>2</sub> **R T DOOR'S 3070 r PRINT:PRINT "WELL DONE BOSS, Y'S MA NAGED TO BURN' S B E D 3072 PRINT \*DOWN THE DOOR.":RETURN** 3080 PRINT  $TCHES$  BOSS **E O E T 0 1 3082 PRINT "WE'S GONNA NEED THEM.":RETUR N D 8 - 14 Y 0 C . D P H 3 '11 AIN'T COL'":RETURN " E I R E 0 3100 PRINT "A'S SORRY BOSS, BUT A CAN'T , 4.**

**R**

**I S 8**

**A**

**HELP Y'.":RETURN**

**3110 PRINT "TH' DOOR'S OPEN BOSS.":RETUR** N

3120 PRINT "Y' AIN'T GOT THE KEYS BOSS." **1 tRETURN**

**1 2 3130 PRINT 'YOU'S BUST THE KEY IN THE L** CK BOSS. "IRETURN

**P 3140 PRINT "THE SIGN SAYS 1— DANGER! RO R D CLOSED.":RETURN**

**N 1 T G N1151 PRINT "PIECES.\*:RETuRN 3150 PRINT "HORDES OF HUNGRY WOLVES EMER**

#### **Y E F LOCATION TEXTS**

**. A R O 3505 PRINT "YOU ARE STANDING ON A DIRT R M OAD NEXT TO" N T 3506 PRINT 'A FAST FLOWING RIVER. TO THE EAST IS AN IMPASSABLE MOUNTAIN RANGE.\* T H E 3507 PRINT "THE ROAD LEADS NORTH AND SOU G D TH.":RETURN O A 3510 PRINT "YOU ARE NEXT TO THE RIVER." T R 3511 RETURN T H K 3520 PRINT "YOU ARE AT A JUNCTION ON THE ROAD.' E K E 3521 PRINT 'EXITS LEAD NORTH,SOUTH,EAST E S AND WEST." Y S B B N 3 3 3531 RETURN O D 5 5 3540 PRINT "YOU ARE IN A CLEARING OUTSI0 S T 2 3 •E AN OLD" S E 2 0 2541 PRINT "WOODEN SHACK. THE SHACK LOOK A P S AS IF ITS" " R Y R R -3542 PRINT "BEEN ABANDONED FOR A WHILE." O E 3545 RETURN U T N 3550 PRINT "YOU ARE OUTSIDE THE SHACK." T RETURN O R i 560 PRINT "YOU ARE INSIDE THE SHACK.' " N Y 565 RETURN ; , O l i 570 GOTO 3560 U A 5 3580 PRINT 'YOU ARE IN AN OLD STONE GUAR R 5 RY. THE" E 1 3581 PRINT "ONLY EXIT APPEARS TO BE BACK WEST." T E 3585 RETURN T T 3580 PRINT "YOU ARE IN THE QUARRY.' H U 3581 RETURN E R 0600 PRINT "YOU APE IN A DARK DENSE FORE J N ST.":RETURN U 3610 PRINT "YOU ARE IN THE FOREST." N 3611 RETURN C 3620 PRINT YOU ARE AT A FORK IN THE ROA T D. THE FORK" I 3621 PRINT "TO THE WEST IS BLOCKED BY A O SIGN, THE" N 3622 PRINT "OTHER FORK LEADS SOUTH.' 3623 RETURN " 3630 PRINT "YOU ARE AT THE FORK IN THE R DAD." 3631 RETURN 3640 PRINT "YOU ARE OUTSIDE AND OLD MINE WORKING,' 3641 PRINT "THE ENTRANCE IS SEALED BY A THICK \* 3642 PRINT "WOODEN DOOR AND A HEAVY PADL OCK.' 3643 RETURN 3650 PRINT "YOU ARE OUTSIDE THE OLD MINE WORKING.'**

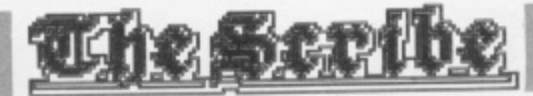

**2651 RETURN 3660 PRINT \*YOU ARE INSIDE THE MINE WORK ING.• 3661 PRINT "HOPEFULLY YOU SHOULD NOW UNO ERSTAND HOW" RESP PRINT "THE ADVENTURE INTERPRETER WO**<br>RKS AND " **3663 PRINT "SHOULD BE ABLE TO PRODUCE YO UR • 3664 PRINT "OWN ADVENTURES." 3665 RETURN 3670 GOTO 3660**

The descriptions of all the locations are given in lines 3503- 3670. There's no particular reason for them to be located here and if you need room for more locations, then you can place the data anywhere you want; if you do move this section. remember to alter the line numbers given in line 2450 (for the descriptions) and line 2600 (for the text messages).

You'll find that there are two types of description given in the adventure — there's a full description for those who are visiting a particular location for the first time, and a smaller explanation if you're just passing through. For example, if you're visiting location 5 (the Old Quarry) for the first time, you'll get the full YOU ARE IN AN OLD STONE QUARRY. THE ONLY EXIT APPEARS TO BE BACK TO THE WEST' message. However, if you've been there before, all you'll get is the slightly diminished response YOU ARE AT THE QUARRY'.

One last thing to note is that, although there are 10 locations in all, only nine are numbered. This is because the Deep Gorge doesn't exist as a location, but only as a mention in the EVENTS table: check out the EVENTS table for more details.

#### **SETTING UP**

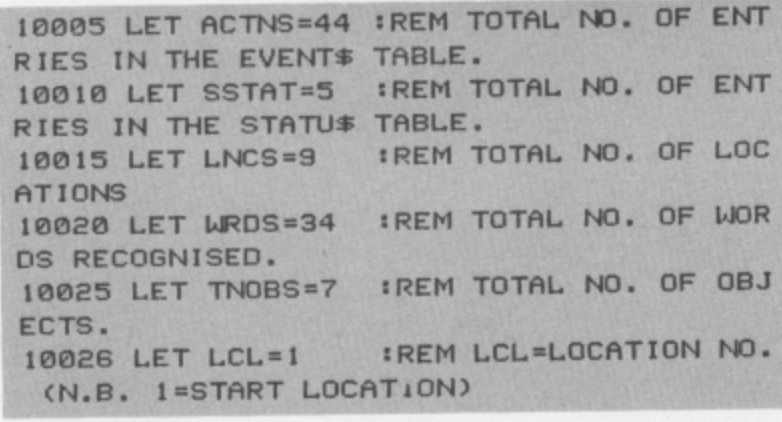

Lines 10005-10026 This routine sets the size of the arrays (tables) for the **T data in the rest ot the database.**

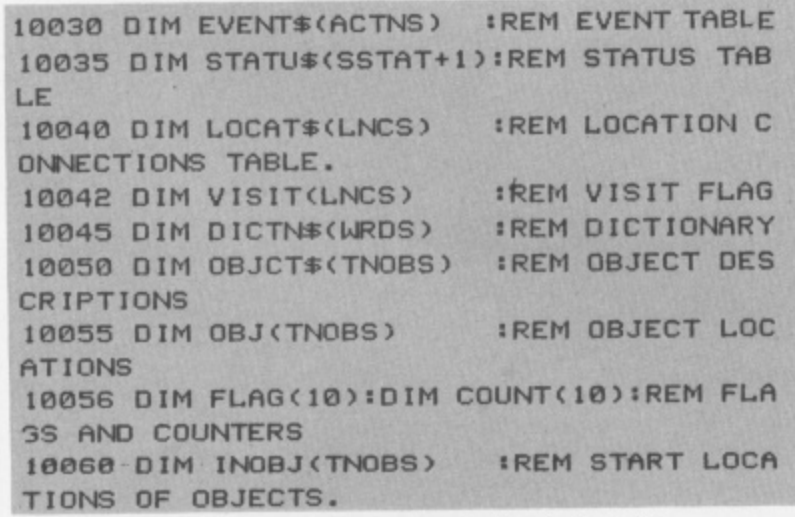

Lines 10030-10060 Initialise the arrays for the data in the database.

-  $11030$ writing your own adventures. These lines set up the size of each table in the database  $-$  so this is the area you'll be looking to alter when you come to

You may notice that there are two arrays that haven't been mentioned before - FLAG() and COUNT(). These are general purpose arrays, and you can assign them to whatever functions

In the micro-adventure given here, only the first four FLAG()s are used — and this is how they've been allocated:

• FLAG(1 ) This indicates whether or not the current location is dark — a value of one means it's dark, zero indicates that a torch has been lit. (It's value is tested at line 2405 to see if the location is light; if it is then the description will be printed.) • FLAG(2) This is more specific to the torch itself; a value of

one indicates that the torch is on. a zero value means that it's not. (This is tested in line 2410, and the location description is only printed if the torch is on.)

• FLAG(3) This flag is used to indicate if the door at location 3 (the Old Shack) is open; a one means that's it's been unlocked, a zero value shows it's still locked. (This is checked against the STATUS table in the subroutine at line 1300.)

• FLAG(4) Like FLAG(3), this indicates the status of the door to location 8 (the Old Mine Working) — a one means that it's open, a zero value shows it's still locked\_ (This is checked against the STATU\$ table in subroutine at line 1300.)

|<br>|<br>|<br>|

The other array, COUNT(), is set up in the following way: • COUNT(1) This is reduced each time you enter a command (see line 2290). (This counter isn't used in the micro-adventure given here, but it could be used to print a message like 'Hurry Up!' if the adventurer is taking a bit too long to make a move.) • COUNT(2) Have a look at line 2406 and you'll see that this

array is reduced each time you move into a dark location. • COUNT(3) This array is reduced each time you're in a dark

location with an unlit torch (see line 2420). To illustrate how the COUNT() array works, let's consider COUNT(3). This array is set to three if you move North to the Dense Forest (location 6) from the Junction (location 2) and you're not carrying a lit torch. Then, each time you move around in the darkness of the forest without lighting your torch, COUNT(3) is reduced by one, until it reaches a value of one and it's checked against the fifth entry in the STATUS table — at this point, you'll be treated to an on-screen message informing you that you've been eaten by hordes of hungry wolves. The program then jumps to the end of the game.

#### **THE EVENT TABLE**

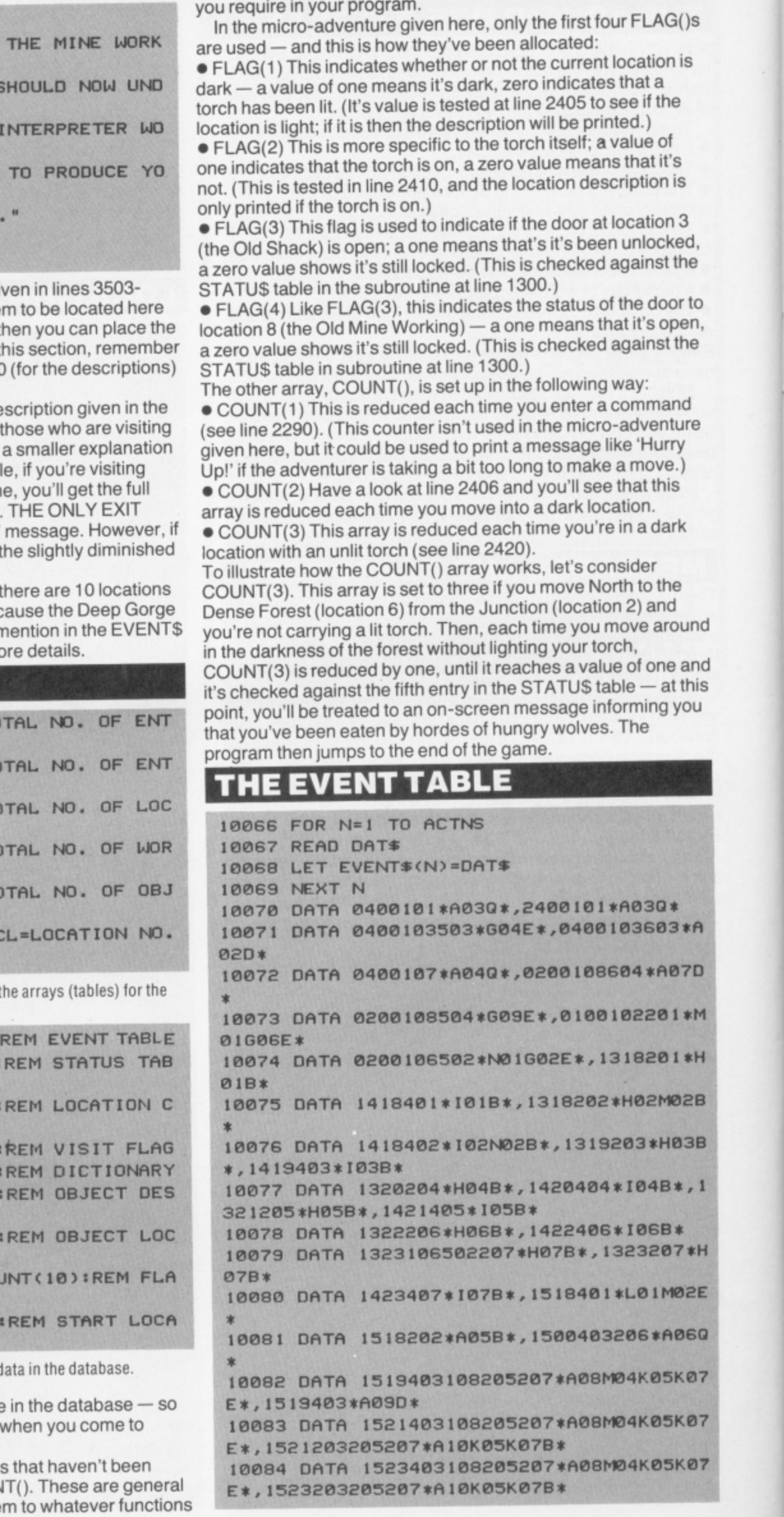

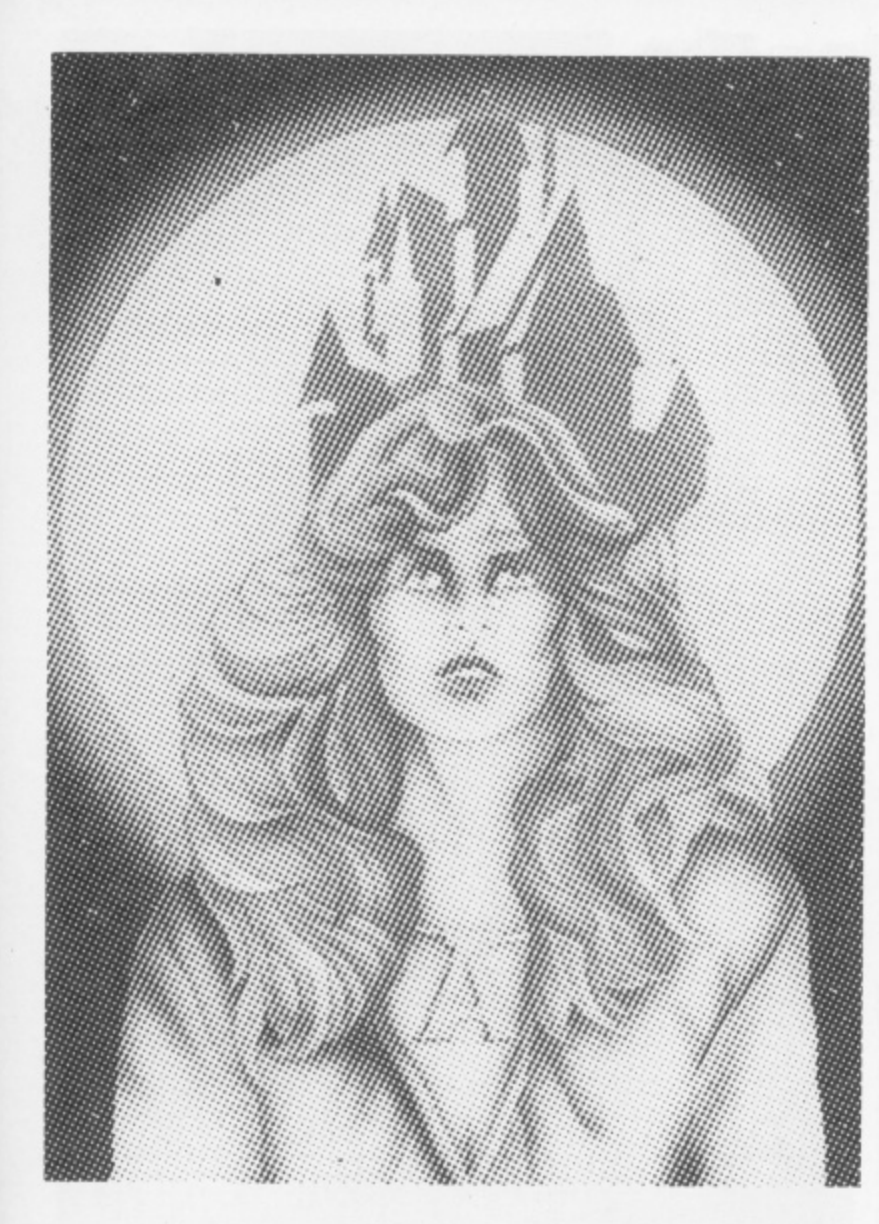

# CASTLE **BLACKSTAR**

"A cut above the usual standards, could well become a classic." POPULAR COMPUTING WEEKLY

"Highly recommended!"

#### **HOME COMPUTER WEEKLY**

'Where this program really scores is in the description of its locations and the large (200 word plus) vocabulary. **MICRO ADVENTURER** 

"Great game and I look forward to Artemis Quest 2".

**CRASH** 

"An excellent, absorbing, detailed and tough adventure." **COMPUTER AND VIDEO GAMES** 

#### Available: C64 Disk £9.95 C64 Burner Load £6.95

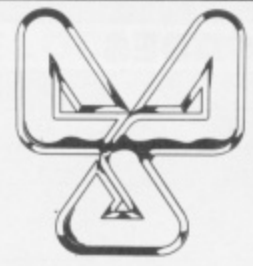

**CDS SOFTWARE LTD.** Silver House, Silver Street, Doncaster DN1 1HL Tel: (0302) 21134

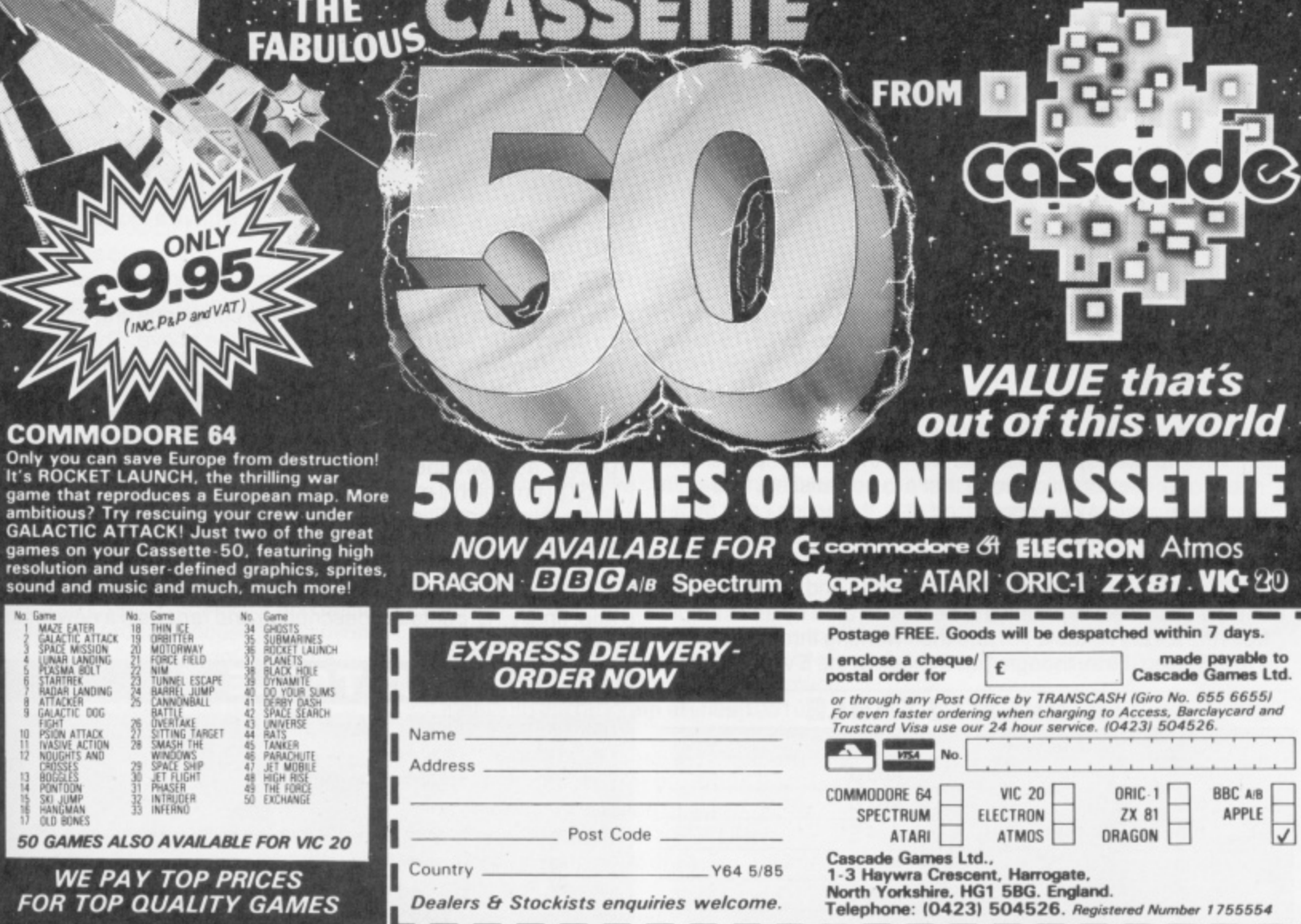

 $\frac{1}{2}$ 

111111111111 **MARIO** 

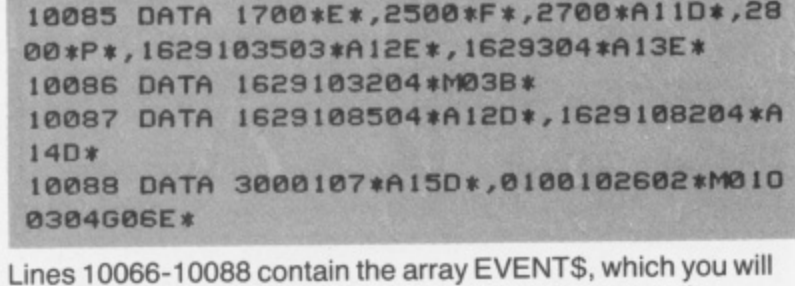

riave<br>
cond<br>
the te<br>
creat have met before as the EVENTS table. Have a look at the condition and action codes you'll find there before returning to the text for a brief discussion on how to make use of this table to create your own adventure.

•i•

#### **THE CONDITION CODES**

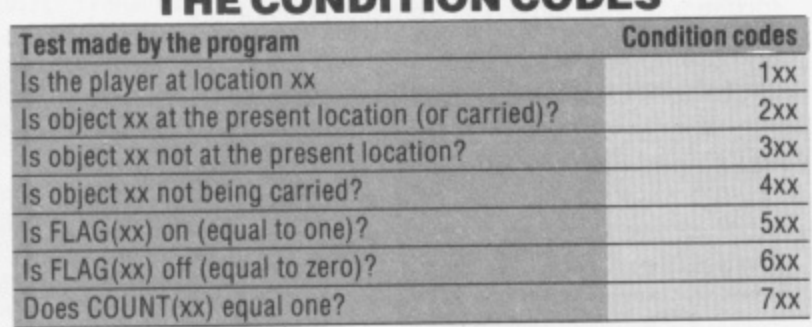

#### **THE ACTION CODES**

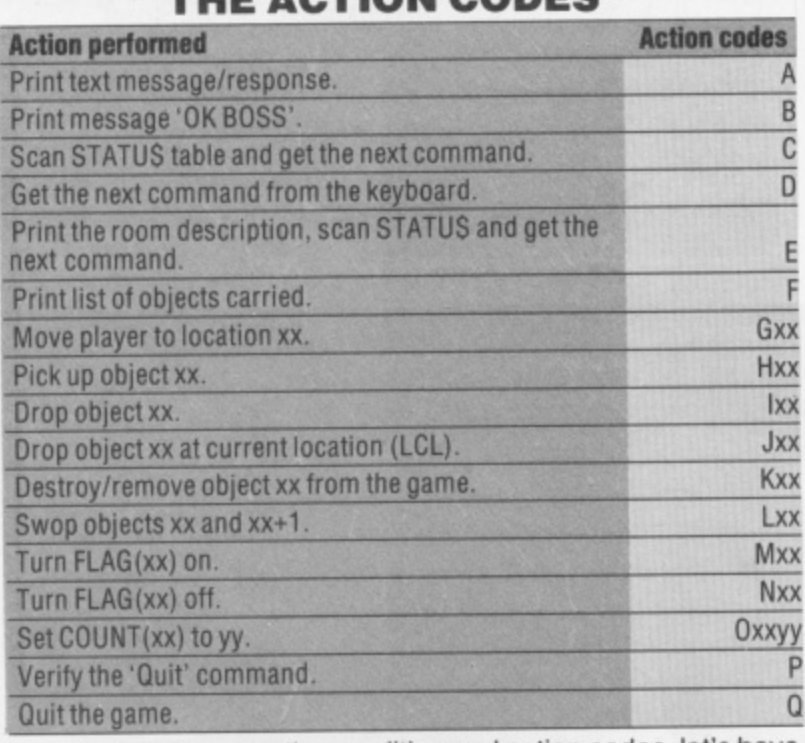

e Now that you've seen the condition and action codes, let s have a look at the EVENTS table itself. Entries for the EVENTS table are constructed in the form:

#### K1K2CxxCxx\*AxxAxxA\*

by-step. First, though, have a look at the EVENT\$ table. (DICTN\$) that correspond with the words that were input; Cxx is Where: K1 and K2 are the codes obtained from the dictionary • made of C, the condition code that's to be satisfied, and xx, a parameter; and Axx is comprised of A, the action code of the action to be carried out, and xx, a parameter. Note that the first asterisk denotes the end of the conditions and the second asterisk shows the end of the actions. How this works in practice is best illustrated by an example from the EVENTS table. . . and then working through it, step-

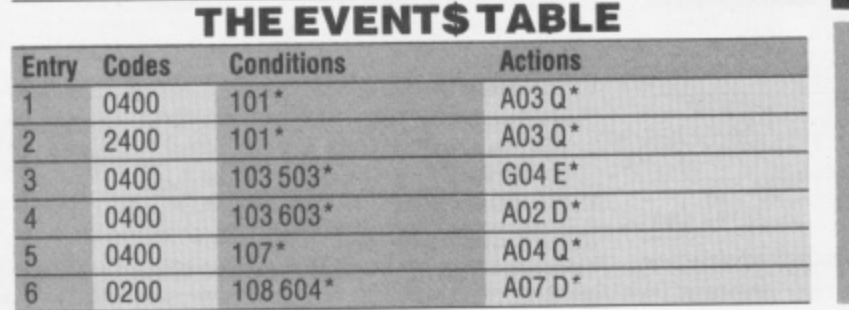

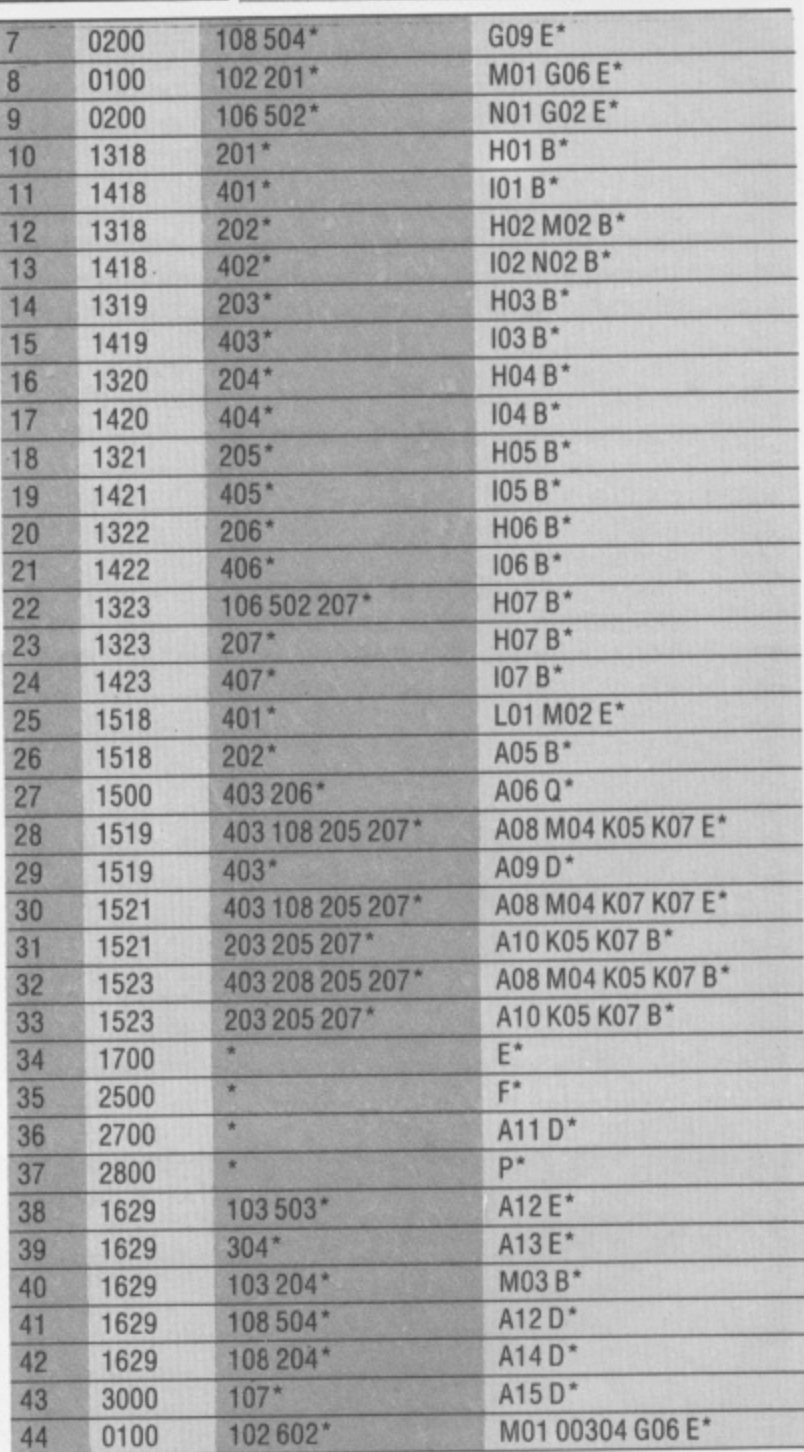

With reference to the EVENT\$ table, let's have a look at the ninth entry, which you'll see given as:

#### 0200 106 502\* N01 G02 E\*

With reference to the table showing the conditions and actions, let's go through each constituent part of the above. The first part '0200' means South (the '00' part of the entry means that any word will do — see the Location Connection table) — if the codes from the input correspond to this code then the program checks out the rest of this entry. The condition part of the entry '106 502' asks whether we're at location 6 ('106') and is  $FLAG(2)$  on which'll mean that the torch is lit ('502').

Now, if both condition codes are satisfied, the program moves on to the action codes 'NO1 G06 E'. Taking these one at a time, •NO1' means that FLAG(1) is reset to zero (which means that the location is now lit), 'G06' is a request to move to location 6 and, finally, •E' prints the description and requests a new input from the adventurer.

#### **THE STATUS TABLE**

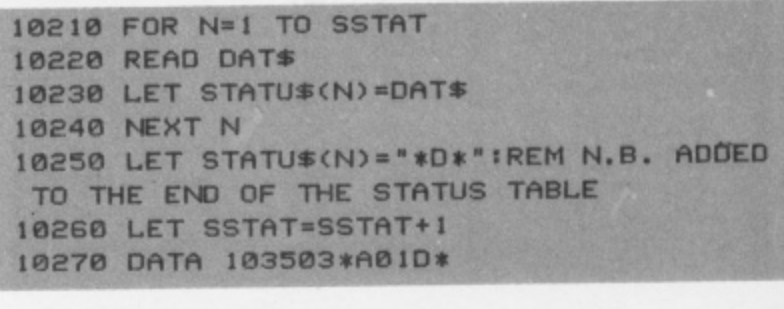

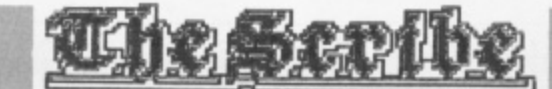

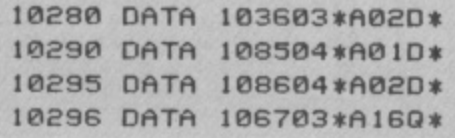

The STATUS table is a table of conditions that's checked by the program each time it goes around the main program loop. Similar to the EVENT\$ table in many ways, the STATUS table doesn't have keycodes at the beginning of each of its entries. If the conditions in any of the entries are fulfilled, the program performs those actions and then heads back through the rest of the table until it comes to the last entry 'D\*', which is the action command to get a new input.

To better understand the STATUS table, let's have a look at its first entry:

#### 103 503' A01 D•

Looking first to the conditions, we have '103' which asks whether we've got to location 3 yet, and '503' to check if FLAG(3) is on (or in English . . . is the door open?). If both conditions are fulfilled, the actions that follow are carried out; in this case. 'A01' would mean that the first message (see line 3005) is printed and 'D'' waits for a new input.

#### **THE STATUS TABLE**

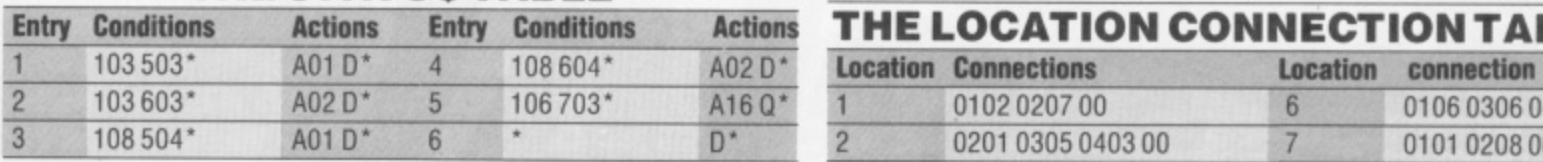

#### **THE LOCATION CONNECTION**

#### **TABLE**

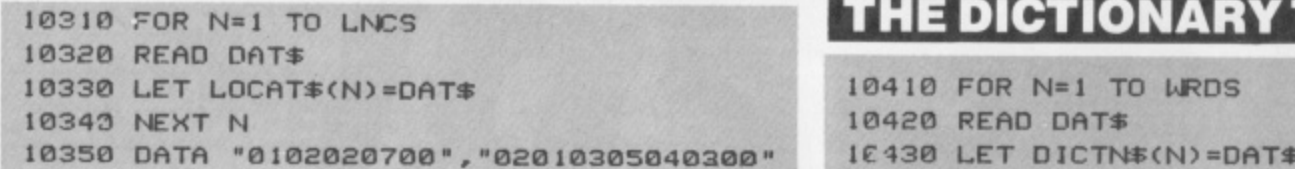

**10360 DATA "030e00- , \*133111300• , '1940200" 1 10370 DATA "01060306040600",'0101020800 10380 DATA 1 6 "010700',"00"**

Lines 10310-10380 generate the connections between the locations you'll find in the micro-adventure given here. Each connection consists of four characters, the first two of which are the direction code (which are obtained from DICTN\$ - the Dictionary table) and the second pair from the location number of the destination.

Again, to provide you with an example of how this table works, let's look at the entry for location 1:

#### **0102 020700**

Looking at the figures in the order they're given, '0102' means that if you want to go North you'll go to location 2, '0207' means a trip South will put you in location 7, and '00' signifies that there are no other options.

One other thing to note is that there is no entry for the Deep Gorge - this is because it's dealt with in the EVENT\$ table. Also, you'll notice that the entry for location 6 always sends you back to location 6 — this is the equivalent to getting lost (finding your way out of location 6 requires a torch to be lit which is taken care of in the EVENT\$ table).

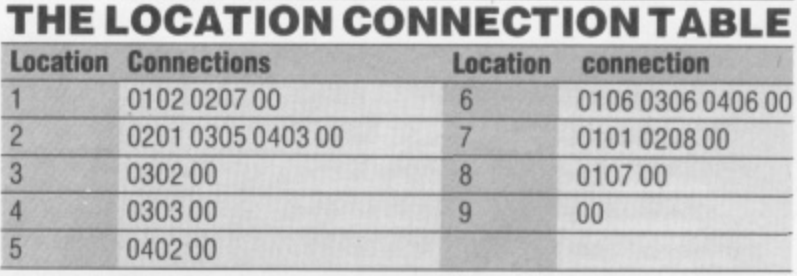

#### **10210** THE DICTIONARY TABLE

**M**

#### **M I CREATING YOUR OWN ADVENTURE A STEP-BY-STEP GUIDE**

Well, you're on your own now. OK, I know the adventure given here isn't much of a brain-twister . . but that's no reason why your own shouldn't be up to the high standards of many of the commercial adventures around nowadays!

Using the step-by-step guide below, you should be able to write your own adventures efficiently so that. if you don't stray too far from the example program given here, are guaranteed to work. Obviously, you'll have to provide the imagination, and that can often be the most difficult part. The best thing to do is remember what you liked most about the plots of commercial adventure programs you've played before and try and use the same tricks. It's also worth recalling the frustrating times as well, . . and make sure your program doesn't put anyone off with shallow descriptions of the locations and the like. Adventures, above all else, should tax the mind.

The most important thing, however, is to enjoy yourself writing the adventure and to make sure it's fun to play! Bear it in mind . . .

1. Draw a map of your proposed adventure, marking in the location numbers and the connections between each location. Don't worry too much about your artistic skills — this is for your

scenario. Try a small adventure first off if guidance only as you build up the you feel a bit nervous!

2. Make a list of the descriptions for each location and enter these into the program at lines 3505, 3520. 3540 and so on. Remember to put a RETURN statement after each description.<br>3. Make a list of secondary descriptions

for each location and enter these into the program at lines 3510, 3530, 3550 and so on. Remember to put a RETURN statement after each description.

4. Make a list of the connections at each location, and then convert it into the entries for the Location Connection table — LOCATS() — and enter them into data statements in the program at lines 10310-10380.

5. Decide what objects you're going to need in your adventure, make a list of them and their start locations, and place them into the program at lines 10510- 10600.

6. Decide on the messages/responses you'll need and enter these into the program at lines 3005 onwards. Note that you'll have to put a RETURN statement at the end of each message/ response.

7. Make up the dictionary of words you'll need and assign the codes to each word

(remembering to give the same code to words of a similar meaning). When you've sorted these out, enter them into the program in the same format as you'll find at lines 10410-10480. Another thing to remember is that all the objects in the adventure must be placed here.

8. Decide what you're going to use the flags and counters for (see the section on Setting Up).

9. Make a list of the actions for the EVENTS table. (If you test for the same combinations of words more than once, make sure you put the entries in the correct sequence!) Once you've sorted out all the actions, code them up and enter the relevant figures into the program at lines 10066-10088.

10. Make up the entries for the STATUS table, code them and enter the relevant figures in the program at lines 10210- 10296.

11. Test your adventure for errors — the best way to do this is to play the adventure as if you hadn't come across it before! You'll find that most of your errors will more than likely be in the **EVENT\$ and STATUS tables, so check** these first for any mistakes you might have made when you coded the data. 12. Find someone to inflict your adventure on!

Something mega's happening to the Commodore 64's Basic ... and we're going to let you in on the ground floor! Treat your 64 to 30 new commands and save up to £2 into the bargain. Interested? You

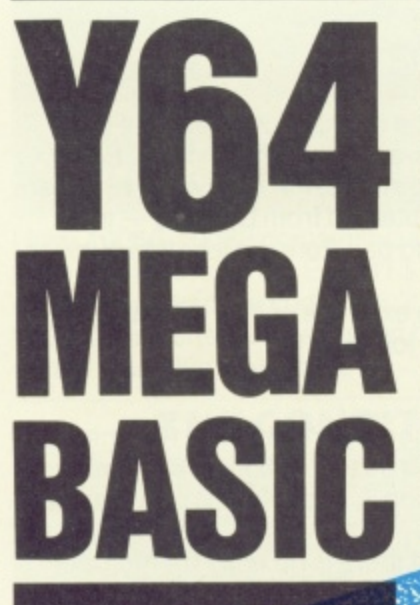

We all know the Commodores 64 s'a powerful computer - it's got brilliant colours and high. resolution graphics to name<br>but two of its tine realmes but is the on-board Basic good enough to put you.

property in the driving seat?<br>Y64 MegaBasic is a little<br>piece of machine code magic that'll remedy this situation. and, as an exclusive offer to all Y64 readers, you can get<br>hold of this wondrous program<br>on cassette at an incredible<br>£2 off before it hits the high<br>streets! On general sale, the<br>book — Y64 MegaBasic for the Commodore 64 - will retail at £4.99 ... yet here and now, you can save £1 and buy it for just £3.99. Of course, if you're breaking into a sweat at the thought of typing in all. that code, why not save yourself £2 and buy this 64page book and the cassette version of Y64 MegaBasic for just £7.95.

All you have to do is fill in the coupon, enclose a cheque made out to 'Y64 MegaBasic Offer' for the goods ordered, and send it off to Y64 MegaBasic Offer, 9-1 Kensington High Street, London W8 5NP. Go on, treats yourself and your 64 - order Y64 MegaBasic today!

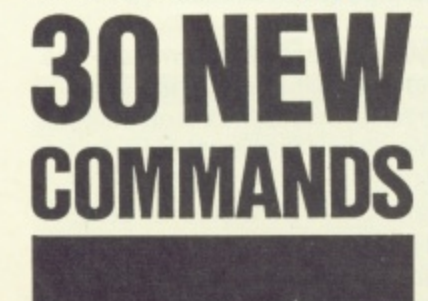

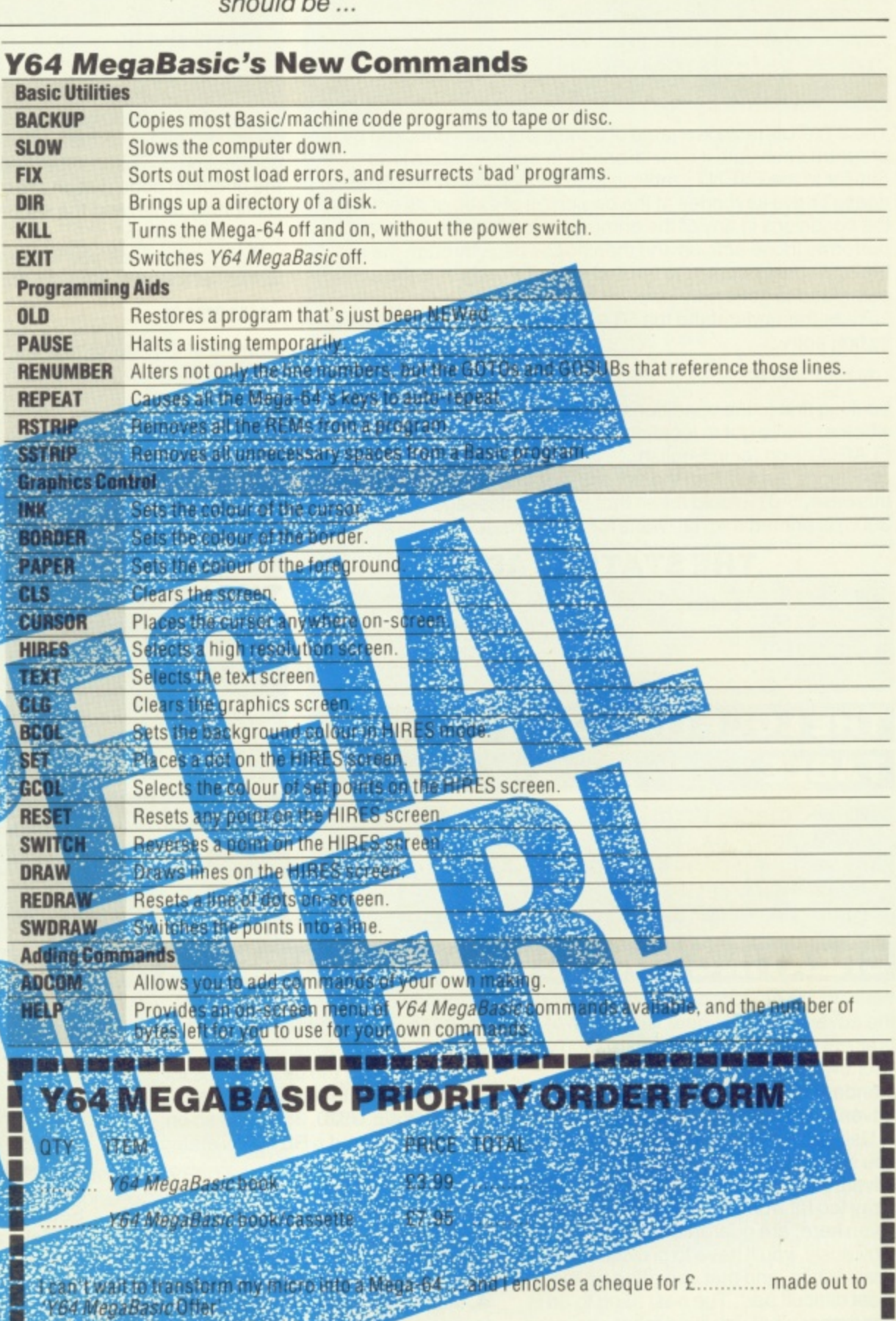

Send this completed for 1 plus a cheque for what you've ordered to Y64 MegaBasic Offer, 9-11

ū

R

E

Ē

0

N

ı

ı

H

E

ı H H H H H Ø

H

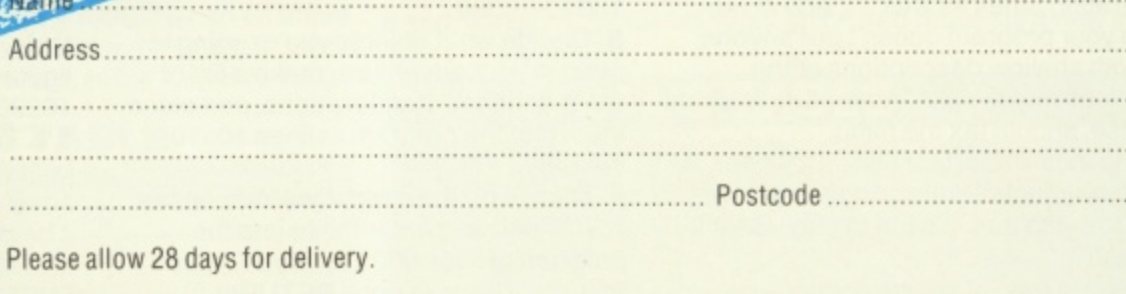

#### **MAGAZINE HEALTH WARNING**

в

B

∎

Using scissors to cut this coupon may prove hazardous to this issue's health. Why not use a photocopy instead?

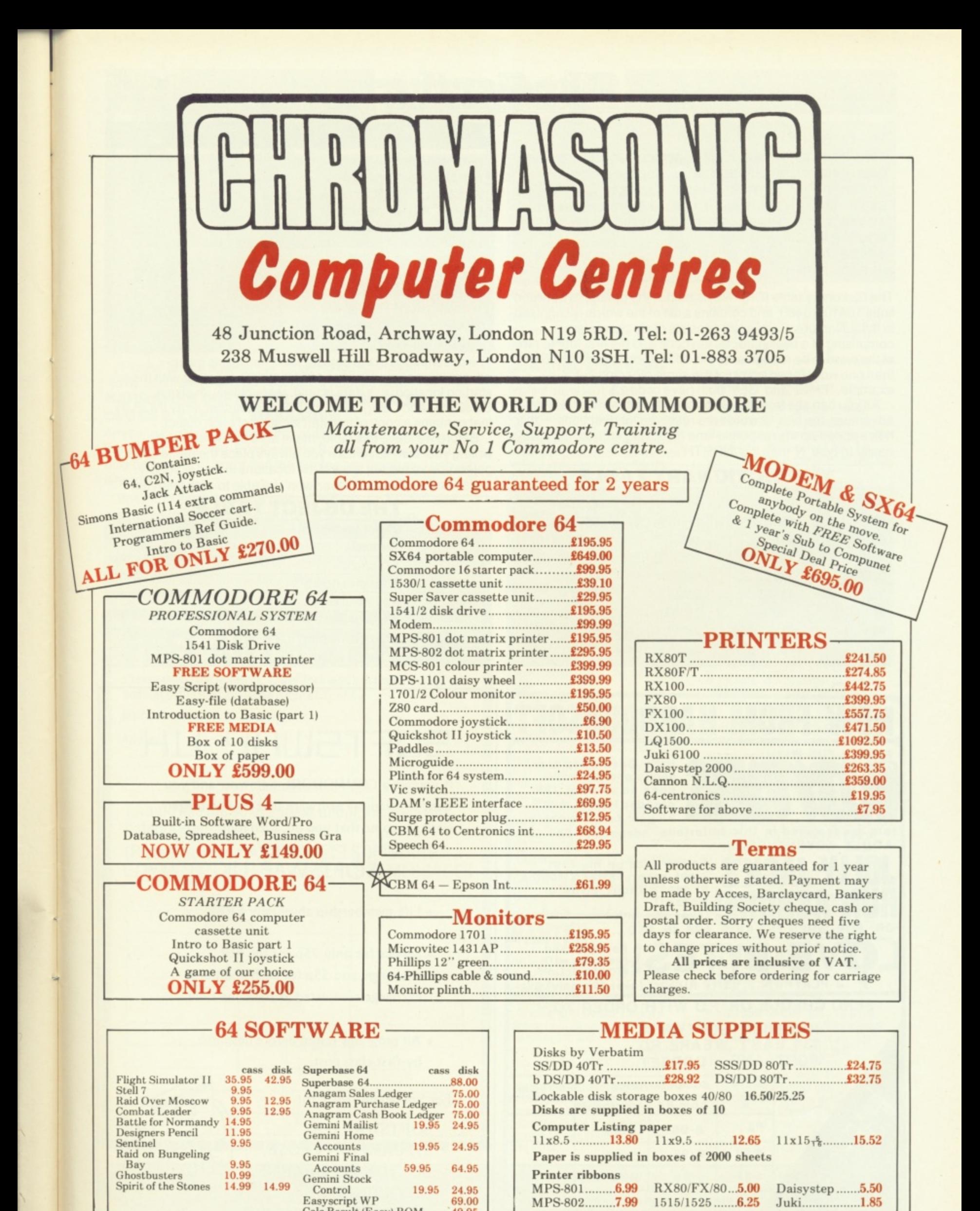

Calc Result (Easy) ROM<br>Calc Result (Advanced)

49.95

ROM 99.00 other ribbons.

**We also supply a range of dust covers, daisywheels and**

### **LECTI**

10440 NEXT N

10450 DATA 01NORT, 01N, 02SOUT, 02S, 03EAST, 03E, 04WEST, 04W, 05UP, 05U, 06DOWN, 06D 10460 DATA 13TAKE, 13GET, 13GET, 14DROP, 14 LEAV, 15LIGH, 160PEN, 17LOOK, 18TORC, 19MATC 10470 DATA 19BOX, 20KEYS, 21COAL, 22DYNA, 23 **WOOD, 24SWIM, 25STAT** 10480 DATA 25 INVE, 27 HELP, 28 QUIT, 29 DOOR, 3

ØREAD

The Dictionary table (DICTN\$) is held in the database between lines 10410-10480, and contains a list of the words recognised in the adventure. Each entry consists of six characters, comprising of a two character keycode and the first four letters of the word to be recognised; this allows you to specify more than one word for an action of the same meaning - for example, 'TAKE' and 'GET' both have code 13.

As you can see from the Dictionary table given for this microadventure, the first 12 words are reserved for directions - this helps speed up the response time of moving around; it's always easier to type 'N' than it is 'NORTH'.

#### **THE DICTIONARY TABLE**

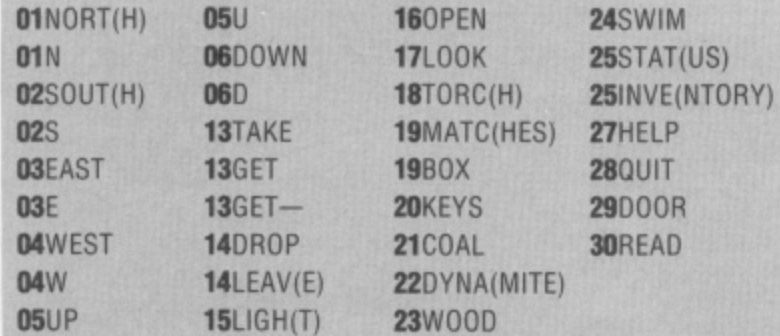

10510 FOR N=1 TO TNOBS 10520 READ DAT\$ 10530 LET OBJCT\$(N)=DAT\$ 10540 READ OBDAT 10550 LET OBJ(N)=OBDAT 10560 LET INOBJ(N)=OBDAT 10570 NEXT N 10580 DATA "A TORCH", 4, "A LIT TORCH", 0, " A BOX OF MATCHES", 4, "A BUNCH OF KEYS", 5 10590 DATA "A SACK OF COAL", 5, "A BOX OF DYNAMITE", 5, "SOME DRY WOOD", 6 10600 RETURN

The descriptions of the objects you'll find in this microadventure are listed in lines 10510-10600, together with their starting location; this data is held, respectively, in arrays OBJCT\$() and OBJ(). Note that there's another array INOBJ() that contains a copy of the start location of each object.

Before we leave this table, make sure that when you're writing your own adventure you always place the name of each object you've hidden around the locations in the Dictionary table - otherwise, the player won't be able to pick them up!

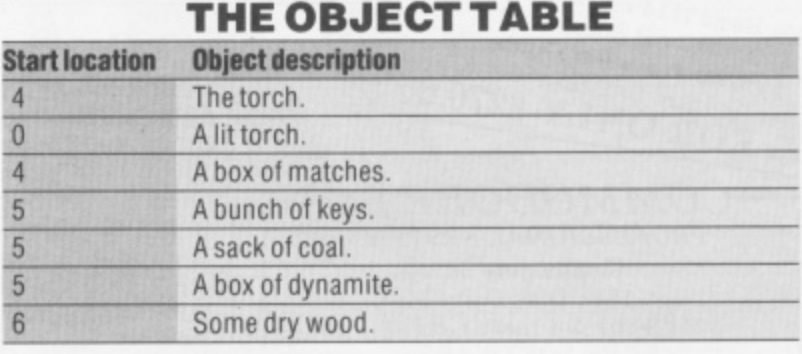

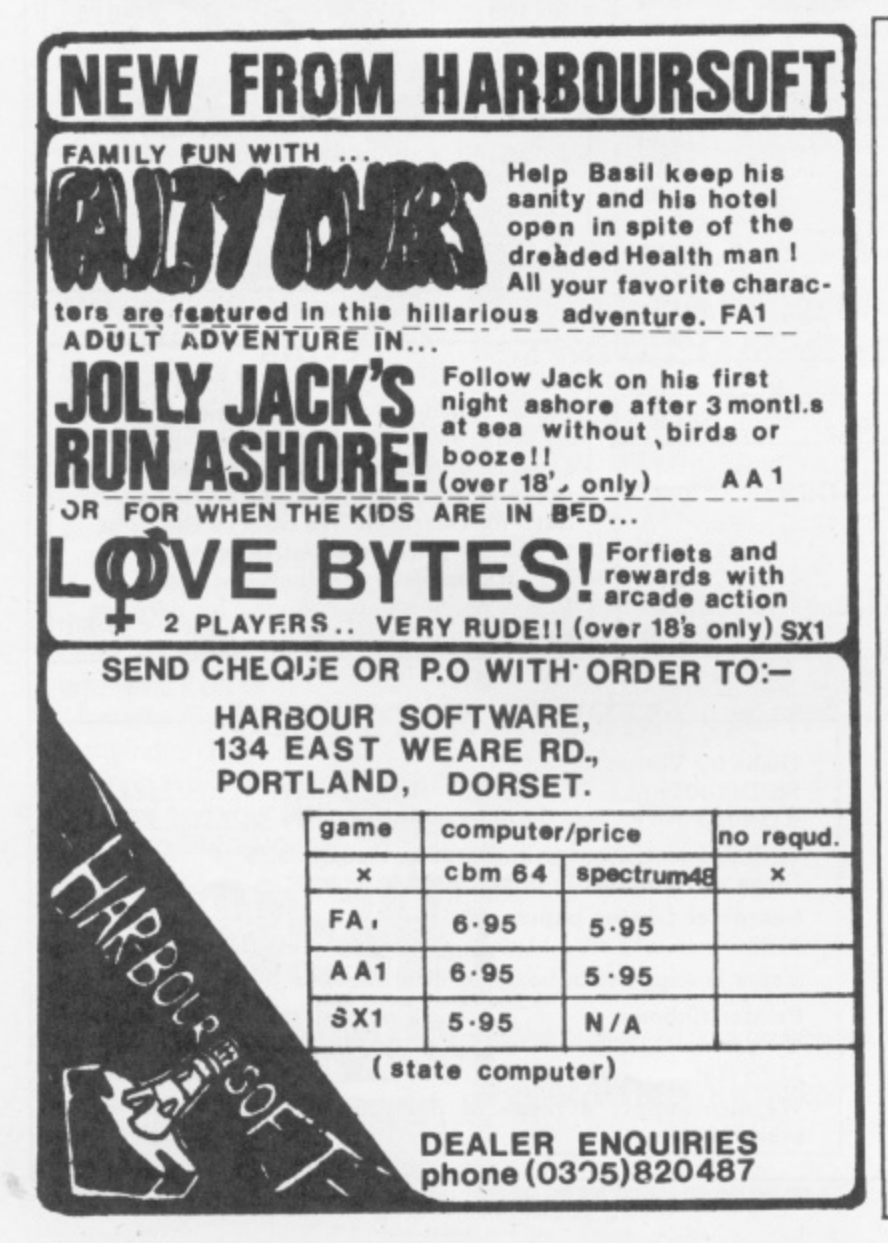

# **SOFTSWAP**

If you are a COMMODORE 64 owner and you want to swap the Software that you no longer want for some that you do, then join:

#### SOFTSWAP UK.

- \* Life membership absolutely FREE
- \* Service fee only 75p for the first exchange, and 55p for each additional exchange completed at the same time.
- \* All programs tested before despatch by first class post.

For full details, write to:

SOFTSWAP U.K. 37, CAMPION CLOSE, BOLTON-ON-DEARNE, ROTHERHAM, S. YORK SHIRE, S63 8BT

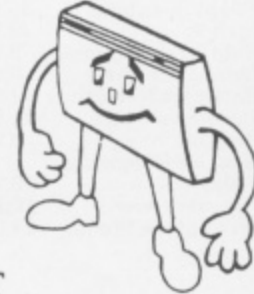

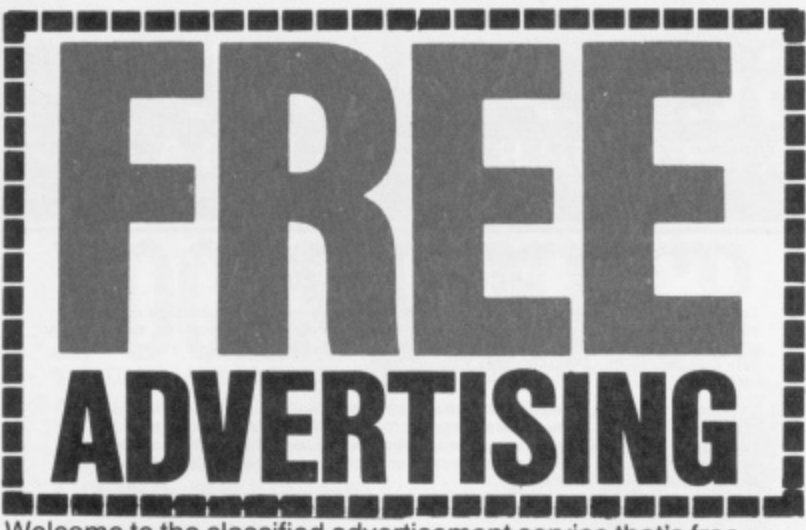

**Welcome to the Classified advertisement Service that's free to readers of Your 64.**

**Please check against the following categories of advertisement ( make up your own if nothing fits):**

**HARDWARE SOFTWARE SWOPS WANTED**

#### **CLUBS &EVENTS MESSAGES**

**Anything (that's legal and within reason!) goes, but with the following proviso. Entries in the Software category can** only be swops . . . sorry, but the pirates are doing well enough **already.**

**Just fill in the form below using CAPITAL LETTERS and** restrict yourself to a maximum of 30 words per entry **(including name, address/phone number). Use a photocopy if you want to keep the magazine intact. Coupons that don't meet the requirements will not be printed.**

Mail to: Classified Information, Your 64, 14 Rathbone Place, London W1P 1DE,

**1 FREE AD ORDER FORM** III •• Meine als der eine als der eine Konstantinium von der eine Konstantinium von den Gestell **• Please insert the following advertisement/s in the classified ad**

**1** Name **12.1 Name 12.1 12.1 12.1 12.1 12.1 12.1 12.1 12.1 12.1 12.1 12.1 12.1 12.1 12.1 12.1 12.1 12.1 12.1 12.1 12.1 12.1 12.1 12.1 12.1 12.1 12.1 12.1 12.1 12** 

**Address**

1

**Postcode**

**l** would like the ad to appear under the following category/ies:

(Please tick) □ HARDWARE □ SOFTWARE<br>□ WANTED □ CLUBS & EVENTS □ MESSAGES

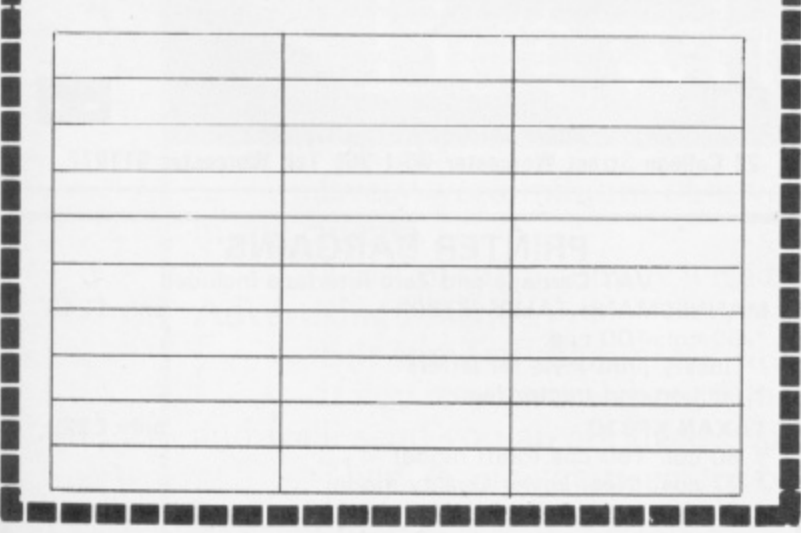

**SOFTWARE**

**• Wanted, good condition Parker Brothers Star Wars cartridge for So/o** Flight, Spitfire Ace and Arabian **Knights. Tel. 01-390 2548 after 5pm and ask for Jason.**

**• Original CBM disk software to** swop. Many games, including<br>*Impossible Mission, Raid Over* Moscow, Zaxxon, All Zorks, Planet **Fall, all Atarisott games and many more. Tel. (04821 508055 and ask for Andrew.**

**• CBM 64 games to swop, only originals please. I have many games to swop. Please write to L Bax, Leeuwenhagen 18, Rotterdam, The Netherlands 3078SH.**

• Swop 3D Glooper, Stix, Bionic Granny, Matrix, Hunchback. Motor **Mania and Spriteman for all original games on tape. Write to Matthew Perrs, 116 Oaklands Avenue. Oxhey, Watford, Hens WEll 4LW.**

**• Original games to swop for the Commodore 64 on disk or tape. Send list to David Fisher, 129 Hartley Road, Kingstanding, Birmingham 844 ORD. • Swop originals of Storm Warrior,**

Indiana Jones and Space Pilotfor Arabian Nights, Raid Over Moscow **and Spy Vs Spy(tapes only). Tel. (06286) 61899 and ask for Martin. • Original CBM 64 software to swop. About 500 titles such as Boulderdash,** Summer Games, Loco. Send list to E **Nieland, Bunuelstrook 79, 2726R1 Zoelmeer, Holland.**

**• Over 70 original British/American titles to swop including Star Wars,** Gyruss, Baseball, Sammy, Lightfoot, **etc. All on cassette. Send lists to Perry Stevenson. 73 Mount Road, Kinson, Bournemouth, Dorset BH11 880.** • Swop Drelbs and TLL for Pole Position or Buck Rogers' Planet Of **Zoom. Contact Craig. Tel. 061-865 2158.**

**• CBM 64 user swops original software all over the world. Send list to Ullier • Bergen op Zbom, The Netherlands.**

**Existence else • Commodore 64 games and utilities to swop, original tapes only. Tel. (052) 554876 and ask for Stan, Or**

write to 4 Charlton Heights, Charlton,<br>Beds LU4 9UF. **Beds LU4 9UF 2 • CBM 64 disk software to swop. I**

**8 have a long list of originals that , (0224) 780090. includes many usetuf utilities. Tel,**

**4 6 1 1 7471NC. • Original 64 games to swop. Please send lists to 11 Lassche, PT.** Langendykestr 49, Goor, Holland

#### **3 R WANTED**

**1**

Ū

**• Wanted for CAM 64, disk drive,** printer, Simon Basic, Easy File, Easy Script and disc utilities. Tel. (0624) **823653 and ask for Ken.**

**• Original CBM 64 disk software wanted. I will swop for my software (many English and American titles) or blank disks. Local disk and cassette users only. Tel. (0734) 785130 and ask for Dave. • Colour television or monitor**

**wanted, also a compiler for the Commodore 64. Tel. (0920) 870372 and ask for Oliver or write to 337** Stanstead Road, Hoddesdon, Herts **EN11 00W.**

**• CBM 64 swop Combat Lynx and 0 Bert for Scrabble or other offer. Write to Chris Barnes, 19 Scafell Way, Clifton Estate, Nottingham N611 8DW.**

**• Wanted, disk-based compiler for the C64 and Multiplan. Tel. (0484) 29990 after 7pm and ask for J Galvin. • Simon's Basic cartridge wanted. Send reasonable offers to A Sharp, 1 Craven Terrace, Sale, Cheshire M33 3HA.**

 $\bullet$  I am looking for any CBM 64 **printer. Will pay up to E50. For sale: one box of eight inch disks. Highest price secures. Tel. (0604) 402750 and ask for Robert.**

**• Pen pal to swop ideas, tips, games for the Commodore 64. Please write to Neil Alexander, 12 Warren Mount, Warren Gardens, Lisburn, County Antrim BT28 1HP.**

#### **HARDWARE**

• CBM 64, C2N, Introduction To **Basic Part I, books, games and utilities as new. If bought today would cost E450+. Will sell for E300. Tel. (0952) 606184 any evening except for Monday and speak to Phil. • CAM printer vgc, includes box**

**manual. For sale at only E145ono. Tel. 01-689 5881 (eves) and 01-404 5651 (day). • Is therr out there who**

knows apout bulletin boards which **work on 1200/75, 1200/1200 half duplex and 1200/1200 full duplex. Send info to M Humphries. 21 Moorlands, Wellingborough. Northants NN8 305.**

**• Epsom MX82 III printer with stack centronics interface for Commodore 64 and software. Will sell for E160ono or will swop for 1 541 disk drive. Tel. 051-933 3988 and ask for Dave. • For sale. VIC-20 starter pack.**

Introduction To Basic Part / plus 14 **original tapes and four cartridges. Also Vixen 16K switchable RAM pack E165ono. Tel. (0943) 78557 and ask for Richard.**

#### **MESSAGES**

**• CAM 64 and VIC-20 printouts for** only 70p. Send cheque or postal order **plus tape or disc to Nicholas Adams, 11 Barnes Way. Dorchester, Dorset DT1 207.**

**• Help! My 64 and I are lost in Compunet and Mocronet Send letters and Mailboxes to Bob Walters, 64 Camborne Road. Horlield, Bristol. Avon BS7 ODW.**

#### **CLUBS AND EVENTS**

**• Irish CBM 64 uses and all Ireland users group starting up. Information, tips, swops. local contacts etc. For further details send a SAE to 0 McBride, AnDroichead Beo, Burtonport, Co Donegal. Eire. • 1520 printer/plotter user group. Send tapes and SAE for details of swop library to Steven Birks, 86 Birches Head Road, Stoke-On-Trent ST1 6LJ Tel (0782) 279612, Prestel:** 782279612 and Compunet: SCB1.

Editor Roger Muntord; Art Editor Jimmy Egerton; Production Editor Teresa Maughan; Art Assistant Steve Broadhurst; Editorial Assistant Martin McGuinness; Editorial Consultant Chris **j il Palmer, Contributors Sur!o a, Craig Rawstron• Chris Palmer. Jane Clyde. Pete Connor, Steve Malone. Dougie Bern, Max Philips, Ber ,** Company registered in England; **Typesetting** Carlinpoint, London; **Reproduction** Latent Image Ltd, London; **Pr**i **EXAMPLE TO ALL LUIGUILOWS. I CICUIDIIC U I-1 33 4444. AII III ALCITAL III TOUT 04 W Terms of the Community of the Community of the Community of the Community** maughah<mark>, Front Cover Artwork Michael Brownlow; Advertisement Manager Alan Towler; **Advertisement Executive** Penny Rouch; **Production Manager** Sonia Hunt; **Group Art Director** Perry</mark> Neville **Papiline Stephen England: Published by** Sooriscene Specialist Press Ltd:14 Rathbone Place, London W1P 1DE. T**elephone** (all departments) 01-631 1433; Toles 89541 39 Buncl<br>Company registered in England: Types at th **Company registered in England T Carlinpoint, London; Reprodoction Latent Image Ltd, London, Noted by Chase Web Olfset, St Austell, Cornwall; altribettlea Seymour 334 Brixton Road; London SW9 eleptione 01-733 1414 All material in row 64 C 1985 Felden Productions, and may not be reproduced in whole or in part without written consent publishers. Your 54 is a monthiy publication.**

# YOUR 64 MISELLANEAD

ıГ

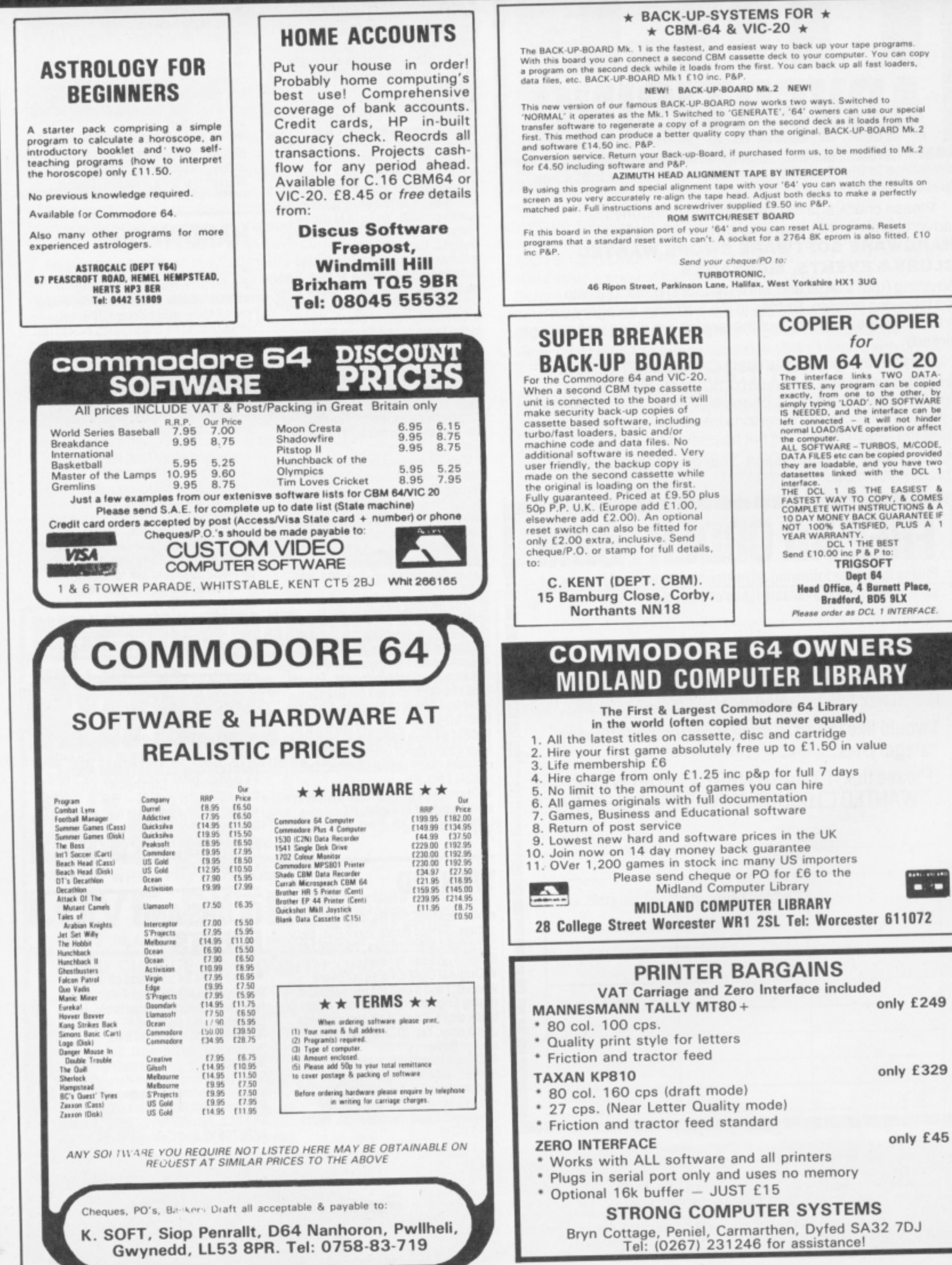

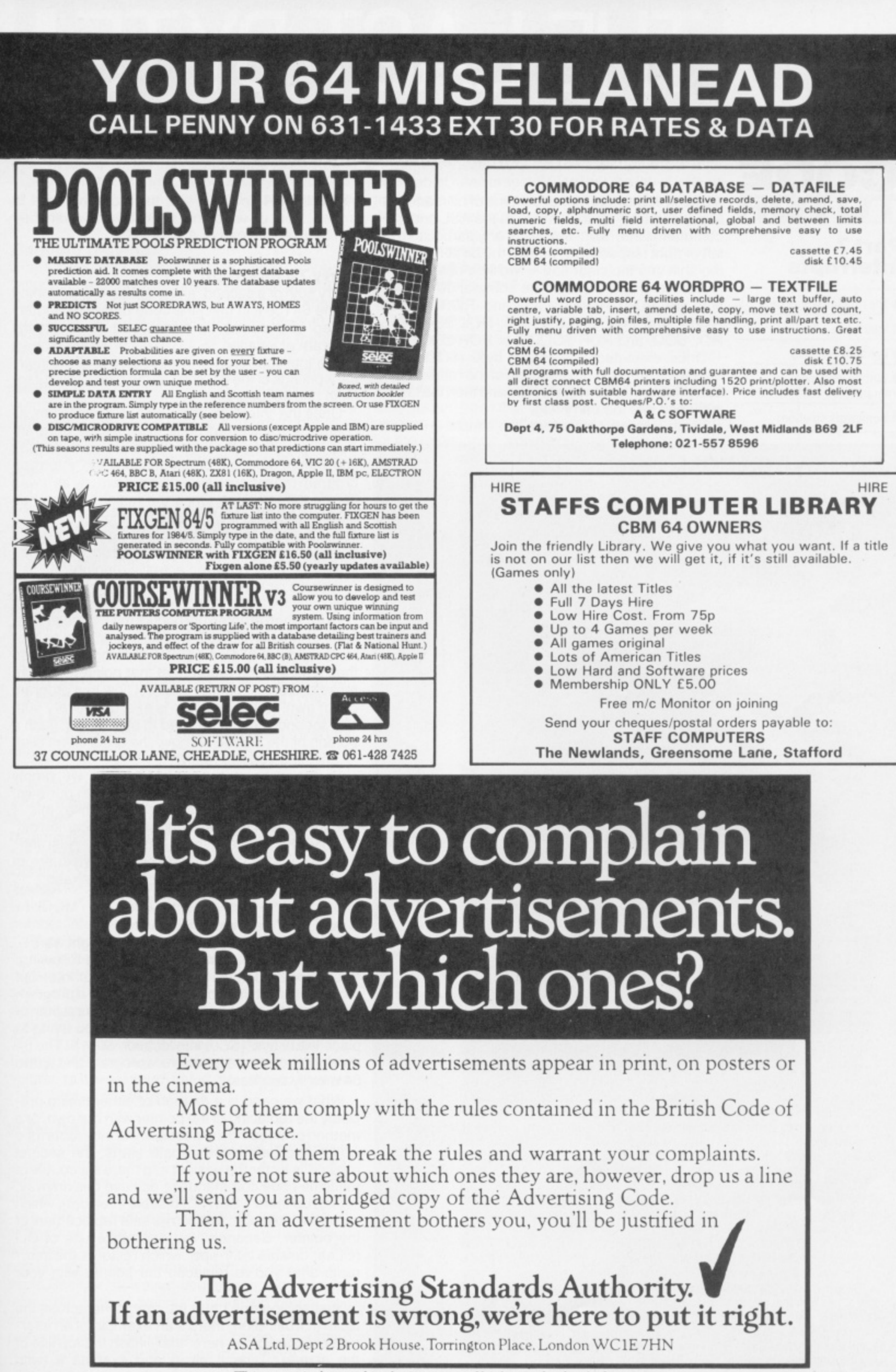

# **ELAST BY** Finishing up our machine code series, Andrew Bennett explores the finer

# THE COMPLETE Y64 **MACHIN**

#### Part<sub>7</sub> **Interrupts**

• The rotation commands. Interrupts. Random numbers. ● Writing your own programs.

Homework solution:

#### **HOMEWORK SOLUTION**

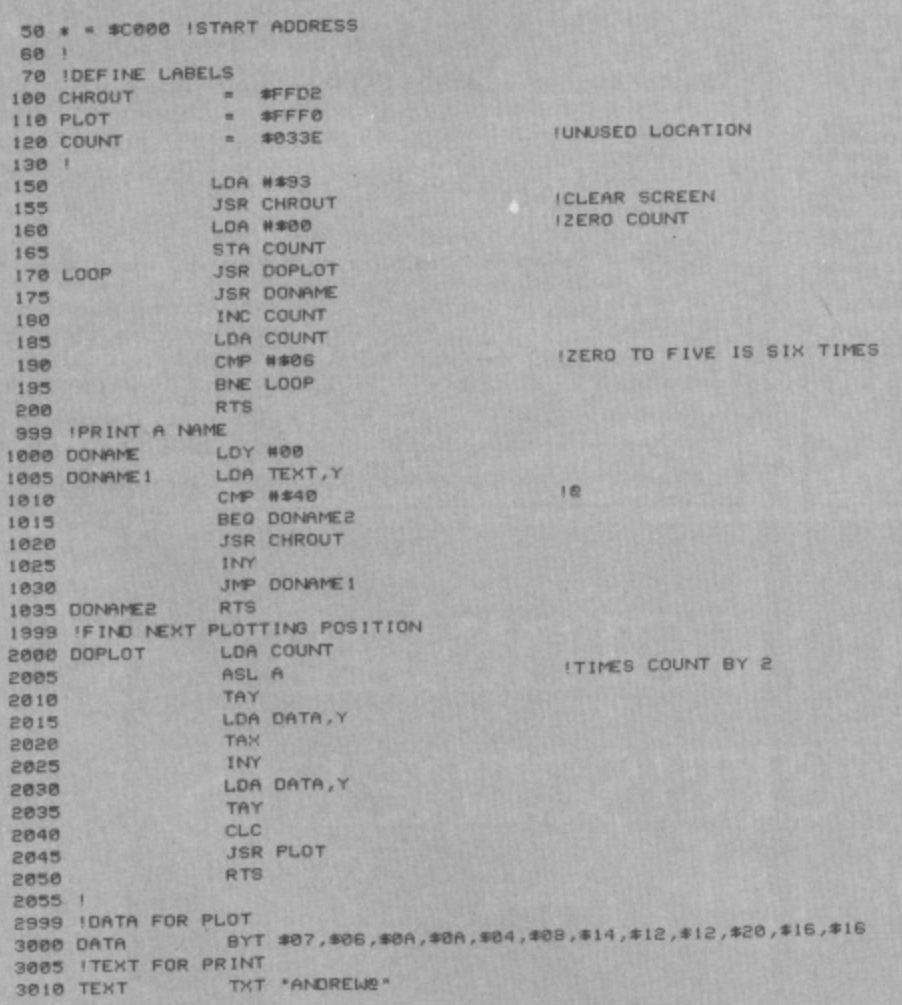

Cast your minds back to the last issue and you'll remember that I asked you to write a small program in machine code that would print your name six times in different places all over<br>the screen using the Kernal subroutines, PLOT and CHROUT. Obviously, the answer provided here will be different from your own... but that's because I've used a few new techniques. But just so you don't miss out, we'll go over the program given above in detail.<br>The program contains two subroutines, 'Doname' and 'Doplot', each of which is called

in turn in a loop; the loop goes round six times for each of the six names. The location 'Count' is used to hold the number of times that the loop has gone round.

"Doplot" is called first and used to calculate the next position at which the name is<br>printed. Meanwhile, "Count" is multiplied by two and the correct data is fetched from the<br>end of the program. (My assembler uses the BYT alphanumeric (text, numbers and symbols) data; using these commands, you should be able to place data anywhere in your programs, but make sure that 64 doesn't try to execute<br>this data or it'll probably crash). At the start 'Count' is set to zero and the first pair of<br>numbers are fetched from the data lin cursor is placed at the specified column and row

'Doname' takes the name store in the data at the end of the program and places it at the cursor position. I've used the 'e' character to flag the end of the name. Needless to say, you could place your own name in the data at the end of the program, but make sure that you finish your name with an 'e' so that the program places your name on the screen at the six positions. You should also notice that the program doesn't print the '<sup>e</sup>'; this is because the program branches out of the loop before the JSR CHROUT command.

points of rotation on-screen, interrupts and random numbers. And if you're thinking of writing your own programs, Andrew's got some useful advice for you...

Keeping in with last month's theme of bit manipula-- in which we took a look at the ASL and LSR tion commands that 'shift' the bits of any particular byte left or right respectively, putting the bit at the end of the shift into the clear flag - we'll be detailing two more useful commands. The commands in question are ROL (ROtate Left) and ROR (ROtate Right), and they take the form: ROL \$QQQQ or ROL \$QQ, and ROR \$QQQQ or ROR \$QQ.

Once executed, the target byte (\$QQQQ) is shifted bit-by-bit in the direction of the rotation. The carry flag is placed in the first bit and then the last bit is placed into the carry flag.

Both rotation commands are simple enhance-

ments of LSR and ASL and therefore their use is limited ... but do watch out for instances when they can be used instead of ASL or LSR.

#### **Sorry To Interrupt!**

Every 50th of a second, any program that's running on the 64 (be it in machine code or Basic) is interrupted and control is transferred to a special program at location \$EA31. This program (known as the 'interrupt' program) takes care of all the internal workings of the 64, such as the clock, the cursor flash and keyboard.

Once the 'interrupt' program has done its job, all control is transferred back to whatever program was in progress; the interrupted program doesn't know there's been a break because the 'interrupt' program makes sure everything is exactly as it was before the interrupt. Once the main program has been interrupted it continues for another 50th of a second until it is then interrupted again; interrupts occur the whole time the 64 is turned on, even when there's no user-program actually running!

Well it's nice to know how the 64 operates ... but how does that help you make use of the interrupts. Luckily, when an interrupt occurs the 64 doesn't just jump to location \$EA31, it looks at a special pointer (at location \$0314 and \$0315 in lo-hi format) and then jumps to the program at that pointer. We can make use of this pointer to direct flow to a program of our own; as this program is executed every 50th of a second, it could be used to play music, flash a portion of the screen or move the arms on an alien anything you like really!

So far so good, but there's more! If we simply replace the 64's 'interrupt' program with our own, the 64 falls over after a very short while; this is because the 64's housework isn't being carried out. To solve this problem, though, is simple - just JMP to location \$EA31 at the end of your own interrupt program and the 64 will take care of the rest!

#### **Back To The Drawing Board**

If you attempt the procedure above, it might work ... but don't hold your breath! Imagine the following. You place the lo byte of the start of your interrupt program (take this to be location \$00 for a program at \$C000) into location \$0314. When the first 50th of a second comes up the 64 interrupts you trying to place the hi byte (\$C0) into location \$0315. The 64 then gives control to its interrupt program and so the 64 merrily crashes!

What we need is a method of either timing precisely the replacing of the pointer with our own, or a method of stopping the possibility of interrupts for a while. And before the debate starts, the second method is by far the easiest and there's a couple of machine code commands to achieve this anyway.

First up there's SEI (SEt disable Interrupt), which stops the interrupts and allows safe replacement of the pointer. Secondly you can make use of CLI (CLear disable Interrupt), which restores the interrupts after you've replaced the pointer with your own.

Just so you don't hurl the magazine across the room in frustration, there's an example of an interrupt program given here, that'll flash the top line of the screen. Type it all in and execute it (with SYS49152). You should find that the top line will continue to flash, even after you've set up another program in machine code or Basic. Try adapting this short program for use in your own programs. By the way, a quick tap of the usual Run/Stop-Restore keys re-directs the pointer to location \$EA31 and our interrupt program is stopped.

Overall interrupts are very useful and can take care of many of the more mundane background tasks in your programs... automatically! Have a look at the program given again and make sure you understand what's going on.

#### **Random Hissing?**

Some of you may have wondered how to conjour up random numbers in your machine code programs. I've heard it suggested that the trick is to somehow dip into Basic for a random number or even that there's a secret location where random numbers live!

Well, it is possible to use the locations that contain the 64's TI clock to produce a psuedo-random number, but you must remember that a clock is fairly constant. The numbers that you'd get from your clock would fall into a loop, and you would tend to get the same five or ten values occuring over and over again.

In actual fact, of the suggestions given above, the second one is along the right lines. The 64's hidden random number lies surprisingly in the SID (Sound Interface Device) chip. When you set the SID chip to produce 'white noise', it sends hundreds of random numbers to your TV's speaker, producing a sound not unlike heavy static. The idea here is to somehow tap into this source of random numbers. However, a problem arising from this is to find a way of stopping the speaker hissing while our programs are running.

The SID chip's designer has allowed us to tap into the random generator of Voice 3 (the SID chip has three voices) and also to silence Voice 3 while we do it. This lets us use the other two voices for sound effects, while Voice 3 is producing noises silently in the background.

There's an example program given here showing you how to set up the random number generator. All you have to do is JSR to this subroutine at the beginning of your program. To get a random number during your program, simply look at the value of location \$D41B. If you label this location as 'RANDOM' or 'RANDOMNUMBER', then 'LDA RANDOM' will put a single byte (0-255) random number into the accumulator.

Of course, the higher you set the frequency of Voice 3, the quicker the SID chip will produce random numbers. Therefore, since you might well be accessing random numbers several times a second, set the frequency to its highest possible value by setting locations \$D40E and \$D40F to \$FF. To turn off Voice 3, set bit 7 of the volume location (\$D418) to one. During your program, to set the volume to its maximum value, you should now use '143' instead of the usual '15'.

#### **Write On!**

Writing your own small machine code programs is usually straight-forward. Just make sure that you take care of each mini-task, one at a time, until the overall task at hand is finished.

To look at a simple programming task, such as writing your name in the top-left of the screen, there are three clearly defined mini-tasks - clearing the screen, printing each letter in turn, and then returning to Basic. If, however, you're launching into the mammoth task of writing a full-sized game, you might well give up after you've considered all the planning and work involved. Those jet-setting whizz-kids don't get Porsches for nothing!

To write a game, you must first divide up the task

into lots and lots of very small tasks; each of these will probably end up as a subroutine. For instance, to write a small Space Invaders clone you might first set up the following objectives: place all of the invaders on the screen; move all the invaders; move the player's turret; calculate the score; and work out the hi-score table.

Each of these tasks can be split up further until each job at hand is so detailed that the job of writing the program itself becomes a matter of designing dozens of small subroutines, each of which fit into the overall plan like a piece fitting into a jigsaw puzzle. This method is sometimes called 'Top-down design', but whatever it's called it makes a lot of small molehills out of a very big mountain - which can't be bad!

If you do set yourself a big task, such as a Space Invaders game, you might find that you don't know how to solve all of the problems. However, if you check all seven parts of this tutor or one of the many books on machine code, you'll soon find that you'll learn as you go along. Go on, set yourself a decent programming task and you'll find yourself better off for the experience. You never know, you might end up with the next Pacman or Wordstar!

#### **INTERRUPTS**

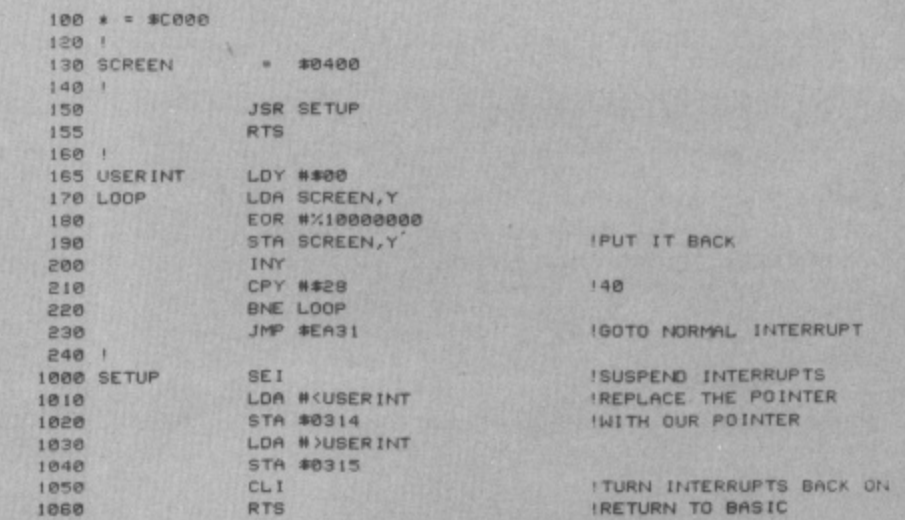

This routine makes use of the interrupts on the 64, and it'll flash the top line of the screen ... even if you've got another program running<br>alongside it! Press the Run/Stop-Restore keys to re-direct the pointer<br>to location \$EA31 and the interrupt routine will halt.

#### **RANDOM NUMBERS**

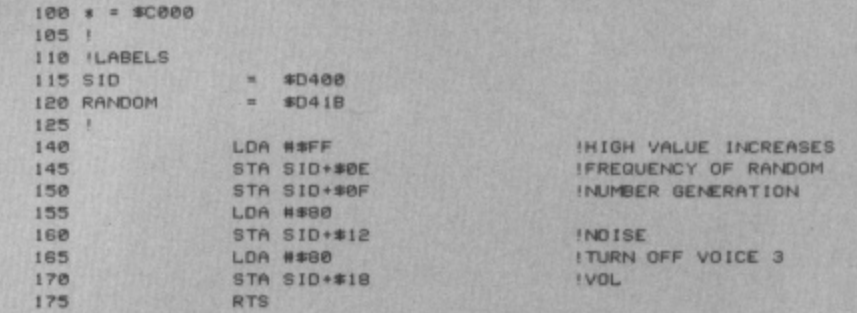

This example routine shows you how to set up a random number<br>generator by tapping into the facilities of the SID chip. To get it working,<br>JSR to this subroutine at the beginning of your own program, and then<br>look at the va

#### LOOKING BACK

Over the past seven tutorials, hopefully you've grown from a competent Basic programmer to one that's not frightened to augment your programs with a sprinkling of machine code here and there. And, to be honest, that means you're well on the way to becoming a good machine code programmer.

What you've got to do now is build on your experience while you've still got the confidence. Try and write a small program of your own design in machine code ... and if you have any difficulties, write to me - Andrew Bennett, c/o Your 64, 14 Rathbone Place, London W1P 1DE - and I'll try and give you some advice. Obviously, I can't answer all your queries, but I'll certainly try and provide the solutions to problems that will benefit everyone.

You may find that I've skirted around many of the more complex topics, but really you'll find that you learn more about the subject by tapping away at your keyboard and finding the solutions for yourselves in one of the many machine code books around on the market. Here at Y64, we look forward to seeing any programs you write in machine code<br>(remember you could always become the Y64 Programmer of the Year!) and, as I said earlier, if you do have a problem just drop me a line.

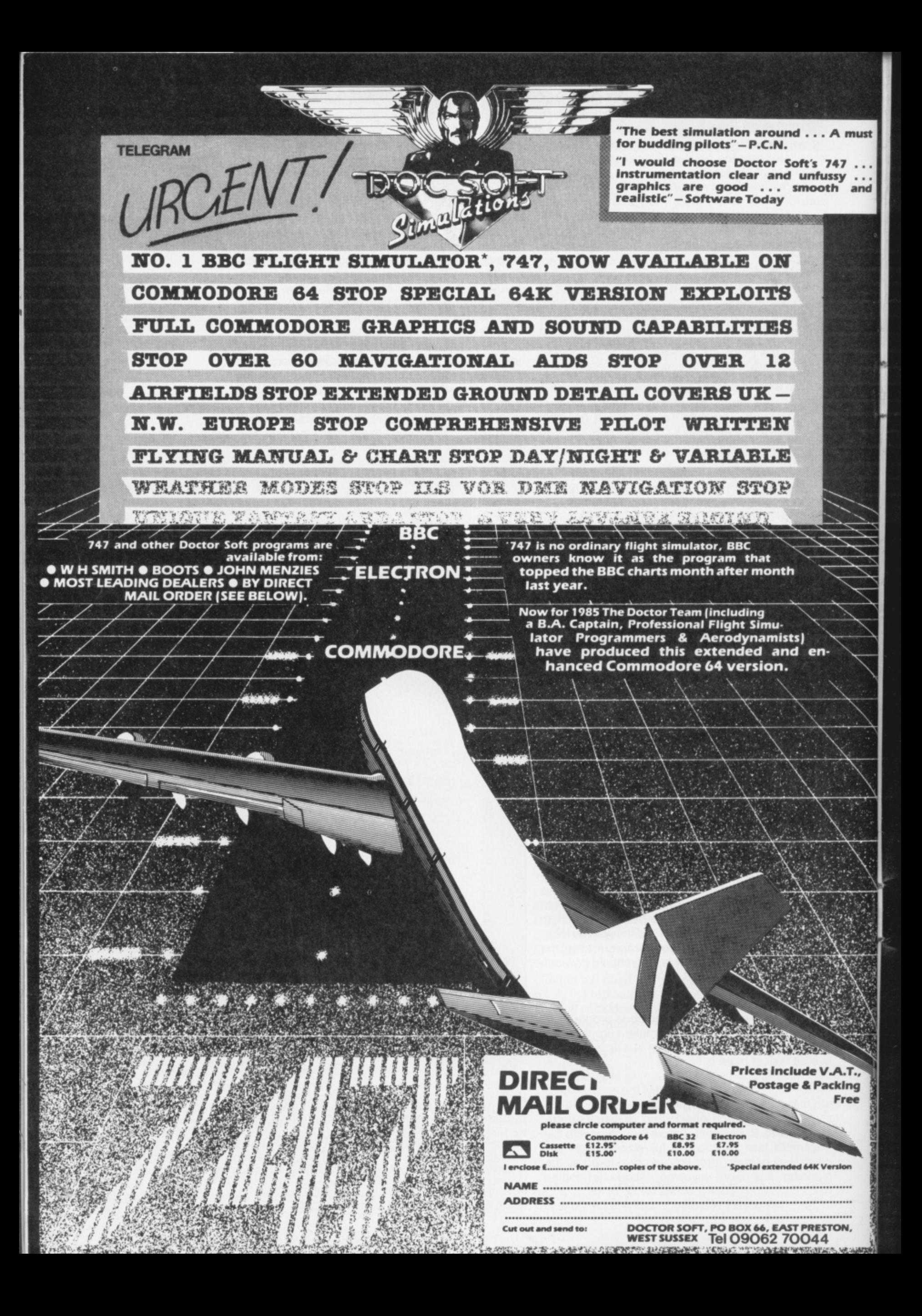

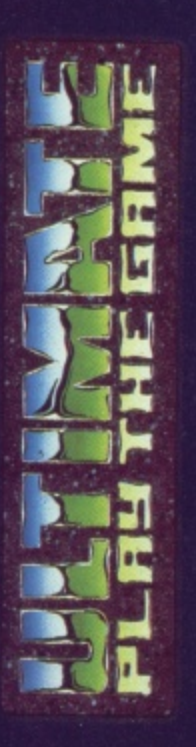

ıst

 $\vdots$ <br>nd

T.,<br>1g

# **COMMODORE 64**

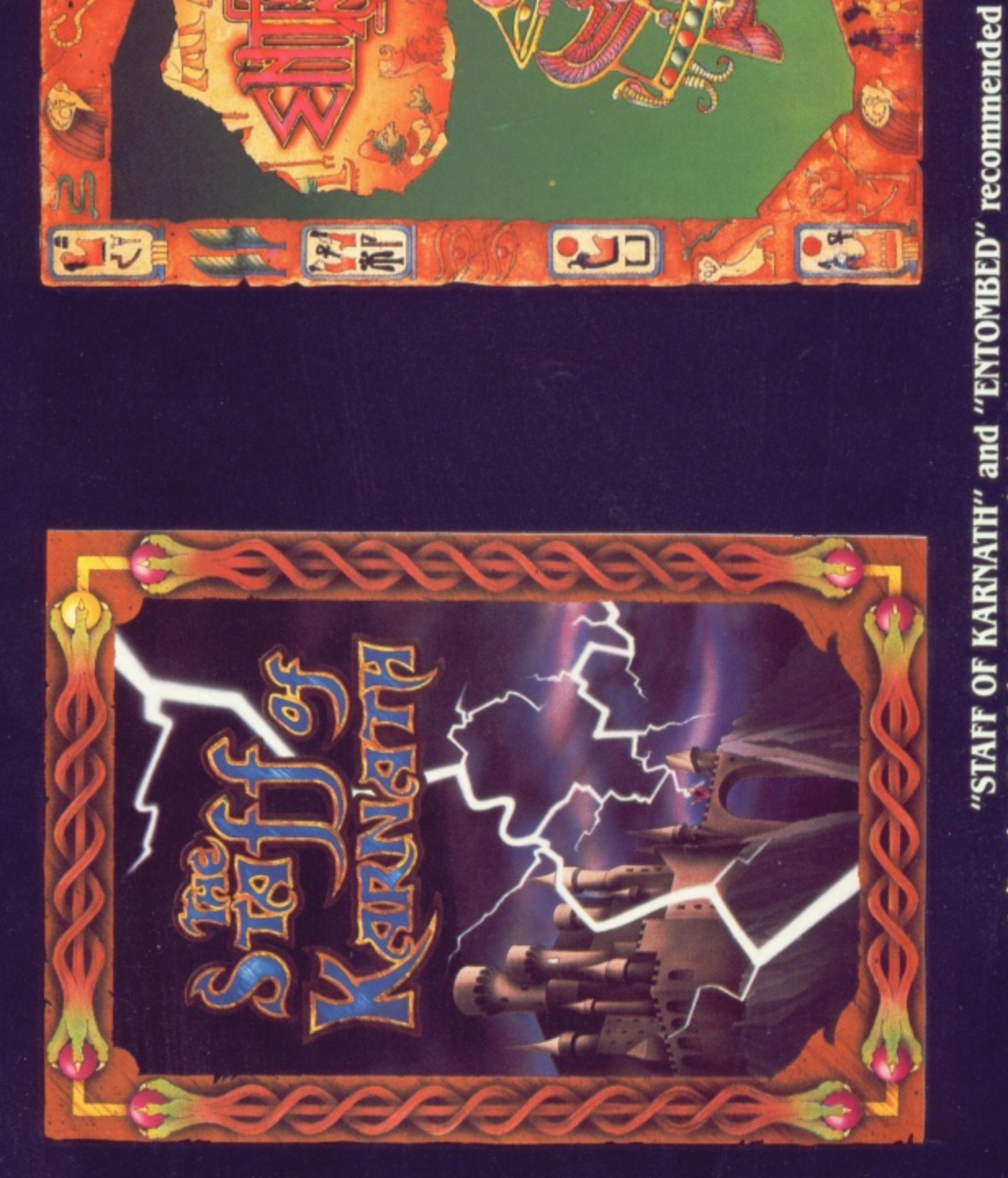

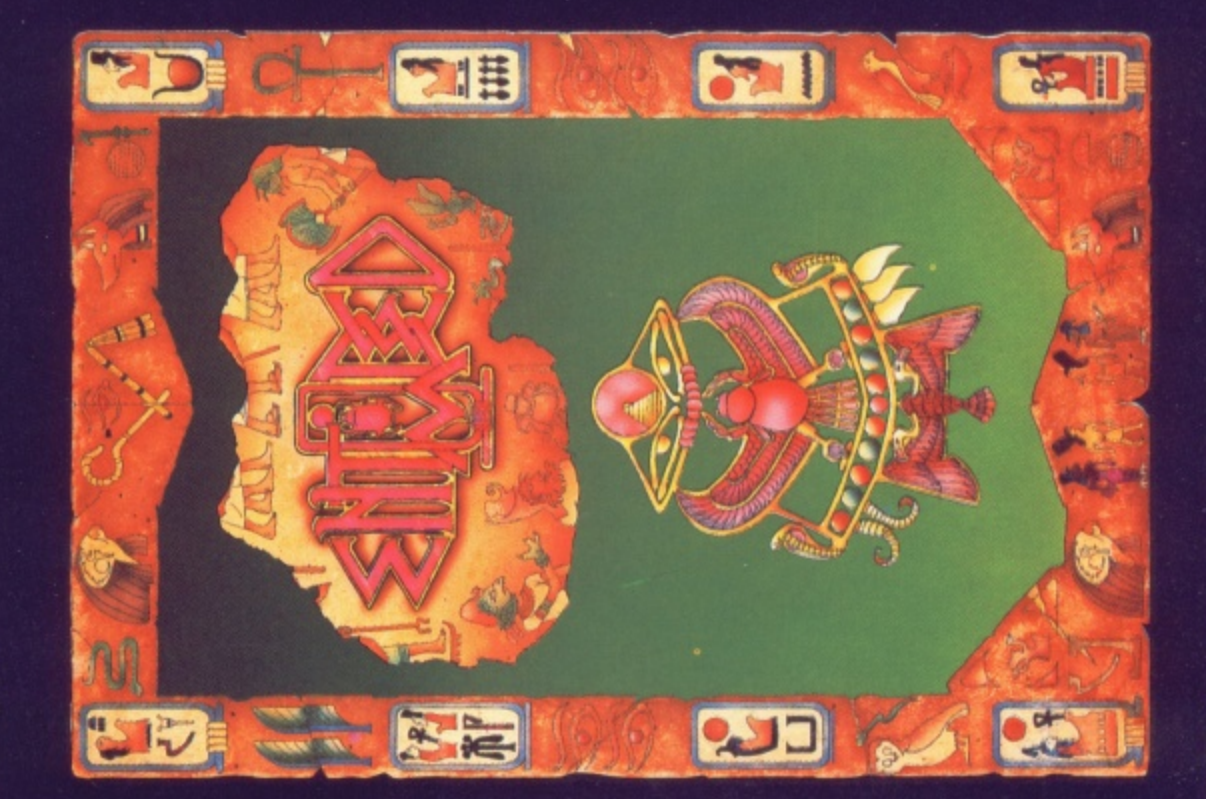

ULTIMATE PLAY THE GAME, The Green, Ashby-de-la-Zouch, Leicestershire LE6 5JU retail price £9.95 inc VAT. Available from W.H.SMITHS, BOOTS, J.MENZIES, **WOOLWORTHS and all good software retail outlets. Also available from** (P&P are included) Tel: 0530 411485

# **Choosing the right computer is a good start — but can you find the right software?**

BUSICALC 3

At SUPERSOFT we're very conscious of the fact that people who spend several hundred pounds on computer equipment are looking to do rather more than play Space Invaders.

**MUSIC MA** 

Financial planning is a rather grand name<br>for something you've been doing all your life making ends meet! Perhaps if Mr Micawber had used BUSICALC he would have been able to balance the books a little better.

For home, club or small business use BUSICALC 1 should pay for itself in no time at all; for larger companies we recommend BUSICALC 3, one of the few really valuable programs that you can learn to use in a day.

Although your Commodore 64 is a powerful musical instrument you need to be a pretty good programmer to understand how it all works. Unless, of course, you buy MUSIC **MASTER!**

To use MUSIC MASTER requires no prior musical knowledge, though in the hands of an experienced musician it will prove an invaluable tool. You don't need to know the first thing about programming either! MUSIC MASTER is the musical equivalent of a word processor, remembering the notes you play and allowing you to replay and edit them as you wish.

INTERDICTOR PILOT is a space flight simulator. Nowadays simulators are widely used to train pilots and astronauts because to be frank — it's a lot cheaper (and safer) than the real thing!

Imagine, if you will, life in the 22nd century: space travel is commonplace, and on the outskirts of the galaxy the first war between civilizations is being fought. A shortage of trained pilots has prompted the Federation to develop a computer simulation that allows raw recruits to gain experience without paying for their mistakes with their lives. With the aid of your Commodore 64 you too can learn to pilot the Interdictor Mk 3 craft. But be warned — this is no game!

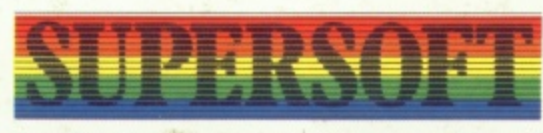

**SUPERSOFT, Winchester House, Canning Road,** Wealdstone, Harrow, Middlesex HA3 7SJ **Telephone: 01-861 1166**

Other SUPERSOFT products include the MIKRO ASSEMBLER cartridge, the only assembler that's ideal for beginners yet powerful enough for the professional (most of our competitors use it!). The VICTREE cartridge adds dozens of commands to Basic including toolkit aids and disk commands; or on disk there's MASTER 64, a really comprehensive package for the keen programmer.

Of course, we do also publish games programs, and with classics like STIX, QUINX and KAMI-KAZE in our range we are one of the market leaders. But we most enjoy coming up with the sort of programs that are going to be in use for months and years, not hours and days — the sort of programs that make you glad that you bought a computer and glad that you bought SUPERSOFT!

You won't find SUPERSOFT products on the shelves of your local supermarket. But most specialist shops stock titles from our extensive range (and are prepared to obtain other programs to order). However you can also buy direct by sending a cheque (pre-paid orders are post free!), by calling at our offices, or over the telephone using your ACCESS card.